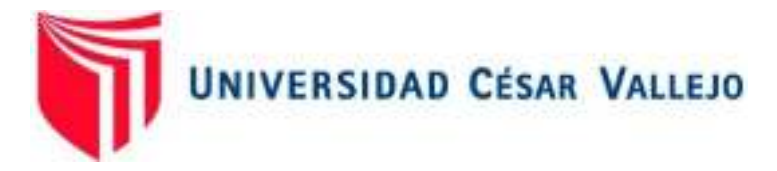

# FACULTAD DE INGENIERÍA Y ARQUITECTURA

## ESCUELA PROFESIONAL DE INGENIERÍA DE SISTEMAS

## Sistema web para automatizar la gestión de inventarios de la empresa ABENGOA PERÚ S.A

TESIS PARA OBTENER EL TÍTULO PROFESIONAL DE:

Ingeniera de Sistemas

## **AUTORA:**

Reyes Cordova, Merly (ORCID: 0000-0002- 6507-0021)

## **ASESORA:**

Mg. Menendez Mueras, Rosa (ORCID: 0000-0003-2403-7679)

## **LÍNEA DE INVESTIGACIÓN:**

Sistema de Información y Comunicaciones

LIMA – PERÚ

2021

### **Dedicatoria**

A Dios, mis padres que han sido el soporte Esencial en la etapa universitaria, por sus Enseñanzas y confianza que me brindaron Para culminar con la carrera profesional, a Mis hermanos por el apoyo moral durante mi desarrollo académico para cumplir con mi desarrollo académico

## **Agradecimiento**

A mi familia, docente y amigos que a lo largo del proceso académico fueron los que me impulsaron a seguir estudiando brindándome su apoyo y confianza para lograr mis objetivos, a la empresa por la información brindada oportunamente para continuar con mis estudios.

## Índice

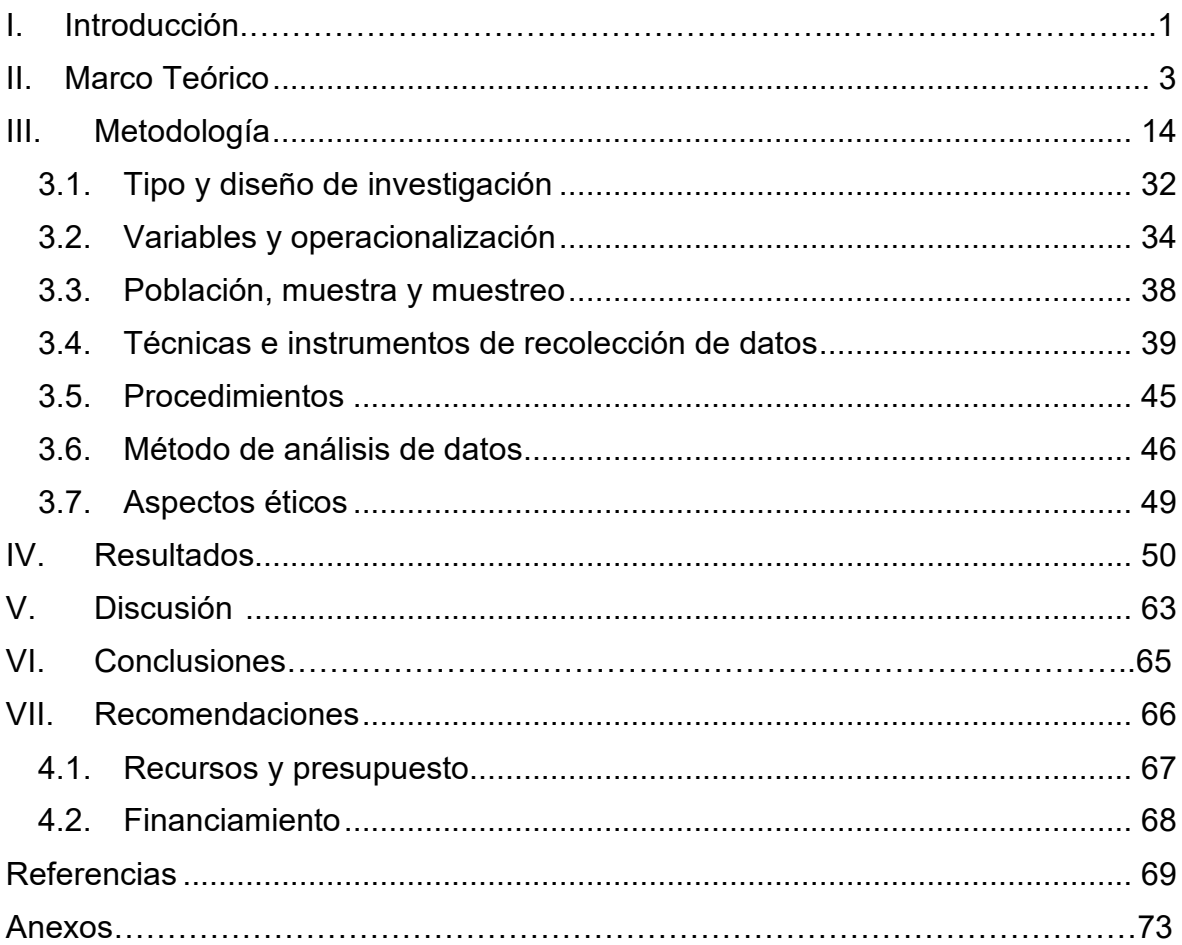

## **Índice de tablas**

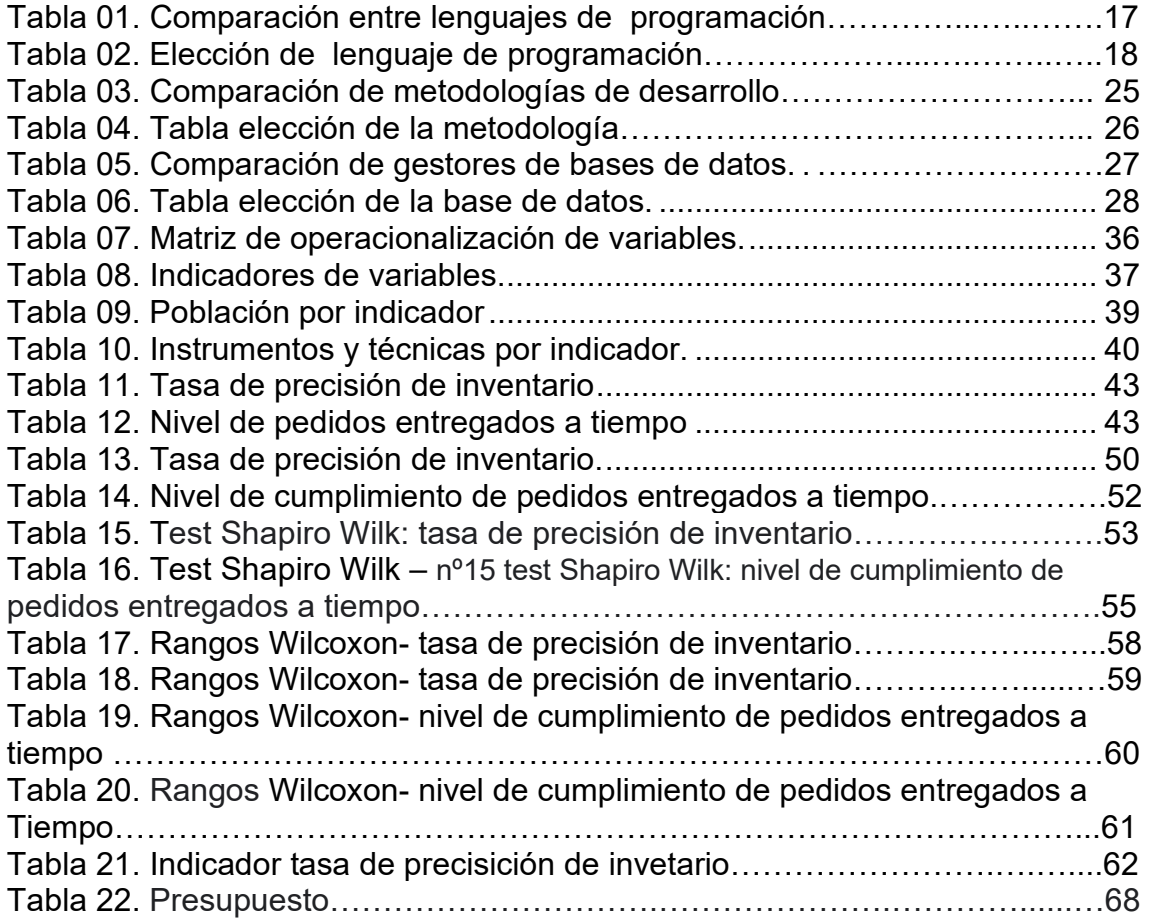

## ÍNDICE DE FIGURAS

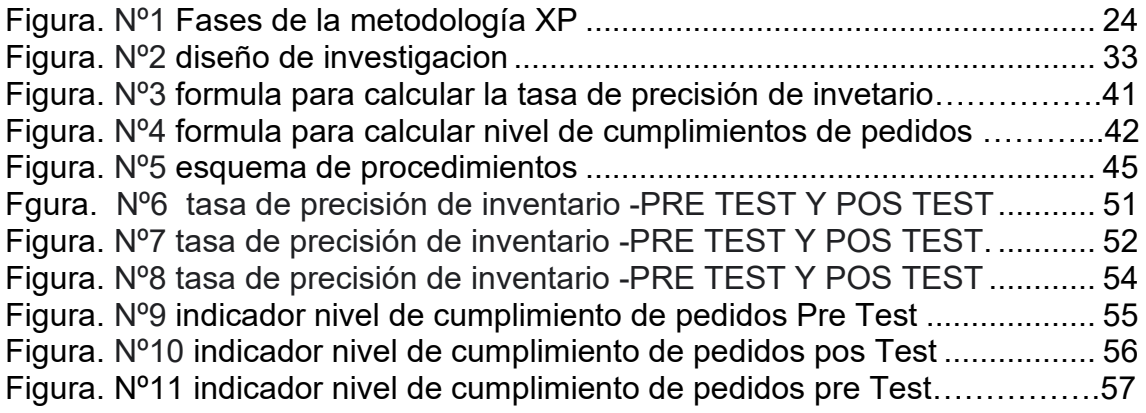

#### ANEXOS

Anexo 1Matriz de operacionalización.

Anexo 2 Indicador de variables.

Anexo 3 cronograma de ejecución.

Anexo 4 instrumrnto de recoleccion de datos.

Anexo 5 Juicio de expertos Metodología.

Anexo 6 Juicio de expertos Metodología.

Anexo 7 Juicio de expertos Metodología.

Anexo 8Juicio de expertos base de datos.

Anexo 9 Juicio de expertos base de datos.

Anexo 10 de expertos base de datos.

Anexo 11Juicio de expertos lenguaje de programación.

Anexo 12Juicio de expertos lenguaje de programación.

Anexo 13Juicio de expertos lenguaje de programación.

Anexo 14Juicio de expertos valides de indicadores.

Anexo 15Juicio de expertos valides de indicadores.

Anexo 16Juicio de expertos valides de indicadores.

Anexo 17 Acta de Reunión General.

Anexo 18 Reporte Turnitin.

#### RESUMEN

Podemos considerar que, las nuevas tecnologías se encuentran en constante evolución tecnológica hoy en día tenemos que adecuarnos a los constantes cambios que se producen, a partir de un determinado proceso o dirección de proyecto, en la actualidad tenemos que adecuarnos a dichos cambios que se presentan día tras día y que muchas veces alcanzan hasta nuestras vivencias diarias, podemos decir que con estos cambios nos permite controlar e interactuar con el espacio cibernético mediante un determinado sistema informático, podemos decir que las TICs muchas veces facilita organizar y sistematizar todos los recursos con los que pueda contar una organización, para la gestión de los inventarios podemos considerar que es de suma importancia controlar el área logística, debido que los procesos que se desarrollan en el área mencionada son de vital importancia para el control y desarrollo del negocio, el principal problema radica inicialmente cuando se concibe los productos hasta que se realice la distribución de todos los recursos, podemos decir que la transición o distribución de los mismos en su mayoría se pierden o llegan en mal estado, es por ello que la alta gerencia considera que, para la aplicación de las tecnologías a todos los procesos y proyectos de cualquier empresa primero se debe controlar los tiempos, distribución y así minimizar los costos. Donde se manifiesta que las organizaciones puedan acoplarse al ordenamiento de los productos y/o artículos donde no son controlados de una manera adecuada existen los riesgos que todos los operadores y trabajadores no manejan un adecuado protocolo, donde se cumplan todas las normativas y estatutos que propone la compañía, los artículos que tienen mayor afluencia y demanda suelen tener mayor índice de rotación eso conlleva a ser conservador con los tiempos de almacenamiento de manera general y con mayor frecuencia este tipo de problemática suele ocurrir en cualquier empresa del sector industrial o comercial etc., la administración de los productos y materias primas son almacenados y construidos cada vez que son alertados por los indicadores del almacén, los artículos deben garantizar una excelente organización y categorización de las mercancías. Como resultado se pueda obtener un inventario ordenado y en correcto funcionamiento. El estudio fue realizado por Vidal (2017)

Los inventarios se gestionan de manera sistemática en cumplimento de los estándares nacionales e internacionales que las empresas llevan a cabo como el picking y packing, donde se define una función optima que les pueda ayudar a ser renombradas y competitivas en un mercado cada vez más globalizado, para ello se debe mantener un nivel y un costo óptimo de inventarios, si el nivel de inventarios bajo afecta a la producción y directamente a las ventas mientras que un muy alto nivel de inventarios afecta a los costos de las empresas. De tal manera que la gestión inventarios depende directamente del almacén puesto que, una buena gestión de los inventarios genera un correcto funcionamiento de las operaciones de la empresa, si se conlleva un mal manejo genera un aumento de costos. Con el pasar de los tiempos podemos determinar que los Inventarios han creciendo exponencialmente en todas las áreas de las empresas de ahí la importancia de estas herramientas que permita proporcionar información de suma importancia y a su vez son el soporte de procedimientos que se tienen que realizar.

PALABRAS CLAVE: Proceso logístico, Sistemas web, calidad de pedidos generados y exactitud de inventario.

#### ABSTRACT

We can consider that new technologies are in constant technological evolution today we have to adapt to the constant changes that occur in a given process or project management, today we have to adapt to such changes that occur every day, which often reaches our daily lives because it allows us to control and interact with anyone or with a particular computer system, We can say that ICT often facilitates the organization and systematize all the resources that the organization can count on, for inventory management we can consider that it is of utmost importance to control the logistics area, because the processes that are developed in the mentioned area, the development lies initially when the products are conceived until the distribution of all resources is carried out. Most of the top management considers that, for the application of technologies to all the processes and projects of any company, that allows to control the times and minimize the costs. Where it is manifested that the organizations can be coupled to the ordering of products and / or items where they are not controlled in a proper way there are risks that all operators and workers do not handle an adequate protocol where all the regulations proposed by the company are met, the items that have greater affluence and demand usually have higher turnover rate, generally and more frequently this type of problem usually occurs in any company in the industrial or commercial sector etc., the administration of products and raw materials, items must ensure an excellent organization and categorization of goods. As a result, an orderly inventory and correct operation can be obtained. The study was conducted by Vidal (2017).

Inventories are managed in a systematic way in compliance with national and international standards that companies carry out such as picking and packing, where an optimal function is defined that can help them to be renowned competitive in an increasingly globalized market, for this an optimal level and cost of inventories must be maintained, because a low level of inventories affects production and directly affects sales while a very high level of inventories, affects the costs of companies

#### **KEYWORDS**

Logistics process, web systems, quality of generated orders and inventory accuracy

#### I. INTRODUCCIÓN

Comprendido los argumentos antes mencionados, nace la necesidad de investigar y conocer determinados procesos que se desarrollan en el área de almacén donde los productos son inventariados y registrados para la distribución por medio de la empresa Abengoa Perú S.A. Se logro evidenciar que la problemática radica en la gestión y en el control de los inventarios, puntualmente en sus almacenes de Abengoa Perú S.A. lo cual presentó un inadecuado control de ingreso y salida de productos, podemos resaltar que estas deficiencias se evidenciaron en resultados negativos para la empresa como por ejemplo; reportes inconsistentes, pérdida de productos, pérdidas económicas, registros no actualizados, productos no registrados, productos vencidos y productos no categorizados. Por tal razón podemos decir que la información que es tratada en la base de datos no se relaciona directamente con la data que se debería trabajar día a día, la data de los inventarios es muy redundante para este caso puntual los reportes que son generados diariamente no tienen ningún sustento con lo que realmente pasa durante el día a día, que se desarrollan diferentes actividades por lo que la data es totalmente espontanea. De lo cual deducimos que hay inconsistencia en la información de regular envergadura, por lo tanto, este tipo de incidencia se considera como grave dentro de una normativa que enmarca factores perjudiciales para la compañía.

Los registros no son adecuados que puedan garantizar la precisión de los artículos que ingresan al área de almacén, en consecuencia, estas negligencias generaron demoras en tiempo de entrega, despacho y atención, confusión en el almacén ya que no existe una clasificación y categorización eficaz de los productos. Con más frecuencia se pudo observar que la gestión de inventarios, se desarrolla con muchas incidencias que se representan en registros incongruentes procedentes de un incorrecto registro de los productos que son ingresados al área del almacén, esta práctica se llevó a cabo en documentos de texto, cuya data es registrada y guardada en el mencionado software, dado que sin ningún control y cuidado alguno, no garantizan un eficiente trabajo, usualmente ocasionando registros contradictorios y datos irrelevantes.

La presente propuesta se justifica desde una visión tecnológica ya que el desarrollo de un sistema informático permitirá a Abengoa Perú S.A. tomar las mejores decisiones y tomar ventajas competitivas frente a su competencia tanto en el mercado local, y a nivel nacional. Así mismo para los clientes que se beneficiarán con una atención más rápida y eficiente en cuanto a tiempo y seguridad.

 La problemática antes mencionada podemos decir que en cuanto a la gestión y control de los inventarios de la compañía se puede evidenciar que el principal problema para su correcto funcionamiento es la pérdida de tiempo que se da al momento de recepcionar o despachar los artículos, el tiempo calculado se estima que supera los 30 minutos por cada proveedor o cliente que tiene relación con la empresa de ahí nace la necesidad de analizar y estudiar un plan que mejore y ayude a resolver las presentes deficiencias que presenta la compañía.

#### **II. MARCO TEÓRICO**

 Como trabajos previos a los antecedentes internacionales se consideró: Para Nail, Alex. En el año (2016) según su investigación propone la mejorar el control y gestión de los inventarios llevado acabó en la compañía España limitada en la universidad Austral de Chile, para optar al título profesional de Ingeniero informático.

 En los objetivos se logra evidenciar como influye un sistema web para la gestión y control de inventarios de la compañía de sociedad repuestos España limitada, para el presente estudio de investigación tomamos en consideración la metodología ICONIX, donde se resalta de que tipo es la investigación podemos decir que es de tipo aplicada pre- experimental y considera un enfoque cuantitativo para ello se toma el tamaño de la muestra de 50 fichas de registro. Para las Pre-tes la compañía controla y gestiona los inventarios usando un proceso físico de manera manual, donde se evidencia que las diferencias al momento de hacer los cruces por medio del conteo físico y lógico de los productos, mediante la implementación de un software web para la compañía España limitada donde permite calcular los porcentajes ponderados del inventario es de 50.2% al 10.5%, así mismo se redujo el porcentaje de productos vencidos de un 15% a 7.3%. En cuanto a la gestión de inventarios es de vital importancia controlar las salidas y entradas, movimientos de los artículos, donde permite controlar los inventarios de manera precisa y poder clasificar por tipo y naturaleza en áreas de almacenaje de la empresa, se considera que la gestión de los inventarios permite tomar decisiones importantes en cadena trasversal para posteriormente abastecer de manera correcta.

 Para el presente proyecto se determina que se tiene que desarrollar un sistema web que ayuda y mejore notablemente el control de los inventarios en la compañía España limitada. Del presente antecedente se infiere que el controlar los inventarios es de vital importancia de tal manera la compañía puede afianzar su crecimiento y desarrollo y posicionar una firme competencia del del rubro en que se desarrolla.

 Para Usaid, Jonathan Akerblom en el año (2017) para la investigación "Develop a logistics process system in an omnichannel environment". University, Suecia, el objetivo de la investigación es mejorar y controlar los inventarios en las compañías. Para la presente investigación se desarrolló en compañía PerfectIT, que se ubica en la ciudad de Estocolmo. La empresa usa tecnología de alto nivel que de un solo sistema controla el área de ventas, donde se sugiere que también el sistema de los inventarios debe estar conectado al sistema de ventas para que le brinde soporte en las actividades y control de los inventarios, se analiza el área de almacén donde se evidencia que los movimientos de los inventarios toman un periodo de tiempo de 30 minutos a una hora de tiempo para darse cuenta si necesita ser abastecido o tiene sobre giro de stock. luego del analices de los resultados, se determinó que es vital importancia definir los procesos y planificación del abastecimiento y control de los movimientos del inventario, y que cada producto o existencia debería estar contabilizada y registrada de manera correcta en las ordenes de despacho y recepción, de mayor importancia las órdenes con las que realiza las compras de cada producto, toda esta información tiene que estar detallada y registrada de manera correcta en el sistema. Como resultado se concluye que el registro de los productos de manera correcta en el sistema permite gestionar los despachos y entrega de artículos a tiempo a los diferentes usuario o clientes de la compañía, como mejora se determina una mejor experiencia a la diferente cartera de clientes que mensualmente se evalúa su retroalimentación como punto de mejora en conclusión la investigación plantea la mejora continua de los inventarios reflejando en reducción de tiempo y dinero. Para la presente tesis se considera ordenar todos los requerimientos funcionales y no funcionales que debe interpretar la implementación del sistema web

 Según Kvalsvik, Linda en el año (2015) en su tesis "Organizational Information Sharing for Purchasing Activities in Shipbuilding" llevado a cabo en la Universidad Modelo de Noruega. la presente tesis se desarrolló en la compañía constructora que se dedica a la generación de órdenes de compra. para la presente investigación se recomienda controlar los inventarios mensualmente para que sea beneficioso para la empresa de ahí pueda generar valor significativo y aprovechar el valor del mercado por lo tanto se convierte en liquides para la compañía

De la presente investigación se considera que mientras más rápido los artículos tengan rotación no pierden el valor al venderlos, de otro modo más tiempo permanecen en su determinada ubicación pierden cuotas mínimas de valor, tanto para los clientes proveedores y acreedores con quien la compañía tiene más tráfico comercial.

 Según Myassar, Hazzouri (2017) investigación llevada a cabo en la universidad de ciencias aplicadas de KYAMK llamada "How technology improves warehouse efficiency in different industries" Finlandia. En la presente investigación se plantea resolver el tráfico comercial de los procesos logísticos en la empresa Kahui donde se explican los diferentes procedimientos y procesos que tienen en las cadenas de suministros de proveedores y acreedores, como objetivo plantea optimizar los tiempos en la cadena de suministros y así gestionar el valor real de las adquisiciones comprender los efectos de clientes y proveedores para conseguir mejor valor y resultados, para ello se planteó un pre-test y un pos-test para determinar la mejoras y oportunidades de eficacia que son cuantificadas mediante la implementación de sistemas web. Para el estudio se tomó una población de 20 registros y paramentando mediante las pruebas no normal de Shapiro Wilk.

 Como conclusión la investigación detalla que las pruebas realizadas tanto en el pretest como postest determina una mejor y eficiencia superando aproximadamente el 50 % de su estado anterior concluyendo que disminuyó los costos de la gestión de los inventarios en un promedio 15%.

 De este antecedente se infiere que una cadena de suministro es una red compleja compuesta por personas, procesos y tecnologías que se diseña y gestiona para ofrecer valor a los clientes, proveedores y acreedores. Mientras la cadena funciona bien todos ganan de lo contrario todos los eslabones sufren y los flujos generan turbulencias en las operaciones de la logística.

Para Bashkevich, Stepan & Lavrukhin Ilia (2019), en su investigación Development of intelligent RFID – system for logistis processes. Para la presente investigación se estudia el control y gestión del ingreso y salida de artículos de un almacén. Donde se evidencia la problemática de la compañía que no tenían en consideración implementar tecnología en los inventarios en la empresa, y no aplica el aprovisionamiento estratégico que le permita valorar y segmentar los artículos inventariados y a su vez analice los riesgos que conlleva pérdidas económicas, Kardex desactualizado, artículos sin registros, ordenes inconclusas, trabajos no realizados a tiempo, etc.

 Como solución se consideró implementar un sistema web en el área de almacén mediante la tecnología de alto nivel, y evitar la falta de stock en las diferentes estanterías y minimizar que estas se agoten las existencias

Para Rodríguez, José. En el año 2016 refiere en su tesis Diseño y gestión para los sistemas de Inventario Informático en la Empresa SAE en la universidad de Guayaquil Ecuador, para obtener el título profesional de Contador Público Autorizado.

Las organizaciones que se dedican a comercializar productos tienden a mantener un control eficiente de los inventarios, si los procesos que se relacionan directamente con el inventario no opera con eficiencia las ventas no tendrían los resultados esperados por la organización, si no hay manejo adecuado de los inventarios las ventas no tendrán resultados esperados. la problemática que se evidencio que la mayoría de Mypes desarrolla sus procesos de manera manual, en la actualidad es de suma importancia controlar los inventarios, que actualmente es un desorden y causa confusión, por lo tanto, ocasiona que las mermas, aumenten cada vez más, esta confusión genera un fuerte impacto sobre las utilidades.

 Los principales inconvenientes de la gestión son: La falta de documentos y data adecuada que haga referencia al correcto manejo de los activos, siempre se dice que las personas con amplios conocimientos comprenden y resuelven complejas operaciones apoyados en un software de elevado costo, para nuestras operaciones necesitamos de una amplia capacitación para lograr un correcto funcionamiento para llevar los registros de manera correcta y al día, se necesita de mucho tiempo para contar la mercadería. esto genera clientes insatisfechos y cada vez más se aleja la oportunidad de ser competitivos. Su principal objetivo es que las compañías puedan implementar herramientas tecnológicas que proporcionen soluciones, tener el control de los inventarios en tiempo real y de manera eficiente las herramientas que se sugiere el artículo es implementar los métodos llamados ABC Éste consiste en la existencias de los productos A, que componen al menos el 50 por ciento del costo total en efectivo de la materia prima y los productos B que componen alrededor del 30 por ciento del valor real del inventario y C que son el 20 por ciento para completar la capacidad al 100 por ciento. Es muy necesario tomar la capacidad total de los inventarios.

De este antecedente consideramos los conceptos que, al administrar de manera correcta la información será útil y precisa para aprovechar el aprovisionamiento de toda la mercadería donde no se registren excesos ni faltantes de productos.

De tal manera sea posible tener el control de los montos de las compras ya sea diaria o semanalmente, que pueda garantizar una adecuada gestión de los recursos para saber cuánto será la inversión.

Según la Torre, David. En el año 2017 es su investigación implementación de un sistema web para el área de soporte técnico en la empresa comercializadora Arturo Calle SAS. en la universidad católica de Colombia, para obtener el título de Ingeniero de Sistemas. Plantea en su tesis implementar un sistema que se integre al sistema de inventarios donde se controle la salida y entradas de materiales. Con esta implementación se considera controlar de manera eficaz la entrada y salida de equipos. Planteo

como problemática y se evidencio en cuanto a la documentación se realiza de manera manual esto a la vez originaba desorden y perdida de documentos y también pérdida de tiempo al momento de ubicar los componentes ocasionando múltiples inconvenientes al personal. La gestión de Inventarios corresponde la entrada de productos (ingreso de productos al inventario), salida (salida de productos del inventario) y compra (venta de productos) y cuenta con los despachos de entrega realizados, salida realizada y compra realizada. Cuando ingresan los productos se procede a la recepción de los mismos puesto que es una actividad manual, para proceder al registro del ingreso donde el usuario registra y finaliza con una actualización.

En conclusión, se logró los objetivos fundamentales de la empresa donde demuestra reducir el tiempo de entrega además de mantener el orden de los productos organizados de manera óptima.

De este antecedente se ha tomado en consideración que el inventario influye positivamente en la gestión y control de inventarios donde hace referencia a los sistemas web que ayudan a gestionar de manera efectiva y controla los productos que ingresan de la misma manera los productos que salen

Para Cristina, Priscila. En el (2017) en su tesis warehouse Mangement System, desarrollada en la Universidad de Brasil, para obtener al título de ingeniería de producción. Las compañías que realizan compras de artículos presentaron mejoras en la gestión de sus recursos en sus almacenes como problemática se planteó que las ubicaciones, expedición y para su distribución y recepción se observó diferentes deficiencias el su control y su exactitud de sus artículos se observó que se tomaba mucho tiempo en registrar los artículos en la gestión de entrada y salida de artículos del almacén al igual se utilizaba un tiempo prolongado en él envió de artículos.

la documentación se registrado de manera irregular especulando en el abastecimiento. Como objetivo principal se consideró que el uso de la tecnología de información es vital para el control de los inventarios.

en conclusión, se determina que la inclusión de la tecnología permite administrar y optimizar las diferentes actividades que se desarrollen en el almacén.

Fundamentalmente las compañías desarrollan e implementen actividades que permitan desarrollar una adecuada gestión de inventarios.

Del presente antecedente se consideró la variable dependiente permita que el indicador nivel de cumplimiento de pedidos entregados a tiempo se adecue y se con solide todas las operaciones posibles para reducir el tiempo y costo en la gestión de los inventarios

Según Reyna, Cristina. En el año (2018) en su investigación propuesta se implementan modelos de gestión y control de inventarios para la ferretería almacenes Fabián Pintado en la universidad Salesiana Ecuador para optar al título de ingeniería de sistemas informáticos.

Como objetivo principal infiere que, en la administración de inventarios, tiene como requerimientos principales que puedan adecuarse a los requerimientos analizados que a su vez se requiere minimizar los más mínimos recursos de inversión en la gestión de los inventarios, ya que los presupuestos que se asignan a ese fin deben ser empleados con responsabilidad y coherencia, puesto que la inversión es de manera considerable. Por otro lado, hay que analizar que la compañía cuente con inventarios robustos y suficientes que puedan hacer frente a las demandas cada vez que se presenten y que puedan ayudar a producir y posteriormente puedan ser activos de venta y puedan funcionar sin problemas. Para todos los aspectos al momento de alcanzar los objetivos pueden ser conflictivos, ya que si logra reducir los inventarios donde pueda minimizar la inversión, para mitigar las demandas de no poder atender la demanda de todas las solicitudes de la compañía. Si se posee con volumen suficiente en los inventarios, si no se cuenta con inventarios adecuados las posibilidades de no poder atender toda la demanda y esto genera interrupciones en las operaciones de producción y ventas, al mismo tiempo podemos decir que se aumenta la inversión y la inmovilización de recursos. Para la gestión de inventarios se considera proporcionar información adecuada y a tiempo que permita tomar decisiones

de alto nivel. Los inventarios son conjuntos de mercancías o artículos con las que cuentan las compañías para atender a todos sus clientes, generando la compra, venta o la elaboración de diferentes productos o artículos, en un período de tiempo determinado.

De este antecedente se consideró que los inventarios se consideran como parte de un grupo de activos que rotan por toda la compañía. Adicionalmente su manejo adecuado y estructurado permite ordenar y gestionar los volúmenes de mercaderías, y se ve plasmado tanto en los balances generales como en el los estados de resultados.

Como trabajos previos a los antecedentes nacionales se consideró:

 Para Pablo, Muñoz. En el año (2015) es su tesis desarrollo de un sistema Web para el Control de los inventarios y facilitación de material de trabajo para Empresa Maderera B.S.C. La investigación se orientó básicamente a gestionar adecuadamente los ingresos y salida de las mercaderías, como problemática se tomó que la gestión de inventarios se registra manualmente en tres cuadernos, este método que utilizan no procesa la información por tal motivo se hace difícil procesar la información y tomar decisiones adecuadas, la ausencia de un sistema tecnológico no permite elaborar un adecuado registro de los productos, los inventarios son los activos de suma importancia que, se tiene dentro de la empresa por tal razón es importante llevar una buena gestión de manera resumida y con adecuado analices sobre lo que se tiene para que las daciones sean eficientes y optimas en beneficio de la empresa.

El objetivo del desarrollo del software informático para mejorar y controlar los inventarios donde se automatizó la información utilizando un motor de base de datos para el almacenamiento y administración de la información donde la aplicación permitió a la alta gerencia tomar decisiones que agilizan los procesos.

Según Bach, Herrera. En el año (2017) es su tesis implementación de un sistema para la gestión de almacén para la administración de alimentos en el centro juvenil el tambo De este antecedente se consideró el manejo

adecuado del control de inventario y el manejo de los movimientos del inventario en tiempo oportuno ya si se tomen las decisiones correctas.

 lo cual se logró demostrar que la innovación de la aplicación aporto significativamente en la gestión de ventas e inventario para efectuar soluciones y tomar buenas decisiones.

 En la universidad peruana de los andes, para optar al título profesional de ingeniero de sistemas informático.

Planteo como problemática, que en la compañía no contaba con un sistema web que permita el control los inventarios, ya que estos presentan deficiencias en cuanto al ingreso y salida de mercaderías, una vez recibido los pedidos solicitados no contaban con un almacén donde se almacenen los materiales. La ausencia de un sistema web tecnológico, no permiten elaborar un adecuado registro de materiales, donde evidencia un deficiente control que no permitió lograr un nivel de eficiencia en el manejo interno de los productos no se encontraban ordenados lo cual evidenciaba una desorganización en los artículos por lo tanto no había control.

El objetivo fue desarrollar una aplicativo que permitió estructurar los prototipos de incidencias según sus prioridades, para tener un mejor control en la administración se debe coordinar con la supervisión para el desarrollo de las actividades de personas, de tal manera que estas actividades se desarrollen con eficiencia, para optimizar en menor cantidad los recursos asignados, es decir, alcanzando los objetivos trasados por la compañía. La administración organiza de cómo se empleen los recursos previa coordinación con la supervisión para que se alcance de forma eficaz y eficiente los objetivos fijados.

De este antecedente se considera relevante Manejo y control de los inventarios, cada vez con mayor frecuencia la mercadería inventariada brinda balances y estadísticas para su posterior analices de datos; de tal manera los egresos generados por los inventarios llamados costos de mercancías vendidas generan la mayor rotación de productos por consiguiente es más sencillo realizar el seguimiento a los productos con mayor movimiento.

Para Fajardo, Jimmy. En el (2017) es su tesis implementación de un sistema web para la gestión de inventarios en la ferretería Christopher. en la universidad de ciencias y humanidades para optar al título de ingeniero de sistemas e informática.

Actualmente es importante la administración de inventarios ya que en ellos se encuentra la mayor inversión de las compañías podemos decir que los inventarios son de vital importancia, puesto que permite a la empresa cumplir con la alta demanda y así ser competitiva en el mercado. Por lo tanta se debe considerar los criterios del costo para la mantención inventario, el costo de los pedidos y el costo de penalidades. Estas opciones se tienen que medir y posteriormente se debe reducir al mínimo. Como objetivo el presente artículo plantea la incorporación de un sistema para el control de inventarios es importante que las compañías cuenten con un sistema de información, en las teorías planteadas considera que las herramientas usadas de manera manual trasladadas a un aplicativo donde este permita planificar y ordenar los productos.

Este antecedente aportó teorías relacionadas principalmente a planificación de Requerimientos donde los productos siempre estén disponibles y asegurar la correcta rotación de los mismos.

 Las teorías vinculadas para Salazar considero que un sistema web son aquellas herramientas que se encuentran disponibles.

en consecuencia, la importancia de los inventarios son un pilar fundamental para poder cumplir con la de manda y buscar la competitividad de la compañía.

Según. Barrueto, Jorge. En el año (2018) es su tesis implementación de un sistema informático para la gestión y control de inventarios en el gobierno regional de Lambayeque. en la universidad católica Santo Toribio de Mogrovejo, para obtener al título profesional de ingeniero de sistemas.

Como problemática se planteó mejorar el control y gestión de inventario que no permitió lograr un nivel de eficiencia en el manejo interno del almacén sin embargo la información comprendida por los registros se realizaba de manera manual, por lo mismo que no contaban con registros físicos a su vez incurrían en procesos deficientes que generaban trabajos no realizados a tiempo.

Se elaboro un previo analices de innovación de las nuevas tecnologías que permitió establecer soluciones en el área de inventarios. Por lo tanto, la aplicación facilitó gestionar sus registros debidamente sistematizados para un manejo adecuado de recursos.

De este antecedente se infiere que las empresas planifiquen una estructura organizacional bien definida, presenten igualmente una buena planificación en todos sus procesos y principalmente a la hora de toma de decisiones que den claro cumplimiento a lo propuesto como objetivos se tomó que las empresas a largo, mediano y corto plazo posicionen su misión antes de tomar cualquier decisión el directivo consulta con el grupo más cercano y en base a información relevante proporcionada por los sistemas inteligentes puede tomar una decisión importante para la organización, que les permitan lograr mayor eficacia y eficiencia en desarrollo de sus negocios.

#### III. **METODOLOGÍA**

El sistema web para Torres, Miguel (2016) define que un sistema web es donde el usuario es conectado a un servidor web o una página destinada, donde al usuario le permite interactuar con el sistema mediante búsqueda de información.

En esencial los programas nos facilitan funcionalidades donde nos muestra la información de manera ordenada todas las consultas que se realicen entre cliente servidor ello el software es un componente lógico. diferencia de los elementos físicos y sus características por consecuencia todo software y la construcción del mismo requiere un enfoque de la ingeniería.

Desarrollar una aplicación web implica entender para que es necesario para diseñar y desarrollar y luego se cumpla con todos los requerimientos solicitados una vez puesto a producción.

Las aplicaciones web para Vara. Juan (2016). Los sistemas son complejos que se basan en componentes de hardware y software las aplicaciones se pueden interpretar como la consecuencia natural de los procesos existentes que almacenan información relevante. Dado que en la actualidad existen infinidad de sistemas web para implementar y adecuar a una necesidad de una empresa.

 Para Domínguez. tomas (2020) los términos web se emplea en su mayoría de veces, siempre se generaliza o hace referencia un término común en la internet en concreto podríamos decir que es una página alojada en un servidor. El enfoque que los sistemas web representan y distribuyen documentos a nivel de hiper experto, los softwares son el canal de comunicaciones hacia la internet donde se pueda acceder la información de manera rápida y eficaz utilizando cualquier navegador disponible.

Sistema web es un conjunto de componentes que se relacionan entre sí. Según Campos (2018), Se infiere que un aplicativo web son aquellas líneas de código que se pueden compilar y codificar mediante un lenguaje que pueda soportarla arquitectura de cualquier servidor o navegador web que a su vez pueda ser direccionado a través de enlaces direccionados a aquellas direcciones web o una intranet mediante un servidor local o público.

un Sistema web compila y procesa todas las informaciones a través de equipos informáticos (ordenadores) donde muestre una información real y tacita para el usuario que se representa través de las múltiples conexiones que se re realicen. Toda aplicación web queda dividida de manera global en cuatro partes o niveles generalizados como son: el sistema operativo, hardware, programas de aplicación y recursos humanos

Martínez, (2020) Una aplicación web es una herramienta de codificación que puede almacenar datos dentro de un servidor remoto y se pueden leer dichos datos a través de la interfaz de navegador.

 La actualidad, la gran mayoría de las veces que podemos accedemos a una aplicación web es a través de un terminal ya sea de escritorio o como puede ser portátil. Los errores más frecuentes es pensar que una aplicación web es la que está en la pantalla de cualquier terminal, cuando, en realidad, son accesos directos que nos permiten llegar a las apps webs mediante cualquier navegador.

Cada vez nos preguntamos que cuál sería la diferencia entre una web o una app y una página web. Podemos decir que las diferencias entre estas dos herramientas radican en su estructura y propósito para tratar los datos mayormente las apps no son compatibles con cualquier terminal mientras que la app web o páginas web son más compatibles con cualquier terminal que tenga acceso a internet.

 Las aplicaciones con arquitectura web según Schwale Daniel (2019) las gráficas y los textos deben de ser adaptables a los diferentes terminales en que se ejecuten donde sus gráficas, audio e imágenes se desarrollen de manera continua desde la fase inicial al conectarse al sistema mediante cualquier terminal debe establecer conexión cliente servidor donde se pueda controlar el modelo la vista y los controladores.

#### Lenguajes de programación

Para Suárez Daniel (2018) infiere que los lenguajes de programación permiten estructurar algoritmos compuestos por un conjunto de reglas y símbolos que se estructura y define el significado de los elementos que son expresados y analizados mediante el lenguaje maquina

Los lenguajes de programación deben comprender los paradigmas de la programación que interpreta mediante métodos y debe de llevar a cabo cómputos y la manera precisa como se interpreta y se estructura y se organiza las tareas que se debe de realizar en un programa.

Los lenguajes de programación permiten definir una serie de intrusiones con una gran gramática definida que una computadora debe ejecutar

Según Limongi (2018). Determina que en los últimos años se ha hecho un esfuerzo para lograr hacer de él un lenguaje multipropósito, se puede decir que PHP es tecnológicamente es un lenguaje de programación Web entorno del servidor, podemos decir que uno que permite alterar o modificar las páginas cargadas como cliente servidor PHP se adecua a los contestos de investigación facilitando una estructura fácil de comprender

ASP.NET es la apuesta de Microsoft. Se basa en su sintaxis de tipo

Básico, que está diseñado para que pueda correr en plataformas de Windows y es simple y de mayor usabilidad si se compara al todo poder-roso que PHP.

Pearl desde hace mucho que surge como una opción simple y de sintaxis cortas y algoritmos muy cifrados que muchas veces asen complicado entender su comportamiento de cada algoritmo.

Python se orienta mayormente a revolucionar la inteligencia artificial y crear diversos prototipos que cada vez más se acercan a la sociedad por medio de la internet de las cosas. Java Servlets y JSP presentado como la gran propuesta de JAVA. Su sintaxis se orienta a clasificar y suprimir los algoritmos podemos decir que es similar a la de PHP, Imperativo, orientado a la web, acrónimo y recursivo ya que es un lenguaje incrustado que se puede combinar con HTML extendido que PHP y ASP.

Tabla 01. Comparación entre lenguajes de programación.

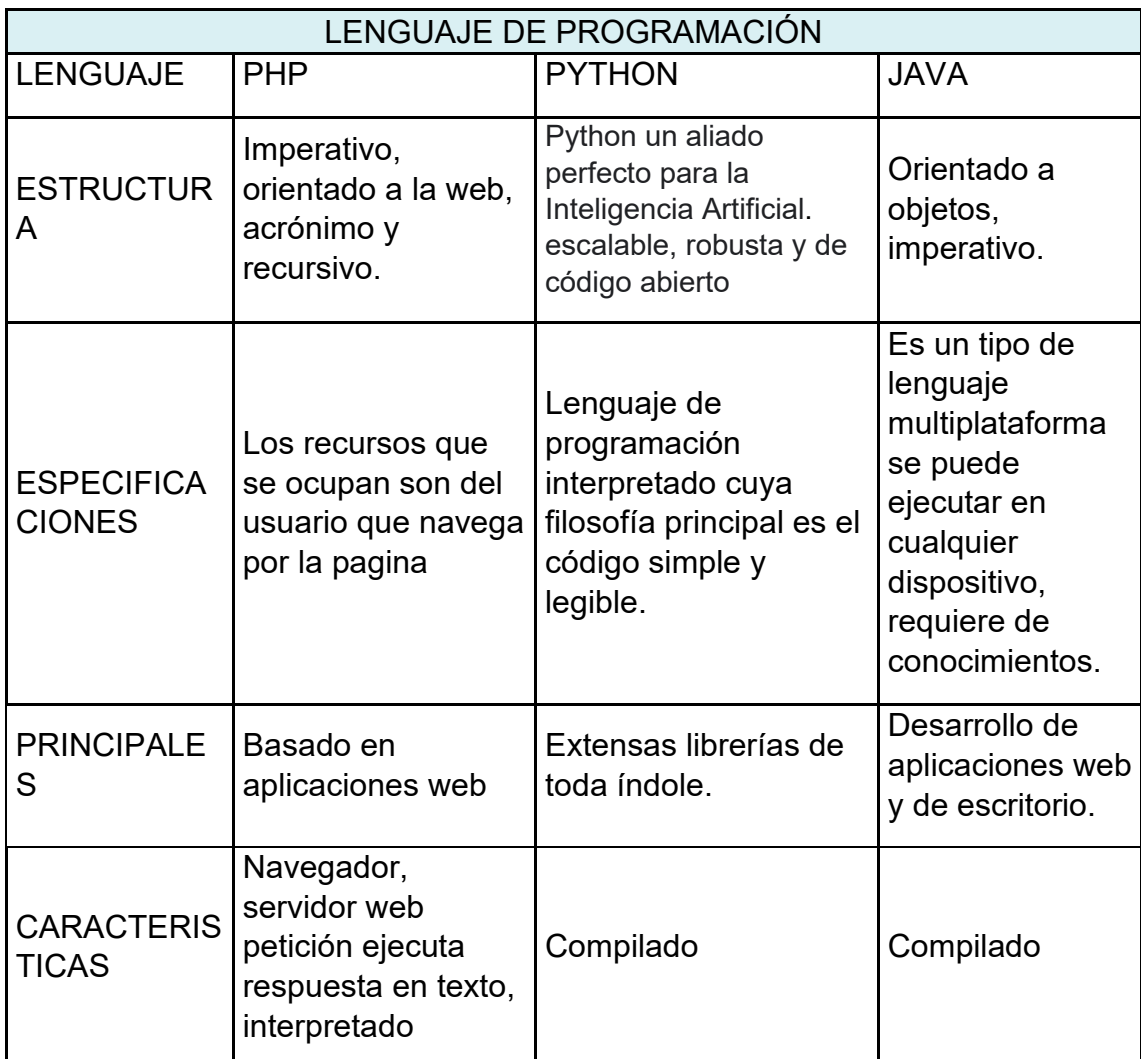

Fuente: elaboración propia

 Tabla 2: Mediante la calificación de los expertos, en el cual se observa en la Tabla N° 2, se valoró que el sistema web, se programara médiate el lenguaje de programación PHP para poder valorar el puntaje de los expertos que es de 3, para el desarrollo de la investigación puesto que garantiza la fiabilidad y búsqueda eficiente de los datos al momento de ejecutar cualquier consulta

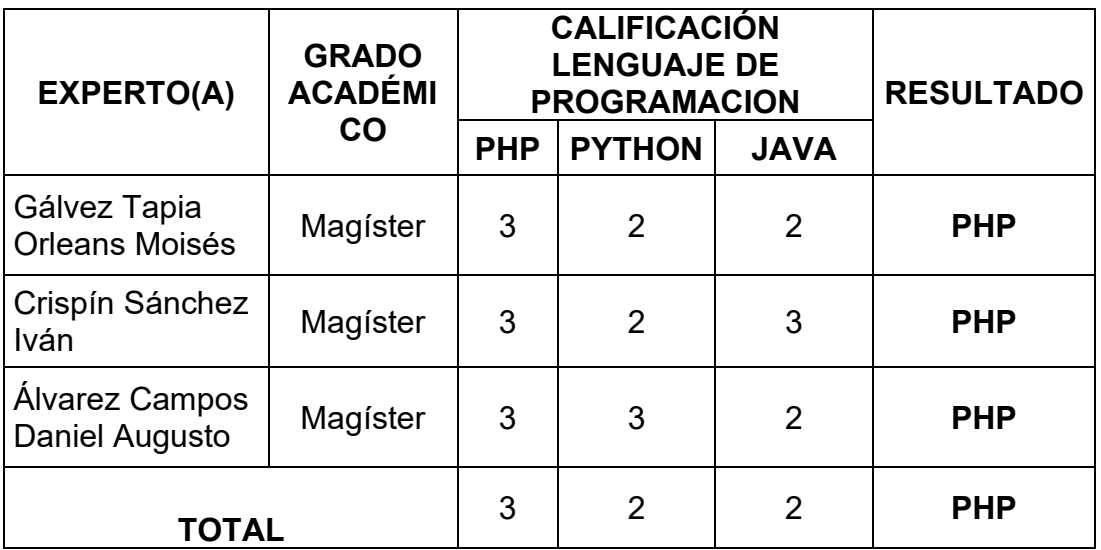

Tabla 03 Elección de la Lenguaje de programación.

Fuente: elaboración propia.

#### Marcos de trabajo

Metodología Scrum

 Según Cervantes (2017), nos dice que Scrum es un proceso que desarrolla un sin número de iteraciones, que tienen una fecha de inicio y fecha de término, no se puede pasar de la fecha de término o realizar otra interacción sin terminar la que está en ejecución, excepto por las modificaciones, que este sujeto el proyecto aun cuando el proyecto se considera completado.

Del mismo modo, los integrantes del equipo scrum cumplen roles, eventos y normas integradas, que se asigna a cada participante del proyecto en cuanto al marco de referencia de trabajo ayudara en poder lograr los objetivos propuestos donde estos son fundamentas para la efectividad y éxito en la utilización.

y los ciclos que se desarrolla en plazos cortos y predefinidos (denominados sprints o ciclos), donde cada ciclo da como resultado una funcionalidad potencialmente entregable. Esta es la ceremonia de apertura del sprint que es esencial para organizar tus sprints.

#### Kanban

 se considera una metodología ágil que permite gestionar proyectos de manera general, que mayormente se ejecutan en las industrias de fabricación que continuamente controla y respalda sistemas de producción, generalmente ayuda a medir los procesos y etapas que tengan un tiempo de entrega realizándose siempre mediante flujos de trabajo visual, también es una de las metodologías que alinea el nivel de determinados procesos ya en producción como por ejemplo promover el abastecimiento de un inventario. Kanban surge a través de una caja vacía que a simple vista era solo un sistema de señalización de reabastecimiento de esta manera naciendo cartel o letrero que finalmente un ingeniero Japones del a industria automotriz lo consolido para aumentar la eficiencia en sus procesos de producción.

#### Objetivos de Kanban

 Se especializa en las compañías de manufactura, para poder controlar y gestionar los tiempos en cualquier momento determinado durante la ejecución del proyecto. Como principales objetivos resaltamos.

Mejora los rendimientos en los procesos que son incorporados con poca resistencia, en conclusión, un cambio con muy poca resistencia.

Entregas con alta calidad permite definir políticas durante y después del desarrollo del sistema. Controla la cantidad de trabajo en curso para generar entregas en un determinado tiempo de ejecución predicable.

 Es de suma importancia que se pueda permitir a todos los miembros del equipo puedan mejorar el equilibrio entre el desarrollo del proyecto y sus propias vidas para lograr un mejor rendimiento.

 Kanban permite que todo el equipo pueda ver las tarjetas que puedan ser pegadas en un tablero desde donde nacen los enfoques y los flujos de trabajo que aportan valor. Permite que la documentación innecesaria que conlleva a pérdida de tiempo y recursos puedan eliminarse con pluralidad.

Kanban permite tomar decisiones para poder evitar esperar más instrucciones que solo pueda ser ingresado cuando se necesitan.

 Kanban ayuda a reducir tiempos de espera, controla que el tiempo para que el trabajo no se acumule, ayuda a mantener ritmos constantes que se concentre en la calidad, crea balance de recursos.

El equipo Scrum

Scrum es una metodología o marco referencial que permite crear proyectos en tiempos cortos y complejos donde se prioriza las características y funcionalidades, que debería tener el producto donde la mente humana es muy poderosa para manejar tareas complejas y convertirlos en ciclos iterativos que van desde semanas hasta un mes que es tiempo general para cada interacción llamado sprint.

Para los roles que se ejercen en scrum se considera como integrantes al jefe de desarrollo del proyecto, y al equipo que va a participar dentro del proyecto, donde todos los participantes tienen la capacidad de ser autodirigidos, los miembros del equipo se dividen en tres funciones como scrum mater, equipo de desarrollo y el dueño del proyecto, al formarse el equipo se organiza con el enfoque de funciones cruzadas es decir nadie fuera del equipo esto conlleva que todos los participantes deben estar preparados y tener habilidades necesarias para ejecutar el proyecto.

#### Scrum Diario

 El equipo realiza una reunión diaria sincronizada de 15 minutos, donde todos los participantes comunican las deficiencias con las que están en progreso, coordinan y describen sus tareas o actividades.

La metodología Scrum tiene la siguiente funcionalidad:

Backlog del producto: es una "lista de requerimientos" de lo que se requiere en la implementación del sistema el cual es preparado por el propietario del producto y su operatividad se prioriza según la importancia que se le dé en cuanto a los objetivos del negocio. Se determina el objetivo del negocio al responder la pregunta ¿Qué se debe hacer?

Sprint Backlog:

 Es el punto central para el desarrollo de todas las operaciones, el tiempo estimado como máximo para un sprint es de un mes cada vez que se complete con un sprint se bebe realizar una entrega funcional que controla el proyecto general cada sprint debe cancelarse antes de la fecha de finalización.

Sprint Planning Meeting:

 Es la reunión de todo el equipo en donde se planea el próximo sprint, las reuniones deben de ser cortas y precisas donde se comparten preguntas y respuestas.

Sprint Retrospective:

 Es el preciso momento que el equipo comente como eta funcionando el equipo no se tiene que hablar del producto, la reunión debe ser corta de 15 minutos a media hora donde se identifiquen las posibles mejoras que se deberían implementar en el próximo sprint.

#### Sprint Review:

 Cada vez que concluya un sprint el equipo se reúne para revisar los entregables y volver a revisar los entregables pendientes como propósito de la reunión se tiene que recopilar comentarios y consolidar el trabajo en equipo.

#### Programación Extrema – Extreme Programming (XP)

 Según Ramos, et al (2016, p.314) Infiere que es una metodología ágil que ayuda al desarrollo de software que está orientad a reducir costos y riesgos, y es predecible al cambio durante todas sus etapas del ciclo de vida en que se desarrolla el software. XP combina las mejores prácticas de desarrollo que se fundamenten en un conjunto de valores.

 La metodología XP tiene comunicación directa con el usuario (cliente) es por ello que se tiene que soportar los cabios que ejecute el cliente en cualquier etapa de desarrollo.

 El marco de trabajo XP se centra en repotenciar las relaciones interpersonales que es fundamental para alcanzar el éxito en el desarrollo del sistema, que promueve el trabajo en equipo y se preocupa que los participantes estén en aprendizaje constante que todos tengan claras sus funciones para lograr un buen clima de desarrollo, el marco xp lo podemos definir como una solución adecuada en aquellos proyectos cuyos requisitos sean cambiantes y complejos y donde se tenga un riesgo técnico alto.

Manifiesto Ágil

 En febrero de 2001 en Utah-EEUU, nace un nuevo término "Ágil" que puede ser aplicado al desarrollo de software. Mediante una reunión en donde participaron 17 expertos de la industria del software, cuyo principal objetivo fue determinar valores y principios que pueda permitir al equipo de desarrolladores de software puedan responder rápidamente a los cambios que surjan a lo largo del proyecto. Como punto de partida del Manifiesto ágil, un documento que resume la filosofía ágil.

Marco de trabajo XP.

Para ello destacamos que La metodología XP cuenta cuatro variables muy determinantes

Coste.

 cada vez que se ejecuten cambios estos no deberían afectar en los costos programados, mucho menos en los tiempos que se programan los entregables.

Tiempo.

 Se toman tiempos cortos entre un entregable a otro estas programaciones no deberían alterar los requisitos especificados con lo que el sistema debería contar

Calidad.

Asegurar la calidad en todo momento.

Alcance.

Estimar tiempos concretos por el equipo de desarrolladores.

Funciones de XP

Según Bustamante (2016) para el desarrollo del marco XP se tiene en cuenta que el equipo de desarrolladores pueda distribuir el trabajo de manera más equilibrada para que su desarrollo sea eficiente y de alta calidad que es lo que caracteriza a XP para ello se define los roles de la siguiente manera: Programador.

 Persona que está a cargo de la programación, el análisis, y la toma de decisiones y también realiza las pruebas.

Jefe del proyecto.

Persona que está a cargo de la coordinación, y la administración de todas las reuniones donde se comparte puntos de vista para posteriormente tomar en cuenta las consideraciones y condiciones del progreso del sistema. Cliente.

 Persona que está a cargo de las especificaciones en cuanto a la construcción del sistema, también decide cuándo y en dónde se realizarán las pruebas.

Gestor de pruebas

 Persona que está a cargo de ayudar al cliente para la realizar las pruebas y están puedan ser aprobadas.

**Tracker** 

 Persona que está a cargo de los datos históricos(observar) sin perturbar durante el desarrollo del sistema.

Entrenador

Persona que está a cargo de tener acceso al desarrollo del software, en todo momento y en todas sus fases.

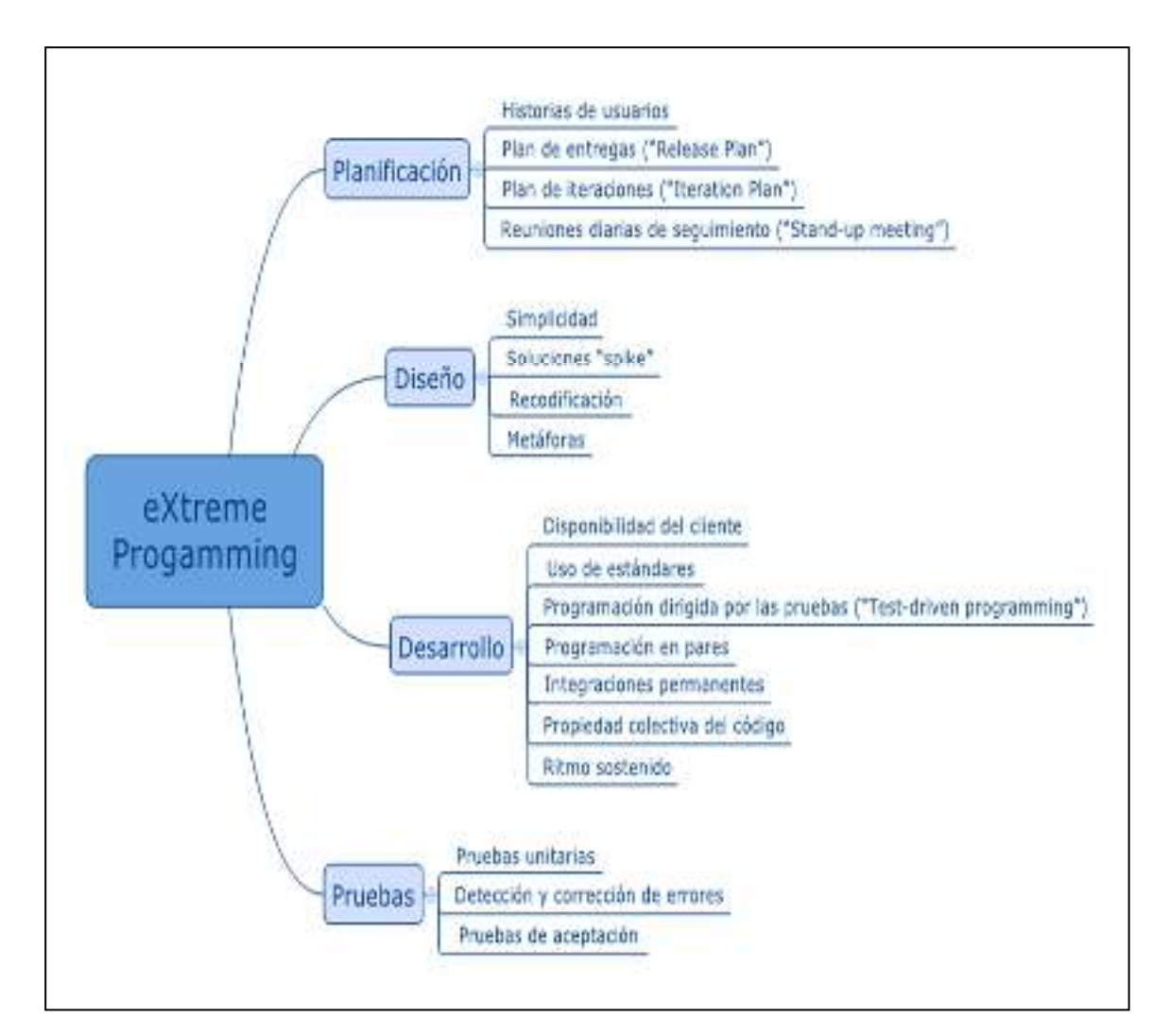

### Figura 01 Fases de la metodología XP

Fuente: Gerardo Fernández

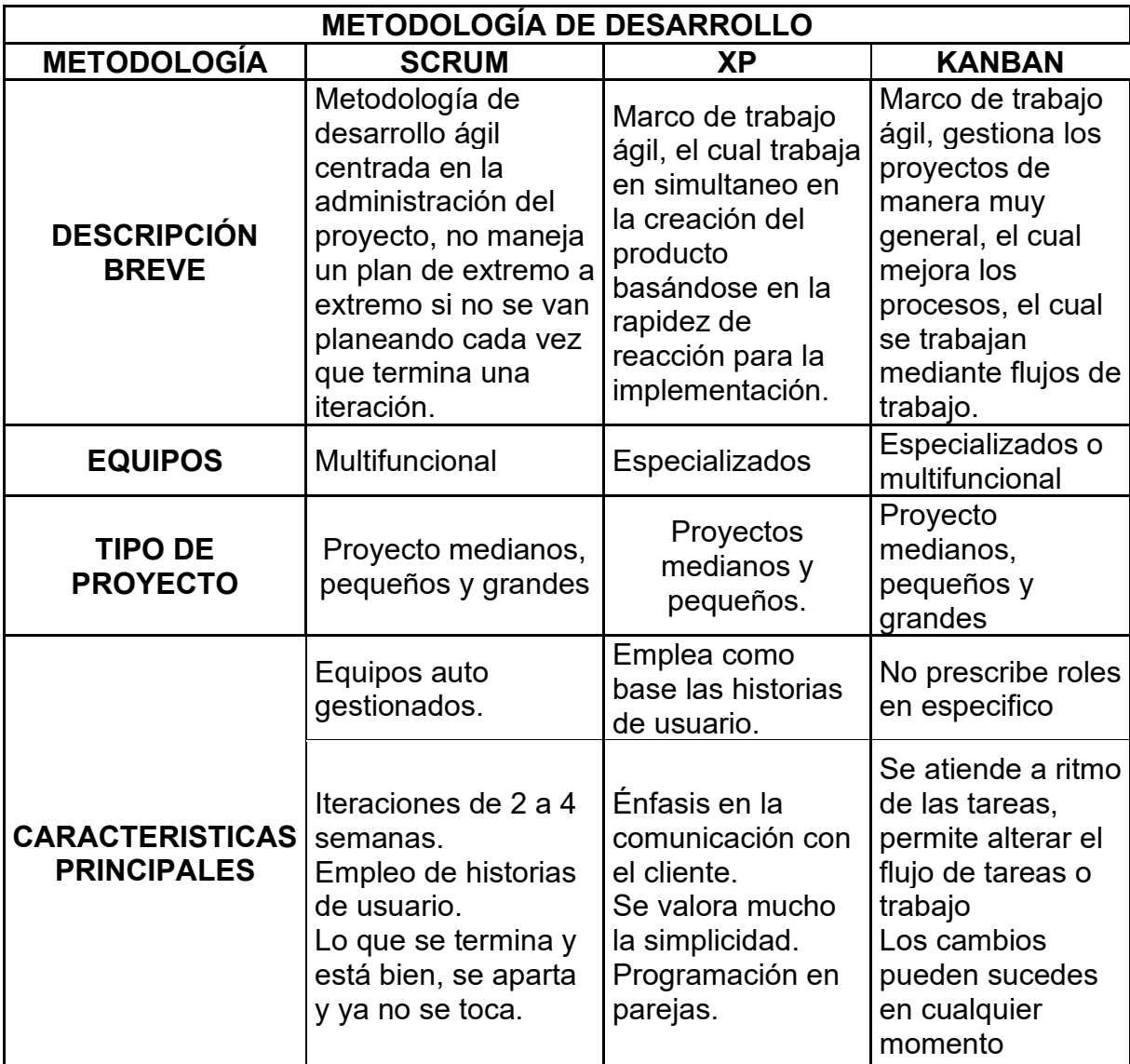

Tabla 04 Comparación de Metodologías de desarrollo

Fuente: elaboración propia

Para la presente investigación se consideró un juicio de expertos conformado por tres profesionales en Ingeniería de Sistemas para la elección de la metodología de programación.

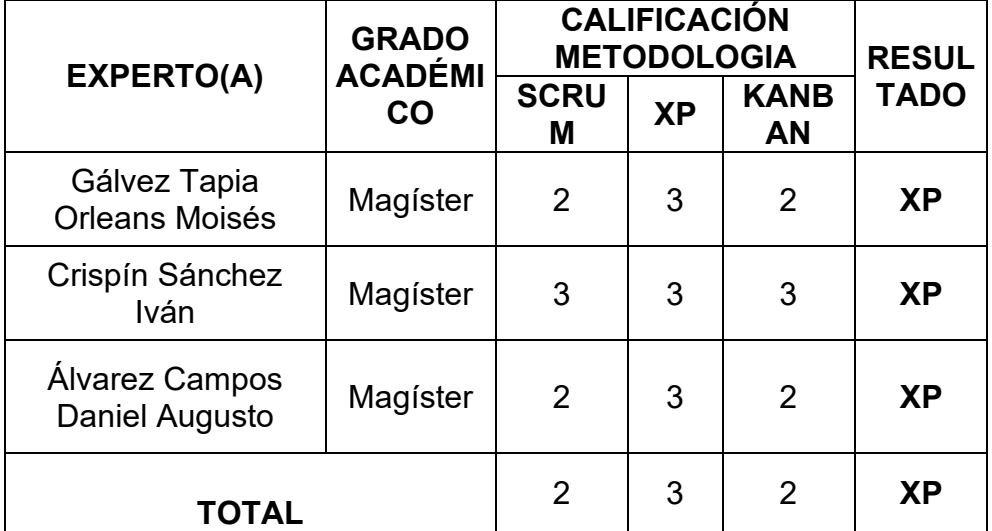

Tabla 05 Tabla Elección de la Metodología.

#### Fuente: elaboración propia

#### Elección de base de datos

Para Villalobos Édison (2020) MYSQL es una de las base de datos relacionada que permite el alojamiento y modificación de los datos que a su vez se codifica con código abierto que se basa y estructura su lenguaje en UNIX y Linux, paralelamente MYSQL permite que los datos se puedan modificar desde cualquier terminal o navegador web, o en aplicaciones web, donde cuenta con una arquitectura muy eficaz en las consultas que utiliza el motor de datos no inferencial MyISAM,( mecanismo de almacenamiento) para las aplicaciones web la concurrencia es baja la modificación de datos es más sencilla y en cambio el entorno de lectura de los datos es intensivo lo que diferencia a MySQL sea el mejor para este tipo arquitecturas.
### Base de datos SQLSERVER

 Para Hernández (2017) Infiere que SQL Server es un motor de datos normalizada que utiliza la arquitectura de datos del motor Microsoft Jet. Que en su mayoría es puesto en marcha en negocios de enfoque relacional. Para poder controlar la producción de millones de datos que se ejecutan mediante millones de consultas al mismo tiempo, que posteriormente son evaluados, analizados para darles un mayor valor agregado a las compañías que lo implanten. Para Villalobos Édison (2020) PostgreSQL**:** se considera un gestor de base de datos de tipo DML datos manipulados para generar transacciones en su motor de base de datos que permita inserción, modificación y donde su estructura no cambia siempre es la misma, cuenta con licencia BSD (libre)con código fuente open source, se considera un motor de gestores de base de datos más potentes del mercado, y su modelo de uso se da mediante cliente servidor y se caracteriza por que trabaja con multiprocesos garantizando que si un proceso llegase a fallar el sistema continuará trabajando con su base de respaldo para no alterar, los procesos que se estén desarrollando.

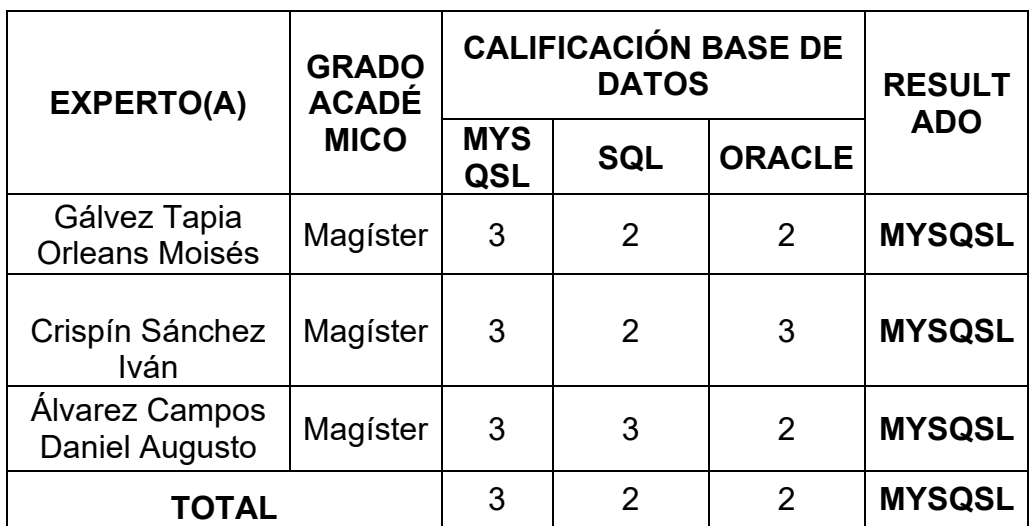

Tabla 06 Comparación de Gestores de Bases de Datos.

Fuente: elaboración propia.

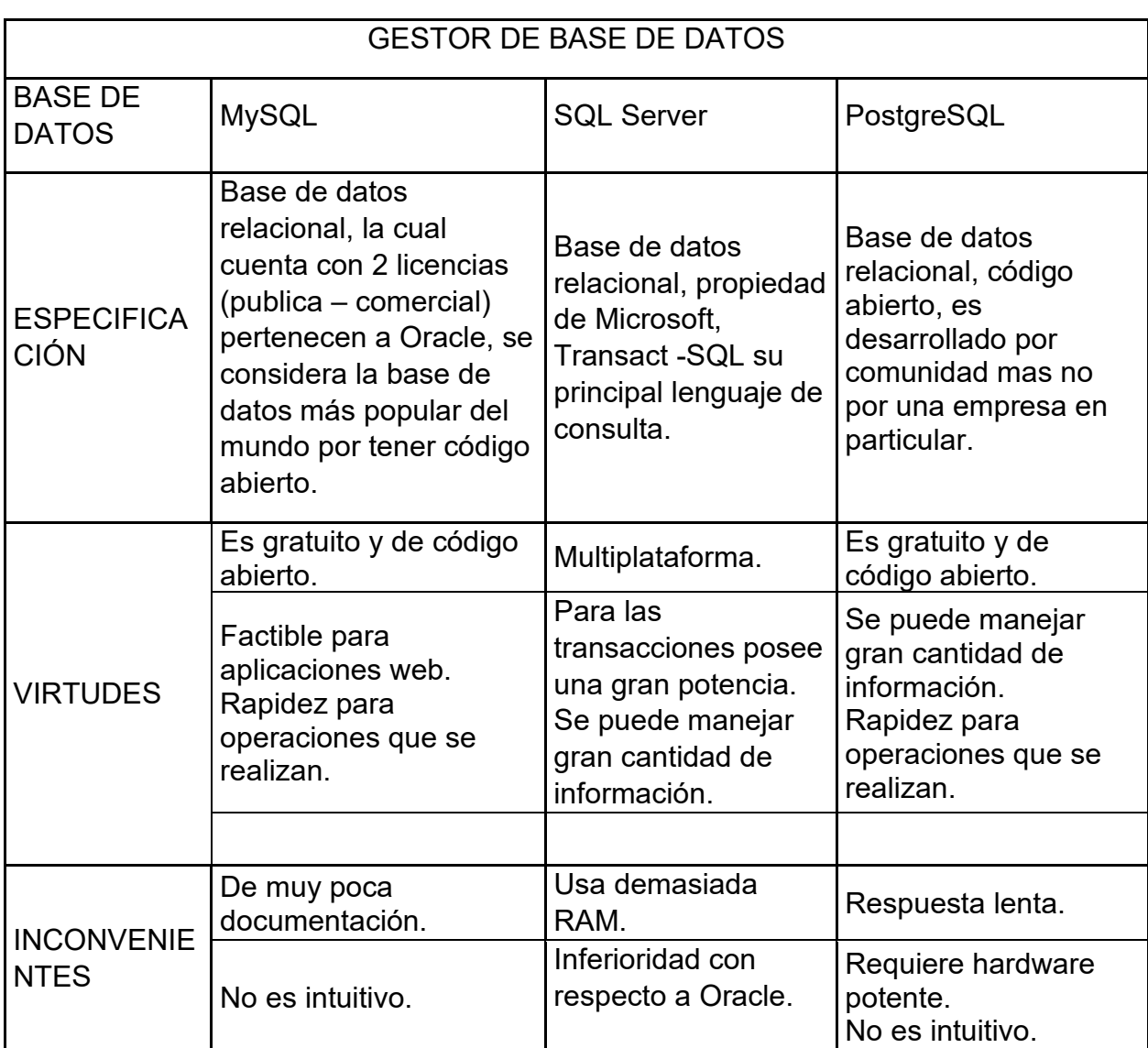

Tabla N° 06 Tabla Elección de la Base de Datos.

Fuente: elaboración propia

Según la calificación de los expertos, en el cual se visualiza en la Tabla N° 06, la realización del sistema web, se ejecutó con la base de datos MySQL por obtener mayor rango de puntaje que es de 3, para el desarrollo de la investigación puesto que garantiza la fiabilidad y búsqueda eficiente de los datos al momento de ejecutar cualquier consulta.

### JUSTIFICACIÓN

Justificación práctica.

Según Chapoñan (2018 p.55) infiere que actualmente el personal que se encuentre a cargo de la administración de los inventarios no puede gestionar los almacenes de manera manual como ejemplo las notas de pedido tienen que ser validadas y registradas correctamente para considerar que el manejo y la recepción y despacho sea gestionada de manera correcta para el caso de la investigación realizada para ESSALUD sus registros son manuales donde registra faltantes y excesos de artículos inventariados.

En consecuencia, la justificación practica de la presente investigación se considera con la puesta en marcha del sistema web nos permitirá tener información real y actualizada en todo momento por lo tanto ayudara a solucionar y optimizar los requerimientos en el área de almacén el cual presenta incidencias como perdidas que al paso del tiempo no se tiene el control correcto de los inventarios de Abengoa Perú S.A

### Justificación metodológica

Según Norma (2018) Como justificación metodológica se infiere que en su mayoría de veces los proyectos que se desarrollan mediante métodos o estrategias logran generar fiabilidad, conocimiento y resultados confiables, Metodológicamente podemos justificar que todo proyecto en desarrollo debe contemplar objetivos claros y alcanzables, utilizando métodos y técnicas de investigación como el fichaje encuestas que sean cuantificables para poder medir los indicadores planteados, es decir conocer con precisión y medir la influencia con que sistema web influye en los indicadores planteados de los resultados obtenidos se toman decisiones que influyen en las estrategias de la empresa. Para presente investigación influye en las conclusiones y recomendaciones que se plantea.

#### Justificación Social

Según Norma (2018) Se infiere que la justificación social le la presente investigación refiere que los cambios constantes en la sociedad influyen enormemente en plantear nuevas estrategias que permitan estar más cerca a tu consumidor final. Como futuro profesional planteo el análisis de cómo evolucionan las tecnologías que nos permiten distinguir con claridad el enorme potencial que estas poseen.

El presente estudio permite evaluar non solo la eficiencia del proyecto sino planificar con los mejores resultados y estrategias que permitan planificar a corto y largo plazo perfeccionar y obtener mejores resultados no lo solo para la empresa si no para la sociedad que está inmersa en el rubro que la compañía se desempeña.

### Fases de la gestión de inventarios

Mora García (2015) Infiere que el valor que representan los inventarios en las existencias de los productos empieza en el periodo contable, que conlleva al método especulativo y no tiene más movimientos hasta finalizar el periodo contable que a su vez emite los cargos donde se reflejan costos, ventas, compras y perdidas de artículos directamente.

### Ventas

Mora García (2015, p. 42) Se gestionan todas las ventas de artículos que la empresa comercializa esta acción se conoce como tasa de presión del inventario y es se representada como la fase de adquisición, devolución en venta y movimiento del inventario que son realizados por los clientes y proveedores de la empresa en conclusión se debe tener inventarios elevados y controlados para poder hacer frente con rapidez y eficacia las exigencias del mercado.

### Producción

Según Mora García (2015, p. 51) Representa garantizar toda la disponibilidad para el desarrollo en la fabricación de materias primas que a su vez garanticen el abastecimiento del inventario y poder generar un colchón permisiblemente elevado de artículos terminados que garantice niveles de producción estables.

Almacenamiento

Según Mora García (2015, p.66) "es el proceso donde se ejecutará el almacenamiento, recepción y movimientos de los materiales, materia prima y productos semielaborados, hasta que sea consumido por un cliente externo o interno

Transporte y Distribución

Según Mora García (2015, p. 79) es una función logística la cual tiene como objetivo principal la concreción de las relaciones de intercambio con el mercado, ya que es el canal el cual facilita acceso de su servicio o producto a su cliente final.

Servicio al Cliente

Mora García (2015, p. 85) es el canal donde la empresa presta servicios de atención a sus clientes para poder atender sus consultas, pedidos o reclamos como también la compra de un producto y/o su entrega.

## Importaciones y exportaciones

Mora García (2015, p.100) "Se refiere a las entradas y/o salidas que realiza la empresa de ciertos productos.

### **3.1.** Tipo método y diseño de investigación

 Para Pérez, Rubén (2017) Define que la investigación científica aplicada se define como los procesos que brindan acciones para ejecutarlos en práctica todos los conocimientos teóricos que provienen de la investigación básica definida en, prototipos y conceptos y productos, posteriormente a la elaboración informes donde obligatoriamente se debe contar con la participación de todos los implicados finales incluidas las industrias para que responda y se adapte a los cambios reales de las organizaciones.

Por lo tanto, la investigación aplicada determina que el investigador tiene conocimientos previos para resolver una problemática de manera sistemática y práctica. Bajo estos argumentos, se infiere una importante colaboración entre la investigación científica y las industrias esto puede generar un valor agregado en la comunidad, podemos sustentar que la investigación aplicada es la representación de una oportunidad de mejora que puede ser trasladada a la gestión de inventarios con la iniciativa de mejorar y brindar posibles soluciones a los diferentes problemas encontrados.

Método investigación: el método para la presente investigación se establece hipotético\_ deductivo.

Según Jiménez considera que el camino o procedimiento que sigue el investigador para una práctica científica es evaluar y luego evidenciar los diferentes resultados encontrados y llevarlos a un analices detallados donde se extraigan resultados y característica para poder contrastar si la variable dependiente tiene relación con las variables de estudio, es decir plantear y contrastar hipótesis con la realidad de la investigación antes de poder plantear alguna conclusión

Para la presente investigación se establece el método hipotético\_ deductivo. Ya que se viene realizando el estudio para la variable dependiente donde se mide y se logra evidenciar resultados en los indicadores planteados que luego son reafirmados por la hipótesis.

considera que el método hipotético deductivo, es el analices y posterior estudio a la variable dependiente.

Diseño de investigación: pre - experimental.

Según Murillo (2015), aplica una metodología experimental – pre experimental. Por lo general en este tipo de diseño, inicia con las pruebas para la evolución, es decir, mediante el pretest, y post test. Las pruebas se evaluarán para evaluar el rendimiento de los dos grupos lo cual se puede interferir las comparaciones obtenidas después del experimento. Las pruebas se basan en los mismos principios que en lo anterior, las diferencias radican en la pruebas que se toman en las evaluaciones iniciales (pretest), por lo tanto se infiere que la evaluación de ambos grupos arrojen resultados para su posterior evaluación, este proceso es lo más importante que se desarrolla en la investigación experimental, que se desarrollan en un mismo grupo que tienen las mismas formulas y métodos que los del grupo experimental, donde se realizan los tratamientos, de la variable dependiente para comprobar los resultados del estudio.

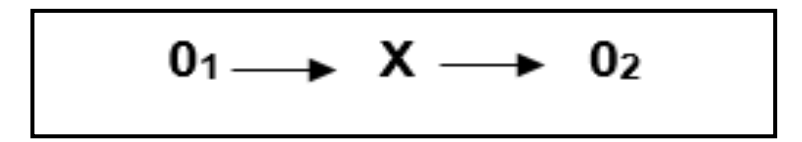

Fuente: (Ñaupas, Humberto, p.361).

Figura 02. Diseño de investigación

Fuente: (Ñaupas, Humberto, p.361).

Donde:

GE: Grupo de estudio

- X: Tratamiento experimental
- 0: Etudio del grupo (Pre-Test)
- $0<sub>1</sub>$ : Etudio del grupo (Pos-Test)

### **3.2.** Variables y operacionalización

Variable independiente: Sistema Web. Las aplicaciones web son aquellas herramientas que se encuentra libre de disipación que permitan a los usuarios interactuar con la página estableciendo perfiles para acceder a cada módulo del sistema(bravo,2016). Un sistema web que agiliza gran parte de los procedimientos mediante el cual permite a las organizaciones administrar eficientemente sus recursos.

Variable dependiente: Gestión de inventarios

La gestión de inventarios hace referencia a la centralización de los productos físicos consiste en realizar actividades o tareas según su clasificación que se le haya asignado La operacionalización de variables se encuentra disponible en el Anexo 3.1 del presente informe.

Según Escudero Serrano (2015) la gestión de inventarios tiene por objeto garantizar la disponibilidad de los materiales requeridos, que está orientado a cubrir los requerimientos de materiales en las operaciones de la empresa. Las principales tareas del inventario se desarrollan cuando inicia con la obtención de artículos para su almacenamiento, gestión, control y salida de artículos.

Para Solvo, Karina (2015) infiere que al acertar a las estimaciones de las demandas es primordial que se lleven registros de las rotaciones de los productos que se exhiben y se ofrecen para, ello se requiere de una categorización para los productos donde se toma como base la rotación que tiene cada producto, es decir si son productos que presenten más demanda o menor demanda.

Para López. Javier (2016), hace referencias que el almacenamiento es un proceso técnico que desarrolla las actividades como custodio de bienes, ubicación de bienes, control de bienes cuyo objetivo es fiscalizar y dará a conocer un control exhaustivo de la información obtenida.

Según colorado. Paula (2015) la gestión de inventarios es el proceso logístico que almacena, recepción y da movimiento a cualquier producto dentro del mismo almacén.

Su objetivo es garantizar el suministro continuó de materiales para asegurar el funcionamiento correcto del almacén

Para tener un mejor control es fundamental que las mercaderías solicitadas cumplan con las especificaciones solicitadas, para luego ser ubicadas en un determinado lugar con la intención de ser ubicadas rápidamente.

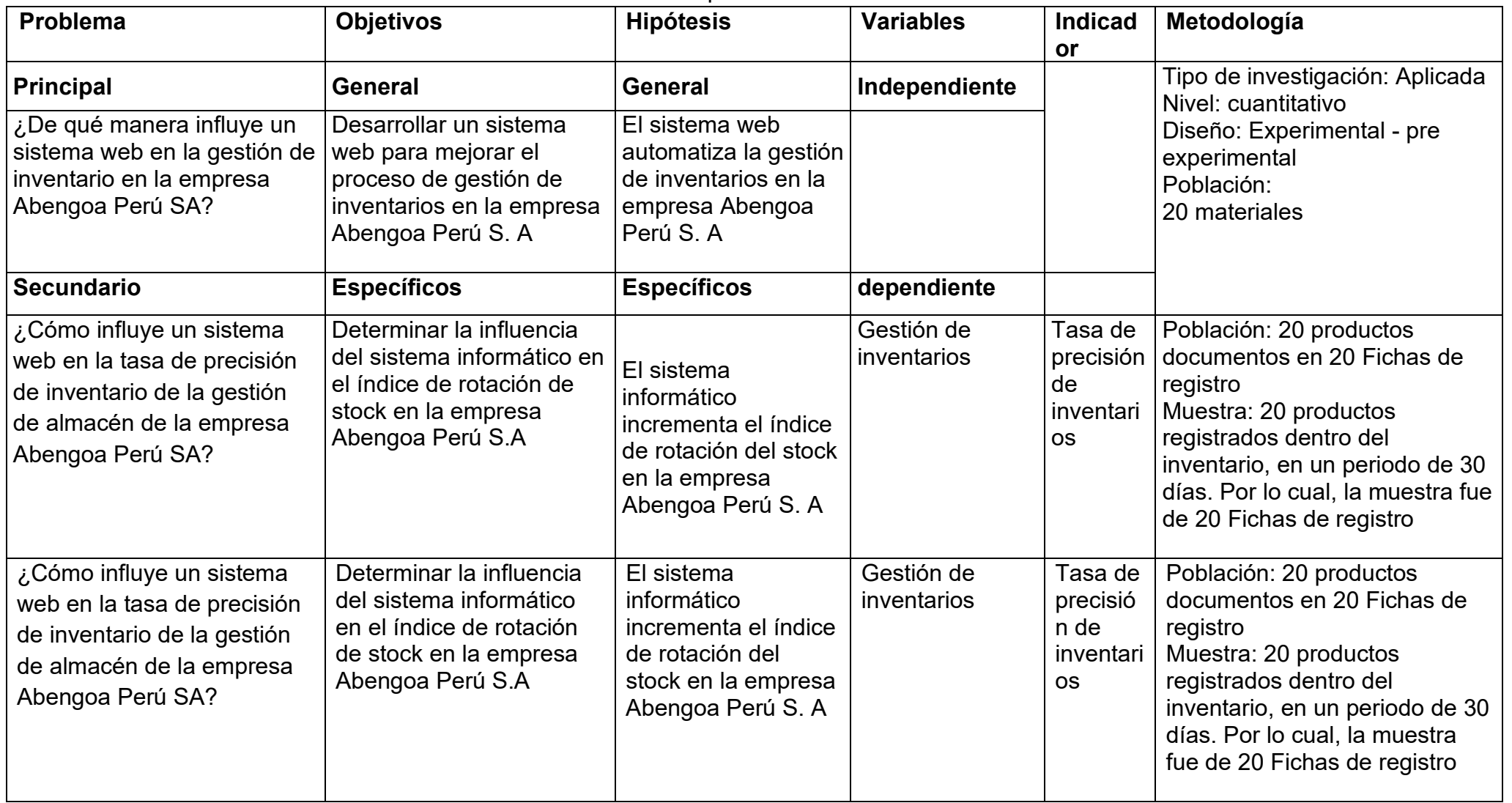

# Tabla 07. Matriz de operacionalización de variables

Fuente: elaboración propia

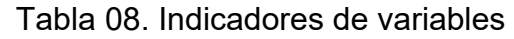

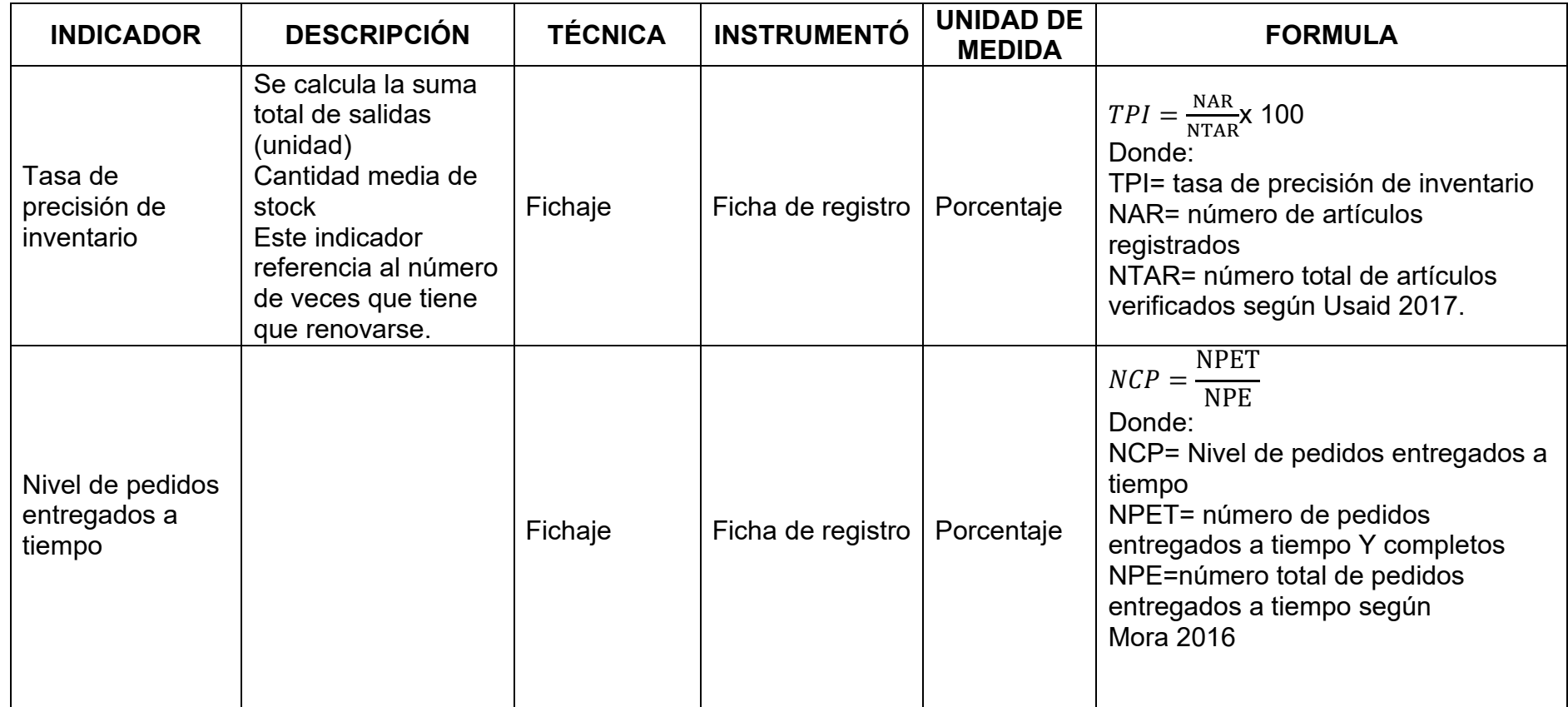

Fuente: elaboración propia

## **3.3. Población, muestra y muestreo**

### Población

 para Amable (2016) podemos definir a la población como como un grupo de artículos o individuos que poseen ciertas particularidades similares en las cuales se pueda hacer inferencia.

 Para la presente investigación planteamos representar la población por 20 productos que son los que tienen mayor rotación, el tiempo tomado promedio es mensual que está establecido en los procedimientos del área almacén.

 Para el primer indicador Tasa de precisión de inventario se tomó 20 productos mensuales y para nuestro segundo indicador. Nivel Cumplimiento Despacho se tomó 20 productos en un periodo de tiempo de 30 días que establece los procedimientos el almacén.

### **Muestra**

 Según (Porras 2017) determina que si la población es menor a cincuenta (50) individuos, la población es igual a la muestra Lo relatado por el autor podemos determinar que, si se considera el criterio del investigador, se considera a todos los sujetos de la población que tienen las mismas oportunidades de ser elegidas.

 Por lo tanto, para la investigación se ha utilizado una parte de la población de 20 elementos donde la población es igual a la muestra. Lo mencionado por porras indica que el muestreo fue de una población de 20 productos para cada indicador, así mismo, para el presente estudio la población determinada como muestra 20 productos.

## Tabla 09: Población por indicador

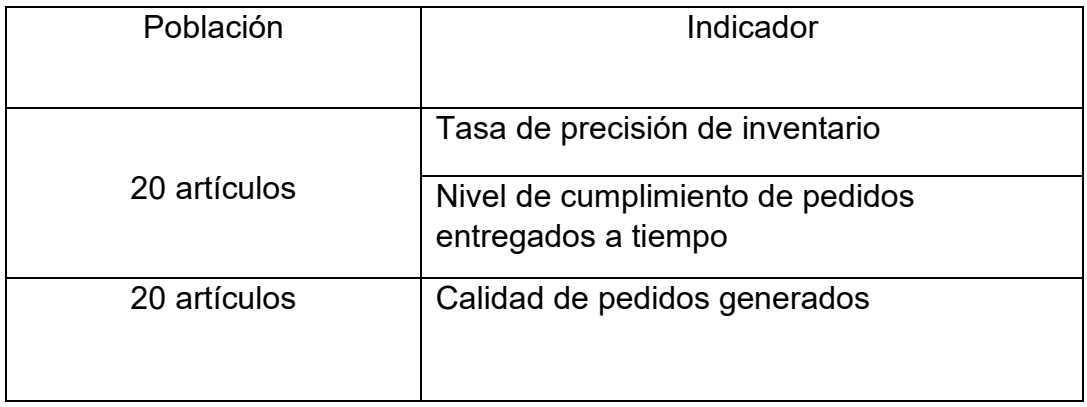

Fuente elaboración propia

## Muestreo

 Según (Porras 2017) considera que el análisis de un fenómeno, desde la perspectiva estadística, que almacena información o datos científicos de la población que se estudia. Donde la elección de la población es al azar donde infiere que cualquier elemento tiene probabilidad de ser elegido.

 Para la presente investigación el muestreo fue no probabilístico es decir un método de muestreo donde el investigador selecciona toda una población el lugar de seleccionar alazar, es decir de manera aleatoria.

## **3.4. Técnicas e instrumentos de recolección de datos**

Peersman, greet. (2018) considera que técnica que sé que utiliza por el investigador donde se recolecta y se registra la información de manera cuantitativa dónde se determina la técnica, para el presente estudio en función del análisis de los datos y de los objetivos trasados en la presente investigación.

Técnica fichaje: Para Peersman, greet.2018 es aquello donde aparecen los datos más relevantes que generan un valor representativo Para la investigación

Instrumento ficha de registro

Para (Avello, Raidell 2019) Son los instrumentos donde se recopila y se registra toda la información de forma ordenada y detallada, que forma parte de la investigación.

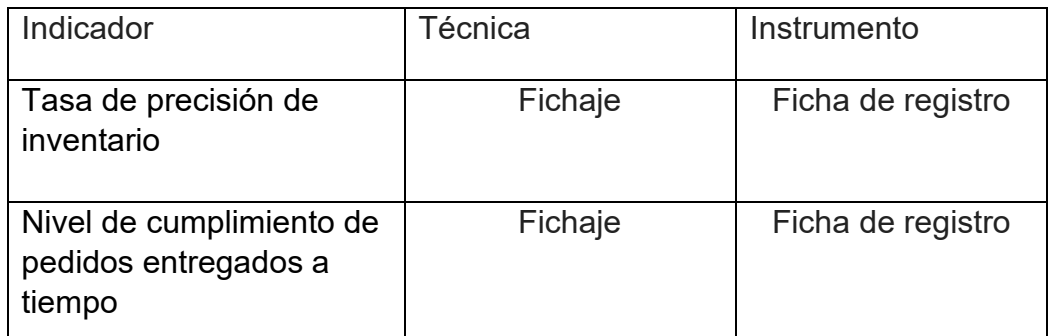

Tabla 10: Instrumentos y técnicas por indicador.

Fuente elaboración propia

Indicadores: Exactitud de inventarios

Para Usaid (2017) es una de las actividades principales para garantizar y asegurar la exactitud de las mercaderías físicas.

Hace referencia que la exactitud de los productos ha sido almacenada según su clasificación especificada.

Para USAID (2017) tasa de precisión de inventario permite calcular la exactitud de las mercancías físicas existentes, establecido en porcentaje

Impacto: conocer en tiempo real la confiabilidad los reportes de los inventarios en los centros donde se distribuye las mercancías almacenadas y poder tomar acciones correctivas con anticipación.

#### Indicador: tasa de precisión de inventario

$$
TPI = \frac{\text{NAR}}{\text{NTAR}} \times 100
$$

Figura 03: fórmula para calcular tasa de precisión de inventario.

Fuente: USAID (2017)

Significado:

TPI = exactitud de inventario

NTAR= número total de artículos verificados

NAR= número de artículos registrados

Indicador: Nivel de cumplimiento de pedidos entregados a tiempo

Según Mora (2016) para la correcta ejecución, Y la planificación por lo tanto el control de las actividades que tienen directa relación con la obtención, de almacenar y trasladar los materiales y despacho de los mismos por la empresa. Al momento de decepcionar los pedidos solicitados por nuestra cliente se realiza la preparación de los productos, este procedimiento se llama picking que es un proceso fundamental dentro del proceso logístico de la picking es la recogida, recolección o selección básicamente es tenerlo preparado, donde se coordina y se recogen los pedidos ya sea en estantes, pasillos, tarimas,carretillas, y sistemas computarizados para llegar al consumidor final, cuyo propósito es optimizar tiempos y espacios y eficiencia para obtener mejor calidad del servicio. El packing se realiza cuando el producto se tiene listo para la entrega final se considera que todo lo que engloba al producto como empaque, embalaje y el envase. El packing tiene que ver mucho con el picking una vez los productos estén la bodega de despacho se procede al debido empaquetado dependiendo del tipo de producto, una vez listo los productos

se hace el cargue a la movilidad dependiendo de la cantidad del pedido, la persona encargada del despacho

Una vez verificado los productos se dirige al administrador y este se encarga de hacer el proceso de salida de los productos.

Según Mora (2016). para el indicador nivel de cumplimiento de pedidos mide el cumplimiento de pedidos para efectuar la entrega a tiempo y completos.

Figura. Nº 04 formula para calcular nivel de cumplimientos de pedidos

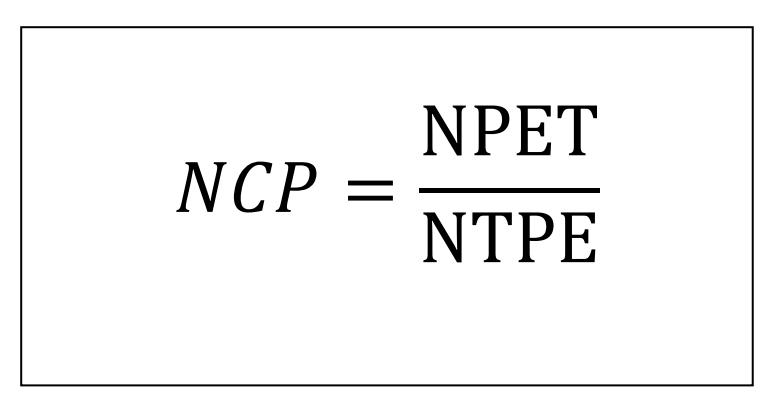

Fuente: (Mora 2016)

 Fórmula para calcular el indicador Nivel de cumplimiento pedidos entregados a tiempo (Mora 2016)

Significado:

NCP = Nivel de cumplimiento de pedidos

NTPE= número total de artículos verificados

NPET= Numero de pedidos entregados a tiempo

Indicadores:

tasa de precisión de inventario

Tabla 11 tasa de precisión de inventario

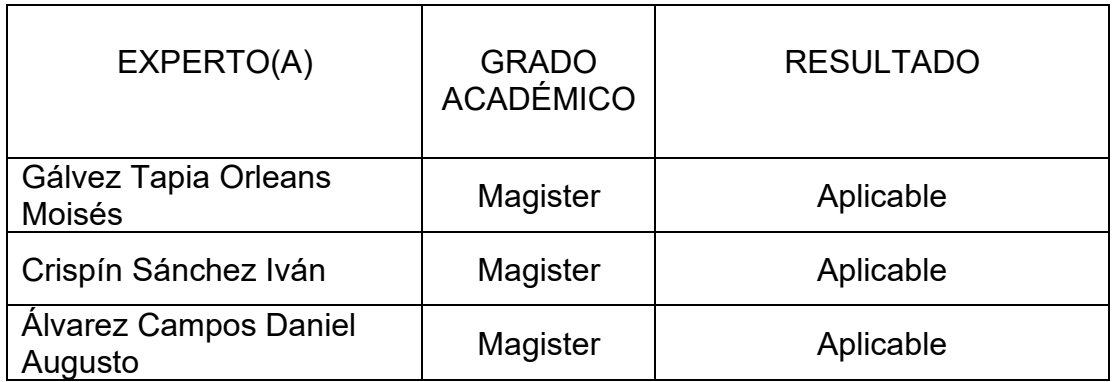

## Fuente: elaboración propia

En la evaluación al indicador nivel de pedidos entregados a tiempo, se analizó mediante una ficha de registro por validaciones realizadas por 3 expertos de ingeniería de sistemas, evidenciando un nivel aplicable de confianza para tomar los datos adecuados.

## Calidad de pedidos generados

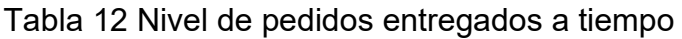

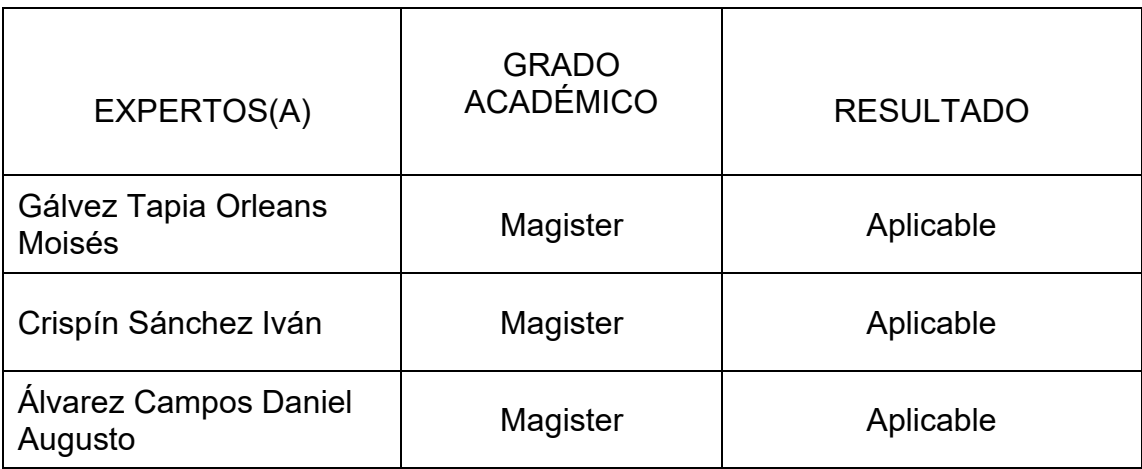

Fuente: elaboración propia

En nuestra investigación se determinó como problema general:

¿De qué manera influye un sistema web en la gestión de inventario en la empresa Abengoa Perú S.A.?

Como problemas específicos se determinó:

¿Cómo influye un sistema web en la tasa de precisión de inventario de la gestión de almacén de la empresa Abengoa Perú S.A.

¿Cómo influye un sistema web en el cumplimiento de entrega de pedidos a tiempo en la gestión de inventarios en la empresa Abengoa Perú S.A.?

El sistema web contribuyo significativamente por que permitió a la compañía controlar los inventario y así mismo género crecimiento para posicionarse en el mercado.

Como hipótesis general se consideró.

El sistema web automatiza la gestión de inventarios en la empresa Abengoa Perú S.A.

Como hipótesis específicas se consideró.

H1: El sistema informático mejora la exactitud de inventarios en la empresa Abengoa Perú S.A.

H2: El sistema web incrementa el nivel del cumplimiento de productos entregados a tiempo en la gestión de inventarios en la empresa Abengoa Perú S.A.

Como objetivo general se consideró

Determinar la influencia de un sistema web en la gestión de inventarios en la empresa Abengoa Perú S.A.

Como objetivos específicos se consideró:

Determinar la influencia del sistema informático en el índice de rotación de stock en la empresa Abengoa Perú S.A

Determinar la influencia de un sistema web en el nivel de cumplimiento de pedidos entregados a tiempo en la gestión de inventarios en la empresa Abengoa Perú S.A.

## **3.5. Procedimientos**

 Se establece mediante las acciones que se procesa en las diferentes fases de un proceso, para justificar el correcto desarrollo de las actividades y tareas que se tiene que realizar.

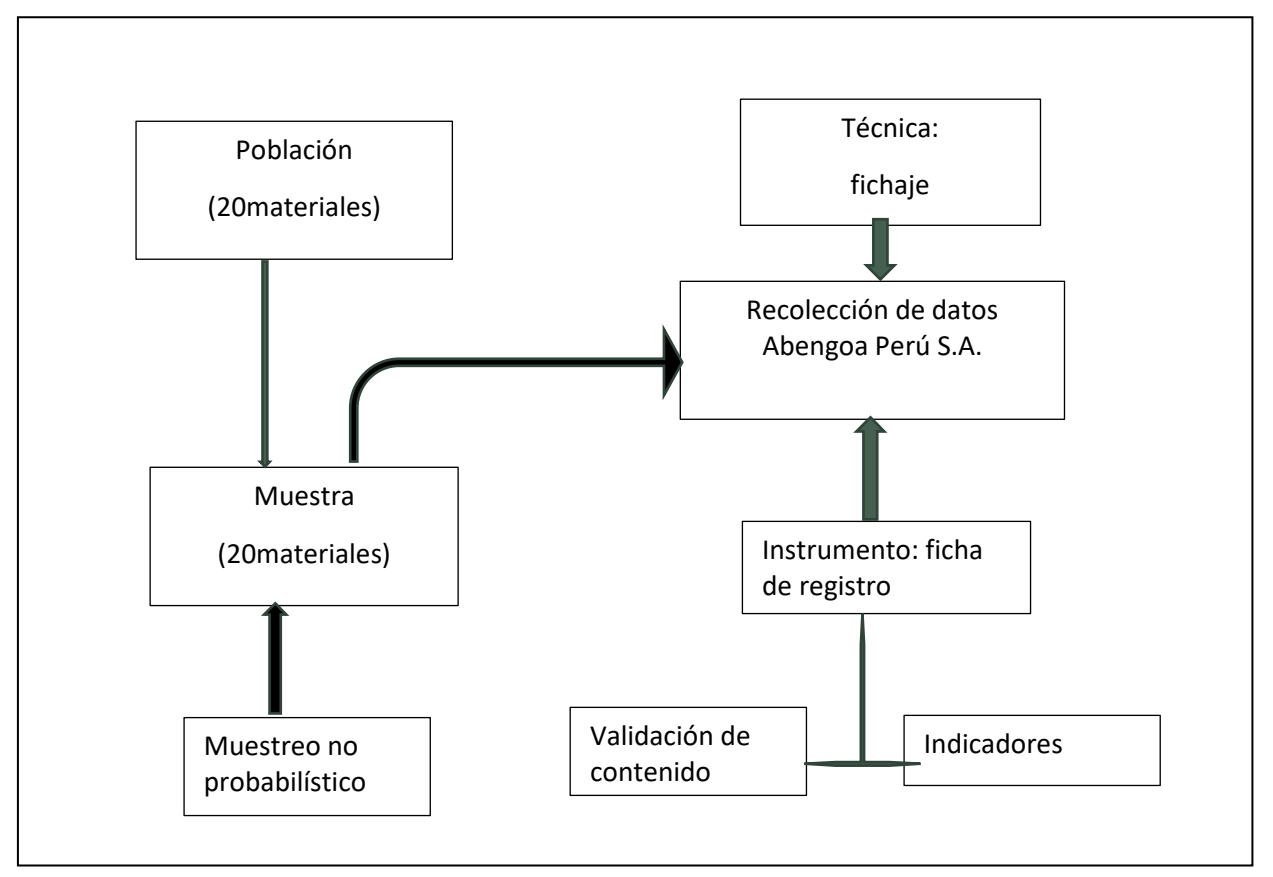

Figura. 05 esquema de Procedimientos

Elaboración propia

### **3.6. Método de análisis de datos**

El método hipotético-deductivo sugiere al investigador generar un analices de manera racional que orienta a la evaluación de la variable dependiente por consiguiente se va a evaluar y evidenciar los problemas encontrados para su análisis correspondiente. En el método hipotético deductivo, resulta importante para estimar resultados reales y correctos.

Para el estudio se estableció el método hipotético-deductivo donde se evidencio el análisis a la variable dependiente por lo tanto los resultados obtenidos mediante los indicadores confirman la hipó tesis.

Según García (2018) nos detalla que la información recolectada y ordenada, podemos decir que son datos cuantitativos que se pueden analizar los datos para alcanzar conclusiones matemáticas o estadísticas que nos conlleve a alcanzar posibles resultados

Para el analices descriptivo se plasmó en hojas Excel documentos de texto apoyados en la herramienta Microsoft para realizar cálculos analíticos y matemáticos

Para la presente investigación se consideró el software SPSS. Para la recopilación de datos en la presente investigación se consideró la cantidad de 20 artículos de la misma manera de considero la prueba de normalidad de Shapiro Wilk tomando en cuenta que los datos recolectados son menores a 50 artículos.

### Prueba de normalidad

Según Rojas (2018) determina que el gran interés para verificar la normalidad de las variables y corroborar si los datos son normales o no normales que provienen de una población, para ello emplearemos la prueba de Kolgomorov-Smirnov. donde se considera que la muestra no sea mayor a 50 elementos, para ello se emplea la prueba de Shapiro Wilk. y obtener el grado de la muestra especifica

De la misma manera se consideró la prueba de Shapiro Wilk considerando el tamaño de la muestra menos a 50 artículos se determinó la normalidad de los datos para poder analizar si los datos paramétricos o no paramétricos.

Para la presente investigación se consideró como referencia la prueba de normalidad de Shapiro Wilk para el indicador tasa de presión del inventario y para el indicador nivel de cumplimiento teniendo en cuenta que la muestra tomada fue de 20 artículos

Hipótesis

Hipótesis general

Hg: El sistema web automatiza la gestión de inventarios en la empresa Abengoa Perú S.A.

 Hipótesis Hₒ: El sistema web no automatiza la gestión de inventarios en la empresa Abengoa Perú S.A.

Hₒ: Vd. <Va

Hipótesis H<sub>a</sub>: El sistema web si automatiza la gestión de inventarios en la empresa Abengoa Perú S.A.

 $H_a: Vd > Va$ 

Hipótesis específicas 1:

H1: El sistema informático incrementa el índice de rotación del stock en la empresa Abengoa Perú S.A.

Indicador: tasa de precisión de inventario

Definición de variables

 $TPI_a$  = tasa de precisión del inventario sin el sistema web

 $TPI_a$  = tasa de precisión del inventario con el sistema web

Hipótesis H<sub>o</sub>: El sistema web no automatiza la gestión de inventarios en la empresa Abengoa Perú S.A.

 $H_0$ : Vd.  $\leq$  Va

Hipótesis H<sub>a</sub>: El sistema web si automatiza la gestión de inventarios en la empresa Abengoa Perú S.A.

H<sub>a</sub>: Vd. > Va

Hipótesis específicas

H1: El sistema informático incrementa el índice de rotación del stock en la empresa Abengoa Perú S.A. Indicador: nivel de cumplimiento de pedidos entregados a tiempo

Definición de variables

NCP1= nivel de cumplimiento de pedidos entregados a tiempo antes de la implementación del sistema

NCP2= nivel de cumplimiento de pedidos entregados a tiempo después de la implementación del sistema

Hipótesis H<sub>o</sub>: El sistema web no automatiza la gestión de inventarios en la empresa Abengoa Perú S.A.

 $H_0$ : =NCP2<=NCP1

Hipótesis H<sub>a</sub>: El sistema web si automatiza la gestión de inventarios en la empresa Abengoa Perú S.A. Ha: NCP2>NCP1.

## **3.7. Aspectos éticos**

La presente investigación es de llevada a cabo trasparente y veraz, donde pretende demostrar la veracidad de los datos, la información que la empresa Abengoa Perú S.A puso a mi entera disposición para poder desarrollar la investigación.

Del mismo modo se considera respetar a la propiedad intelectual y a toda la información obtenida para la presente investigación que es obtenida mediante fuentes confiables, la información obtenida y procesada se estudia con el único propósito de brindar propuestas de mejora a dicha institución.

Asimismo, se acordó que la manipulación de información se realice de manera trasparente y confidencial garantizando criterios de seguridad y confiabilidad de la información obtenida en la institución.

Se acordó con la institución cumplir cabalmente los principios de integridad moral y con lealtad, honestidad, ajustándome a las normativas morales de justicia y propiedad.

Se estableció con la institución cumplir con el propósito profesional y cumplir con el con el acuerdo de no realizar gastos innecesarios en la implementación de la aplicación web

Para la viabilidad se consideró que en desarrollo de la presente investigación fue alcanzar los objetivos trazados, del mismo modo fui desarrollando habilidades interpersonales con el único propósito de mejorar día tras día como mejor profesional.

Por último, destaco el valor de la puntualidad que es uno de los valores más resaltantes en la institución, que me ayudo a lograr mis objetivos trasados.

## **IV. RESULTADOS**

### Analices descriptivo

Según Vásquez (2019) infiere que cuando se posee datos de una población y antes de analizarlos estadísticamente se presenta la información de tal manera que se pueda apreciar de manera sistemática y resumida. Los datos que pueden ser analizados depende exclusivamente del investigador y poder elegir la variable a estudiar. Donde se conozcan los porcentajes y frecuencias absolutas o relativa que posterior mente son representados mediante gráficos de diagramas o grafica de barras.

 Para la presente investigación se consideró la variable dependiente que permita analizar la tasa de precisión del inventario donde inicialmente se analizó el pre test, que facilito un estudio de los indicadores propuestos implementado el sistema web se aplicó el post test recogiendo resultados que permites analizar los indicadores antes y después de la implementación.

 Para los resultados descriptivos los indicadores los evidenciamos en la siguiente tabla

Indicador taza de precisión del inventario

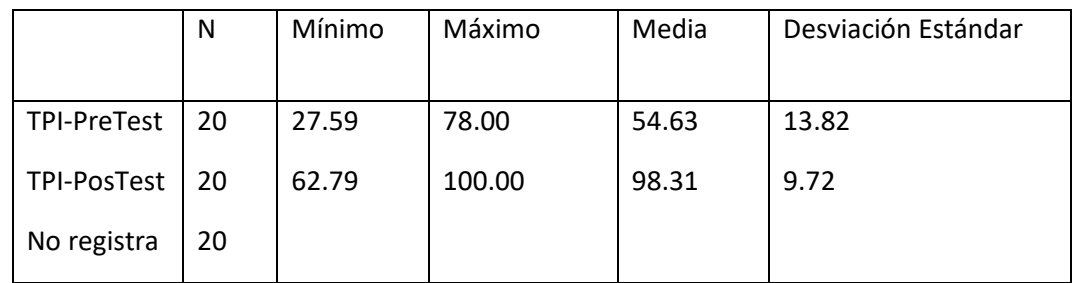

Tabla 13 tasa de precisión de inventario.

Fuente: Elaboración propia.

 Para la tabla Nº 12 Se evidencio que la media descriptiva para el indicador tasa de precisión de inventario en el pre test la media es de 54.60% y para el post test 98,32% por lo tanto determina un incremento de 43,71% luego de la implementado el sistema web. Sin embargo, el indicador tasa de precisión de inventario, tanto para el pre y post alcanza como valor mínimo 27.59% y 62.79% respectivamente y como valores máximos en el pre y post alcanzaron 78% y 100.0%. En cuanto a la desviación estándar para el pre y post fue de 13.8233% y 9.7213% respectivamente.

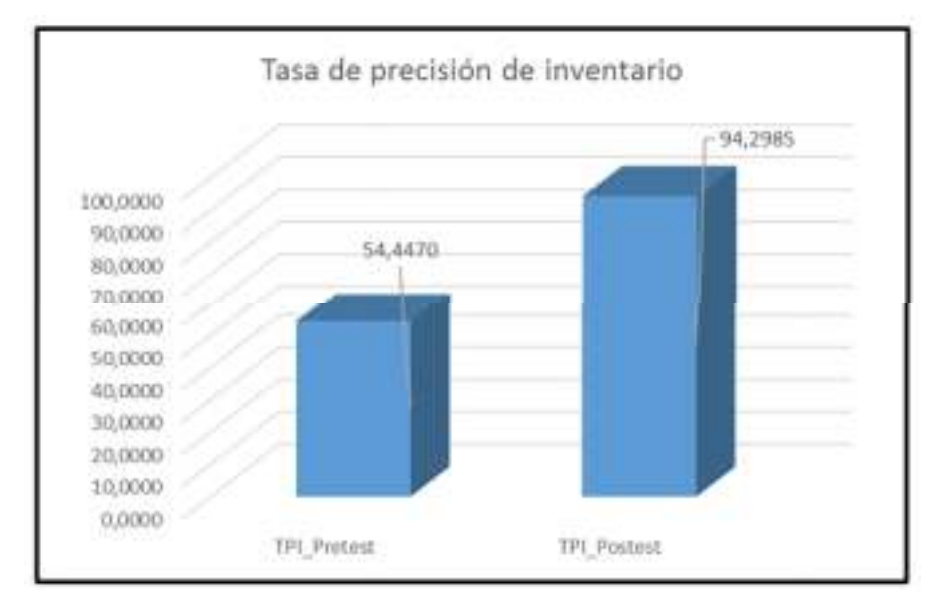

Figura. Nº 06 tasa de precisión de inventario -PRE TEST Y POS TEST

Fuente elaboración propia

Indicador: Nivel de cumplimiento de pedidos entregados a tiempo

Tabla 14 Nivel de cumplimiento de pedidos entregados a tiempo.

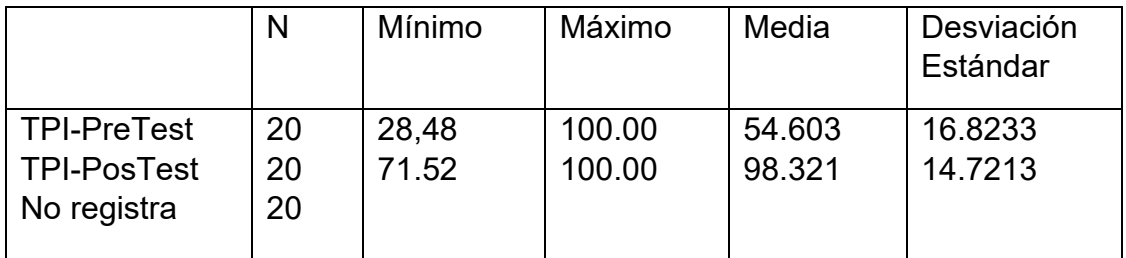

## Fuente: Elaboración propia

 Para la tabla N.º 13 Se evidencio que la media descriptiva para el indicador tasa de precisión de inventario en el pre test la media es de 54.603% y para el post test 98,321% por lo tanto determina un incremento de 43,718% luego de la implementado el sistema web. Sin embargo, el indicador tasa de precisión de inventario, tanto para el pre y post alcanza como valor mínimo 28.48% y 71.52% respectivamente y como valores máximos en el pre y post alcanzaron 100.00% y 100.00%. En cuanto al a desviación estándar para el pre y post fue de 16.8233% y 14.7213% respectivamente.

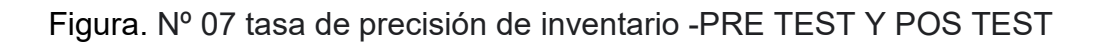

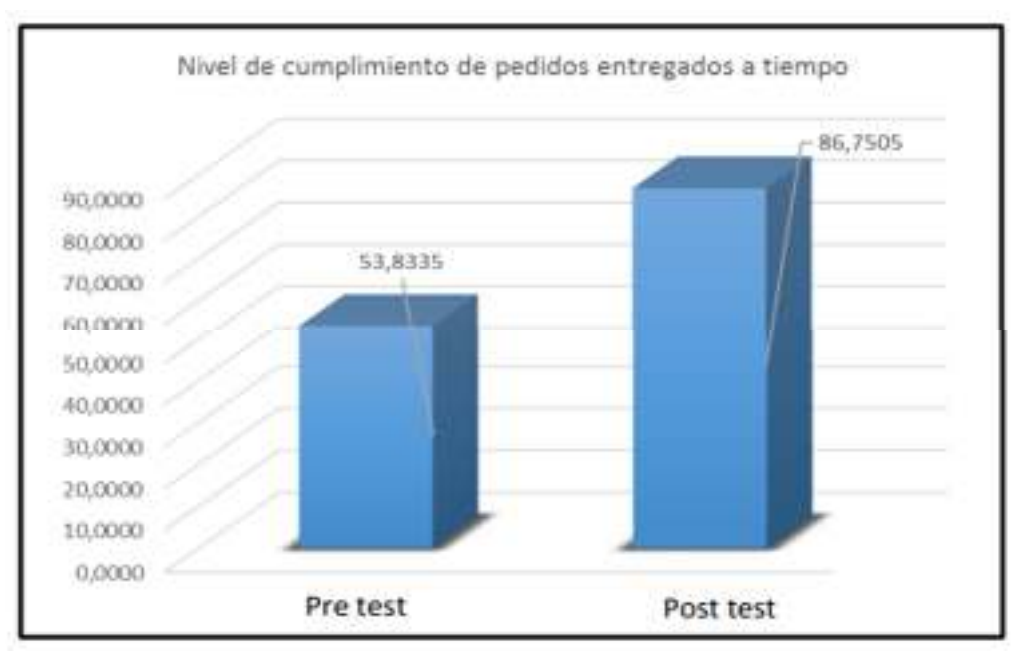

Fuente elaboración propia

Análisis Inferencial Prueba de normalidad

 Según Calizaya (2019) la prueba que determina los resultados e indican la normalidad de las variables, prueba determina si, los datos a evaluar son normales o como también pueden ser no normales, la prueba de normalidad grafica una probabilidad normal lo que permite que la prueba a tomar no sea mayos a 50 elementos para conocer en grado de valides racional y poder indicar si se debe aceptar o rechazar la hipótesis que proviene de la población elegida.

Según Pilar (2015) en cuanto a la prueba normal, la distribución para calcular los datos la muestra tiene que considerarse menor a 50 elementos para que se evidencie y se constituya una herramienta de valor para valorar el consenso alcanzado en base a la muestra tomada, y determinar si tiene distribución normal o no normal.

Indicador: Tasa de precisión de inventario

Para la hipótesis se determinó utilizar en la prueba de normalidad de Shapiro Wilk para:

el indicador tasa de precisión de inventario y nivel de cumplimiento considerando la muestra menor a 50 elementos.

 Shapiro-Wilk Estadístico | gI | Sig. TPI-PreTest TPI-PosTest ,947 ,318 20 20 ,456 .000

Tabla Nº15 Test Shapiro Wilk: tasa de precisión de inventario

Fuente elaboración propia

Médiate los resultados en las pruebas realizadas se evidencia Sig. Para el indicador tasa de precisión de inventario en el PRE-TEST es igual a 0.456y para el POST-TEST 0.000 donde se demuestra que ambos resultados obtenidos son diferentes a 0.5, donde podemos decir que el indicador tasa de precisión de inventario es de distribución no normal que se establece la prueba paramétrica que se utilizara en la prueba de hipótesis.

Figura N.ª 08 se observa que la tasa de precisión de inventario Pret-test

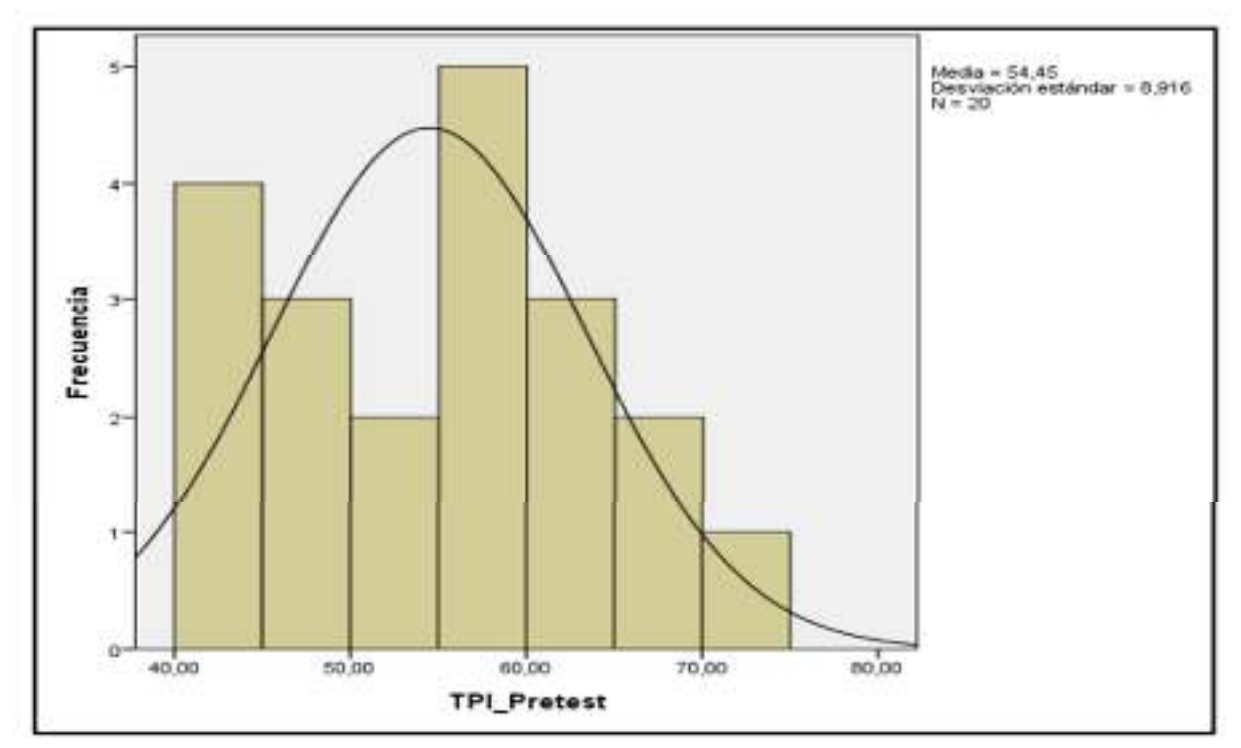

Fuente elaboración propia

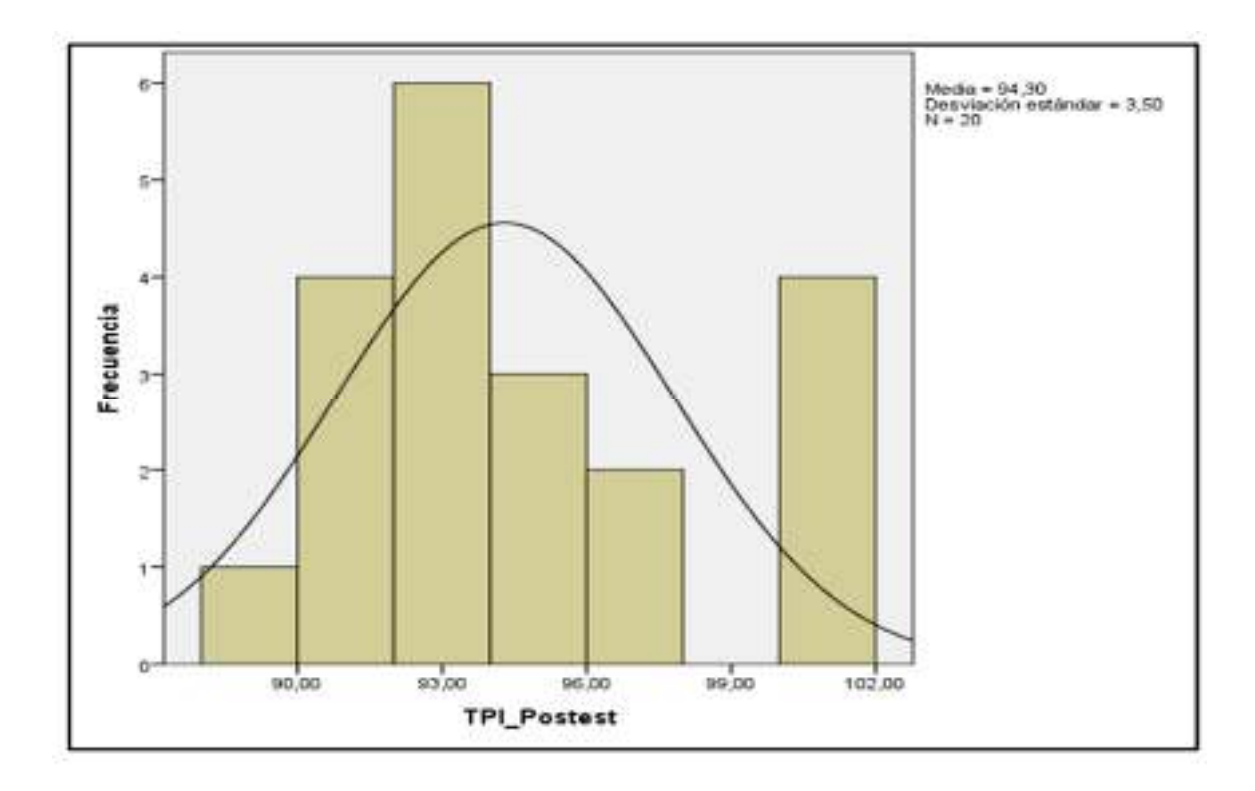

Figura N. ª 09, se observa que la tasa de precisión de inventario (Post Test)

Fuente elaboración propia

Nivel de cumplimiento de pedidos entregados a tiempo:

Para determinar que prueba de hipótesis se va a emplear la prueba de normalidad Shapiro Wilk la razón es porque la muestra es menor a 50 elementos.

Tabla N. ª 16 Test Shapiro Wilk: Nivel de cumplimiento de pedidos entregados a tiempo

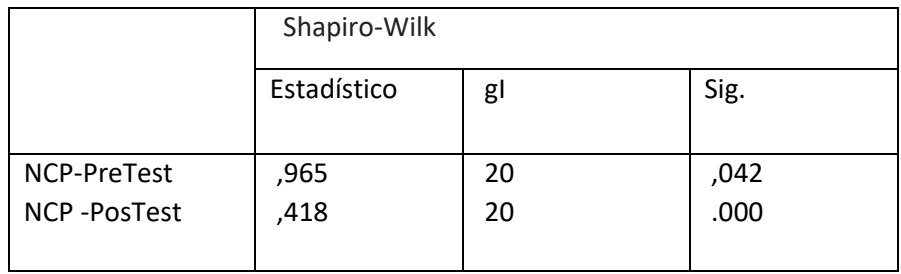

Fuente elaboración propia

De los presentes resultados en las pruebas realizadas para el indicador Nivel de cumplimiento de pedidos entregados a tiempo se obtiene como resultado que la Sig es 0.42 y para el POS-TES es de 0.000por lo tanto se determina que los resultados son diferentes a 0.05 de tal manera que podemos decir que el indicador se ajusta es de distribución no normal que se establece para la prueba paramétrica que se utiliza en la prueba de hipótesis

Figura N. ª 10, se observa indicador nivel de cumplimiento de pedidos entregados a tiempo (Pre Test)

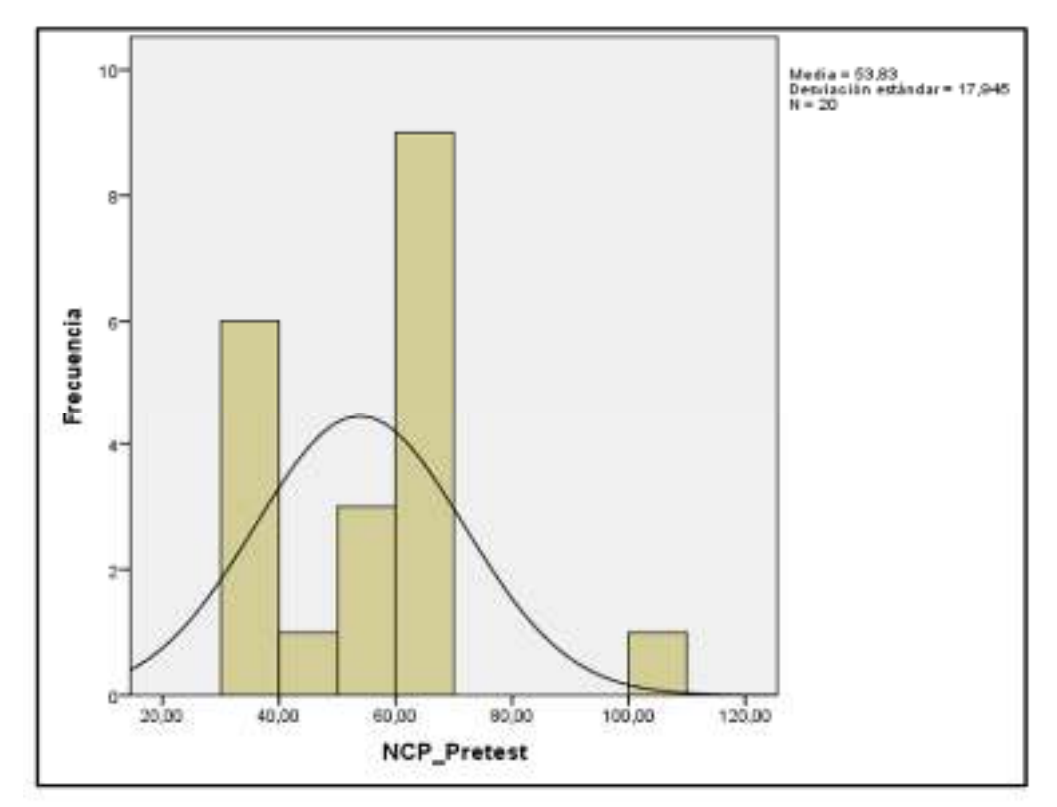

Fuente elaboración propia.

Figura N. ª 11, se observa indicador nivel de cumplimiento de pedidos entregados a tiempo (Pre Test)

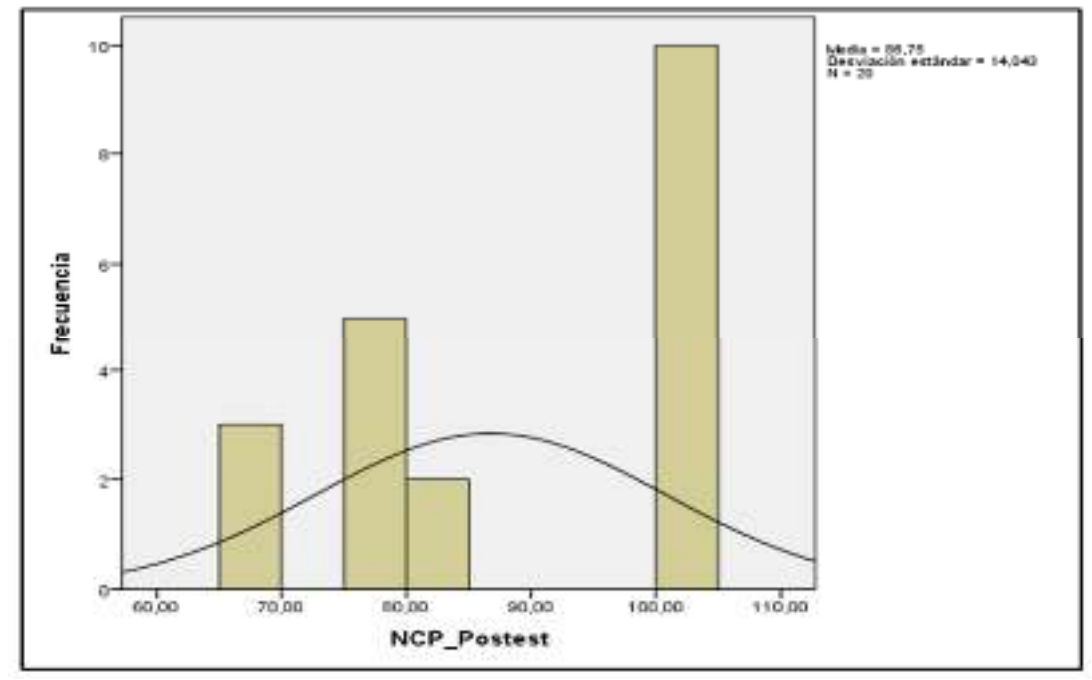

Fuente elaboración propia.

## **Prueba de hipótesis**

## **Hipótesis general**

Hg: el sistema web mejora la gestión de inventarios en la empresa Abengoa Perú S.A

VARIABLES

V1: Gestión de inventarios sin el sistema

V1: Gestión de inventarios con el sistema

Hipótesis H0: E l sistema web no mejora la gestión de inventarios en la empresa Abengoa Perú S.A

 $HO$  VD  $\leq$  VA

Hipótesis Ha: E l sistema web mejora la gestión de inventarios en la empresa

Abengoa Perú S.A

Ha VD>VA

Hipótesis Especifica 1:

H1: El sistema web incrementa la tasa de precisión de inventario en la gestión de almacén de la empresa Abengoa Perú S.A

Indicador: la tasa de precisión de inventario VARIABLES TPI = Tasa de precisión de inventario sin el sistema web TPI = Tasa de precisión de inventario con el sistema web H0: El sistema web no incrementa la tasa de precisión de inventario en la gestión de almacén de la empresa Abengoa Perú S.A  $HO$  VD  $\leq$  VA Hipótesis Ha: El sistema web mejora la gestión de inventarios en la empresa

Abengoa Perú S.A

Ha VD>VA

Para la presente investigación la prueba de hipótesis que se definió fue la prueba no paramétrica de rangos de Wilscoxon ya que la distribución para el indicador tasa de precisión de inventario se utilizó la distribución no normal

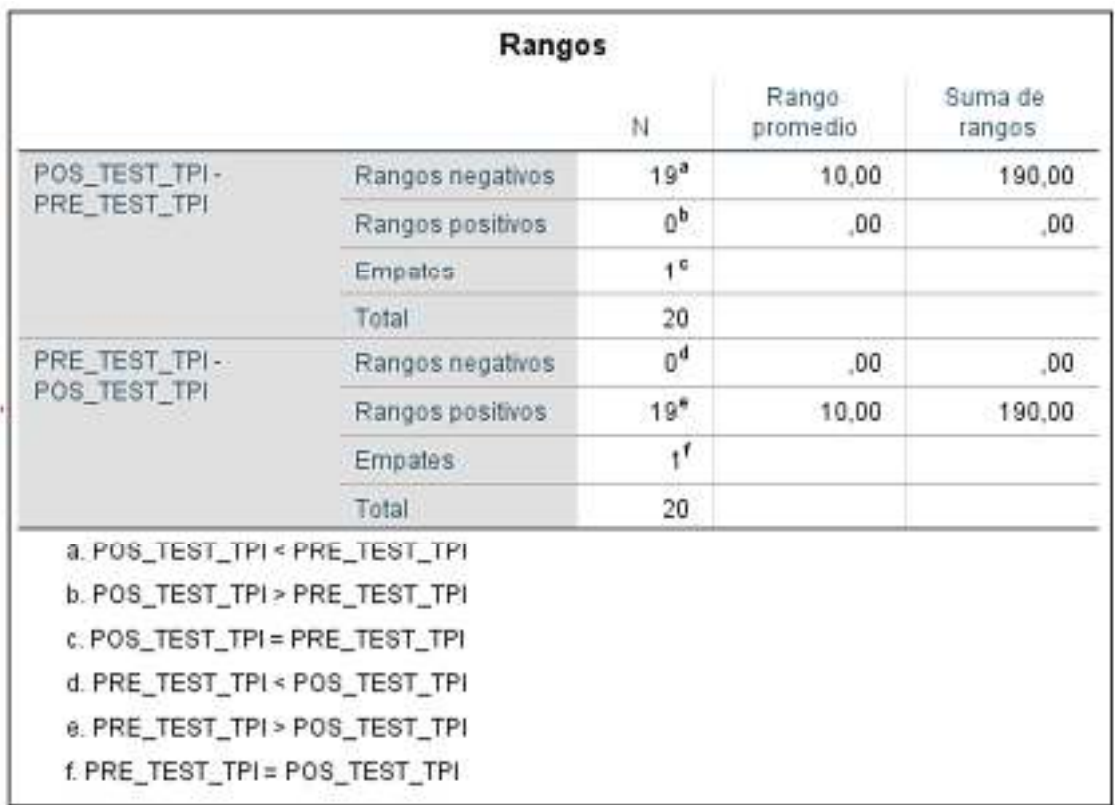

Tabla Nº17 Rangos Wilcoxon- tasa de precisión de inventario

#### Fuente elaboración propia

Rangos Wilcoxon- tasa de precisión de inventario

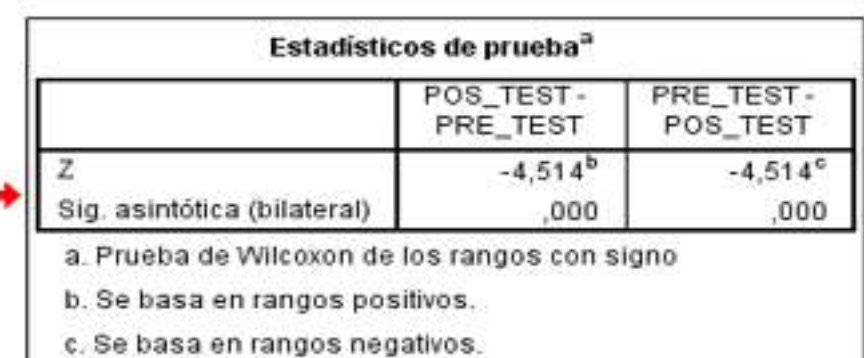

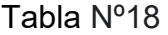

#### Fuente elaboración propia

Con relación a lo que vamos a contrastar la hipótesis se empleó la prueba de Wilcoxon ya que la muestra de distribución no es normal como se evidencio en las tablas anteriores el contraste SIG al ser el valor = .000 demuestra que es menor a 0.05, por lo tanto, podemos decir que se rechaza la hipótesis nula aceptando la hipótesis propuesta o alternativa con un nivel de confiabilidad de 95%

### Hipótesis especifica 2

HI El sistema web incremente el nivel de cumplimiento de pedidos entregados a tiempo en la empresa Abengoa Perú S.A

Indicador: nivel de cumplimiento de pedidos entregados a tiempo

#### VARIABLES

Ncp1 = nivel de cumplimento d pedidos entregados a tiempo antes de la implantación del sistema

Ncp2= nivel de cumplimento d pedidos entregados a tiempo después de la implantación del sistema

HIPOTESIS0: El sistema web no mejora el nivel de cumplimento de pedidos entregadas a tiempo en la empresa Abengoa Perú S.A HIPOTESIS1: El sistema web mejora el nivel de cumplimento de pedidos entregadas a tiempo en la empresa Abengoa Perú S.A H0 NCP2<=NCP1

En relación a prueba de hipótesis se realizó la prueba no paramétrica de rangos de Wilcoxon debido que la distribución para el indicador nivel de pedidos entregados a tiempo se dio mediante la distribución no normal

Tabla Nº19 Rangos Wilcoxon- Nivel de cumplimiento de pedidos entregados a tiempo

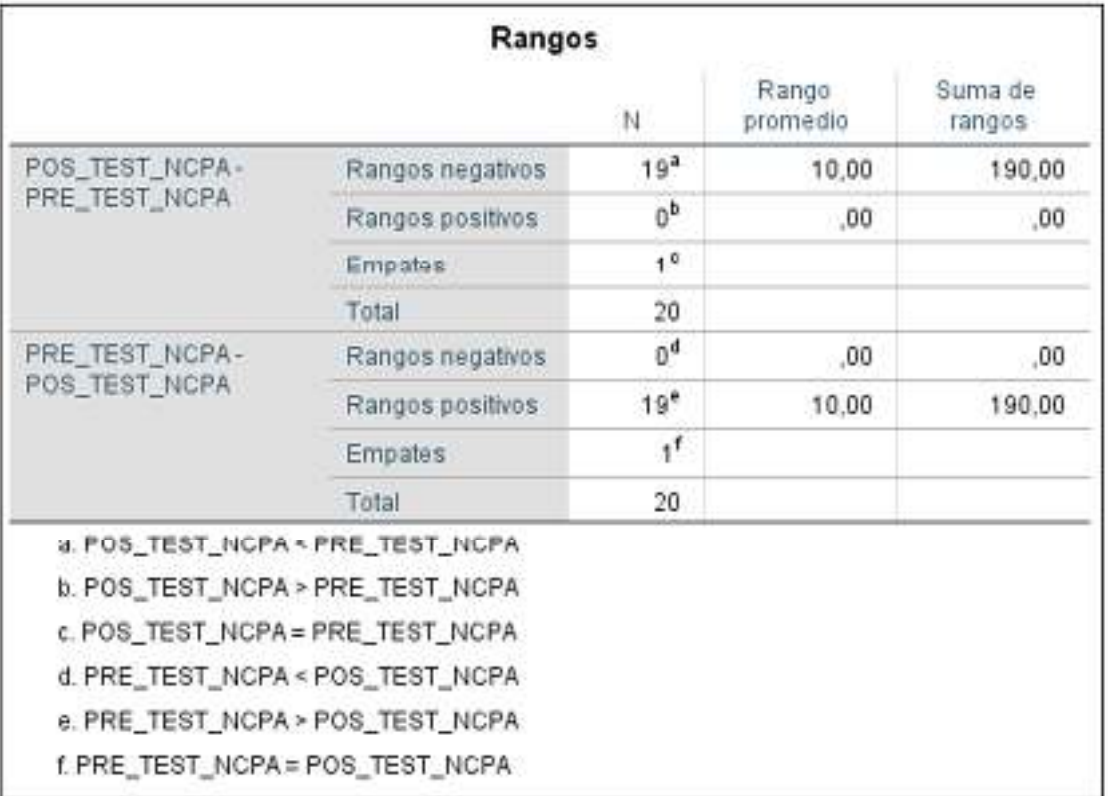

Fuente elaboración propia

Rangos Wilcoxon- Nivel de cumplimiento de pedidos entregados a tiempo

Tabla Nº20

|                                           | Estadísticos de prueba <sup>a</sup>           |                                               |
|-------------------------------------------|-----------------------------------------------|-----------------------------------------------|
|                                           | POS_TEST_<br>NCPA-<br>PRE TEST<br><b>NCPA</b> | PRE_TEST_<br>NCPA-<br>POS TEST<br><b>NCPA</b> |
|                                           | $-3.830^{b}$                                  | $-3,830^{\circ}$                              |
| Sig. asintótica(bilateral)                | ,000                                          | ,000                                          |
| a. Prueba de rangos con signo de Wilcoxon |                                               |                                               |
| b. Se basa en rangos positivos.           |                                               |                                               |
| c. Se basa en rangos negativos.           |                                               |                                               |
|                                           |                                               |                                               |

Fuente elaboración propia

En relación a los resultados para realizar el contraste de las hipótesis se consideró la prueba de Wilcoxon ya que es una muestra de distribución no normal que puede evidenciar en la tabla anterior donde el contraste SIG es un valor =00.00cumple el rango menor a 0.05 por ello se rechaza la hipótesis nula aceptando la hipótesis alternativa con un promedio de 98% de nivel de confiabilidad.

## **Analices descriptivo**

 Según Vásquez (2019) infiere que cuando se posee datos de una población y antes de analizarlos estadísticamente se presenta la información de tal manera que se pueda apreciar de manera sistemática y resumida. Los datos que pueden ser analizados depende exclusivamente del investigador y poder elegir la variable a estudiar. Donde se conozcan los porcentajes y frecuencias absolutas o relativa que posterior mente son representados mediante gráficos de diagramas o grafica de barras.

 Para la presente investigación se consideró la variable dependiente que permita analizar la tasa de precisión del inventario donde inicialmente se analizó el pre test, que facilito un estudio de los indicadores propuestos implementado el sistema web se aplicó el post test recogiendo resultados que permites analizar los indicadores antes y después de la implementación.

 Para los resultados descriptivos los indicadores los evidenciamos en la siguiente tabla

Indicador taza de precisión del inventario

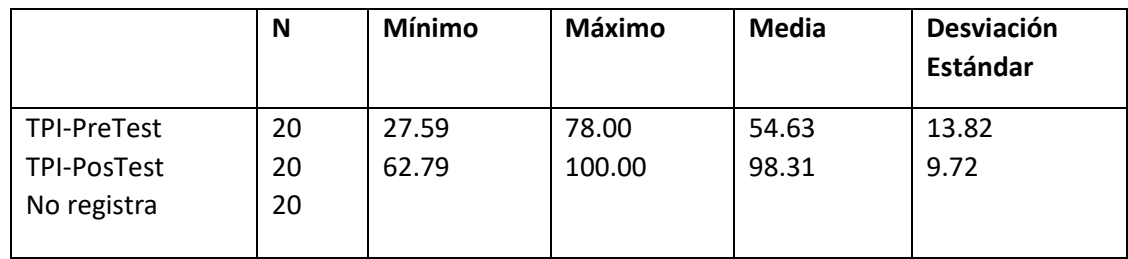

Tabla 21 tasa de precisión de inventario.

Fuente: Elaboración propia
#### **IV. DISCUSIÓN**

Mediante los resultados la presente investigación puede analizar todas las comparativas en base a los indicadores propuestos, indicador número 01 "tasa de precisión de inventario" en el área del almacén de la misma manera para el indicador número 02 nivel de cumplimiento de pedidos entregados a tiempo implementados para la empresa Abengoa Perú S.A de acuerdo a los datos analizados en el Pretest, se evidencio un 5.06% para el manejo de los inventarios y con el desarrollo del sistema web se logró optimizar el índice a 3.01% en el indicador número 01 definitivamente podemos decir que mejoro 2.05%. de efectividad el software web si influye y mejora el manejo de los inventarios debido que es una de las deficiencias con mayor impacto el funcionamiento del inventario debido que los stocks al momento de ser documentados presentan inconvenientes y generando un balance erróneo, ya que la presión del inventario del mes anterior fue elevado en un 30% margen que la compañía no contempla y mediante el sistema web bajo a un 2.05% las diferencias actuales concluye que hay muchos artículos que ya no cuentan con las mismas deficiencia de precisión , al momentos de registrar el stock podemos decir que ya no presenta deficiencias y registra data real y actualizada.

 Según Estefany Benites Noriega (2016) en su tesis titulada "aplicación web en la gestión de los Inventario de la empresa Gil sané & Chriuis podemos decir que hay similitud con los indicadores propuestos en la presente investigación donde menciona como resultado para el indicador número 01 presenta mejora de 1.05% en el manejo de los inventarios donde el índice del stock es preciso y se actualiza a tiempo real, como solución a lo antes mencionado se implanto una aplicación web para manejar la gestiones de los inventarios, según el Pre-test, su índice de precisión de los inventarios era de 6.232 y con el desarrollo de la aplicación web se logró optimizar un 4.23% en el indicador mencionado podemos decir que el aplicativo web influye y mejora sustancialmente el manejo de la gestión inventarios ya que su control antes de la implantación del aplicativo se realizaba de manera no sistematizada

Para el indicador número 02 el control y manejo en los productos asignados son gestionadas de manera manual contando con una efectividad de 5.05% al momento de registrar las salidas y entradas de productos automáticamente el indicador mide por cantidad de salidas de productos y también las entradas de productos por lo general siempre se generaba un mal reporte de manera manual , con el sistema web se maneja y controla todos los reportes exactos de los artículos que tienen más salidas y entradas ,donde podemos considerar que artículos tendrían que pasar el proceso de stockearse, en el PRE-TEST se logra registrar un aumento de 2..08% en el mes en curso con relación a los mes anteriores. Donde podemos decir que encortamos similitud y resaltamos las mejoras obtenidas con el desarrollo de la ampliación web.

Según Hemeryths Carpeentier Flaavia y Sáncho Gutiér, Jessica Margota (2018) en su tesis "desarrollo de un aplicativo web para el control interno y operacional para mejorar y controlar la gestión de inventarios de la empresa Alubiom A&A SAA". En donde se analizan todos los datos del indicador número dos donde podemos decir que mejoró notablemente los resultados en comparación del analices sin el sistema, por ello podemos deducir que es de suma importancia que la compañía pueda controlar cuáles son sus productos que tienen mayor movimiento y rotación dentro del inventario aplicando el mencionado indicador podemos saber que artículos deben volverse a subir al periodo actual y tener todos los artículos en constante movimiento ya que si hay rotación genera menores gastos de en cuanto a la producción de los inventarios. La presente investigación nos puede demostrar que se puede mejorar la gestión de inventarios que tiene que impactar de manera positiva el trato de los recursos asignado al almacén.

#### **V. CONCLUSIONES**

- 1. podemos determinar cómo conclusión que al implantar una aplicación web para la compañía Abengoa Perú S. A, se logró superar las metas trazadas en la presente investigación.
- 2. Podemos concluir que al implantar una aplicación web para la compañía Abengoa Perú S. A, podemos deducir que su desarrollo del "aplicación web mejora sustancialmente la gestión de los Inventarios."
- 3. Podemos concluir, que el indicador número 01 para la gestión de inventarios de la compañía Abengoa Perú S.A. concluye que incremento en valores, de 76,12% sin el aplicativo web Pre-Test a un valor de 97,18% con el sistema web Pos-Test obteniendo una diferencia favorable de 21.06%.
- 4. Se llego a la conclusión, que el indicador número 02 en la compañía Abengoa Perú S. Se incremento con la implementación, de 54,23% sin el sistema web pretest a un valor de 94,63% con el sistema web – post test obteniendo un valor en la diferencia favorable de 40,04%.
- 5. Después de obtener los resultados para ambos indicadores tasa de precisión de inventario y nivel de cumplimento de pedidos entregados a tiempo donde podemos concluir que el desarrollo de la aplicación web ayudo a mejorar exponencialmente el proceso de gestión de inventarios en la compañía Abengoa Perú S. A, logrando superar las expectativas esperadas por la empresa.
- 6. Finalmente, con el desarrollo de la aplicación web podemos decir que mejoró notablemente la gestión de inventarios de la compañía Abengoa Perú S. A automatizando los procesos de los inventarios.

#### **VI. RECOMENDACIONES**

Primero: Se recomienda gestionar nuevos alcances y realizar nuevas investigaciones similares para la gestionar los inventarios en diferentes instituciones como públicas y privadas de tal manera poder tener obtener diferentes resultados para luego poder contrastarlos.

 Segundo: Podemos recomendar capacitación para todo el personal involucrado dentro del proyecto, sobre todas las buenas prácticas de almacenamiento, gestión y procesos de los sistemas informáticos y generar capacidades y habilidades de desarrollo que permitan al personal afianzar buenos conocimientos y lograr buenos resultados.

 Tercero: Podemos recomendar que se pueda testear al software donde se puedan realizar pruebas minuciosas y diarias de conexión, aprendizaje y disposición y se pueda brindar una valorización del sistema.

 Cuarto: Podemos recomendar e implementar procesos que permitan optimizar la gestión de los inventarios.

 Quinto: Podemos recomendar que se puedan desarrollar y enlazar más módulos que se puedan integrar y comunicar con los módulos de (facturación electrónica, recursos humanos, y logística donde se puedan exportar archivos para la virtualización de los programas y de libros electrónicos PLE (Ventas, compras, y mantener los Inventarios Permanente en Unidades Físicas de tal modo que estos instrumentos puedan ayudar a mejorar y gestionar de manera correcta todos los inventarios.

#### ASPECTOS ADMINISTRATIVOS

#### Recursos y presupuesto

Para el presente proyecto se considera que es importante la coordinación con el representante de la compañía que está en total acuerdo con llevar a cabo el proyecto, de la misma manera el trabajo que se viene desarrollando es con plena predisposición que nos brinda la institución para mejorar y controlar la gestión de inventarios con el desarrollo del aplicativo Web.

Presupuesto del sistema

#### propuesta

Para poder llevar a cabo la propuesta planteada a la institución cuenta con los equipos y recursos, la compañía cuenta con la logística e implementos para ejecutar el desarrollo del sistema.

De la misma manera nos brindó toda la disposición necesaria para la ejecución del presente proyecto. Para ello garantizo y proyecto para la compañía seguir adelante con la ejecución del proyecto cuya implementación forma parte del crecimiento de la compañía para alcanzar metas y objetivos.

Asumo con total responsabilidad de cumplir fielmente y profesionalmente el desarrollo de la mencionada investigación, cumpliendo las normas que se acordaron en el acto inicial, declaro dejo bajo juramento que cuando se termine con el proyecto se entregara el software completamente integro y funcional y operativo.

#### Financiamiento

En la investigación se estimó un gasto económico S/ 1,909.00 se llegó a un acuerdo que el investigador apoyara con 10% de la financiación y el 90% costeado por la empresa Abengoa Perú S. A

podemos presentar los detalles de la inversión realizada en la presente investigación.

### Tabla Nº20 Presupuesto

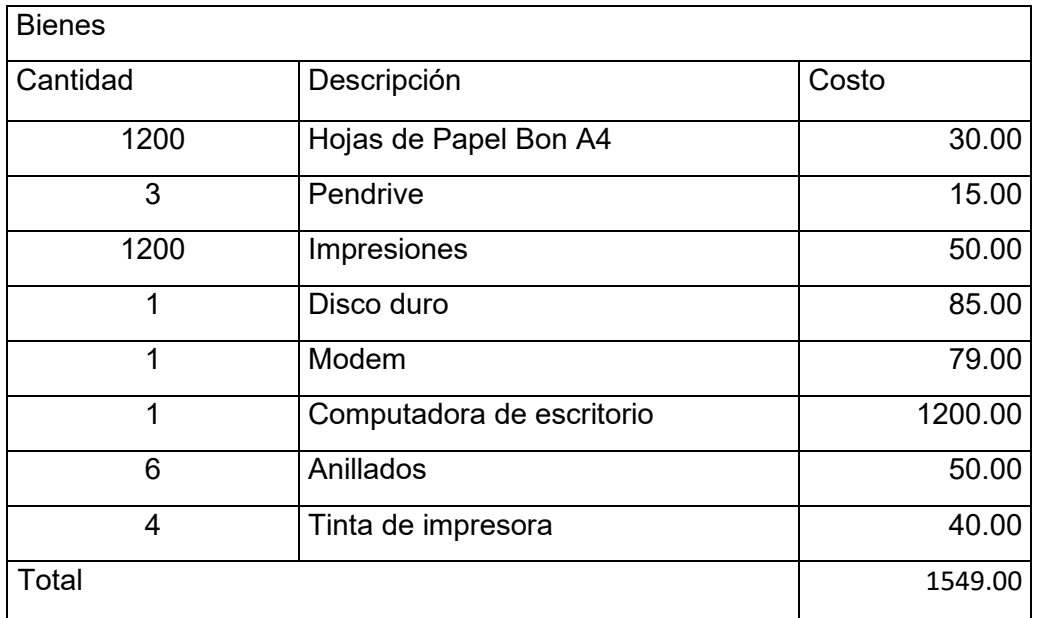

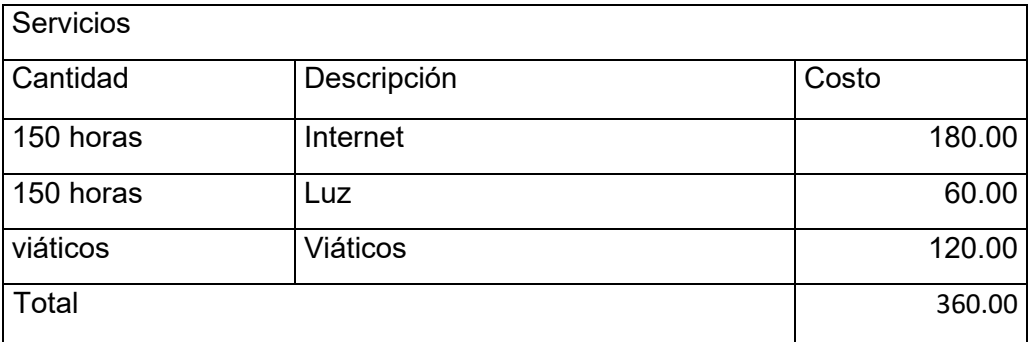

Total, de gastos 1909.00

#### REFERENCIAS

Vidal, Carlos. Fundamentos de control y gestión de inventarios [En línea]. Colombia: Cali. Editorial: universidad del valle programa editorial,2017, p.19 ISBN 978-958-670-863-0

Agustin, Dvid. Gestion de inventarios en la empresa españa limitada S.A Tesis para obtener grado ingeniero iformatico. Chile: Univesidad Austral. 2018

Rodríguez José. Diseño y Mejoramiento del Sistema de Inventario Informático de la Empresa MAGREB S.A. Tesis. ecuador: universidad de Guayaquil, 2016

La torre, David. Implementación de un sistema de inventarios para el área de soporte técnico en la empresa comercializadora Arturo Calle s.a.s. Tesis Colombia: universidad católica de Colombia. 2017. 126 pp.

Muños, Pablo. Implementación de una Aplicación Web para el Control deinventario y facilitación de material de trabajo para Empresa Maderas BSC Ltda.Tesis chile: Universidad del Bío-Bío. 2015 .120pp.

Herrera. Bach. Implementación de un sistema de control de almacén para laadministración de alimentos en el centro juvenil el tambo. Tesis. Perú: universidad peruana los andes. 2017.168pp.

Reyna, Cristina. tesis propuesta de un modelo de gestión de inventarios para la ferretería almacenes Fabián Pintado en la universidad Salesiana. Ecuador 2018.

Fajardo. Jimmy. Implementación de un sistema web para el control de inventario en la ferretería Christopher. Tesis. Perú: Universidad de Ciencias y Humanidades .2017. 228 pp.

Kvalsvik, Linda organizational information sharing for purchasing activities in shipbuilding en Constructora eveis. Tesis .Noruega 2017

Barrueto. Jorge. Implementación de un sistema informático para mejorar la gestión y control de inventarios de bienes muebles aplicando tecnología rfid en

gobierno regional Lambayeque. Tesis. Perú: Universidad Católica santo Toribio de Mogrovejo,2018. 75pp.

Torres, Miguel desarrollo rápido de aplicaciones web 2da. ed.

España :2016. 168pp ISBN: 978-I540420022 Macías, Mario. Reynoso sistema de indicadores de gestión 1da. Ed. Colombia :2017.136pp ISBN :978-958-762-236-2 Domínguez, Tomás. Desarrollo de aplicaciones lot en la nube para Arduino y esp8266 España:2020.178pp. ISBN:978-8-4267-2975-0 Vara, Juan, programación web en el entorno servidor España :2016. 38pp. ISBN: 978-84-9964-597-7 Pérez, Rubén. Metodología de la investigación científica Argentina :2020. 530pp ISBN: 978-987-8321-56-1 Murillo, Javier. Investigación de enfoque experimental. Edición especial,2016 Ñaupas, Humberto. Metodología de la investigación. 5ta.ed. Colombia: 2018.361 pp. ISBN: 978-958-762-876-0 Escudero serrano técnicas de almacenaje. Madrid Ediciones Paraninfo, 2018.128pp ISBN: 978-84-9732-257-7 Solvo. Werehouse managament: Solvo wms editorial, 2015 López. Javier. Uf0476 gestión de inventarios edi.5.140 España: 2016. Editorial elearning s.l. ISBN: 978-84-699-58-7 Colorado, Paula. Evaluación de los procesos logísticos mediante la gerencia estratégica. Tesis: Colombia: Universidad militar nueva granada facultad de estudios a distancia especialización en alta gerencia,2017. 46pp. Chipana, miguel. sistema web para el proceso de control de inventario de la empresa leuka, Tesis. Perú: universidad Cesar Vallejo ,2017. 40pp USAID, proyecto deliver Indicadores de control y evaluación para medir el desempeño de los sistemas logísticos. Arlington USA. 2007

Izquierdo. Fiorela. Sistema web para el control de inventario en la empresa mcair servis s.a.c Tesis. Perú: Universidad cesar Vallejo, 2018. 269pp Cano, Anthony, 2018. Evaluación del control de inventarios en la empresa negociaciones y ferretería Tony E.I.R.L, Tesis. Perú: universidad Cesar Vallejo,2018. 110pp.

Amable. Miriam. Propuesta de un proceso de investigación cuantitativa. Aplicación en la caracterización de las mypes productoras de software, Print Book, [en línea]. Perú: [fecha de consulta 26 se septiembre 2020].

Peersman, greet. Métodos de Recolección y Análisis de Datos en la Evaluación

de Impacto. RMIT e-book Univesity. [en línea]. Perú: [fecha de consulta 30 se

septiembre 2020].de Impacto. RMIT e-book Univesity. [en línea]. Perú: [fecha de consulta 30 se septiembre 2020].

Myassar, Hazzouri (2017) desarrollado en la universidad de ciencias aplicadas de KYAMK llamada "How technology improves warehouse efficiency in different industries" e-book Univesity. [en línea]. Finlandia: [fecha de consulta 30 se septiembre 2020].

Para Bashkevich, Stepan & Lavrukhin Ilia (2019), en sus tesis Development of intelligent RFID – system for logistis processes e-book Univesity. [en línea]. Finlandia: [fecha de consulta 30 se septiembre 2019].

Cristina, Priscila. En el año (2017) en su tesis warehouse Mangement System, " e-book Univesity. [en línea]. Brasil: [fecha de consulta 30 se septiembre 2020].

Avello, Raidell. Validación de instrumentos como garantía de la credibilidad en las investigaciones científicas. In revist, Cuba: [fecha de consulta 03 de octubre

2020].

ISSN: 1561-3046

Mora, Luis. Los indicadores clave del desemppeño logistico 3ra ed. España, 2018

[fecha de consulta: 15/de noviembre /2020]. Disponible en web:

https://www.fesc.edu.co/portal/archivos/e\_libros/logistica/ind\_logistica.pdf

Campos. Yordan. sistema informático para el proceso de control de inventario del almacén en RST ingenieros s.a. [en línea].Perú: [fecha de consulta 20 se enero 2020].

# Anexos

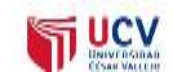

# **CERTIFICADO DE VALIDEZ Anexo** 01: Matriz de operacionalización de variables

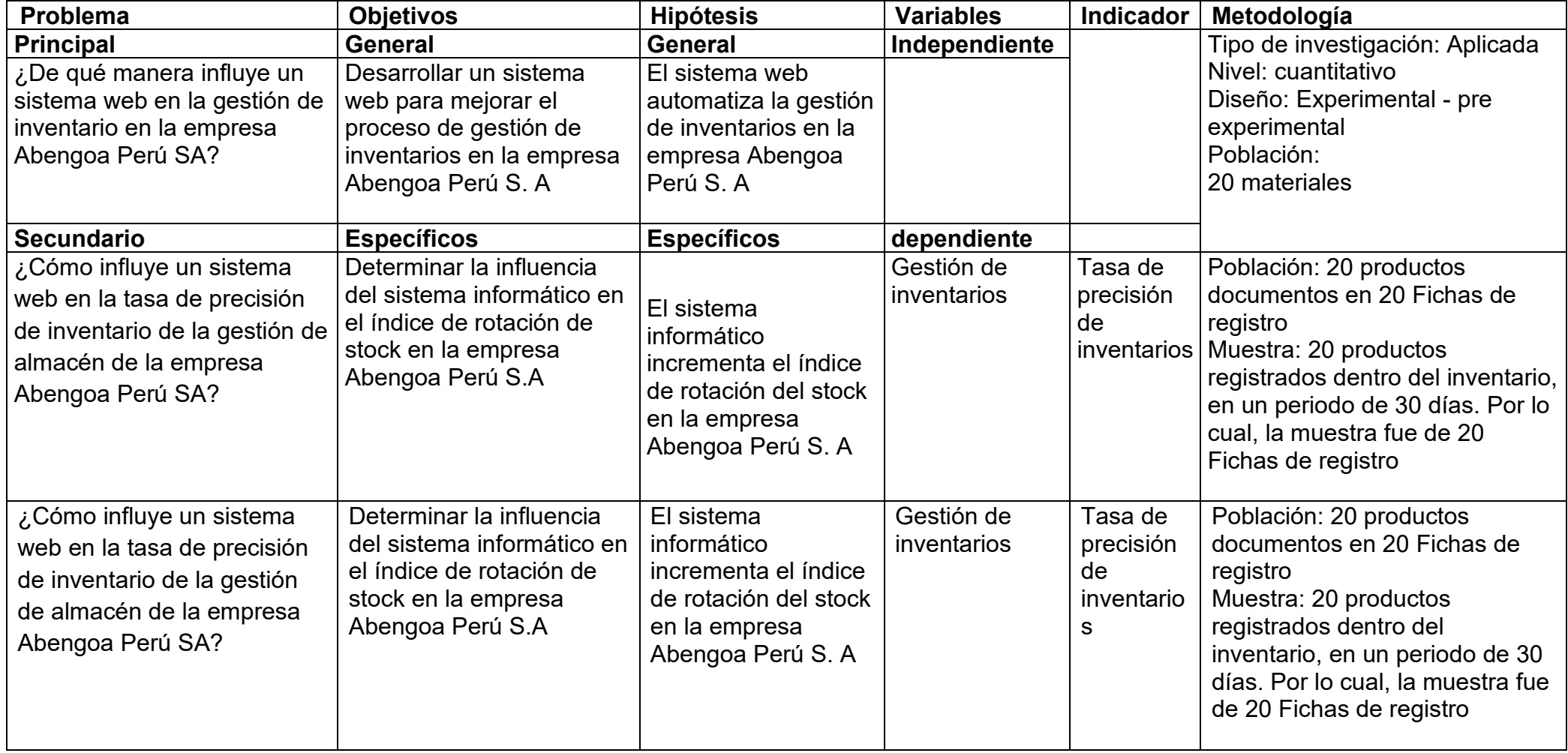

Fuente: elaboración propia.

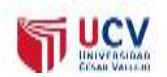

Tabla 8. Indicadores de variables

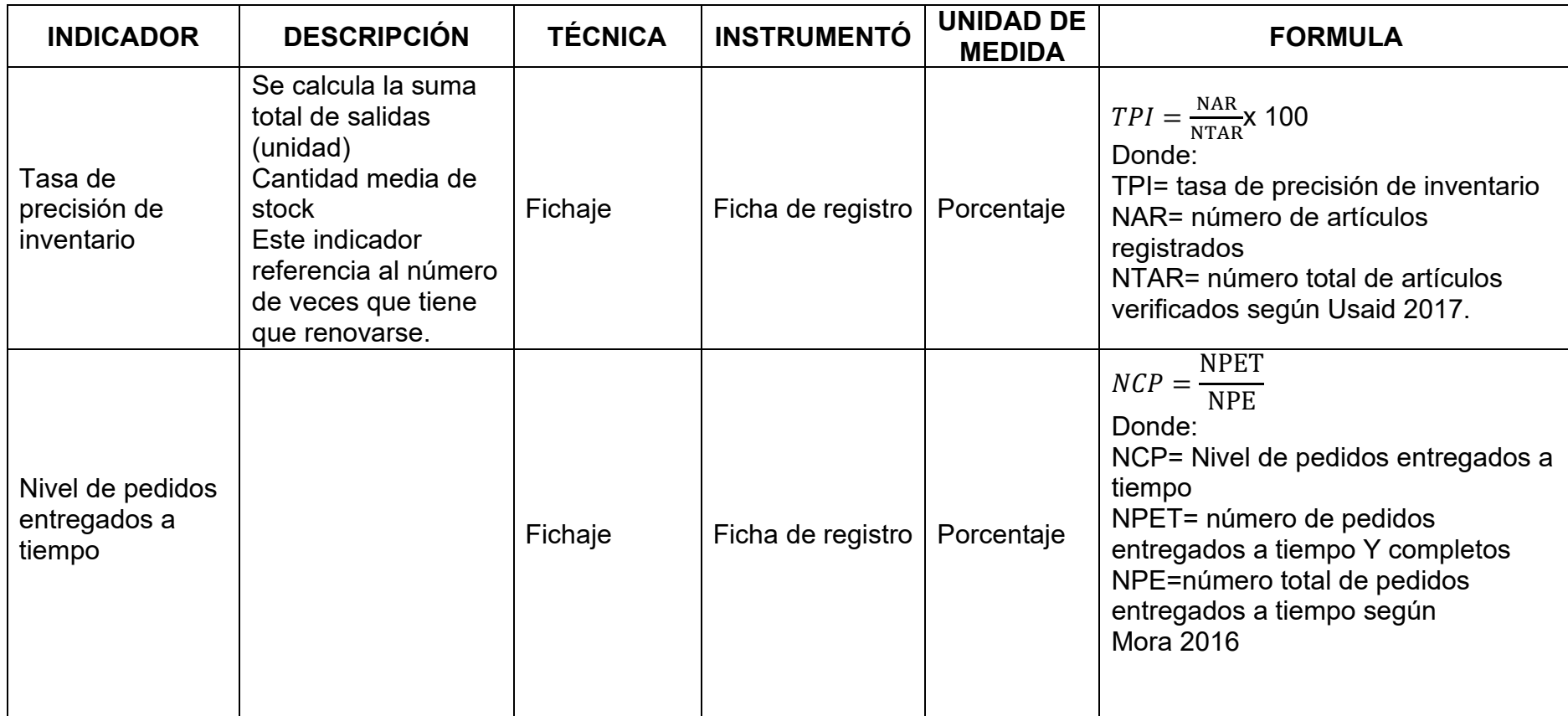

Fuente: elaboración propia.

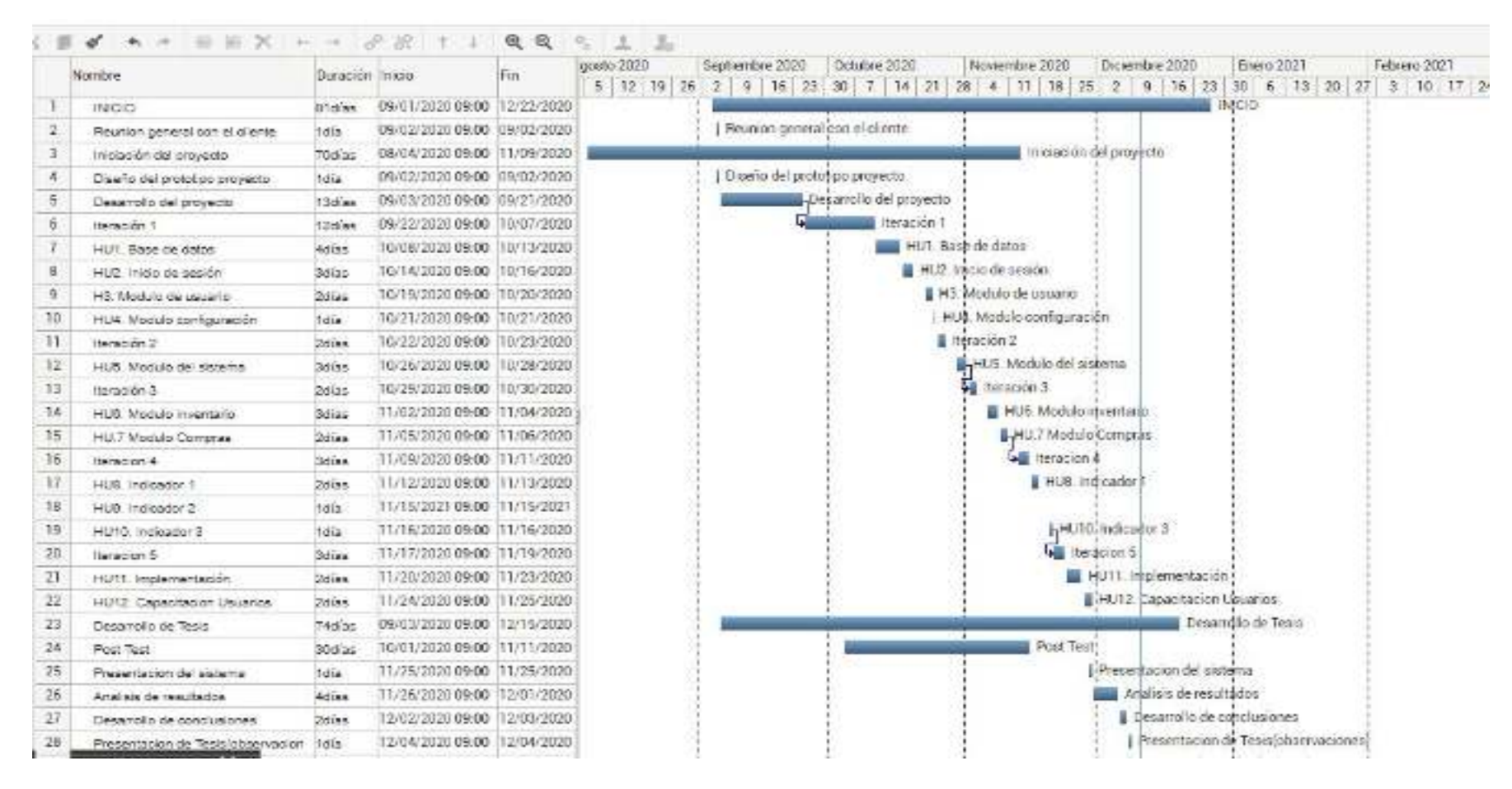

#### Anexo 03 Cronograma de ejecución Realizar el diagrama de Gantt en MS Project

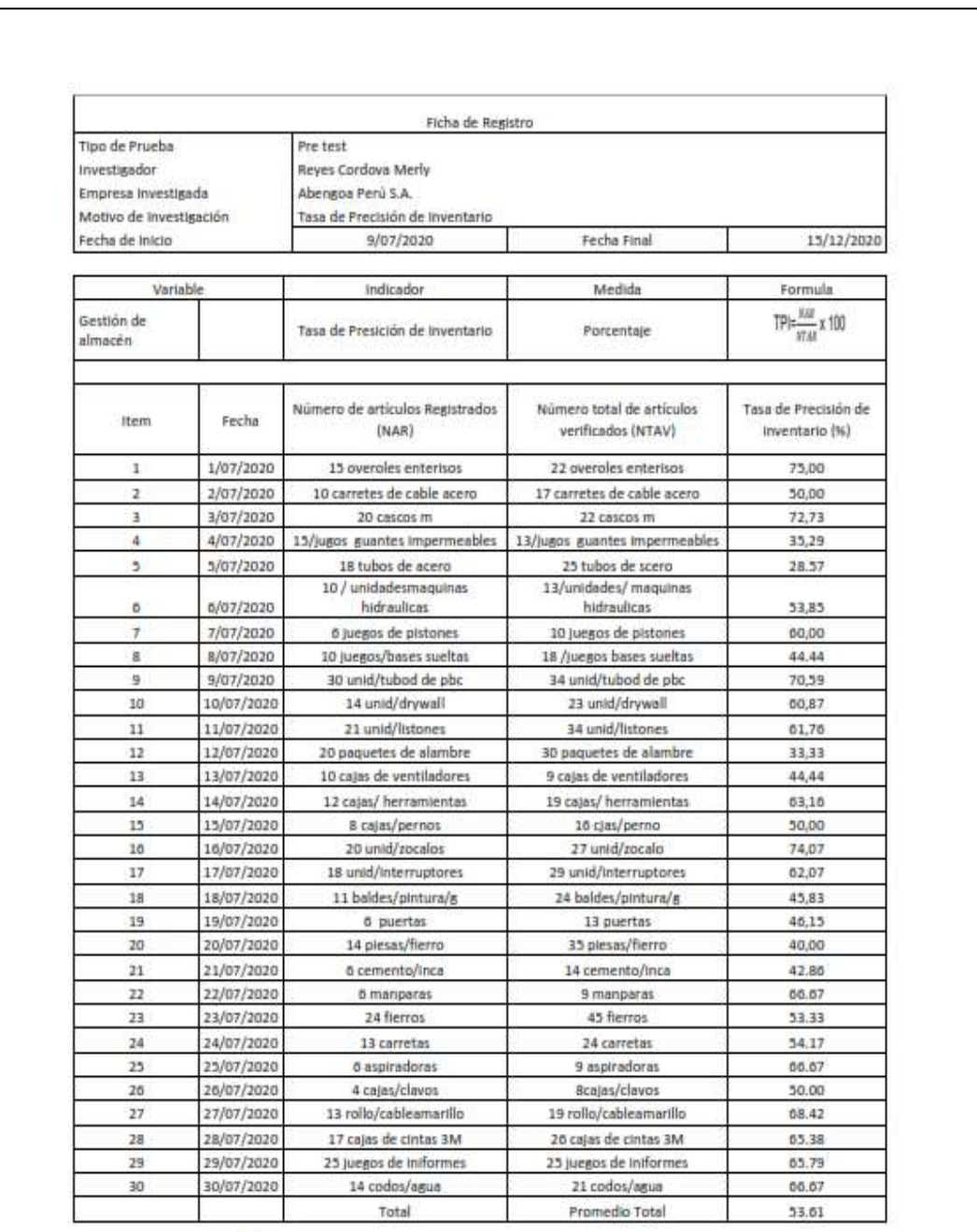

#### Anexo 04. Instrumentos de recolección de datos

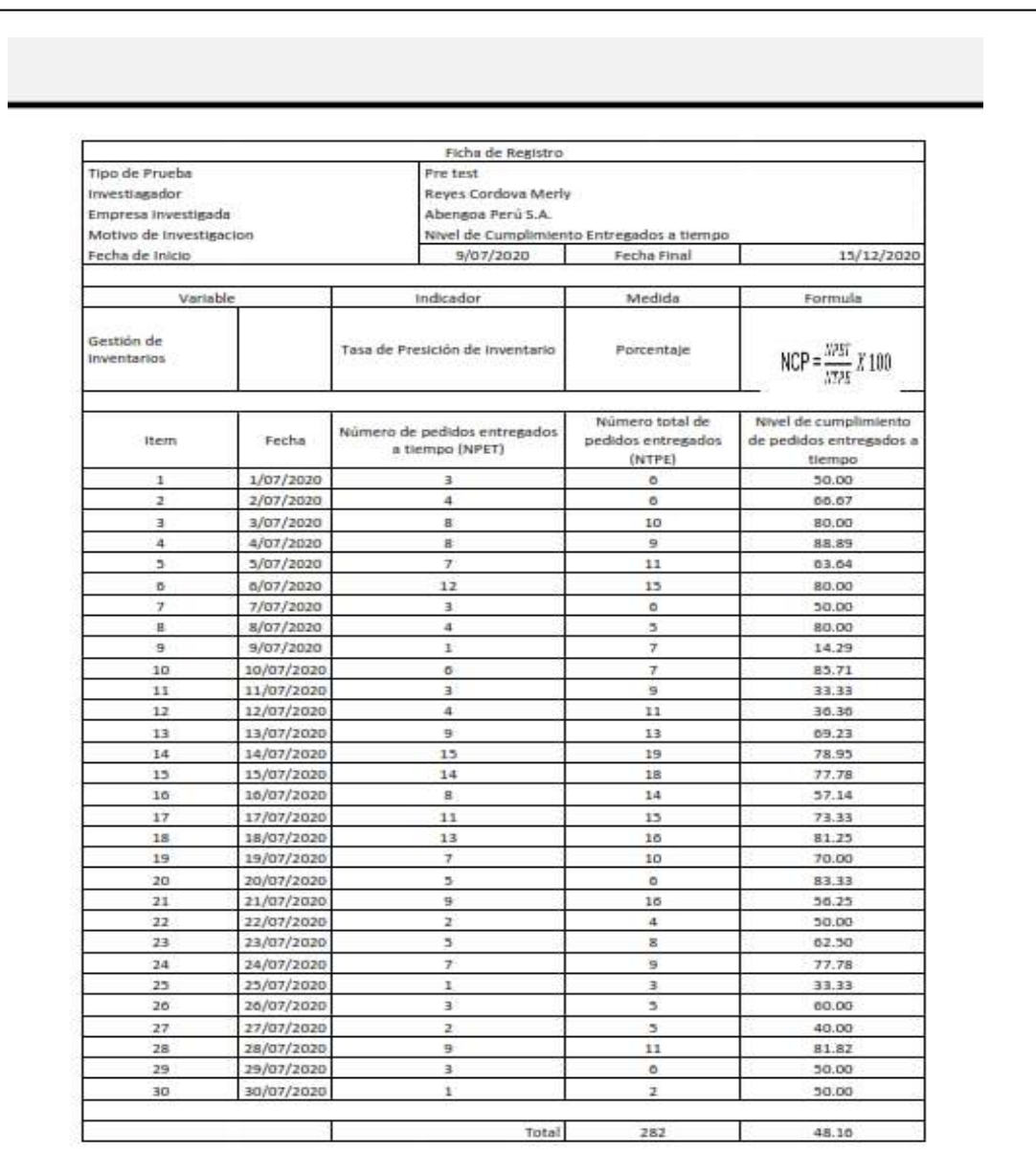

# Anexo 05 Ficha de registro Pre-Test

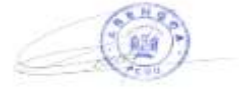

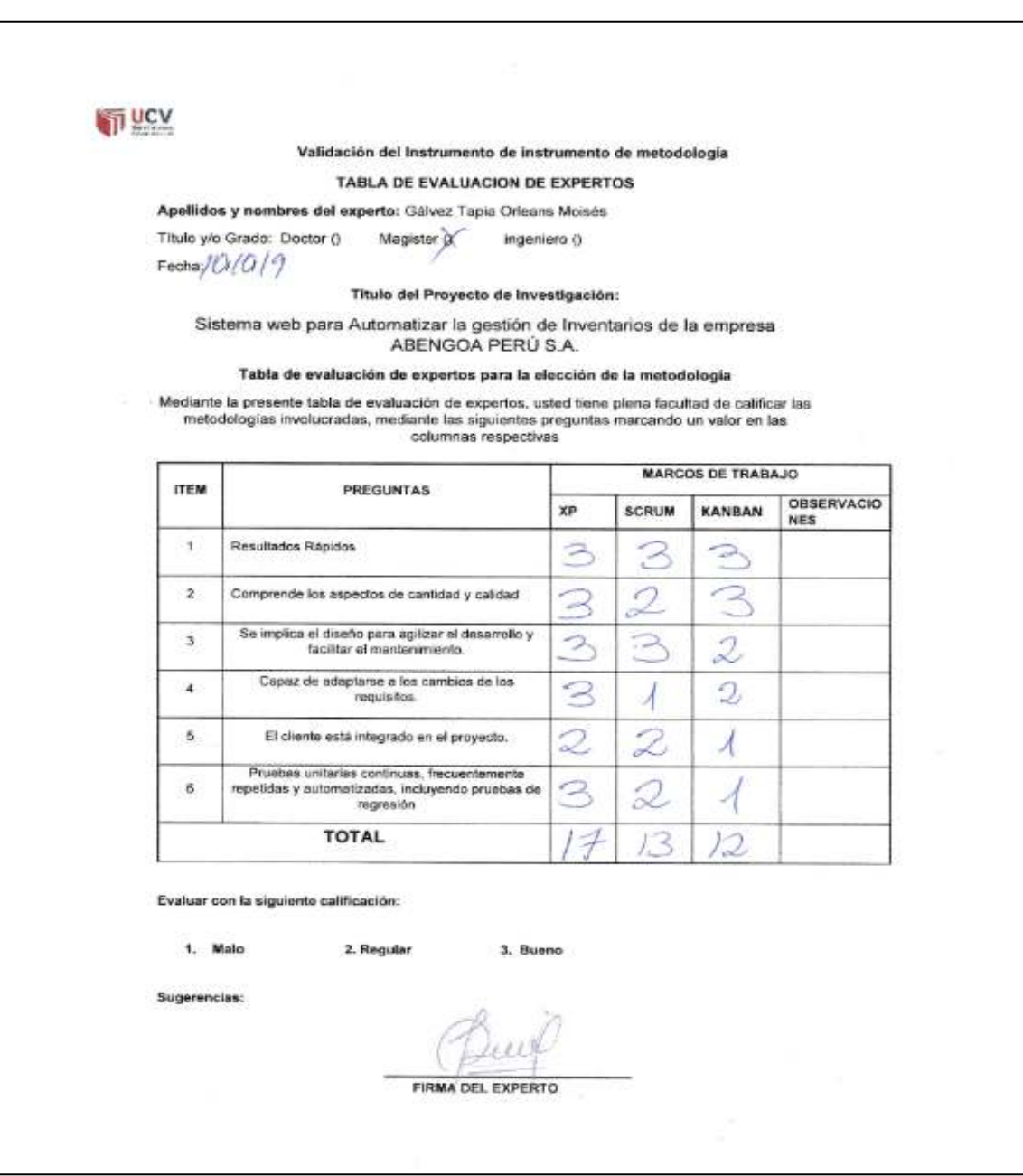

# Anexo 06. Validez del instrumento de metodología

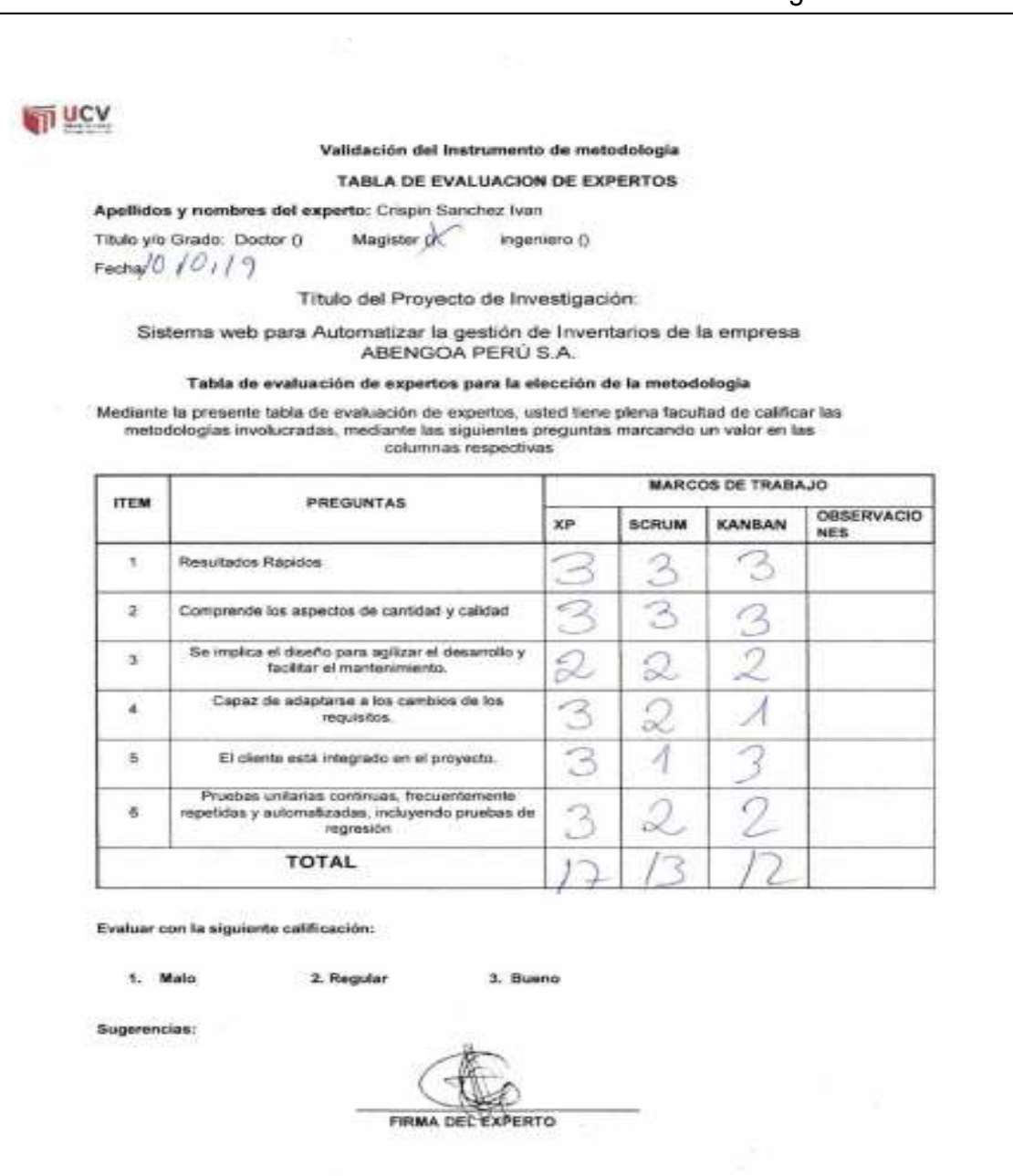

#### Anexo 07. Validez del instrumento de metodología

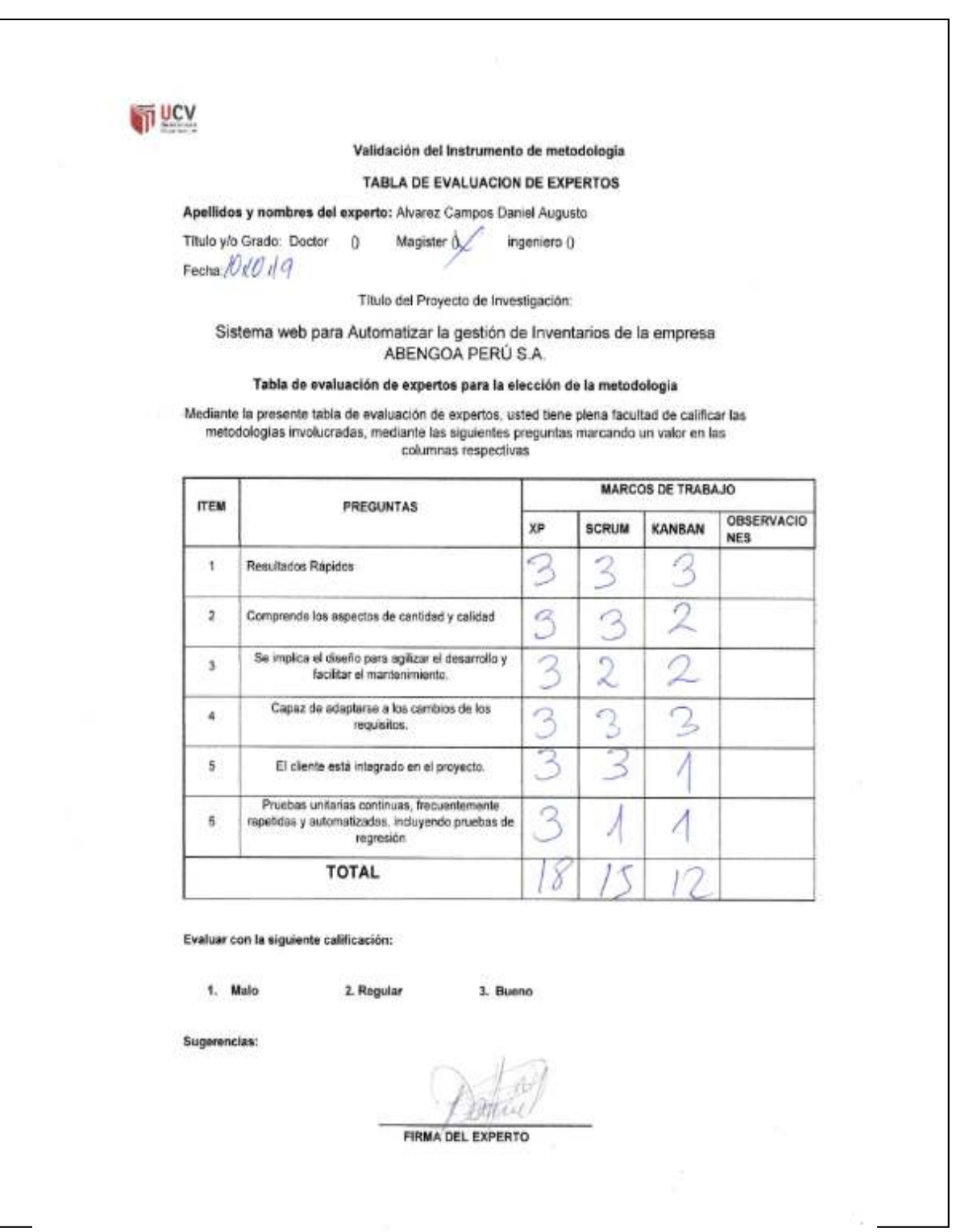

# Anexo 08. Validez del instrumento de metodología

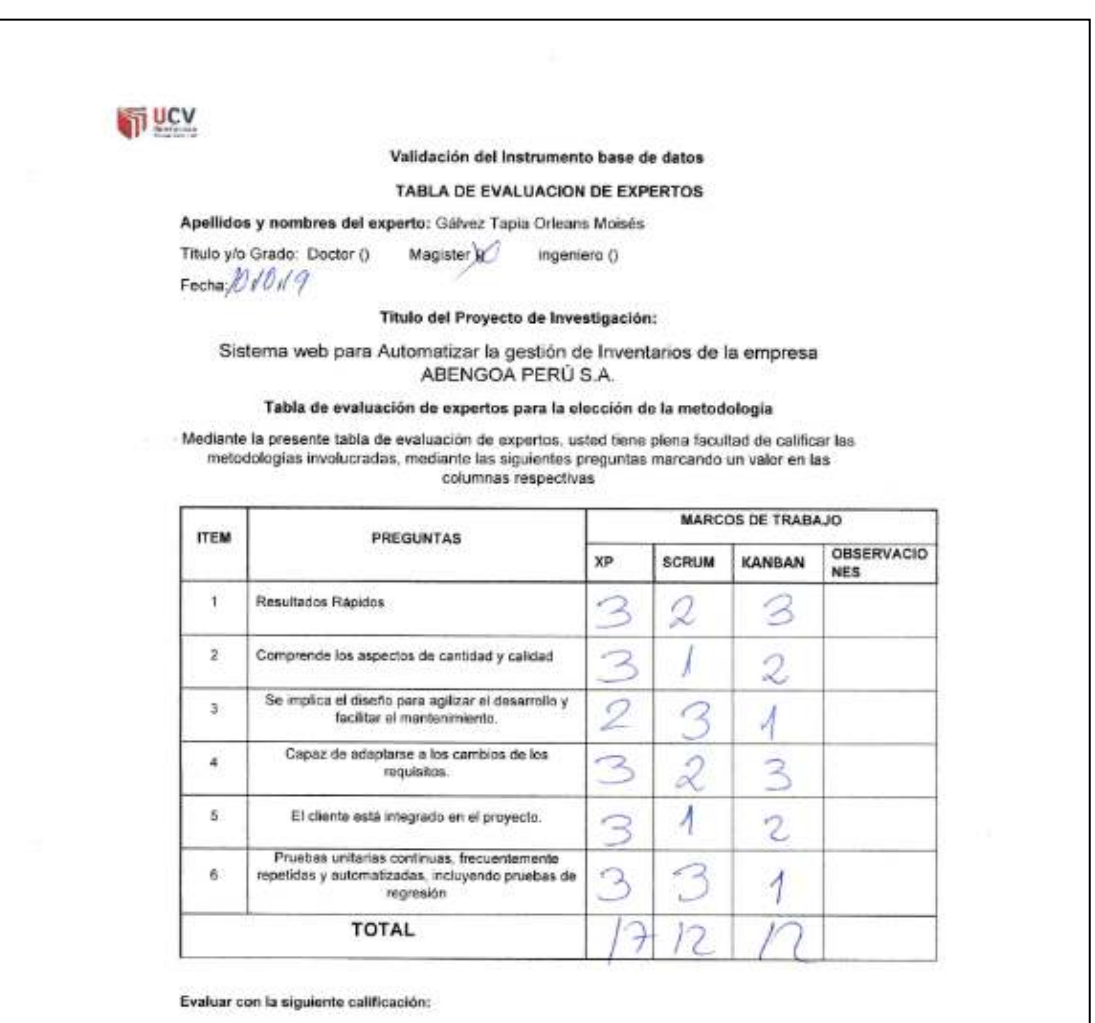

#### Anexo 09. Validez del instrumento de la base de datos

2. Regular 3. Bueno  $\overline{2}$ 

Sugerencias:

FIRMA DEL EXPERTO

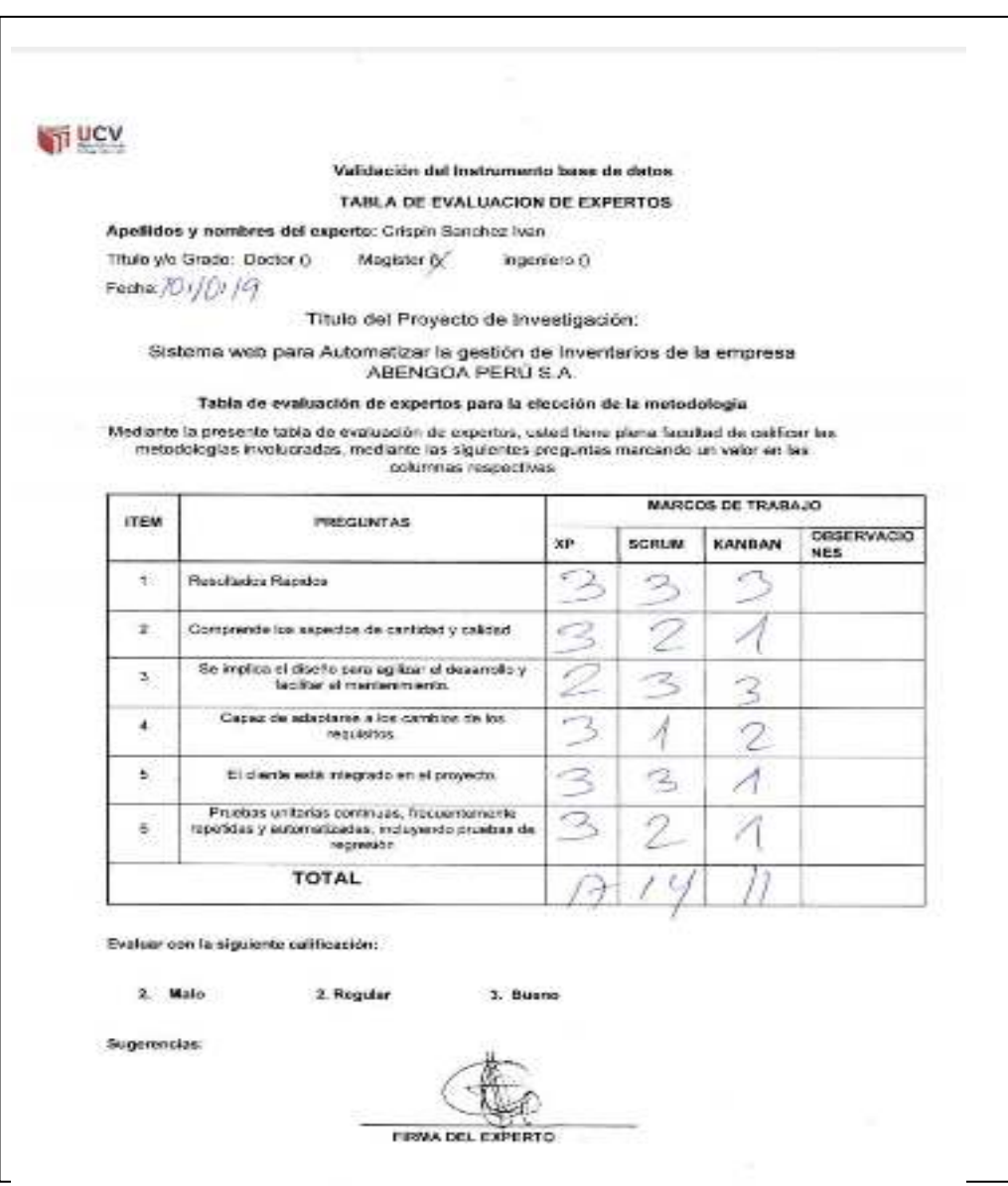

# Anexo 10. Validez del instrumento de la base de datos

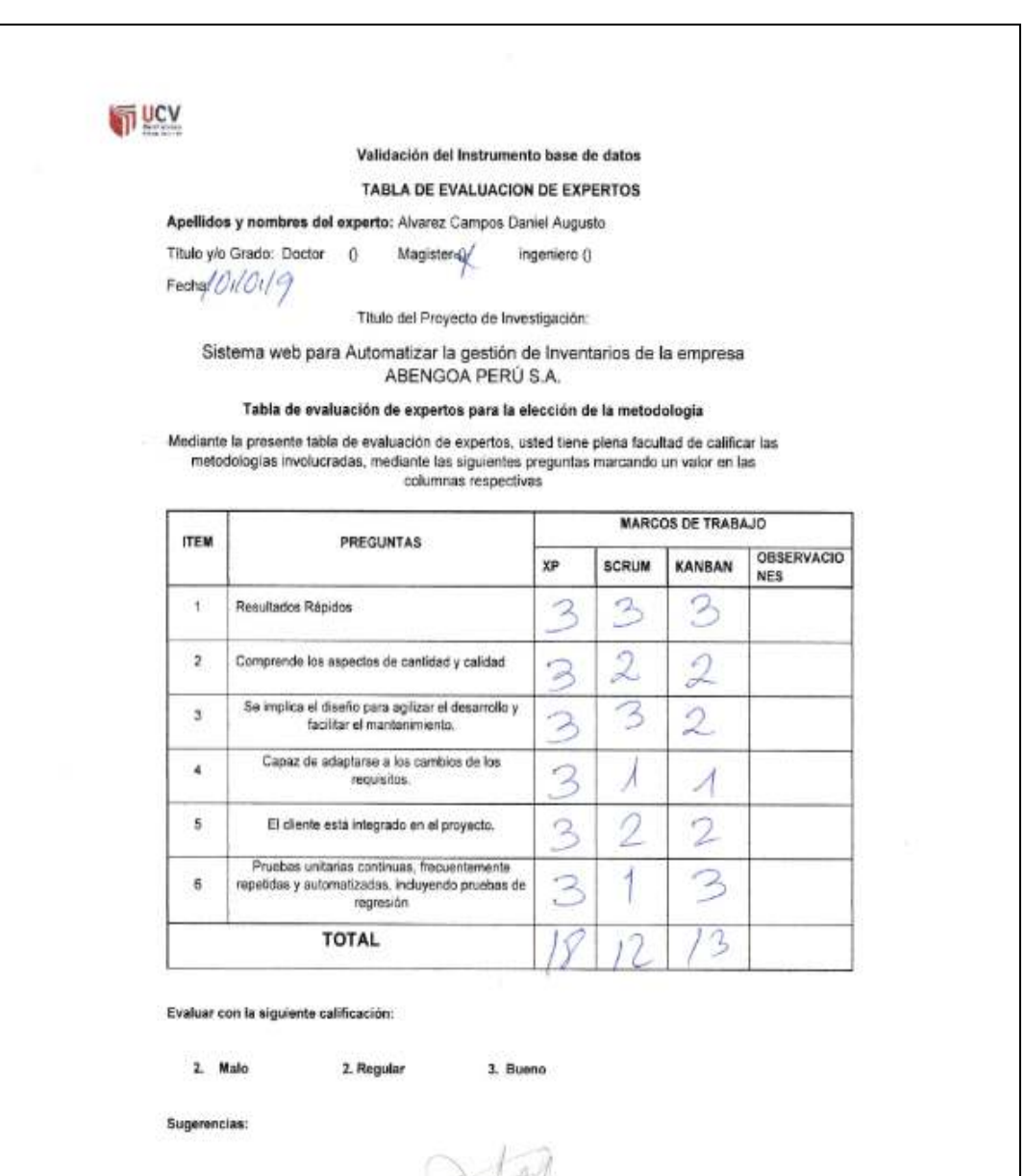

#### Anexo 11. Validez del instrumento de la base de datos

FIRMA DEL EXPERTO

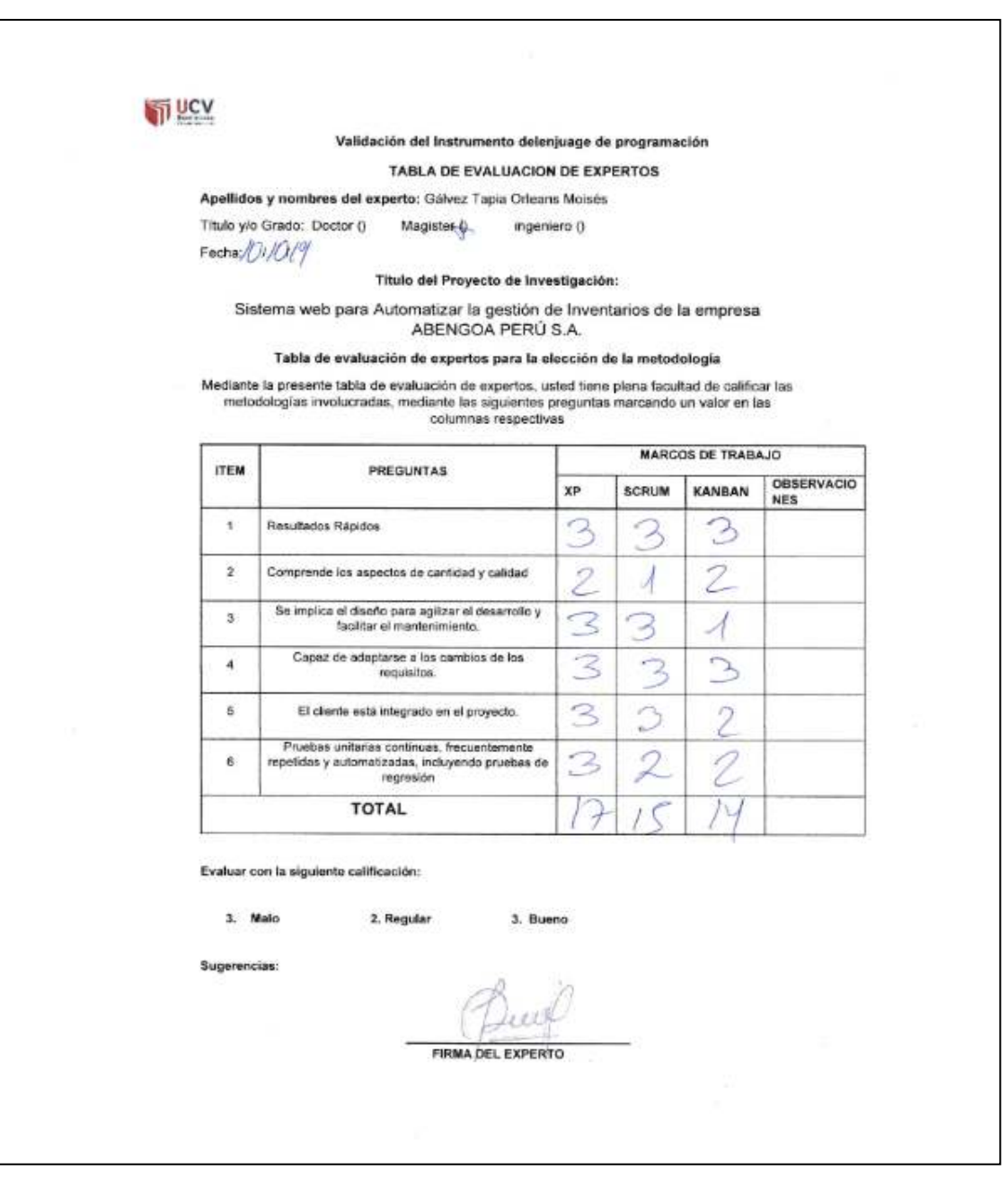

# Anexo 12. Validez de lenguaje de programación

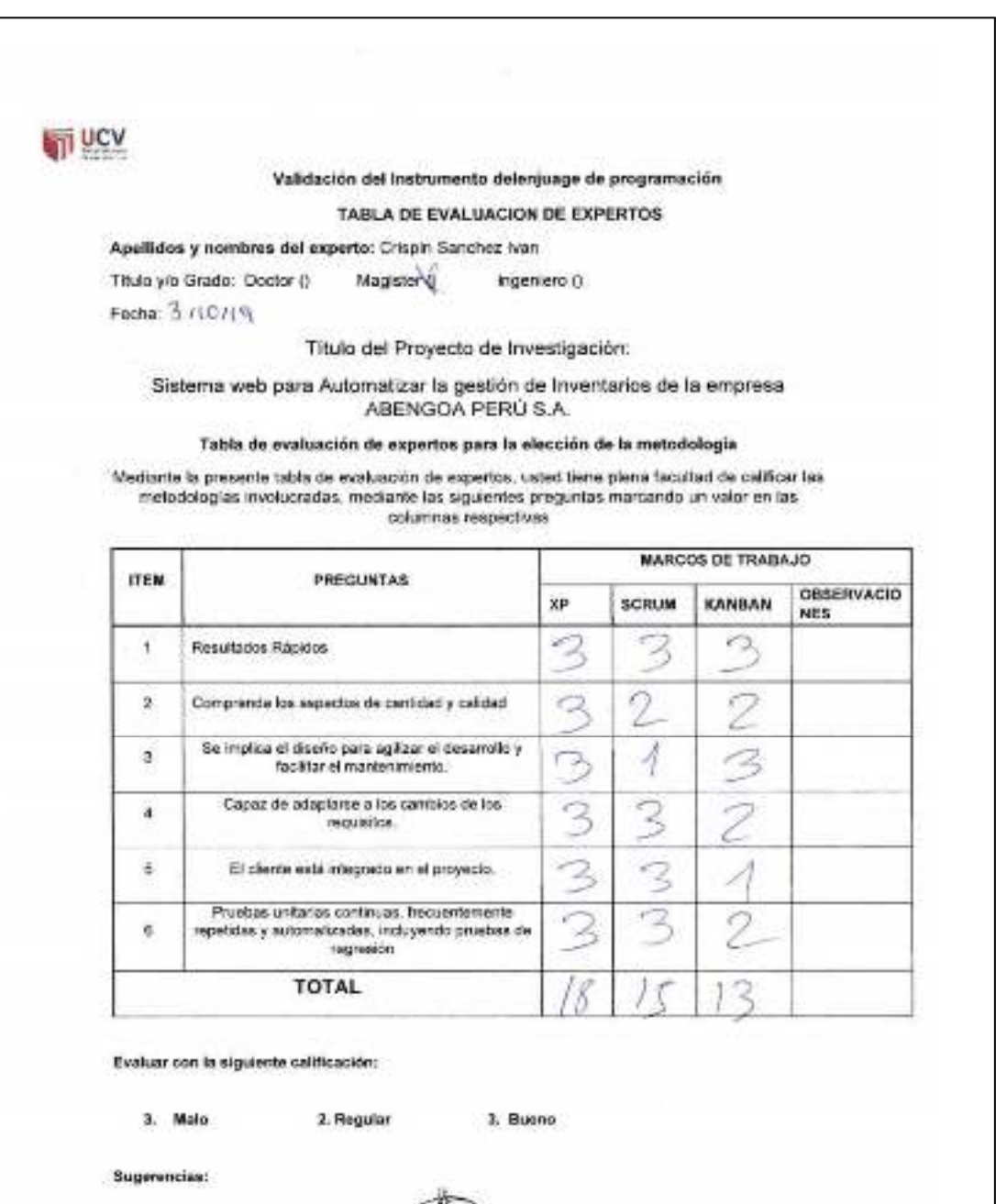

FIRMA DEL EXPERTO

# Anexo 13. Validez de lenguaje de programación

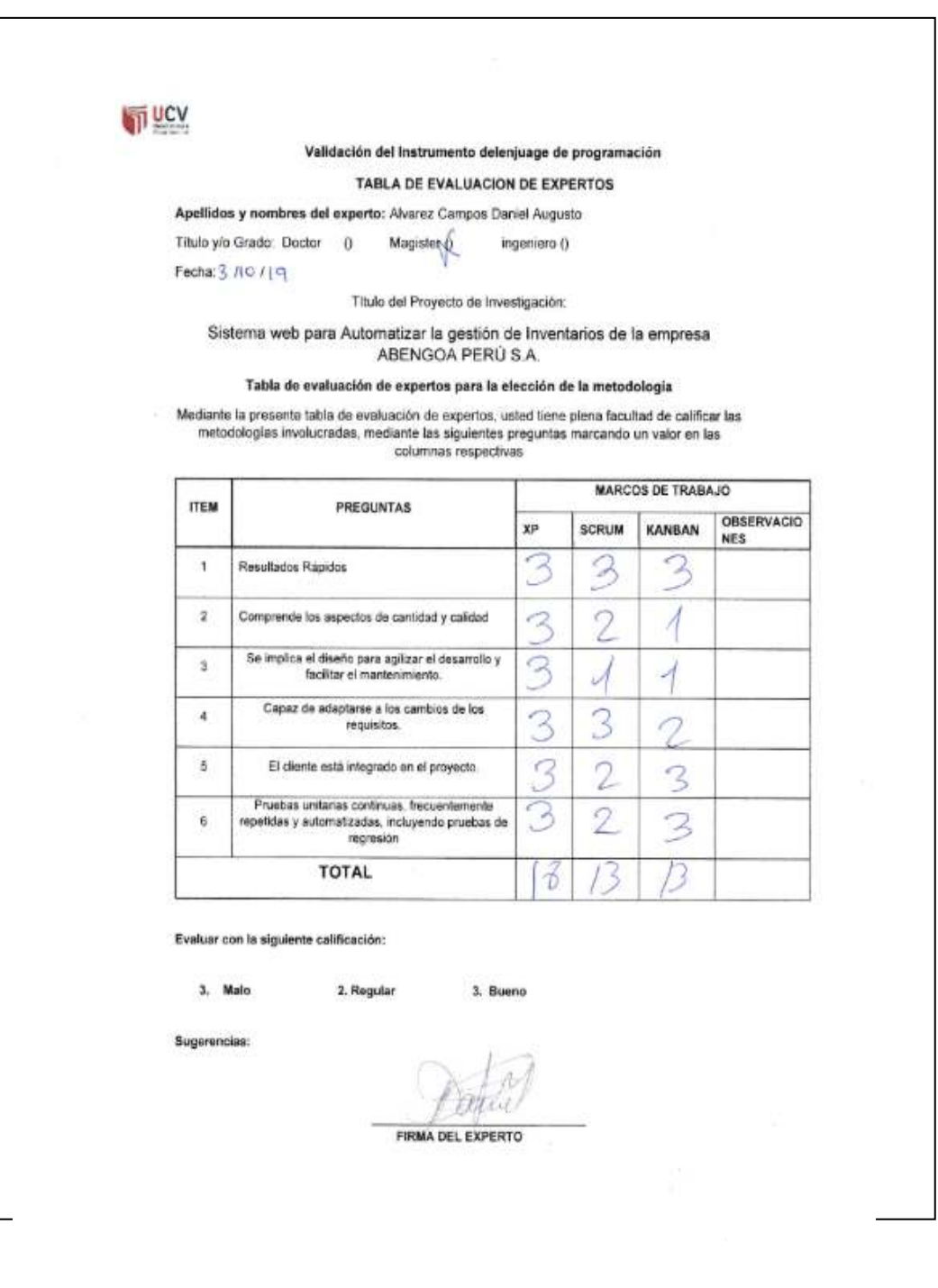

# Anexo 14. Validez de lenguaje de programación

#### Anexo 15. Validez de indicadores

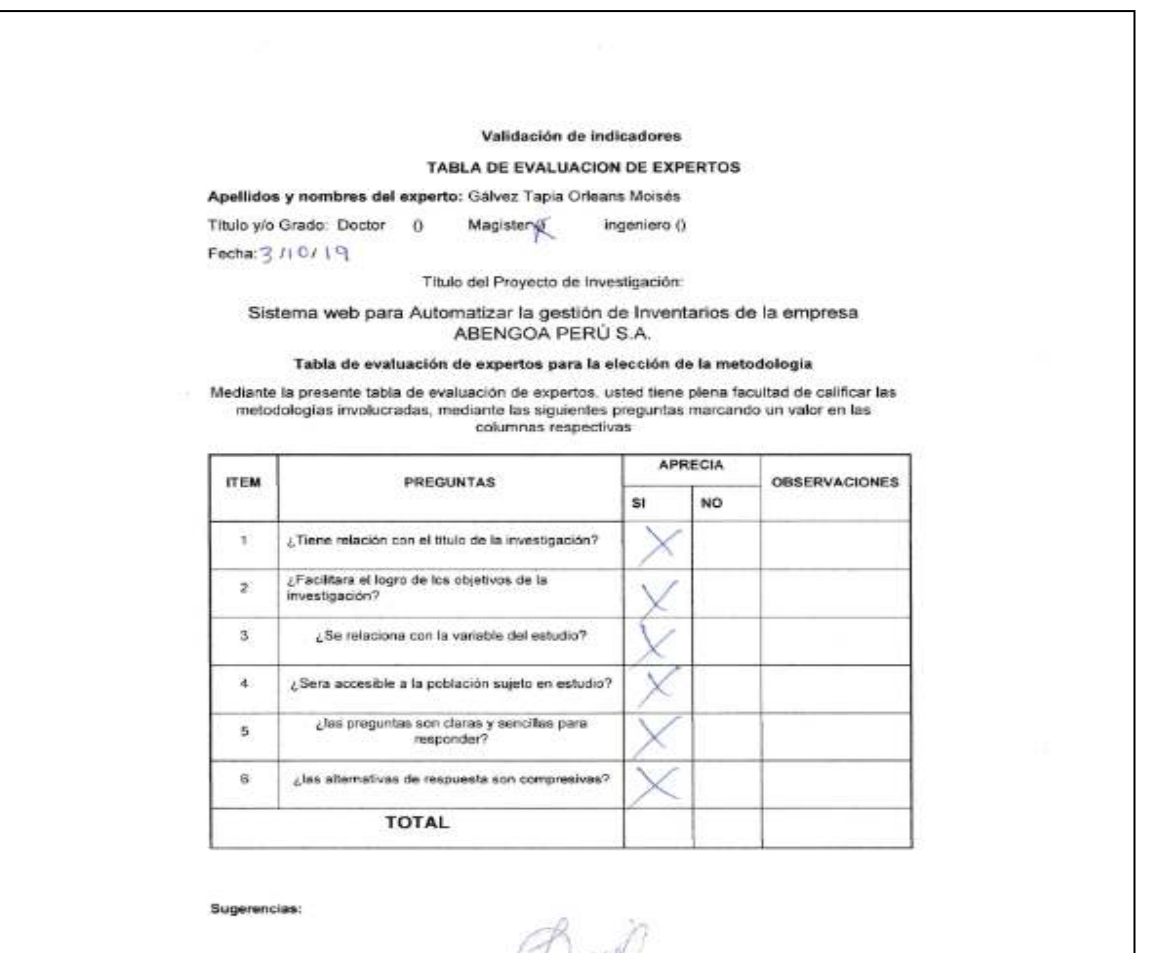

**FIRMA DEL EXPERTO** 

#### Anexo 16. Validez de indicadores

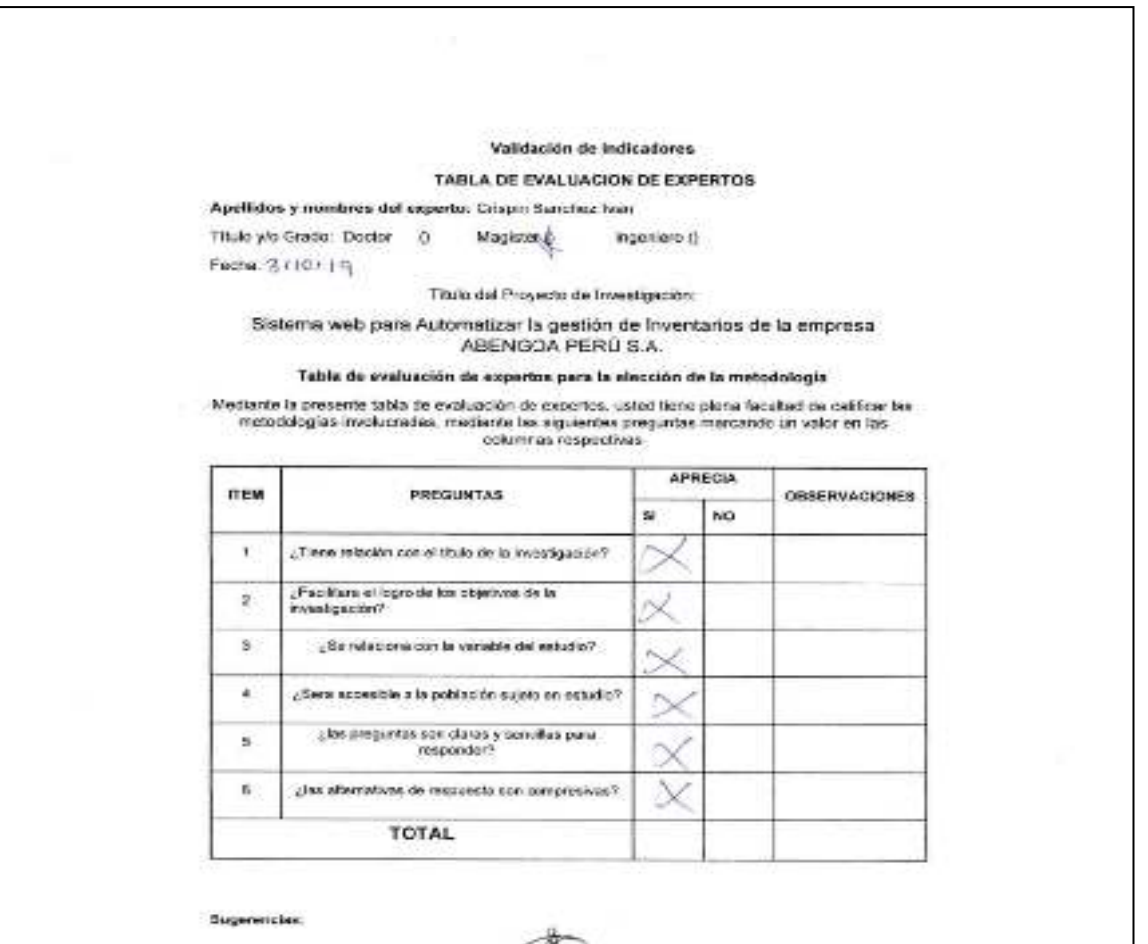

**L'EXPERTO FIRMA** 

#### Anexo 17. Validez de indicadores

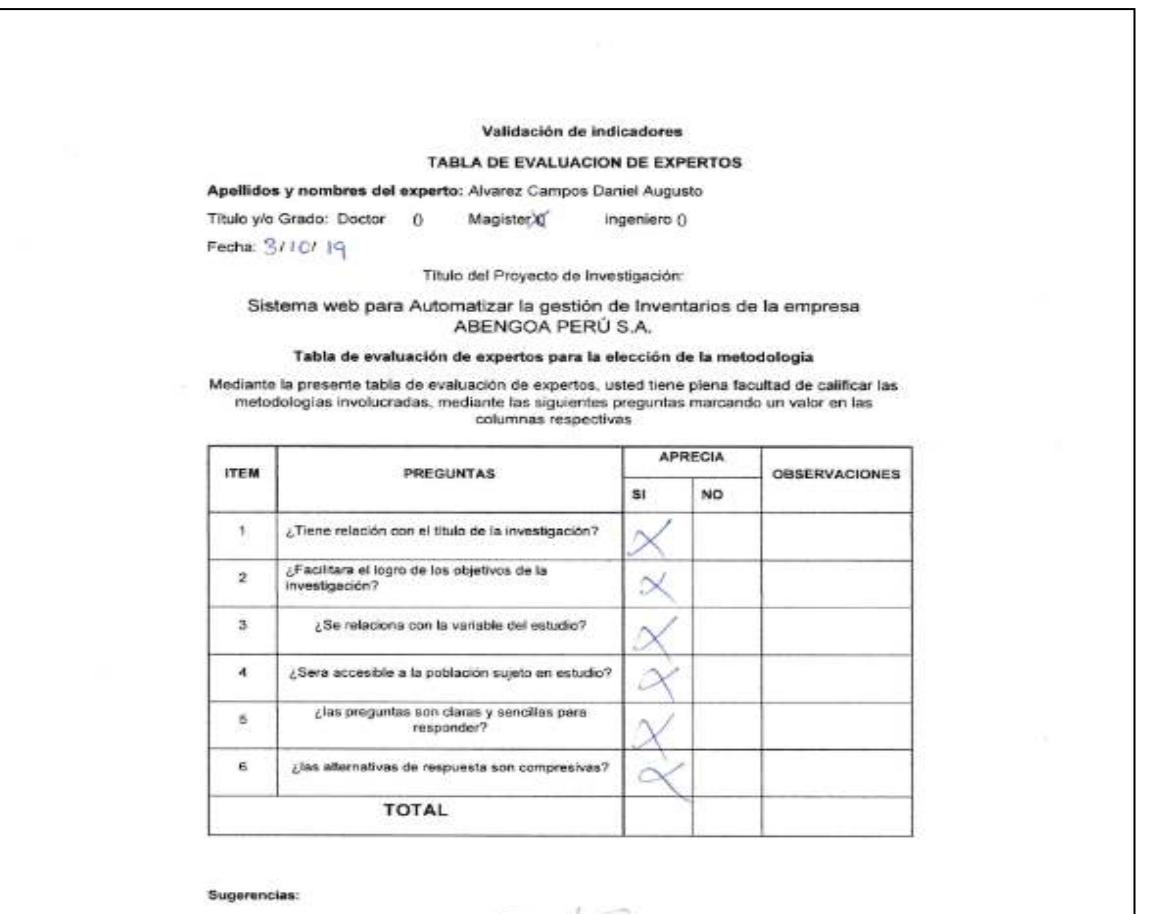

**FIRMA DEL EXPERTO** 

# Anexo 18. certificado de validez de contenido del instrumento que mide: la gestión de inventarios

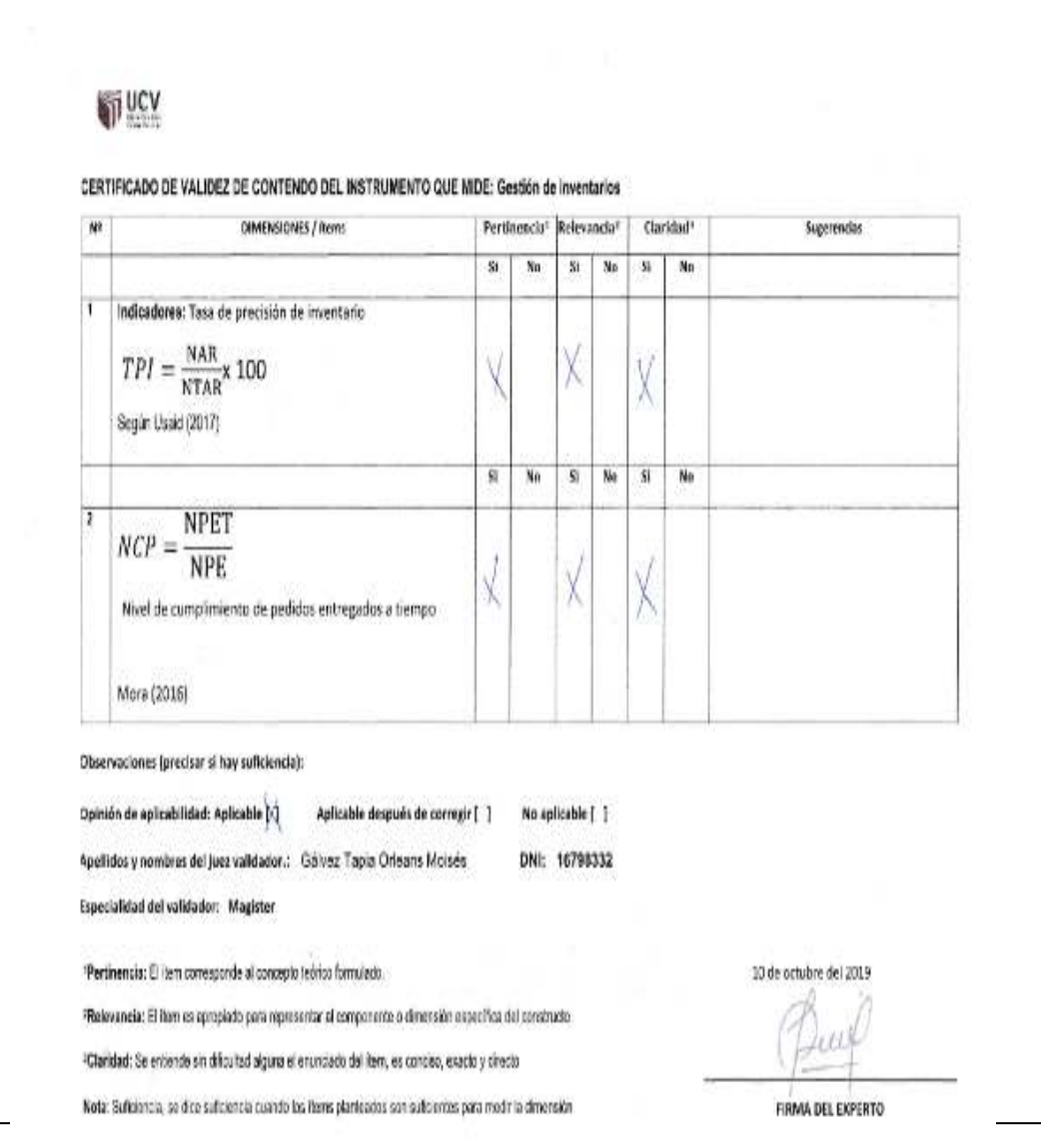

# Anexo 19. certificado de validez de contenido del instrumento que mide: la gestión de inventarios

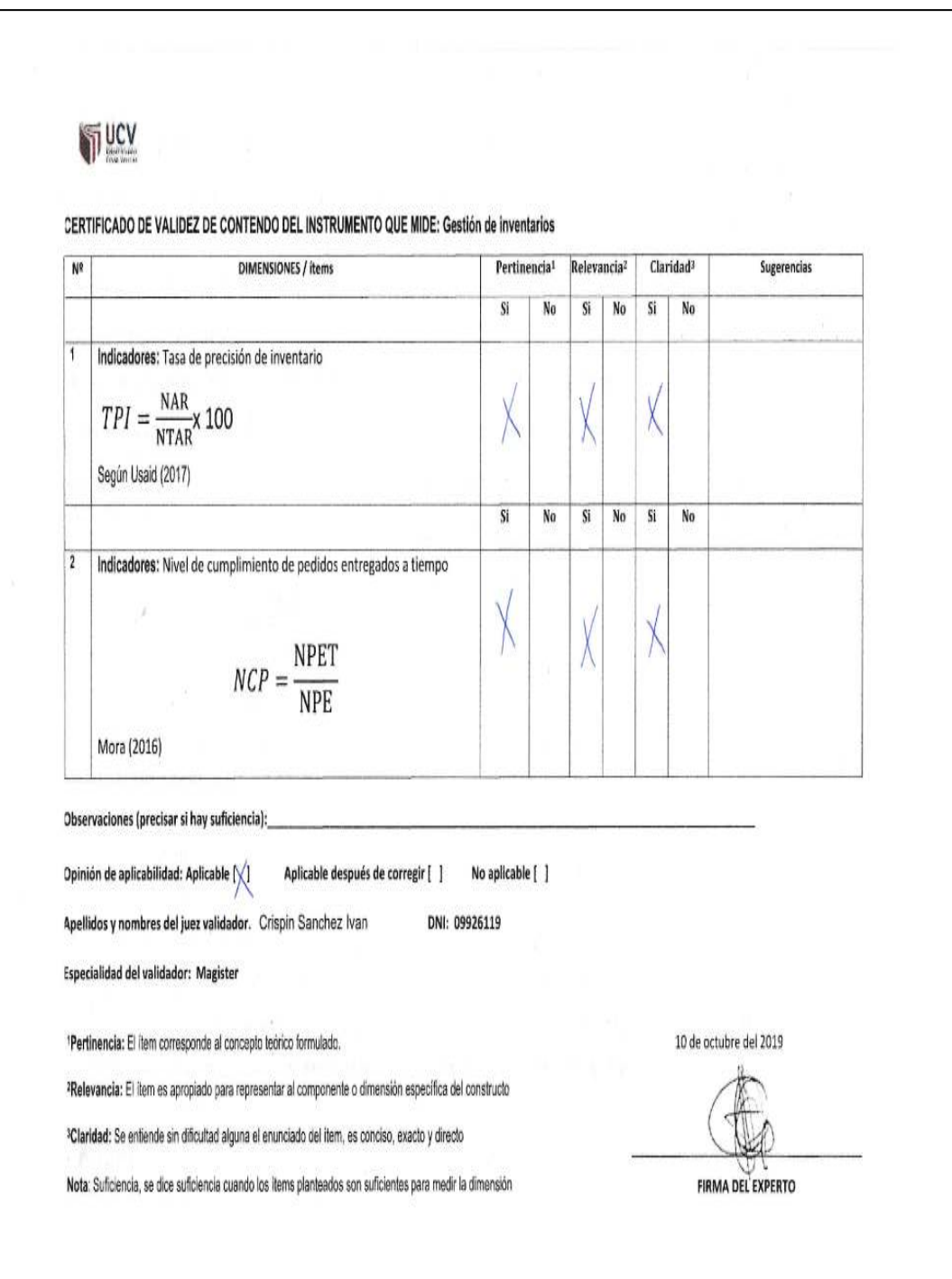

# Anexo 20. certificado de validez de contenido del instrumento que mide: la gestión de inventarios

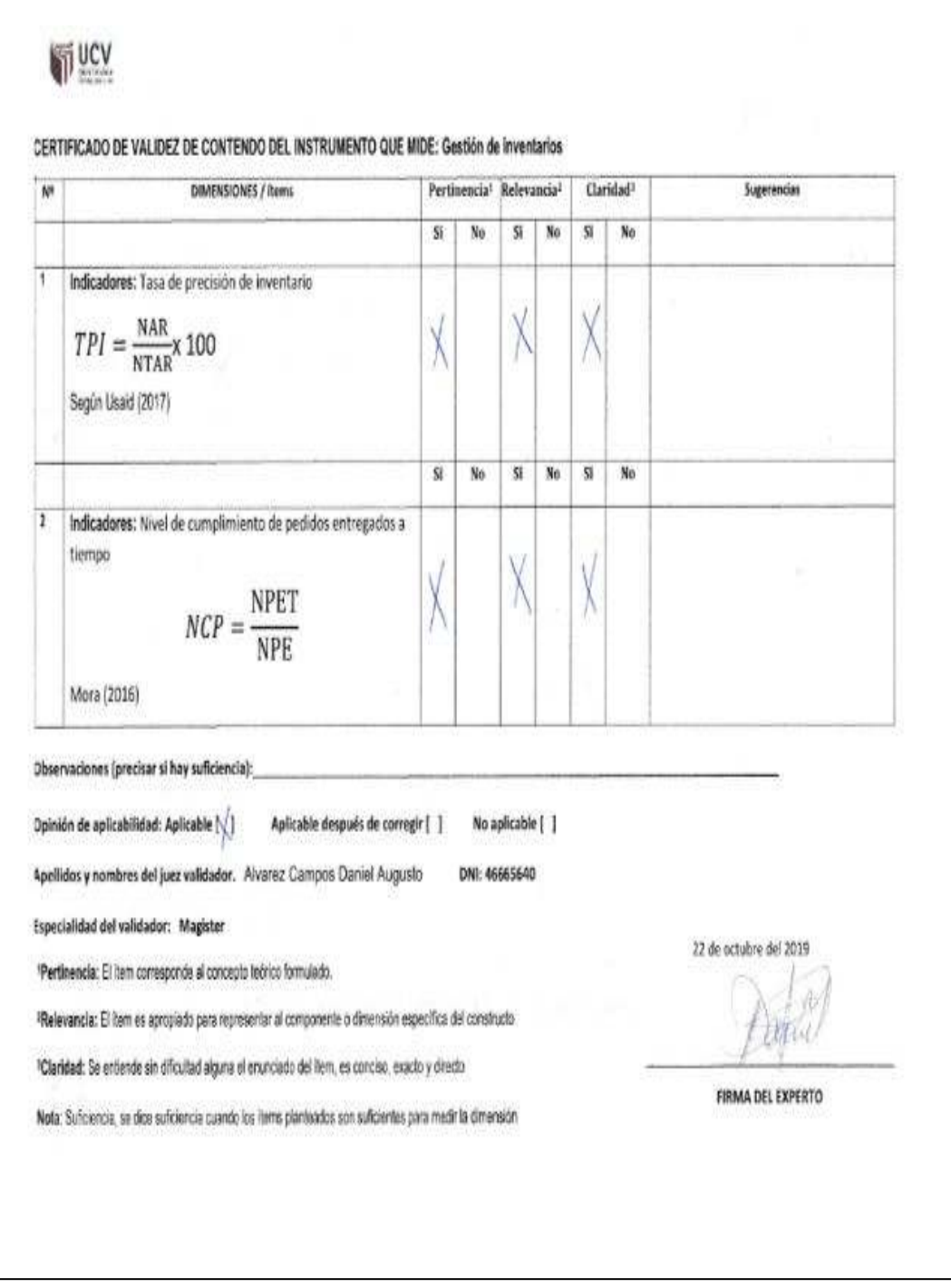

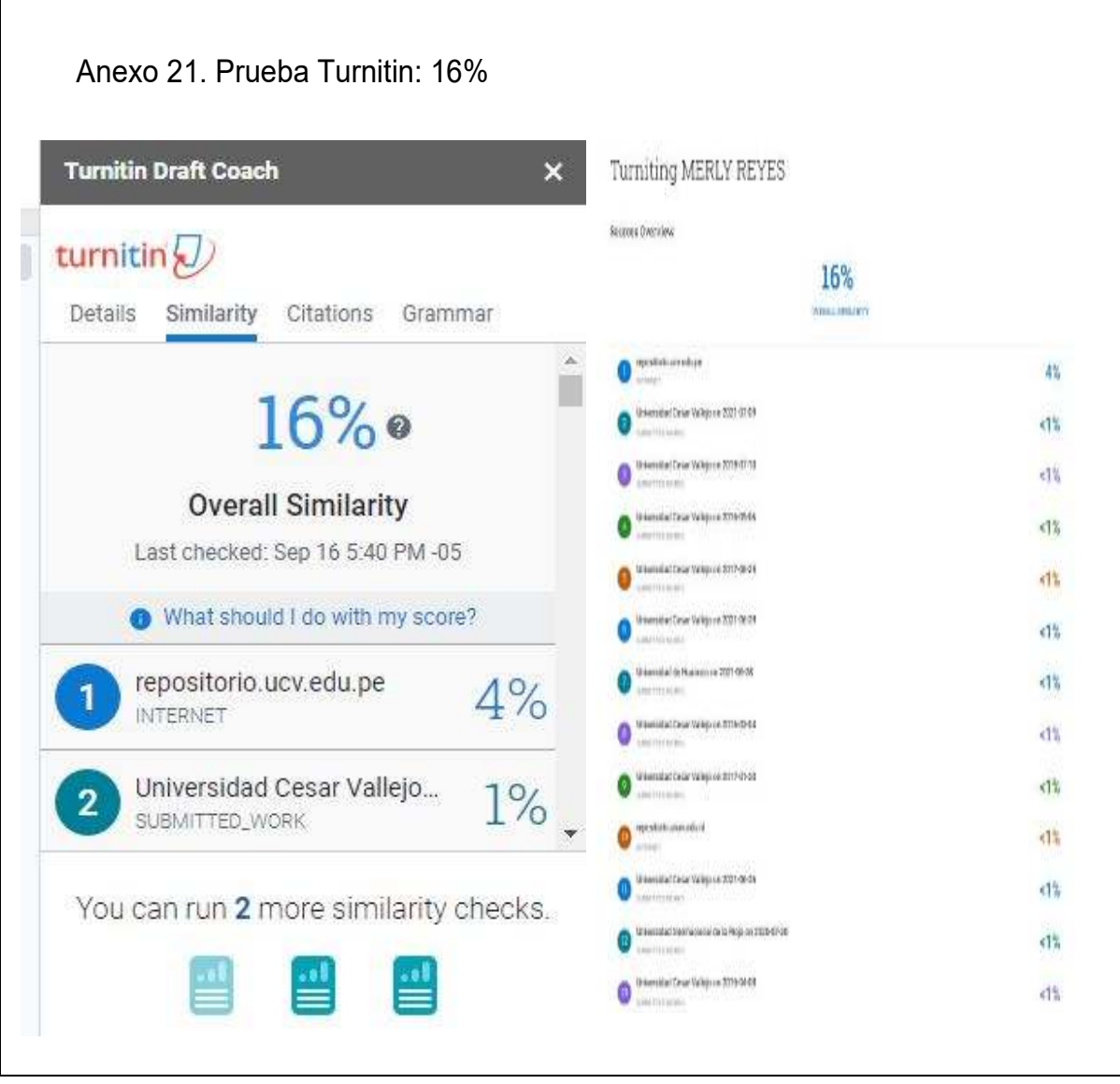

# **SISTEMA WEB PARA AUTOMATIZAR LA GESTIÓN DE INVENTARIOS DE LA EMPRESA ABENGOA PERÚ S.A.**

# **MARCO DE TRABAJO XP**

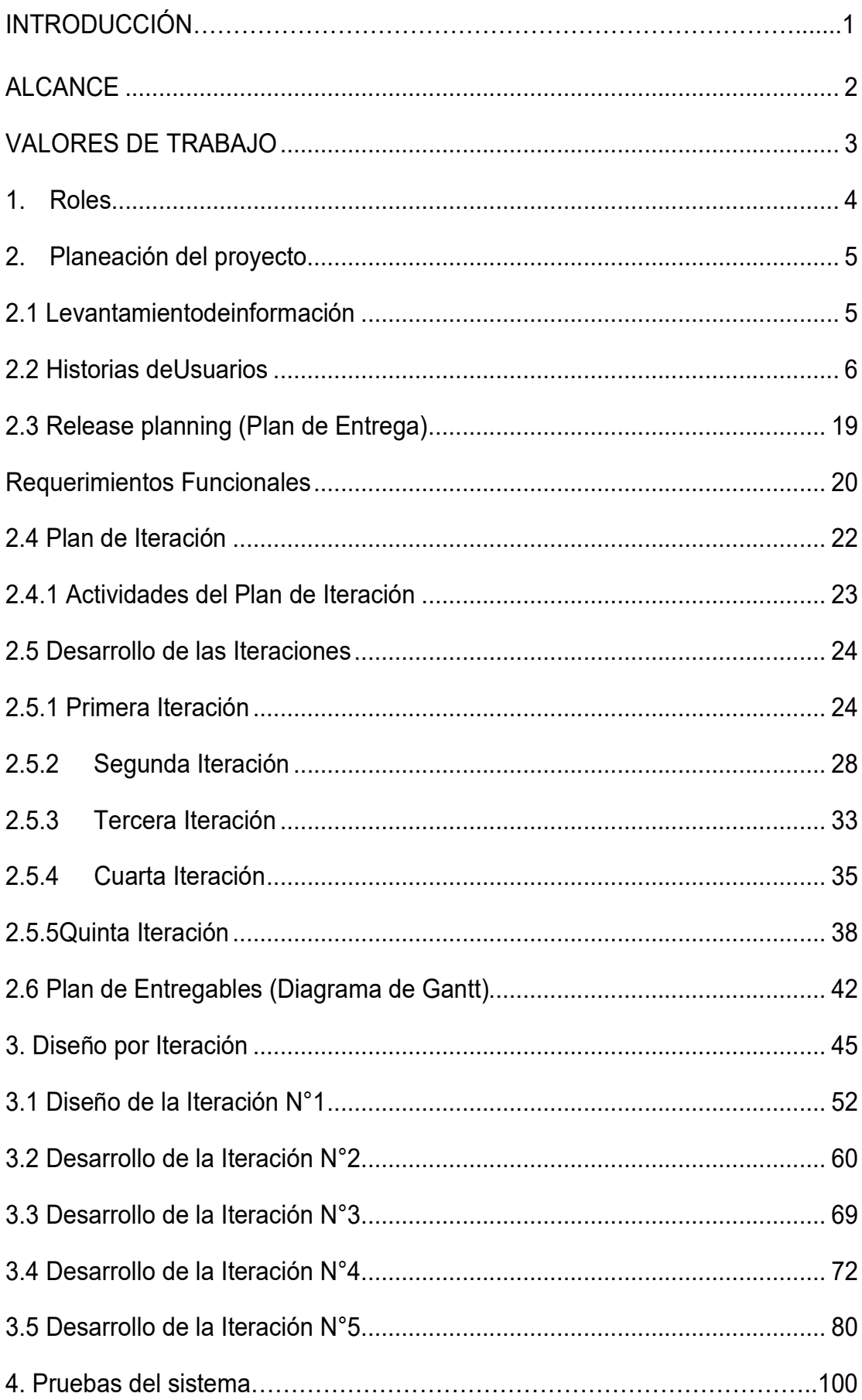

# **ÍNDICE DE TABLAS**

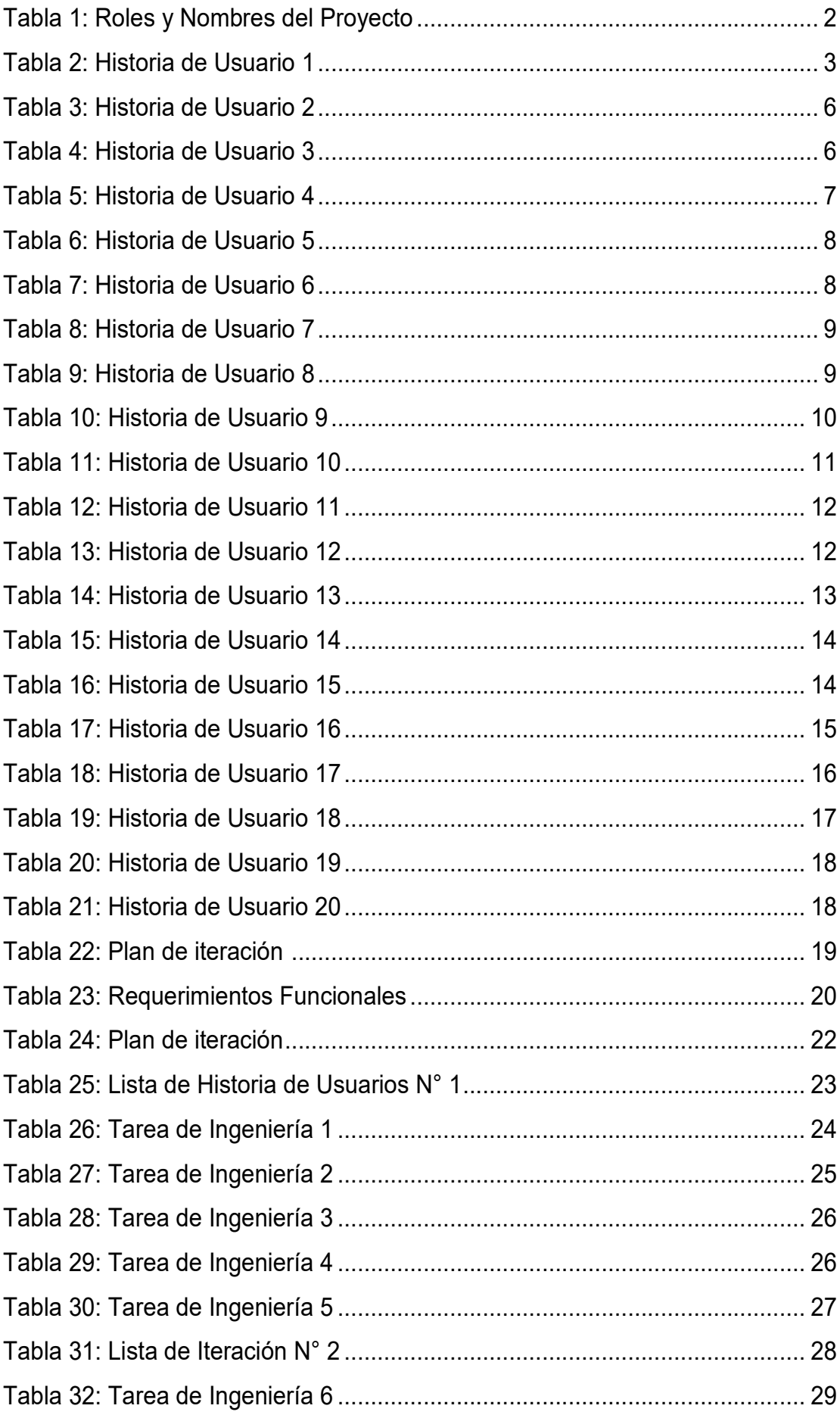

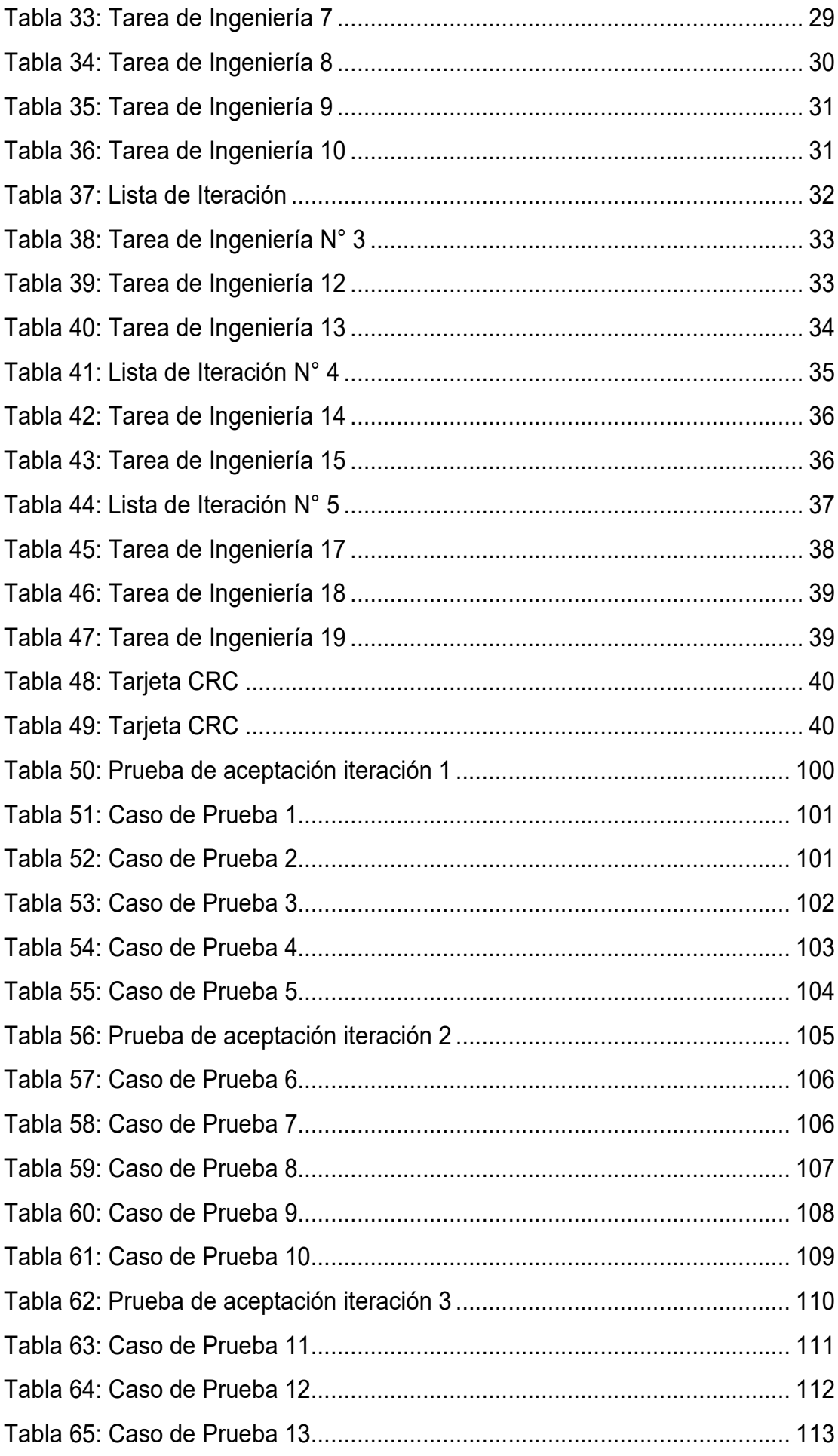
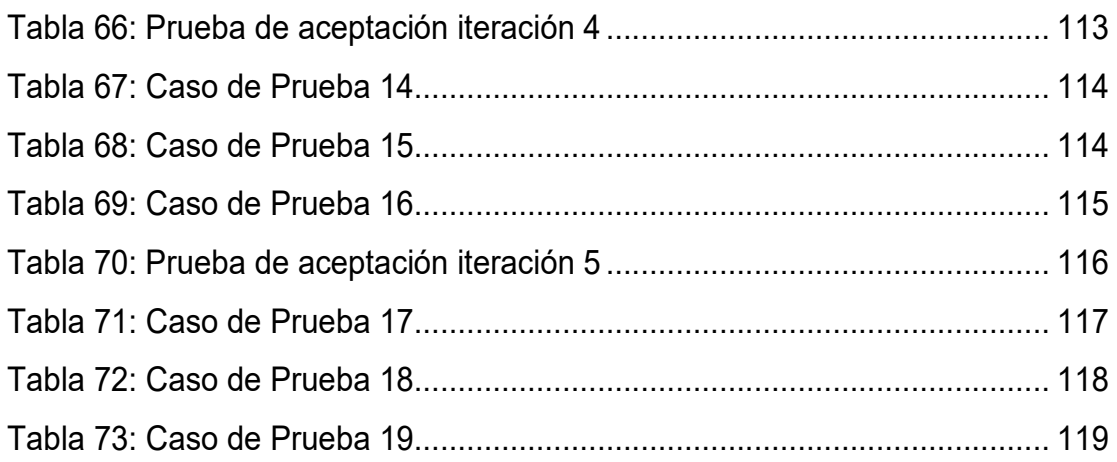

## **ÍNDICE DE FIGURAS**

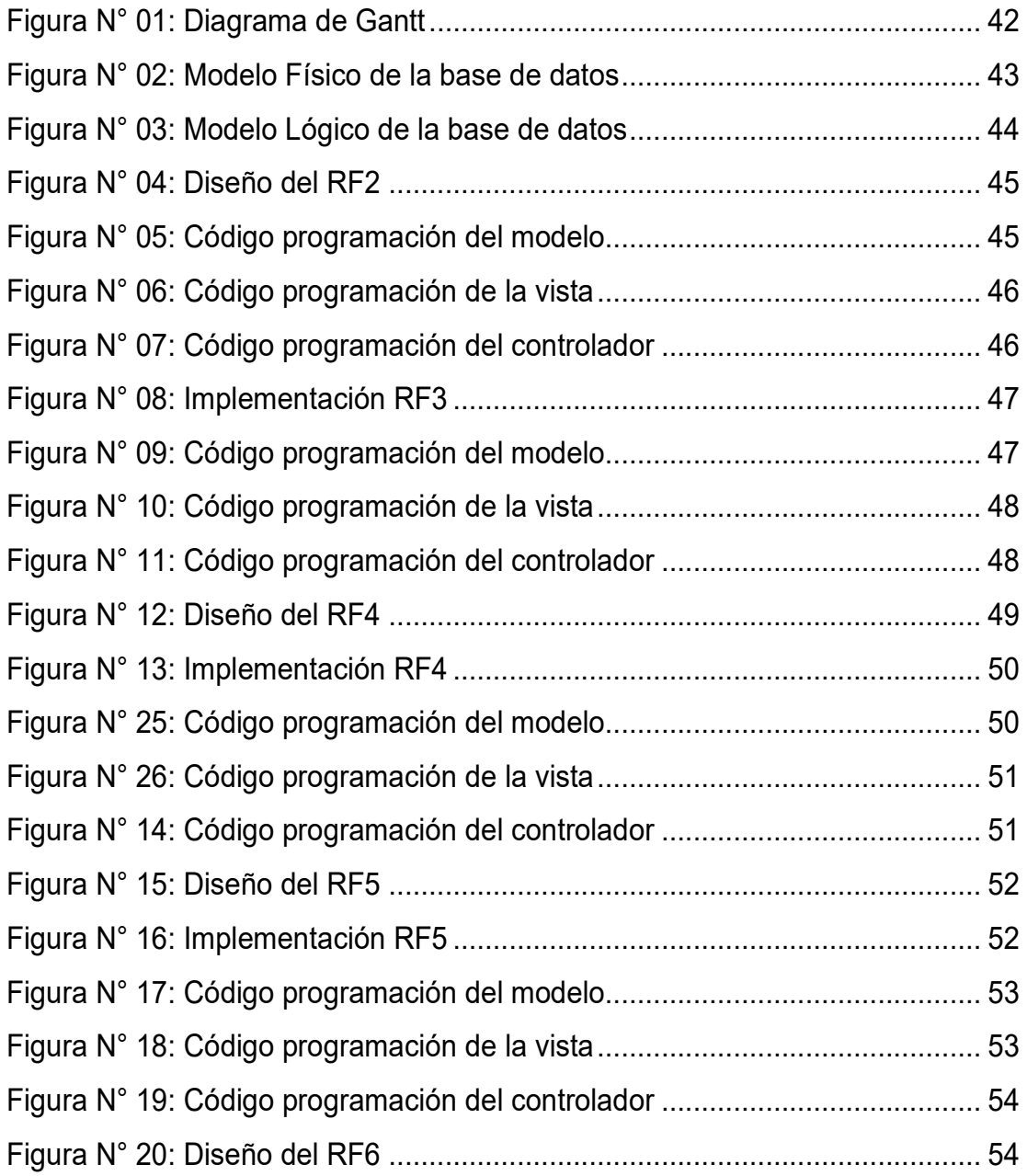

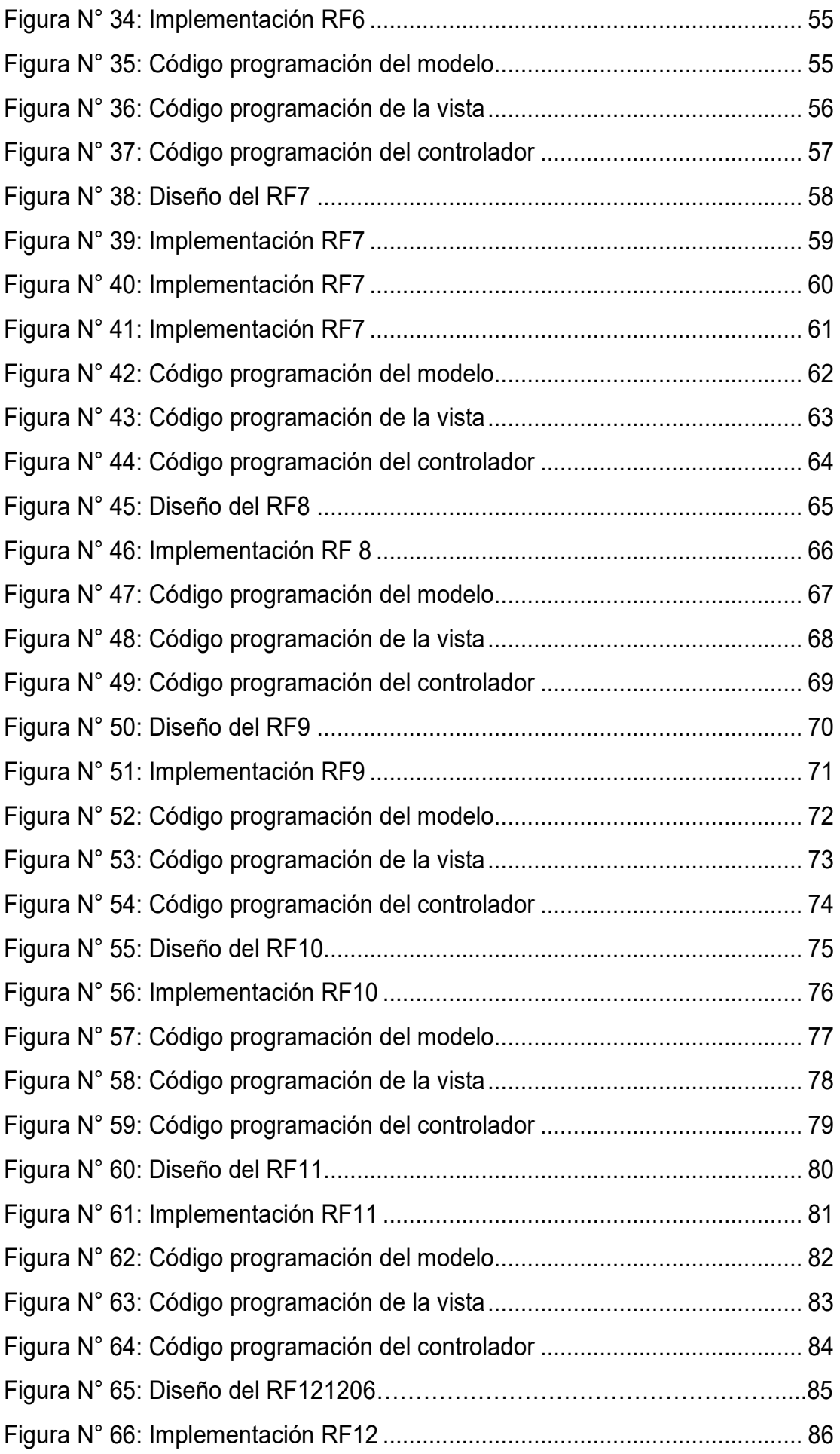

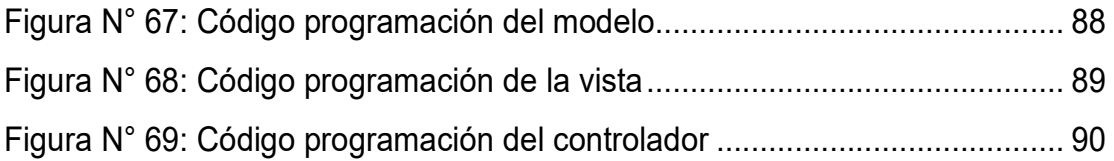

### **INTRODUCCIÓN**

En la presente investigación podemos detallar que la implementación del sistema web mediante el marco de trabajo XP, para llevar a cabo el desarrollo del software para la gestión de inventarios de la empresa Abengoa Perú S. A

Para la presente propuesta el marco de trabajo XP se considera en realizar entregables funcionales del software que mediante el desarrollo serán validados de forma constante e incremental, más conocidos como iteraciones.

### **ALCANCE**

Teniendo en consideración los objetivos de la presente investigación, se propone el analices y desarrollo de una herramienta que permita cumplir con las expectativas de la Empresa Abengoa Perú S.A donde emplearemos diversos mecanismos y conocimientos para alcanzar los objetivos trazados.

1. Implementar un sistema web que permita la gestión de inventarios

2. Implementar un sistema web que permita el registro de la entrada y salida de los artículos.

- 3. Implementar un sistema web que registre a los clientes.
- 4. Implementar un sistema web que registre a los proveedores.

5. Implementar un sistema que permita controlar el stock de los artículos en el almacén.

### VALORES DE TRABAJO

Mediante Los valores que proponemos y se tienen que considerar durante el desarrollo de todo el proyecto y con todas las personas involucrados en el desarrollo se tiene que contemplar las siguientes características para lograr obtener éxito en el desarrollo del sistema ya que XP se caracteriza por poner en práctica los presentes valores y como meta lograr el éxito del del equipo.

- 1. Liderazgo
- 2. Trabajo en equipo
- 3. Respeto con el equipo de desarrollo
- 4. Retroalimentación
- 5. Factibilidad y transparencia

## **FASE 1: PLANIFICACIÓN**

1. Roles

Tabla 7: Roles y Nombres del Proyecto

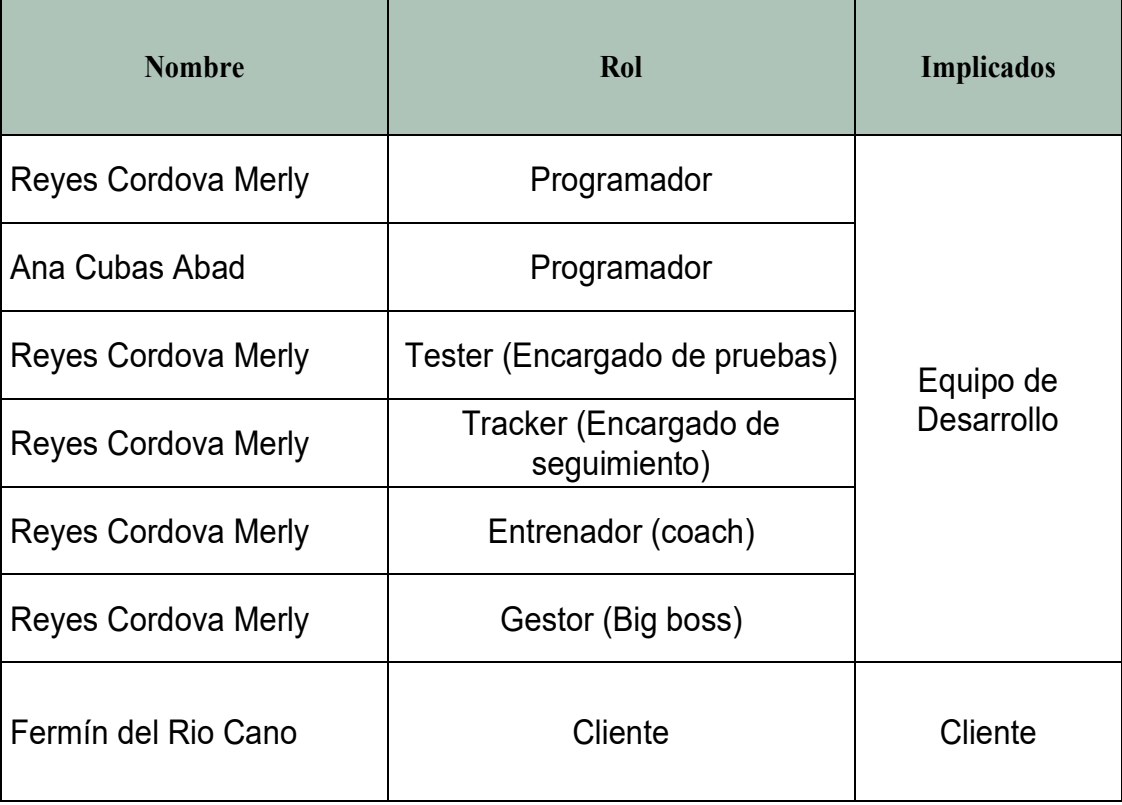

- 2. Planeamiento del Proyecto
	- 1.1. Levantamiento de Información

Es esta primera fase del marco de trabajo XP, se establece la comunicación entre todos los miembros del equipo de desarrollo y el cliente, determinando fechas de entrega y todos los alcances del proyecto.

### 1.2. Historias de Usuarios

Para Menzinsky, López y Palacio (2018), las historias de usuario son utilizadas en todos los marcos de trabajo ágil para establecer los requerimientos, se detalla una funcionalidad del sistema en el cual por medio de estas historias podemos llegar a un acuerdo con el cliente estableciendo un lenguaje común del usuario.

En seguida se evidenciarán las Historias de Usuario en la cual se detallarán las funcionalidades del sistema, asumiendo lo que el cliente solicita para llevar a cabo el desarrollo del sistema web

Historias de Usuario

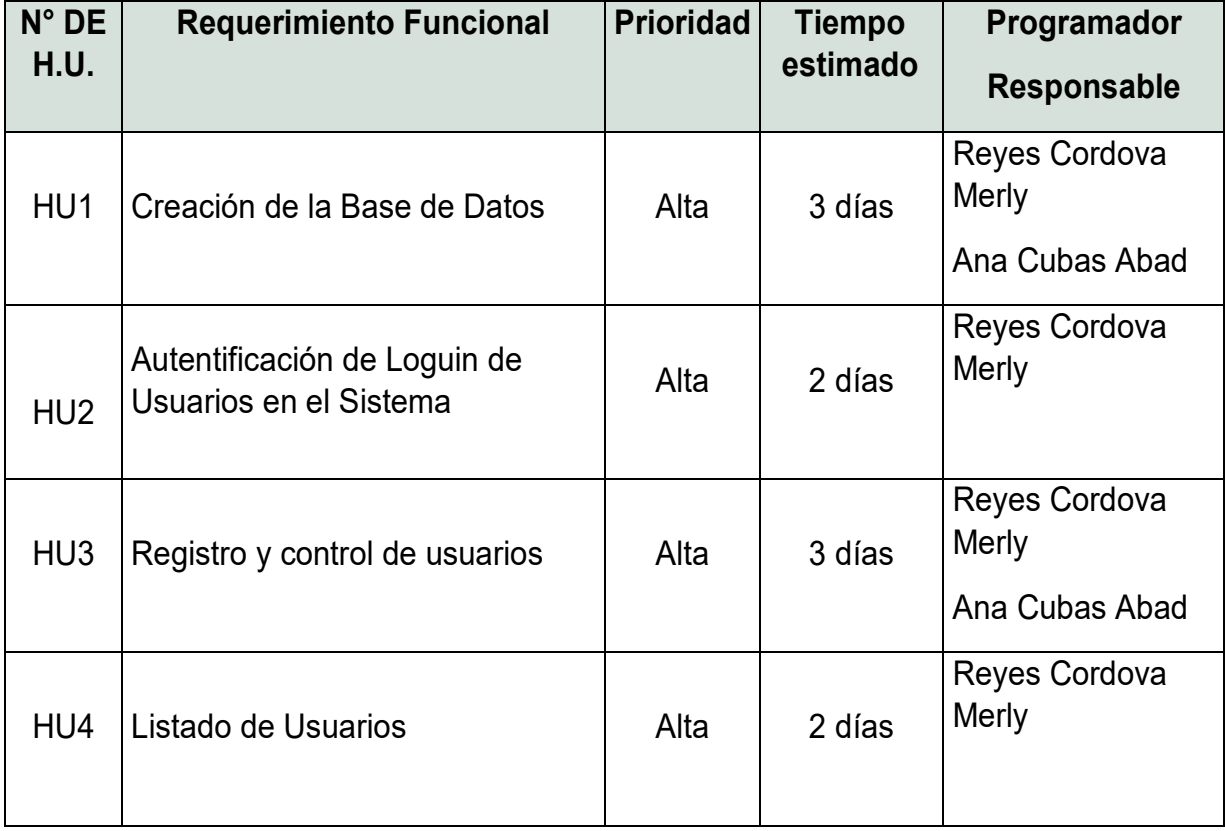

Tabla 2: Tabla de Historia de Usuario 1

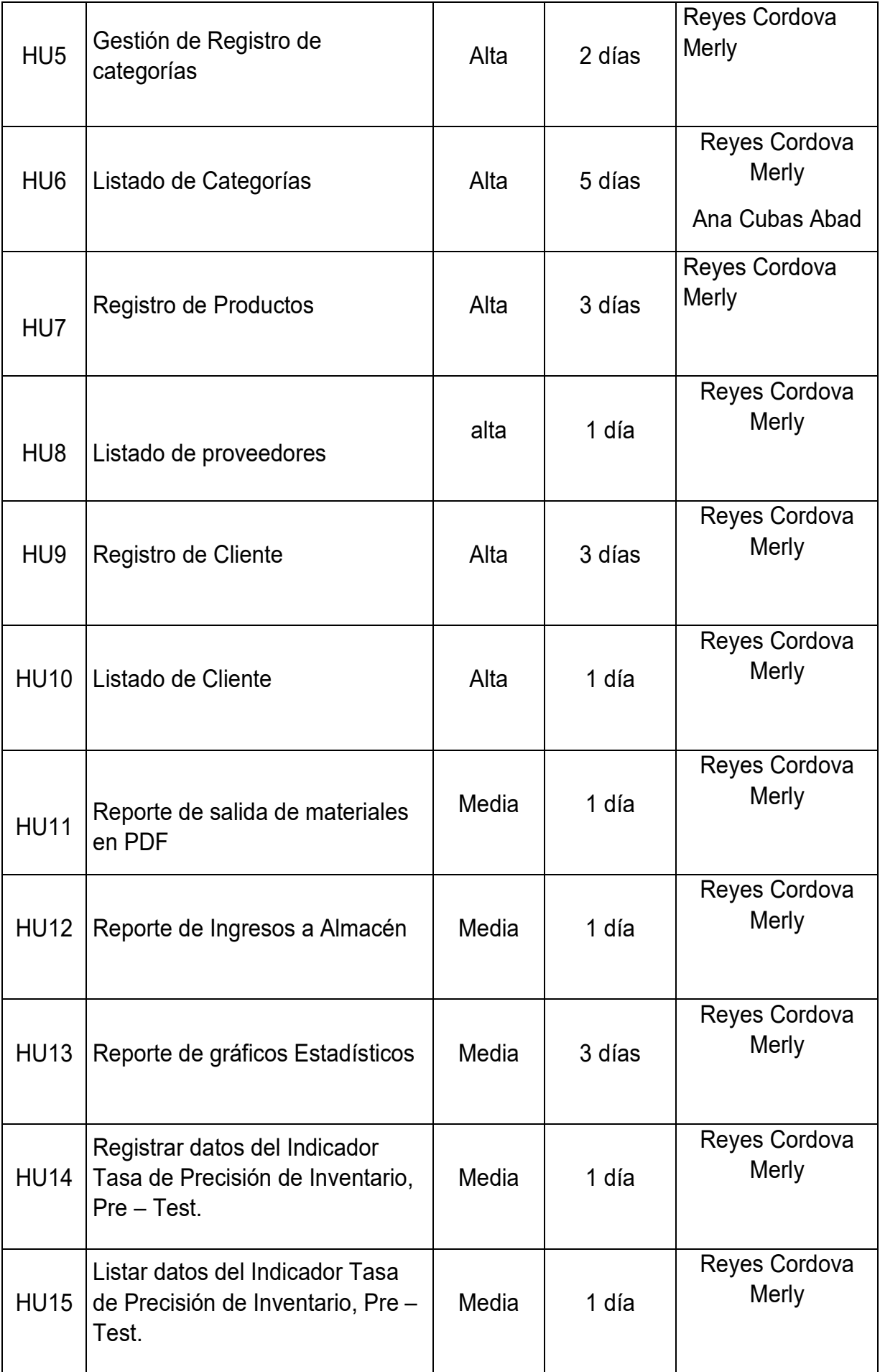

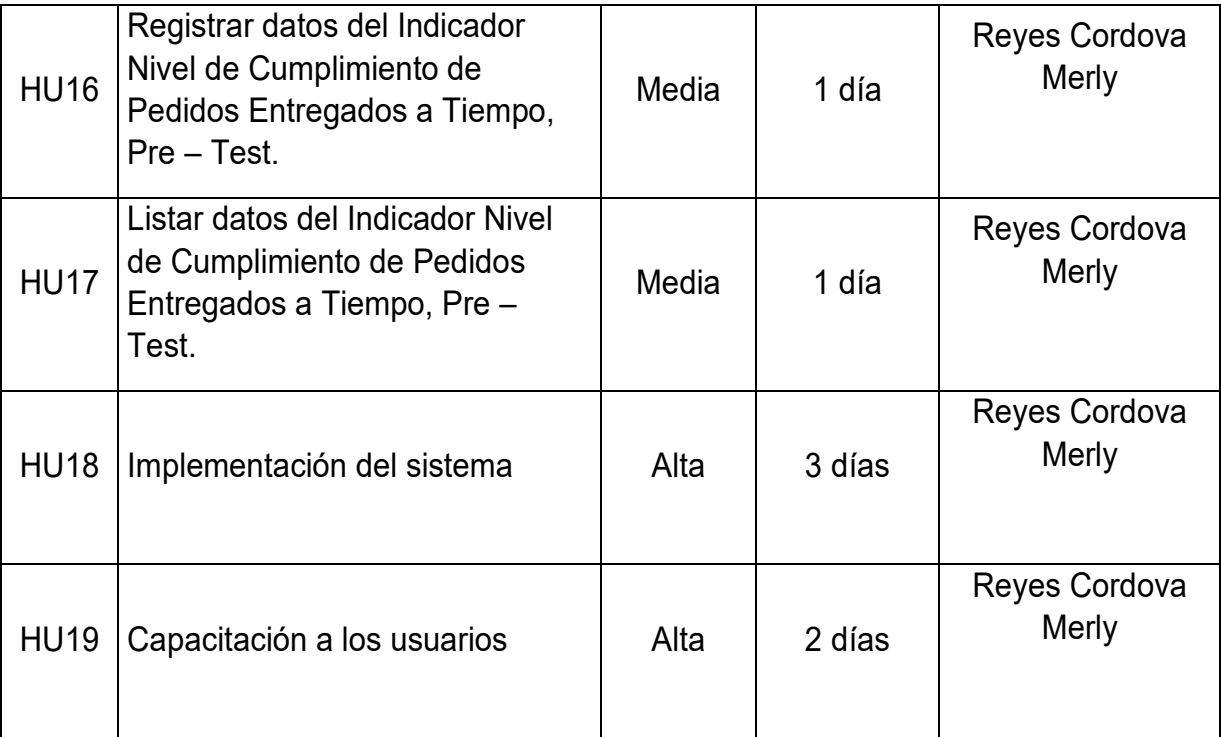

### Tabla N° 3: Historia de Usuario 2

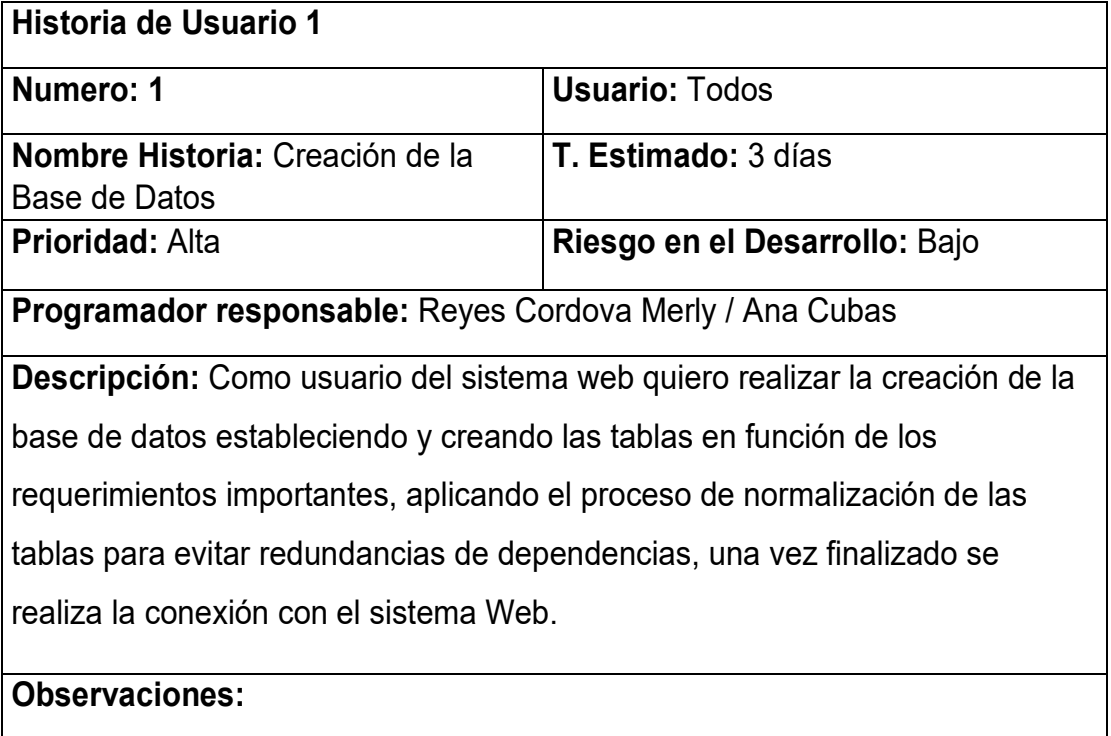

# Fuente: Elaboración Propia

### Tabla 4: Historias de Usuario 3

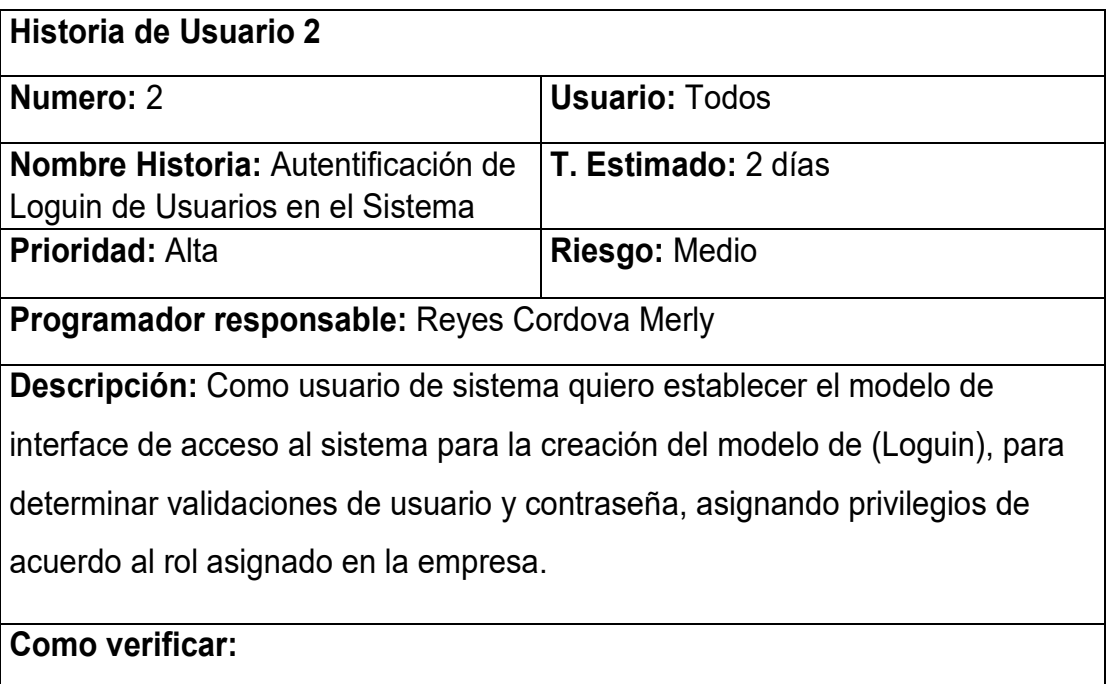

Ingresar al sistema web con el rol que corresponda al usuario

 El sistema web permitirá el acceso si credenciales de los usuarios con correctos.

Fuente: Elaboración Propia

### Tabla 5: Historias de usuario 4

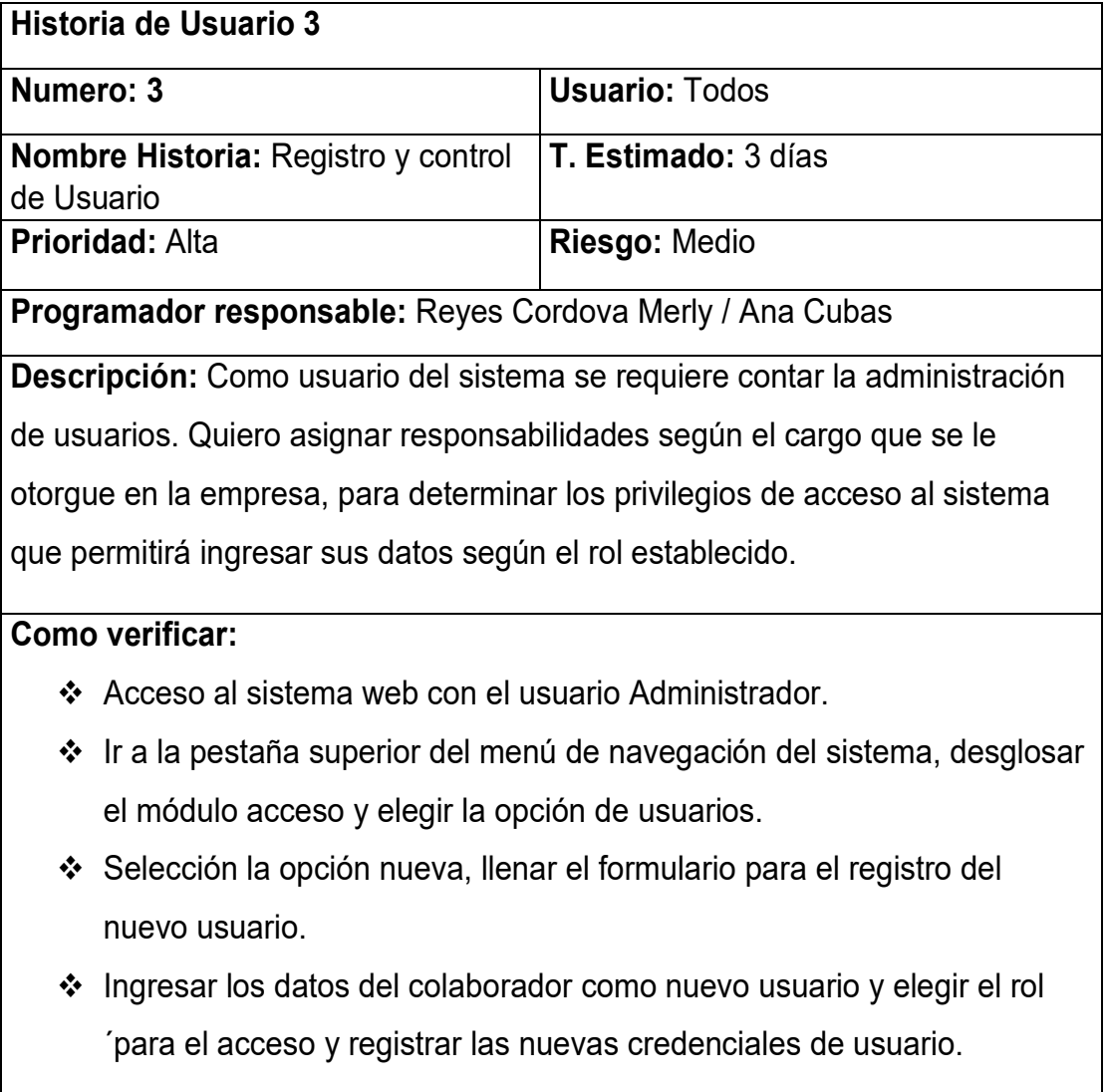

### Tabla 6: Historias de usuario 5

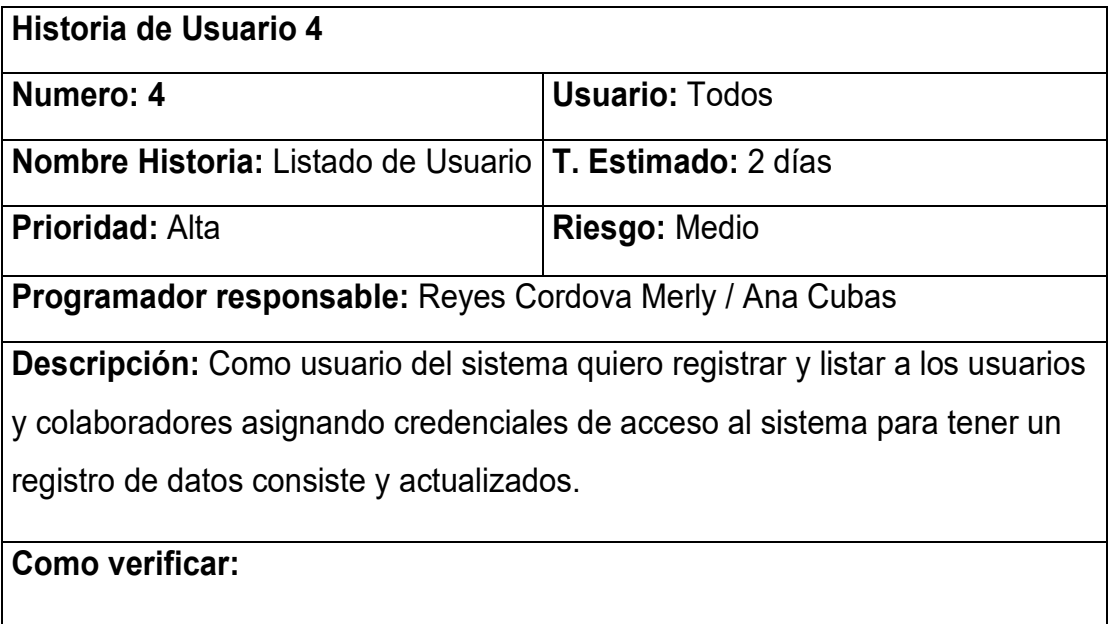

Fuente: Elaboración Propia

### Tabla 7: Historias de usuario 6

٦

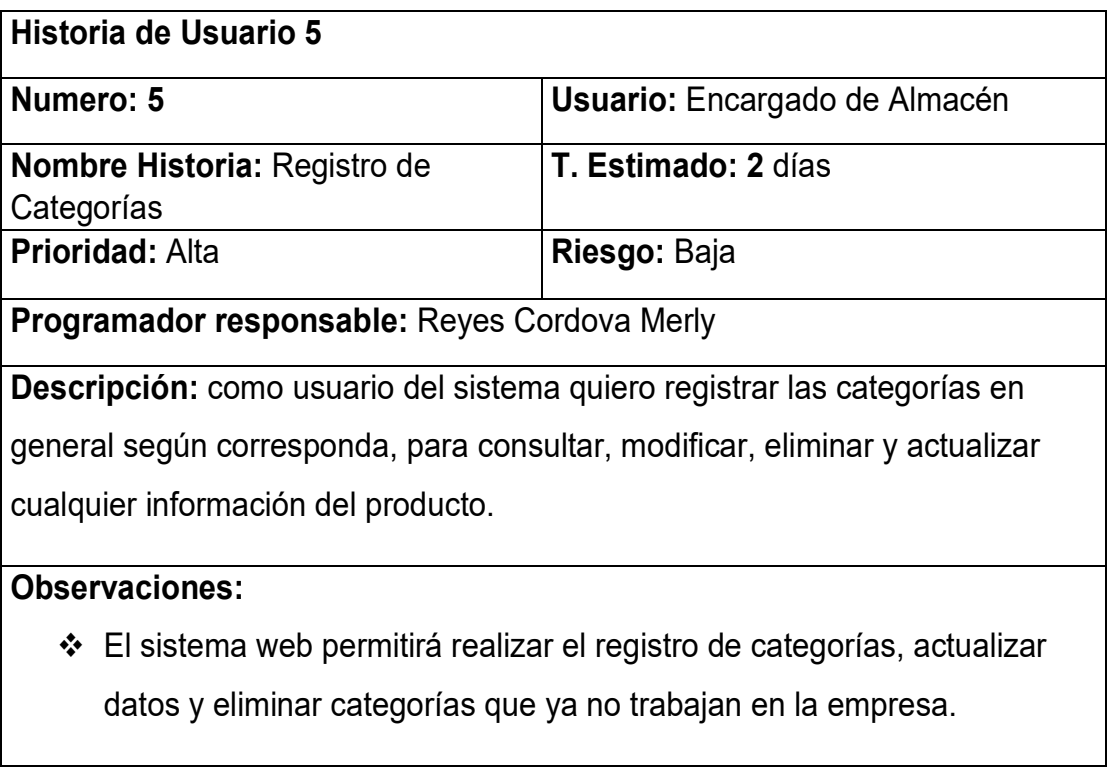

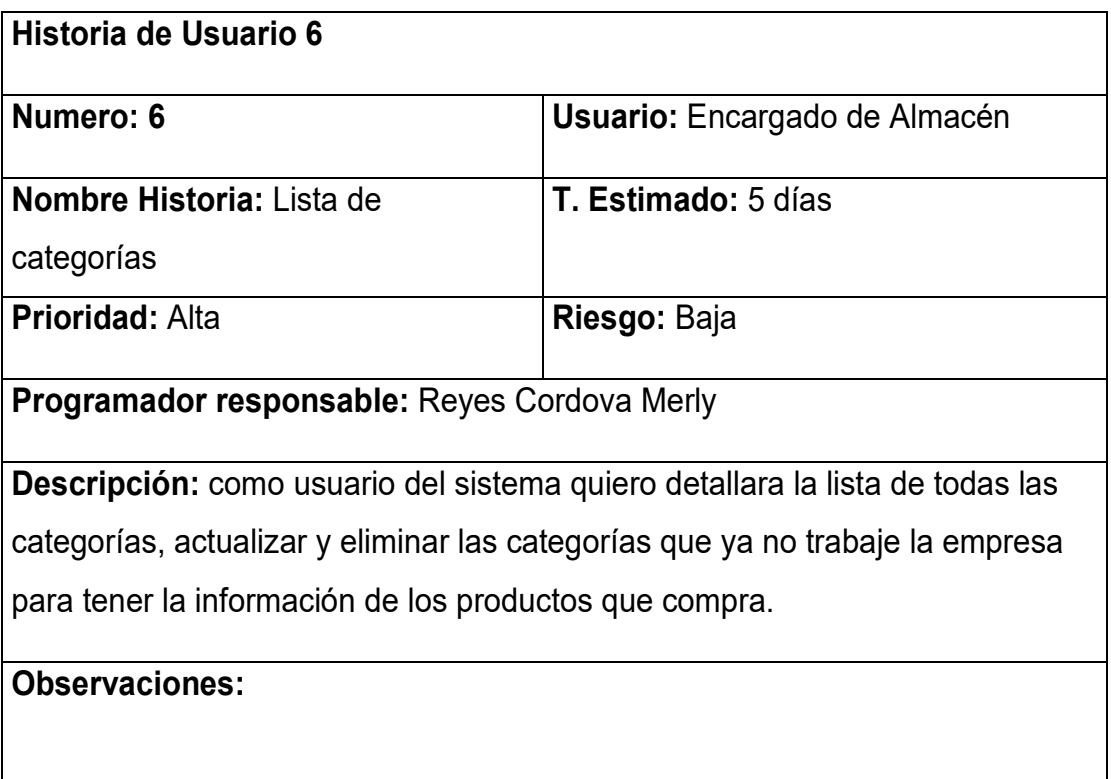

### Tabla 9: Historias de usuario 8

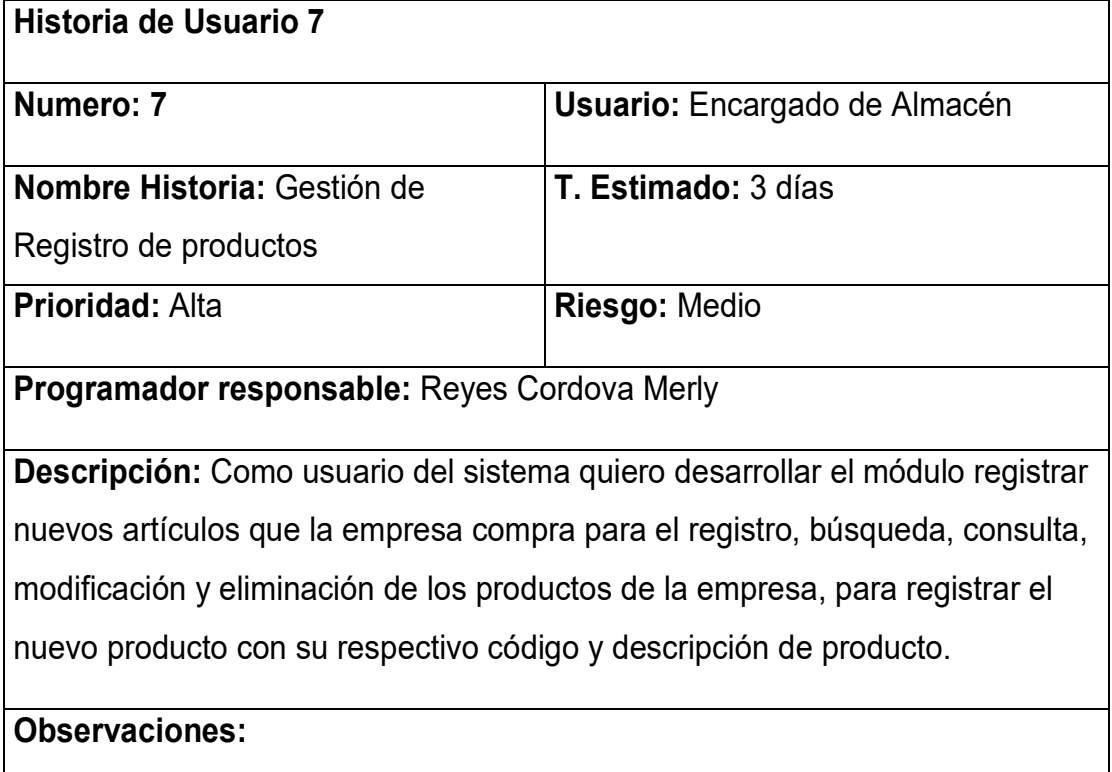

 El sistema web validara y mostrara un mensaje de confirmación del correcto registro de los datos.

- Seleccionar el tipo de categoría según el producto a registrar.
- En la parte superior desplegar el módulo almacén y seleccionar producto
- El la opción artículos seleccionar el botón de nuevo producto.

### Tabla 10: Historias de usuario 9

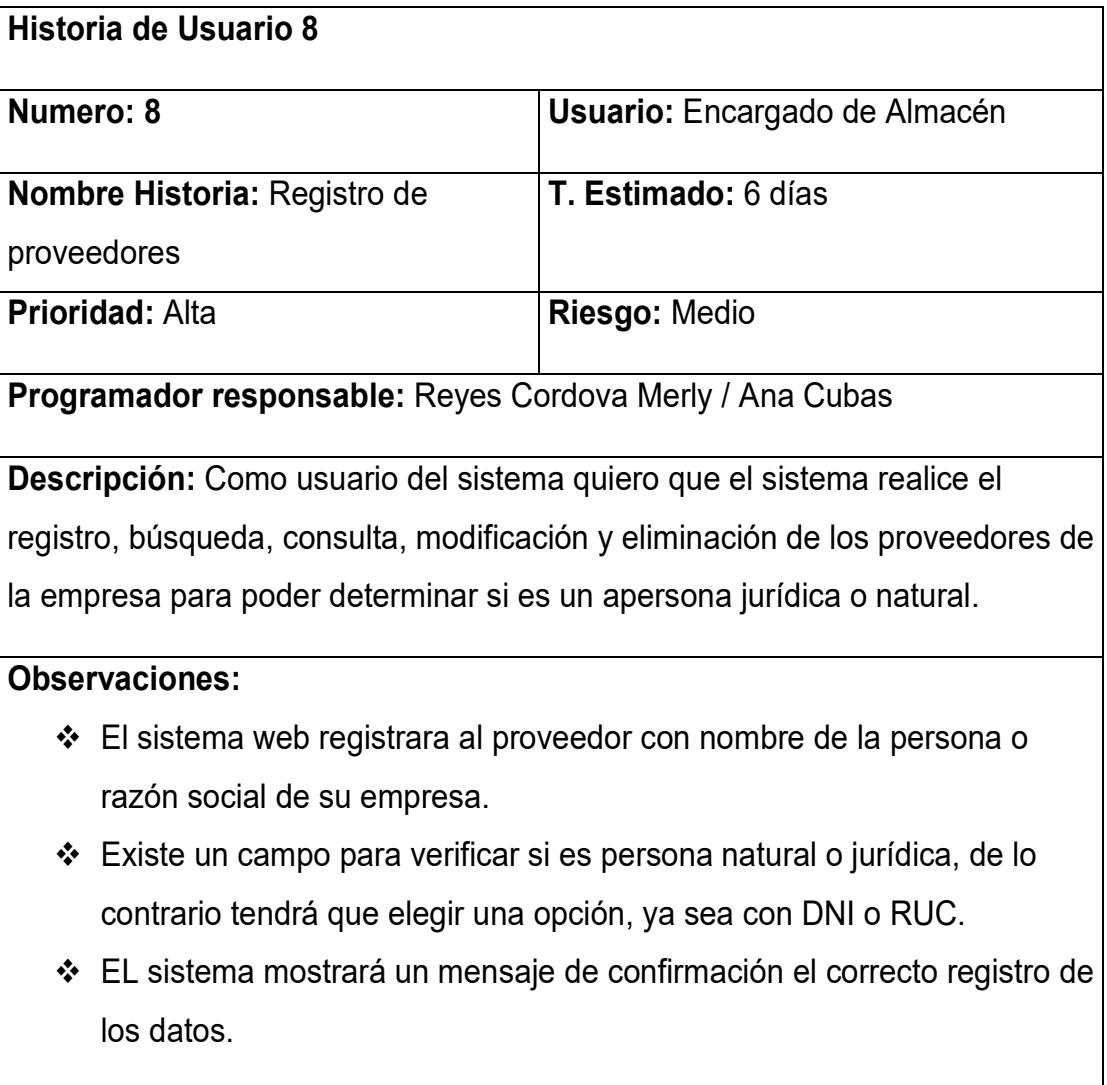

Tabla 11: Historias de usuario 10

| Historia de Usuario 9                                                  |                                      |  |  |  |
|------------------------------------------------------------------------|--------------------------------------|--|--|--|
| Numero: 9                                                              | <b>Usuario:</b> Encargado de Almacén |  |  |  |
| Nombre Historia: Listado de<br>proveedores                             | T. Estimado: 1 días                  |  |  |  |
| <b>Prioridad: Alta</b>                                                 | <b>Riesgo: Medio</b>                 |  |  |  |
| <b>Programador responsable: Reyes Cordova Merly</b>                    |                                      |  |  |  |
| Descripción: Como usuario del sistema quiero que el sistema me permita |                                      |  |  |  |

listar, efectuar búsqueda y actualización de los proveedores de la empresa para tener información actualizada de los datos de los mismos.

### **Observaciones:**

- En el campo proveedor existe un listado de proveedores, de modo que se podrá modificar o editar los datos de los proveedores.
- La búsqueda de los proveedores se podrá realizar por diversas formas como búsqueda por tipo de documento, RUC y teléfono.
- El sistema web mostrara un mensaje de la correcta actualización de los nuevos registros ingresados.

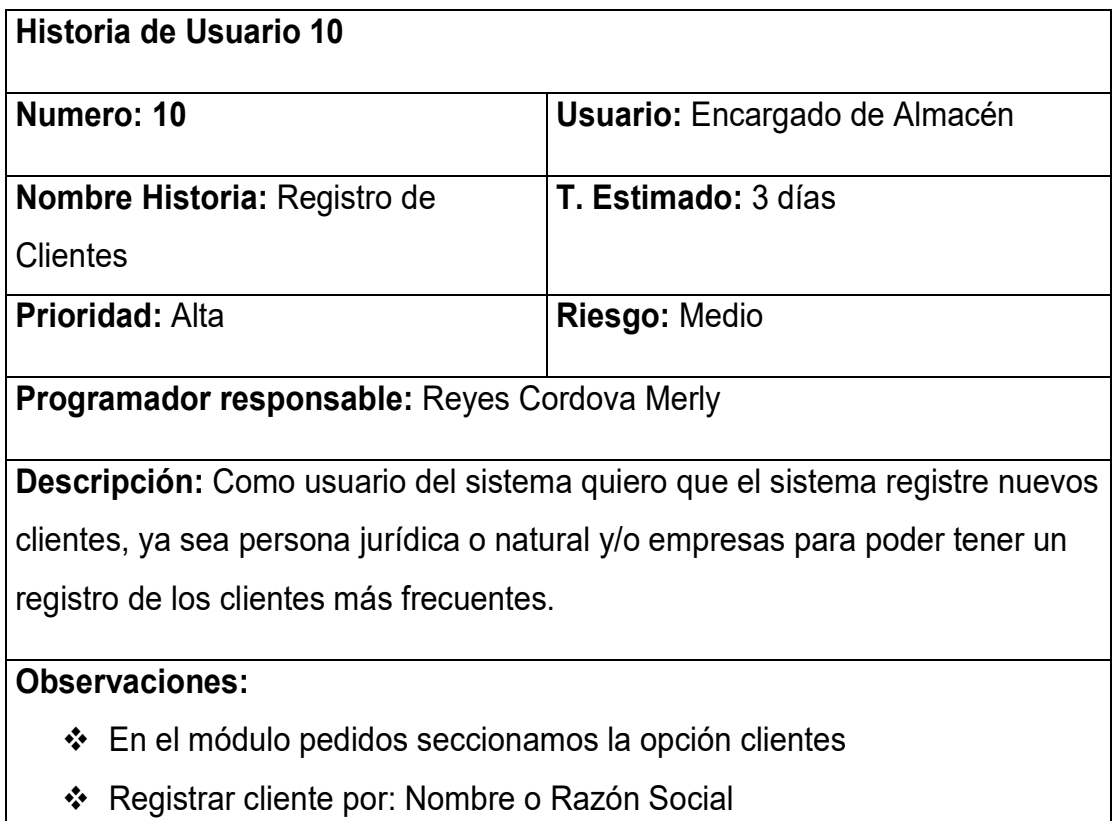

### Tabla 13: Historias de usuario 12

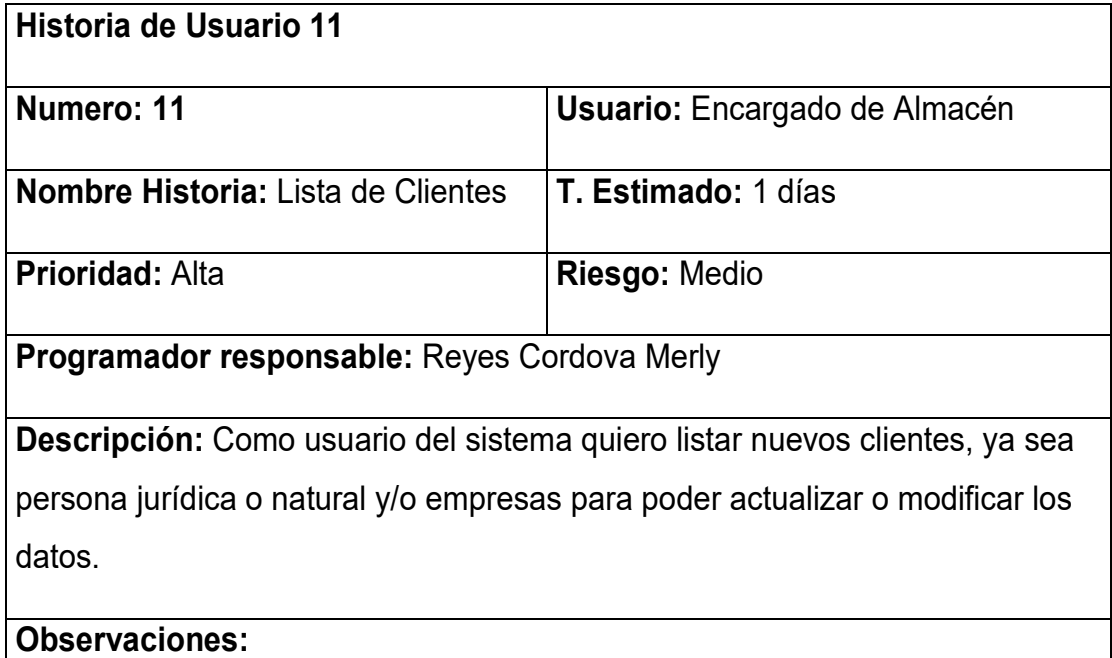

En el módulo pedidos seccionamos la opción clientes

## Registrar cliente por: Nombre o Razón Social

Fuente: Elaboración Propia.

### Tabla 14: Historias de usuario 13

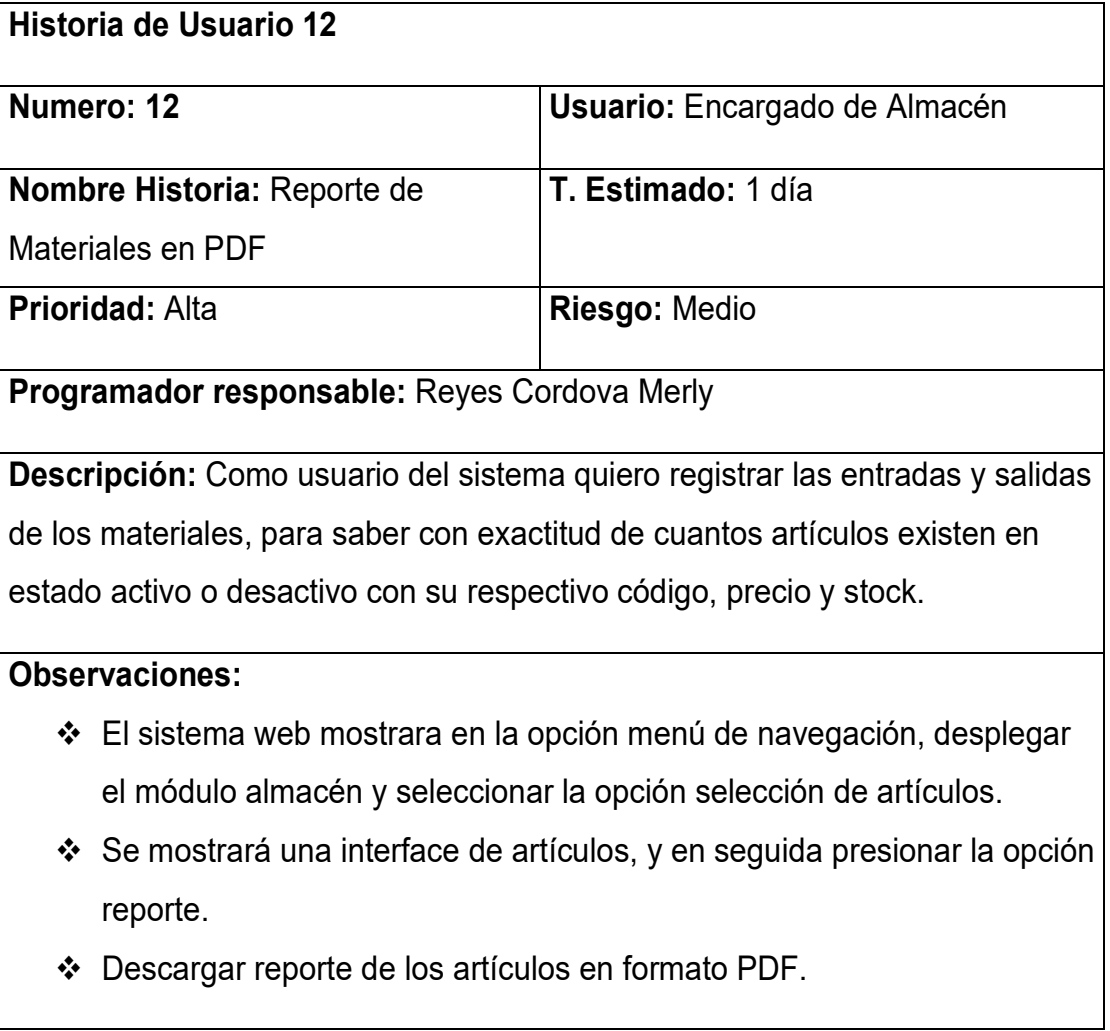

### Tabla 15: Historias de usuario 14

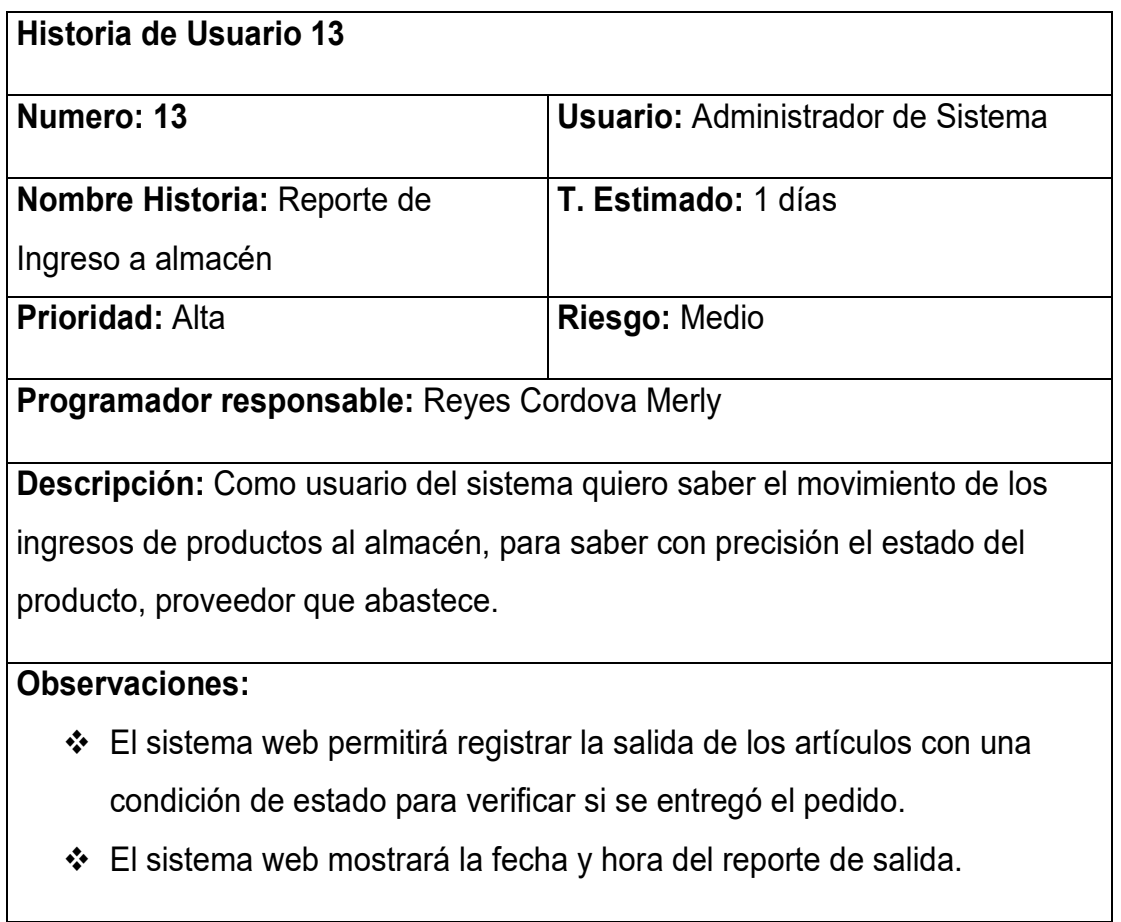

Fuente: Elaboración Propia.

Tabla 16: Historias de usuario 15

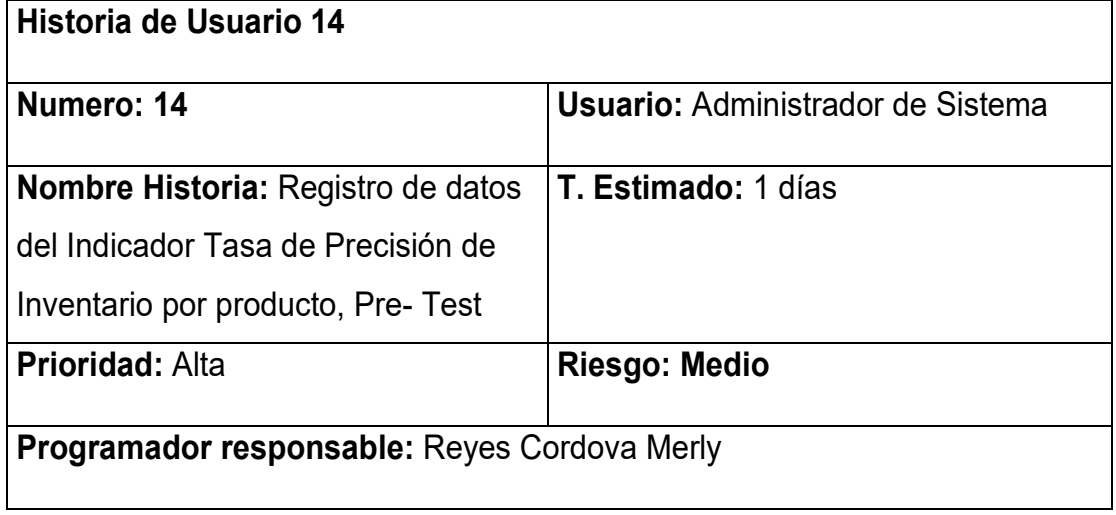

**Descripción:** El usuario del sistema quiero conocer el grado de influencia del sistema web, para contrastar resultados con el Post –Test. Se ingresarán los datos recopilados en el estudio correspondientes al primer Indicador

#### **Observaciones:**

En el menú de navegación en la parte superior izquierda, desplegar el módulo Indicadores y seleccionar Indicador 1.

Fuente: Elaboración Propia

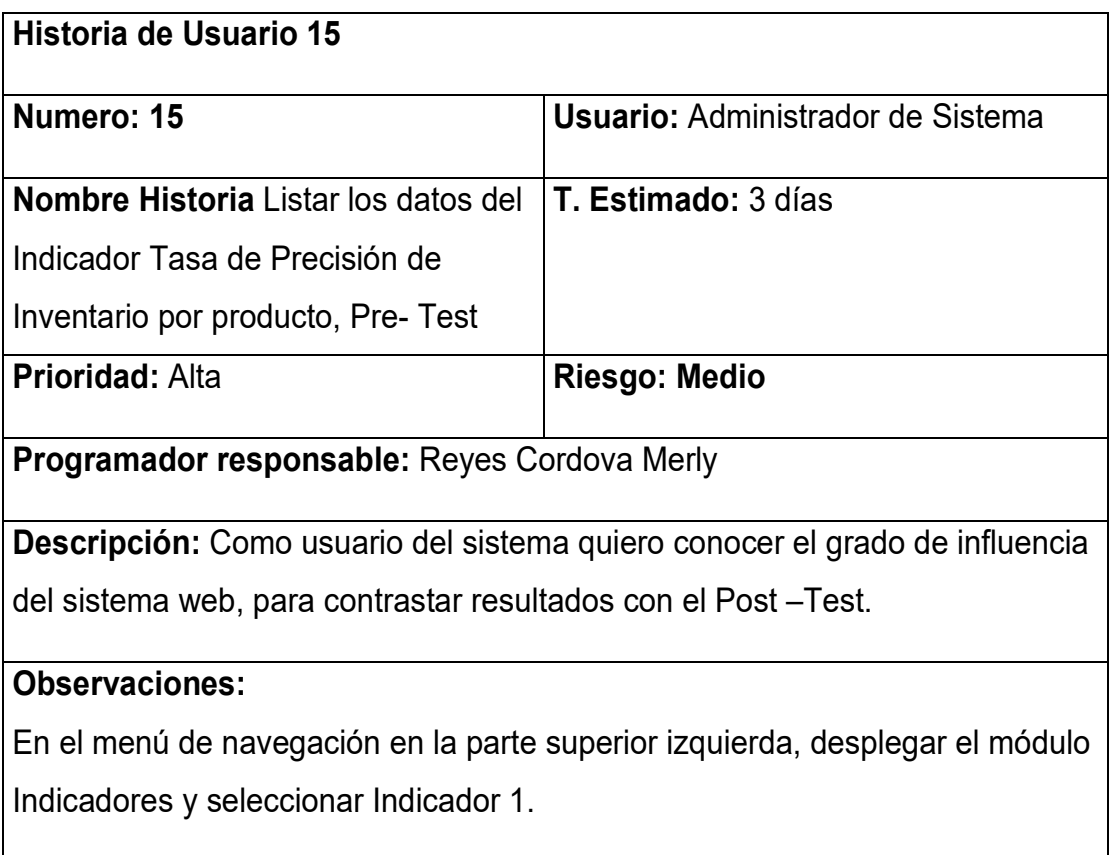

#### Tabla 17: Historias de usuario 16

#### Tabla 18: Historias de usuario 17

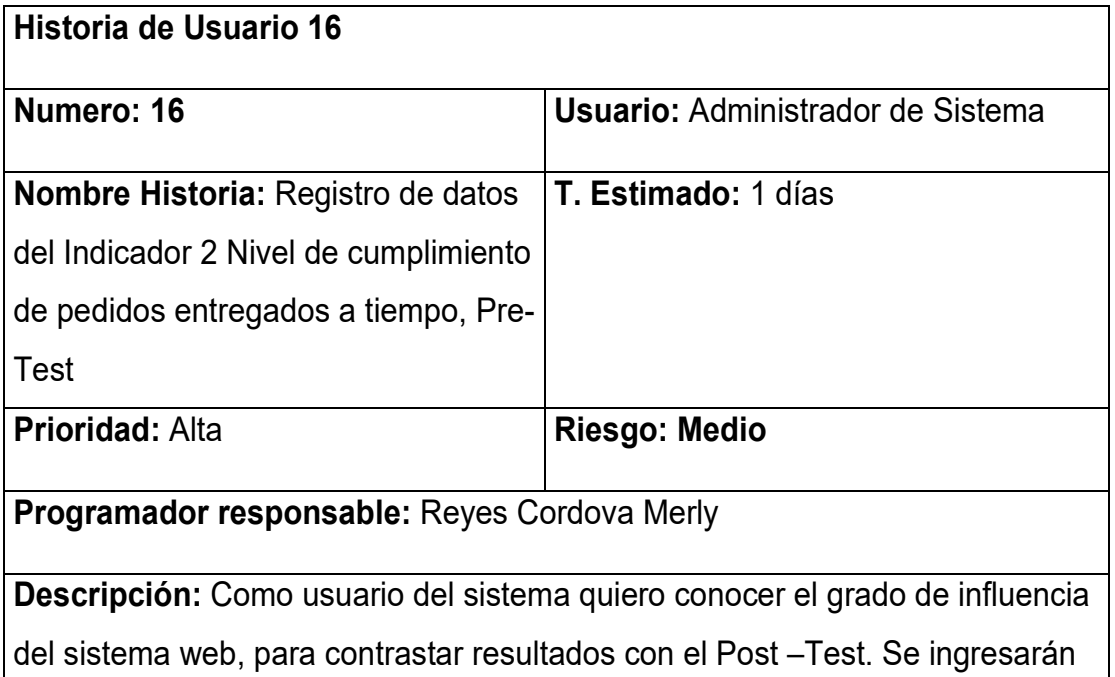

los datos recopilados en el estudio correspondientes al segundo Indicador

## **Observaciones:**

En el menú de navegación en la parte superior izquierda, desplegar el módulo Indicadores y seleccionar Indicador 2.

### Fuente: Elaboración Propia

### Tabla 19: Historias de usuario 18

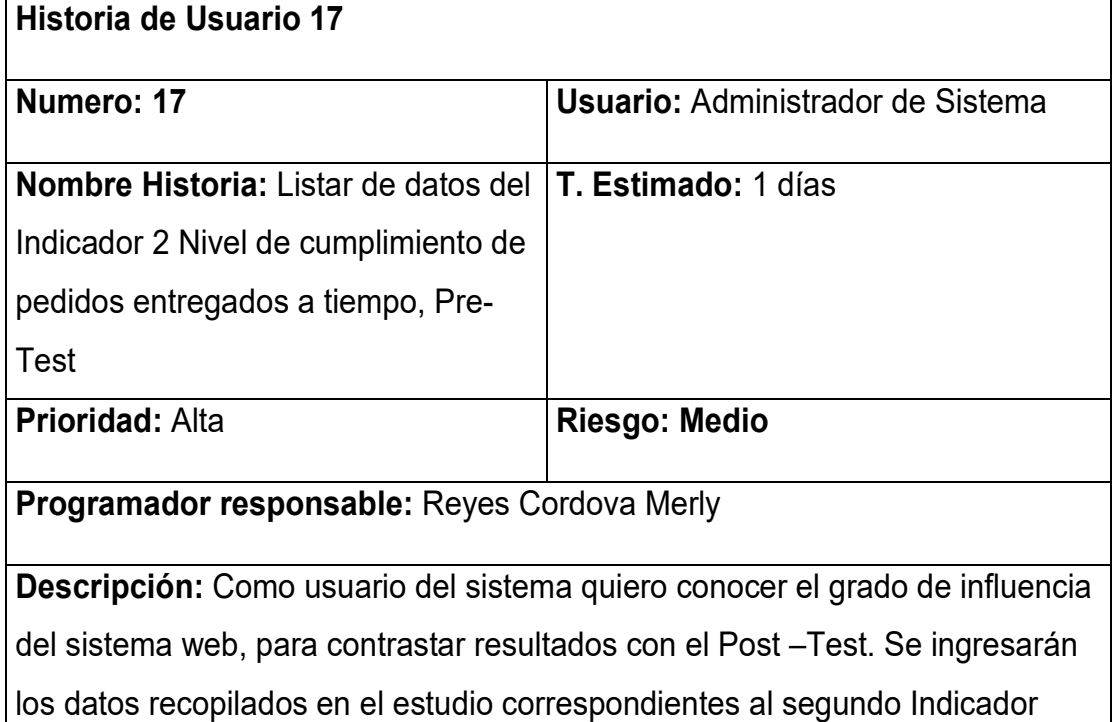

**Observaciones:** 

## Fuente: Elaboración Propia

Tabla 20: Historias de usuario 19

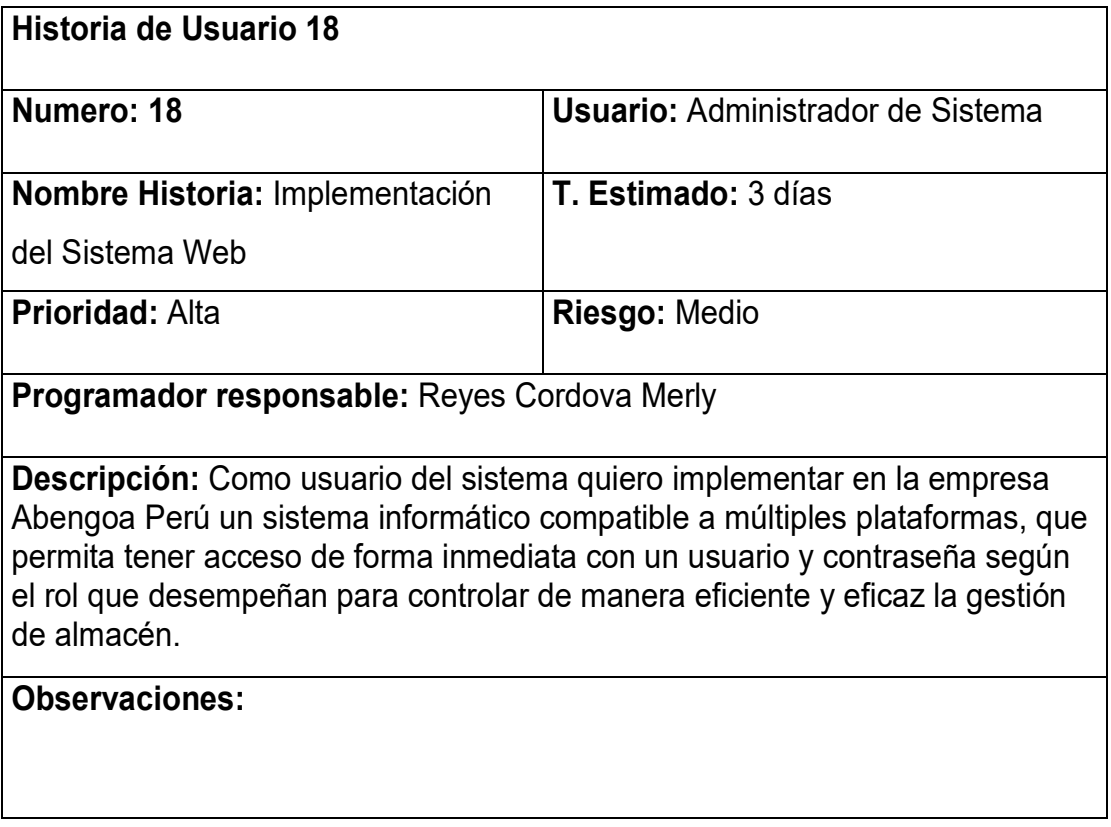

### Tabla 21: Historias de usuario 12

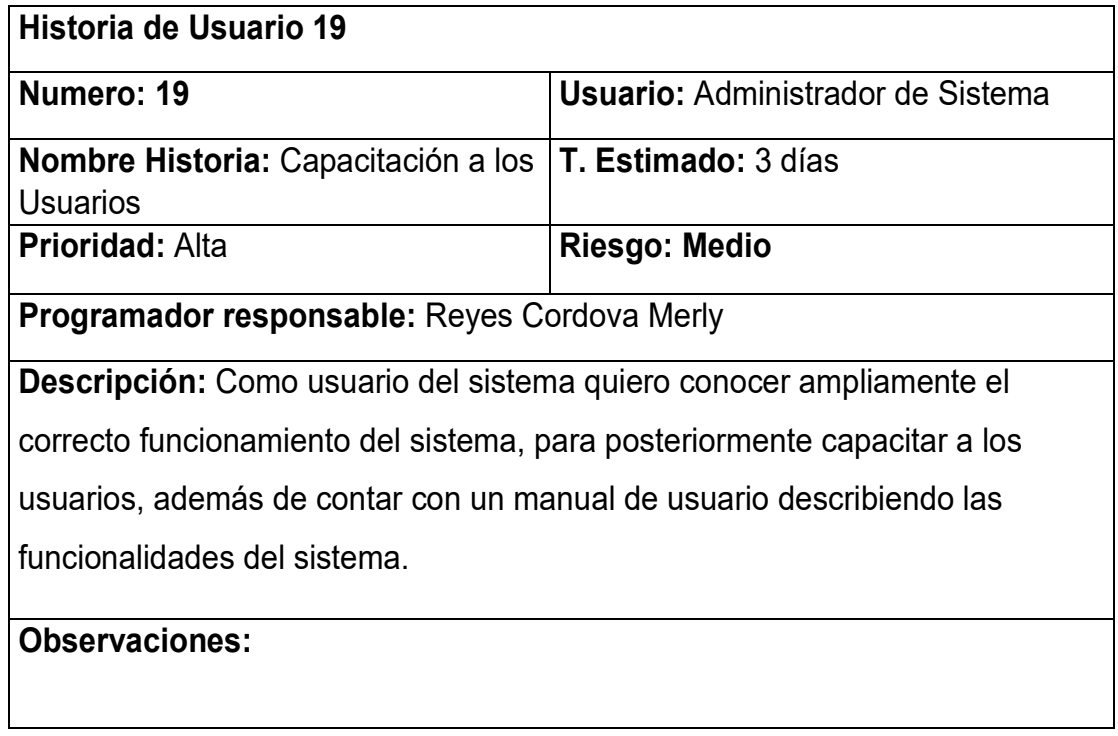

### 2.3. Release Planning (Plan de Entrega)

Son las historias de usuarios determinadas para la implementación del sistema web, cuyo objetivo principal se acordó el siguiente plan de entrega, donde se describen las historias de usuarios que se llevaran a cabo por cada iteración. En consecuencia, para determinar la entrega se ha considerado el esfuerzo y prioridad de cada historia de usuario.

No obstante, se observa en la tabla los requerimientos funcionales del sistema que de por sí debe de tener, en función a las necesidades del cliente, del mismo modo se evidencia la historia de usuario y el tiempo estimado que tomara desarrollarlo.

Plan de Entrega del Proyecto

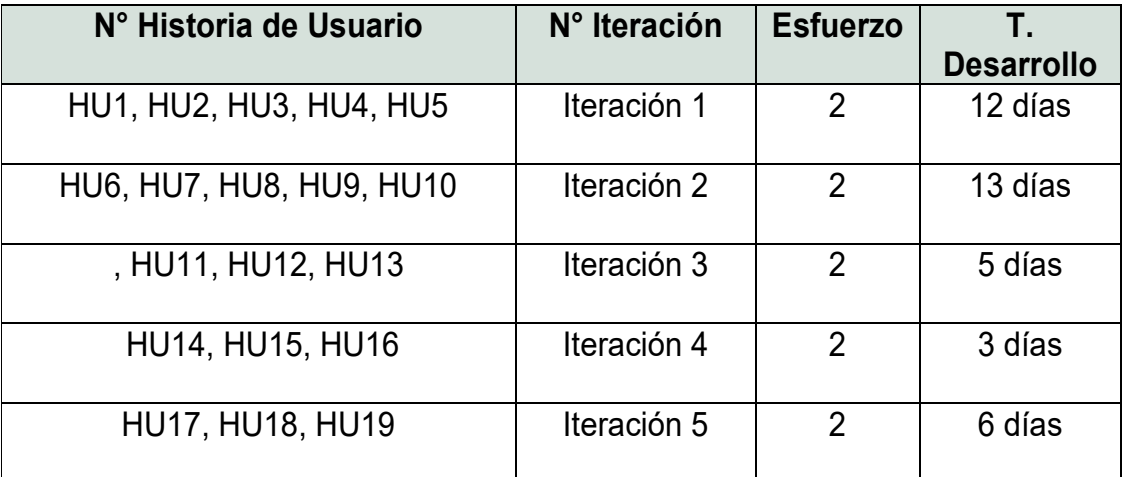

Tabla N° 22: Plan de Entrega del Proyecto

## Requerimientos Funcionales

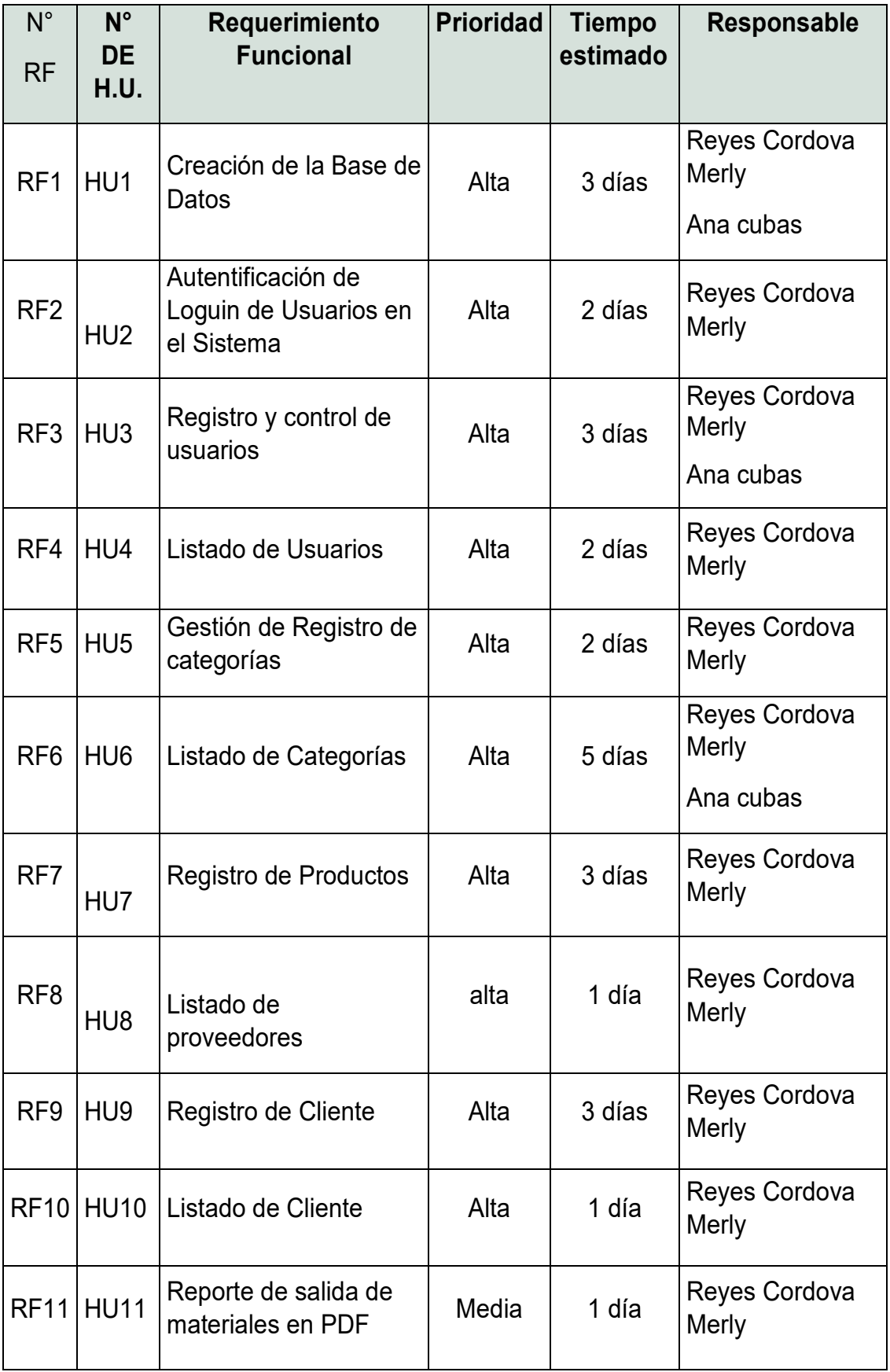

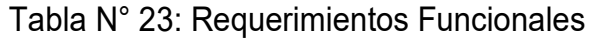

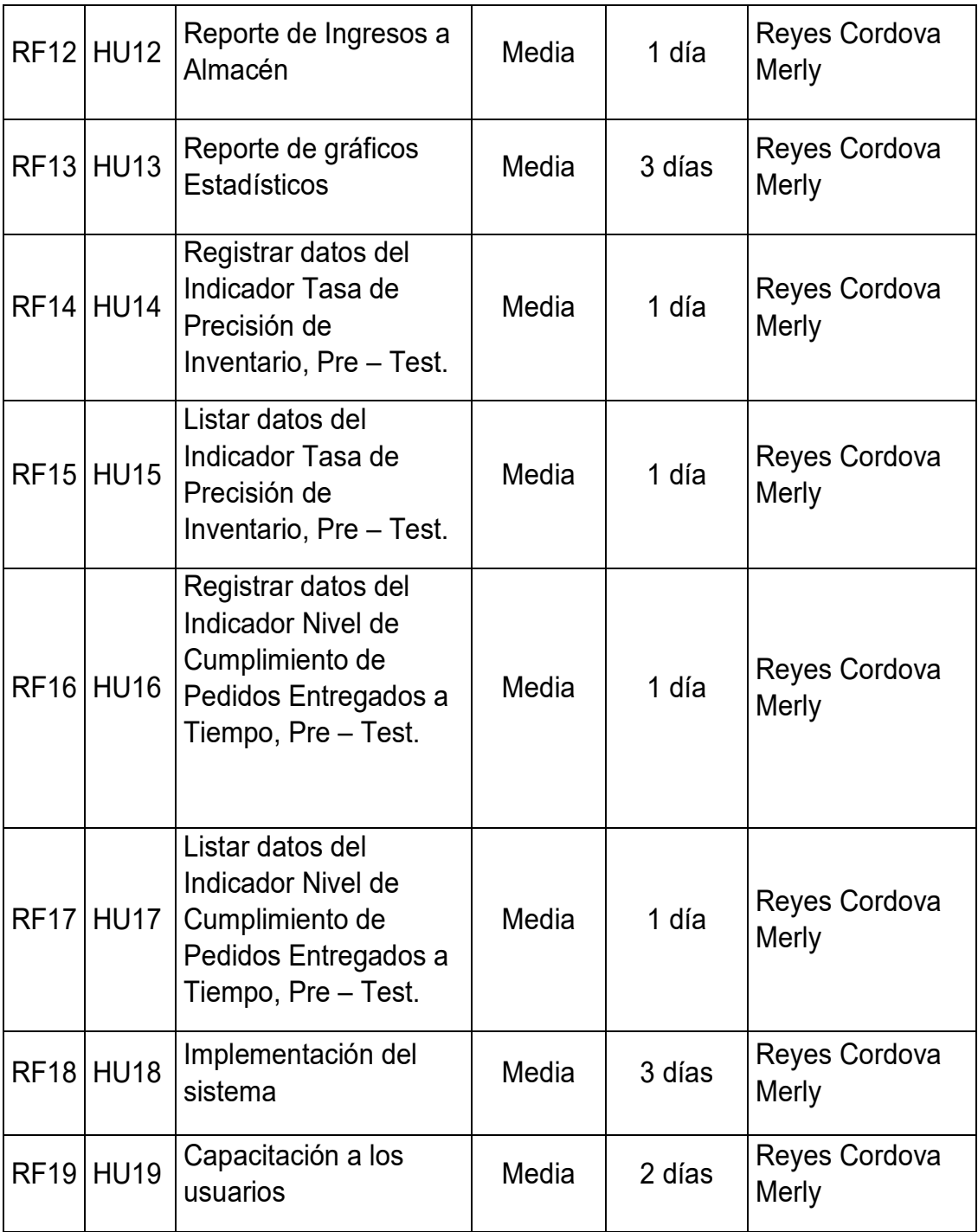

Velocidad del Proyecto

| N° de Historias de<br><b>Usuario</b>      | N° Iteración | <b>Horas</b><br>por día | <b>Semanas</b>          | <b>Horas</b><br>semanales |
|-------------------------------------------|--------------|-------------------------|-------------------------|---------------------------|
| <b>HU1, HU2, HU3,</b><br>HU4, HU5         | Iteración 1  | 8 hrs.                  | 2 semanas<br>más 2 días | 40 hrs.                   |
| <b>HU6, HU7, HU8,</b><br><b>HU9, HU10</b> | Iteración 2  | 8 hrs.                  | 2 semanas<br>más 3 días | 40 hrs.                   |
| , HU11, HU12, HU13                        | Iteración 3  | 8 hrs.                  | 1 semana                | 40 hrs.                   |
| <b>HU14, HU15, HU16</b>                   | Iteración 4  | 8 hrs.                  | 3 días                  | 40 hrs.                   |
| <b>HU17, HU18, HU19</b>                   | Iteración 5  | 8 hrs.                  | 1 semana<br>más 1 día   | 40 hrs.                   |

Tabla N° 24: Requerimientos Funcionales

Fuente: Elaboración Propia.

### 2.4. Plan de Iteración

Según Schwaber K. y Sutherland J. (2015, p.18), todo proyecto que se desarrolla con el marco de trabajo X.P. se divide en iteraciones de aproximadamente 3 semanas de duración. Al iniciar cada iteración los clientes deben seleccionar las historias de usuario definidas en el "Release planning" que serán priorizadas.

Así mismo se eligen las historias de usuario que no pasaron la prueba de aceptación que se realizó al terminar la iteración anterior. Estas historias de usuario son divididas en tareas de entre 1 y 3 días de duración que se asignarán a los programadores.

### Disponibilidad del Cliente

Una de las prioridades en los marcos de trabajo ágil en especial XP, tiene como objetivo fundamental la disposición del cliente durante todo el ciclo del proyecto, para desarrollar un proyecto en XP el involucramiento del cliente es la es pieza clave para lograr una implementación de un proyecto. Al iniciar el proyecto el cliente debe de proporcionar las historias de usuarios, estas historias deben de ser proporcionadas durante todo el ciclo del proyecto hasta su finalización.

#### 2.4.1. Actividades de Plan de Iteración

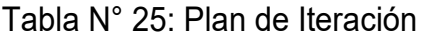

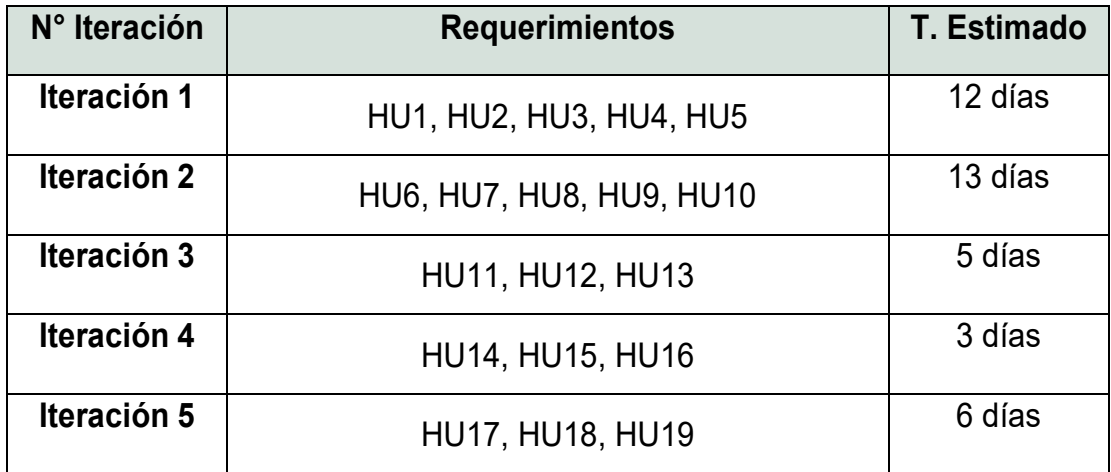

#### Fuente: Elaboración Propia

#### 2.5. Desarrollo de las Iteraciones

#### 2.5.1. Primera Iteración

Para la Iteración N° 1, se planifico 12 días que se divide en 1 análisis de requerimientos, 1 día para la elección de la plantilla para el desarrollo del sistema, 8 días de programación, 1 día para la implementación y pruebas requeridas para entregar la primera jornada de trabajo que permitirá administrar el ingreso al sistema contemplando los módulos de control de usuario y categoría de productos.

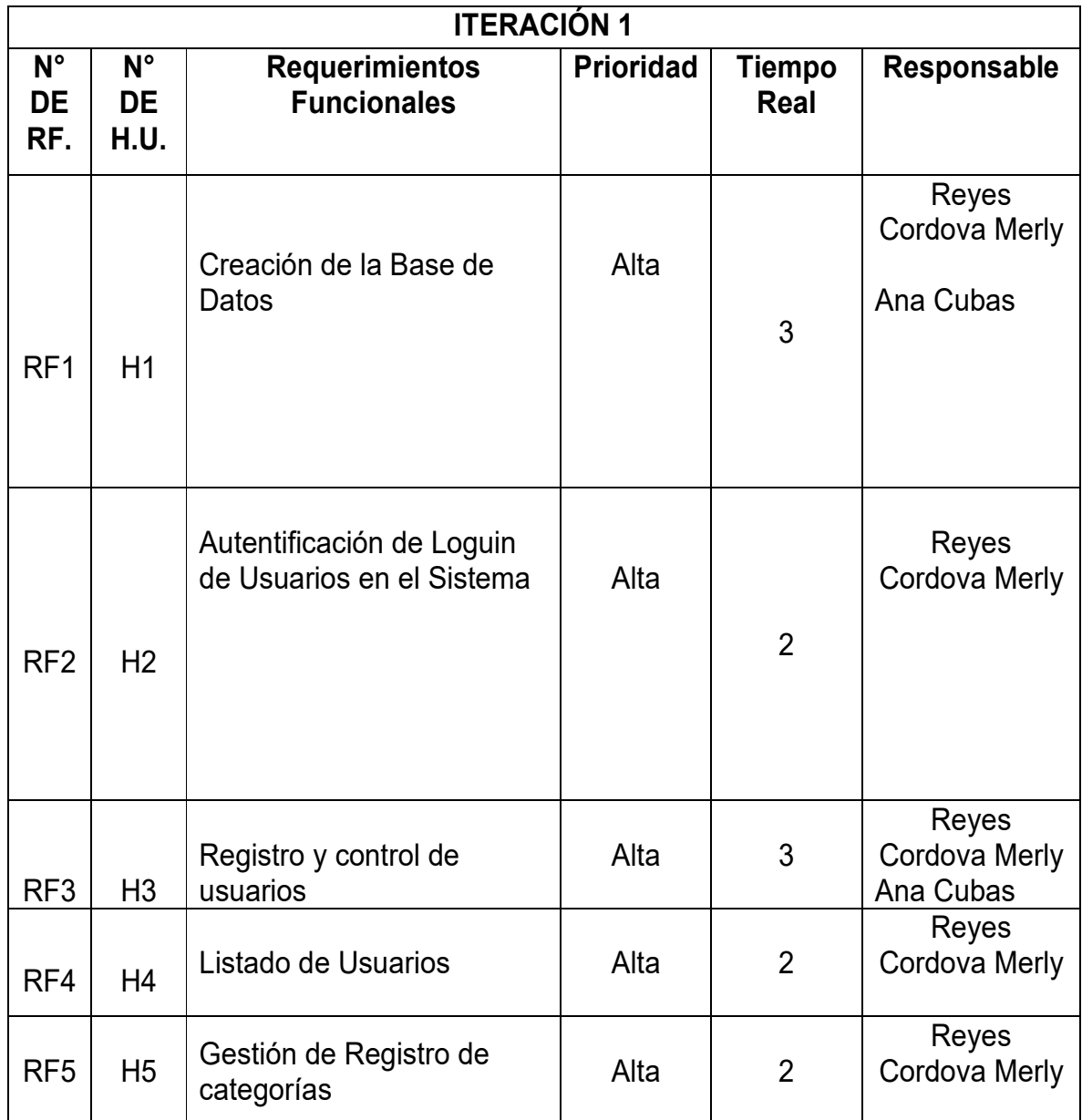

### Tabla N° 26: Lista de Historia de Usuario N° 1

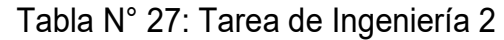

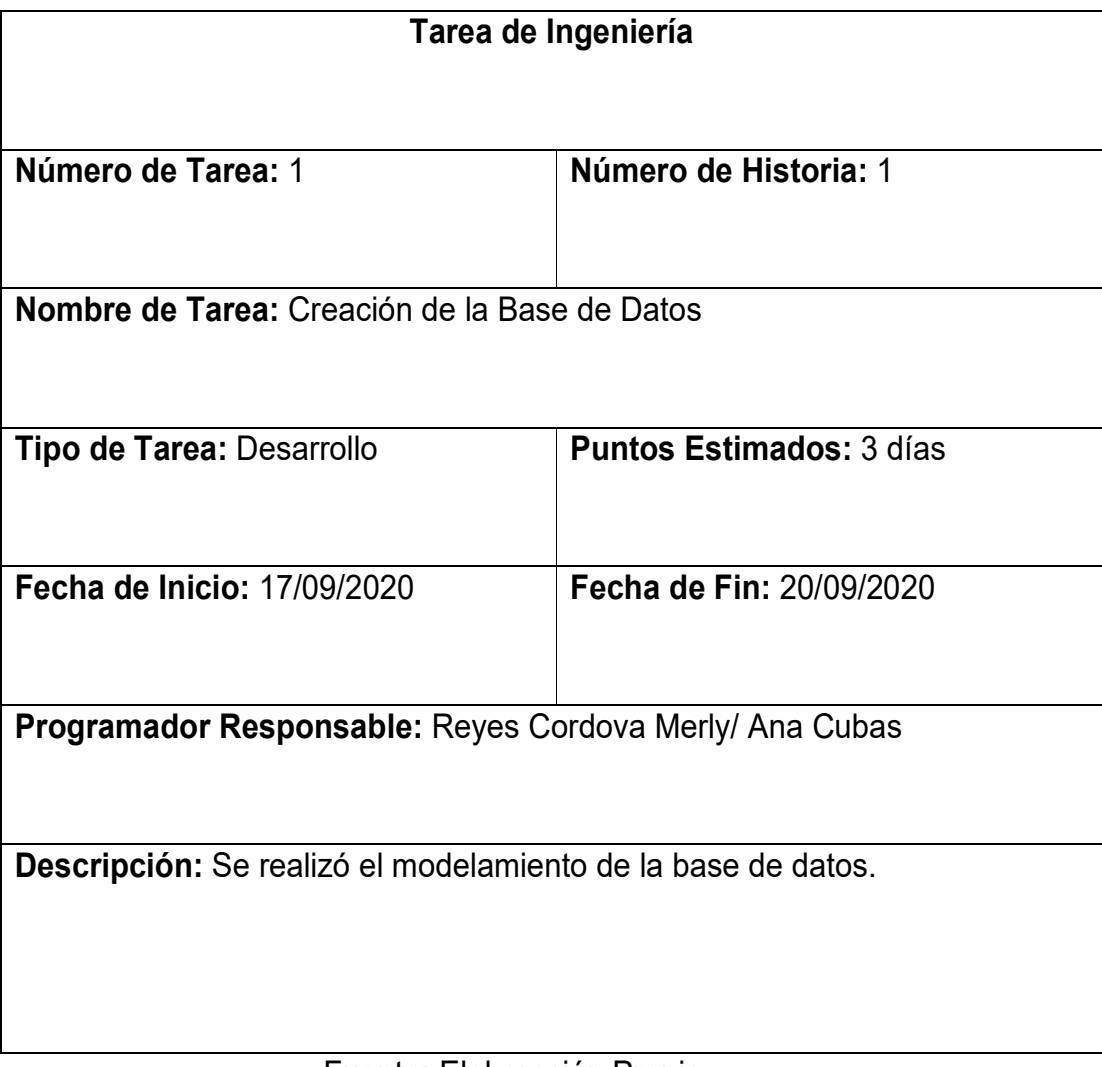

# Tabla 28: Tarea de Ingeniería 3

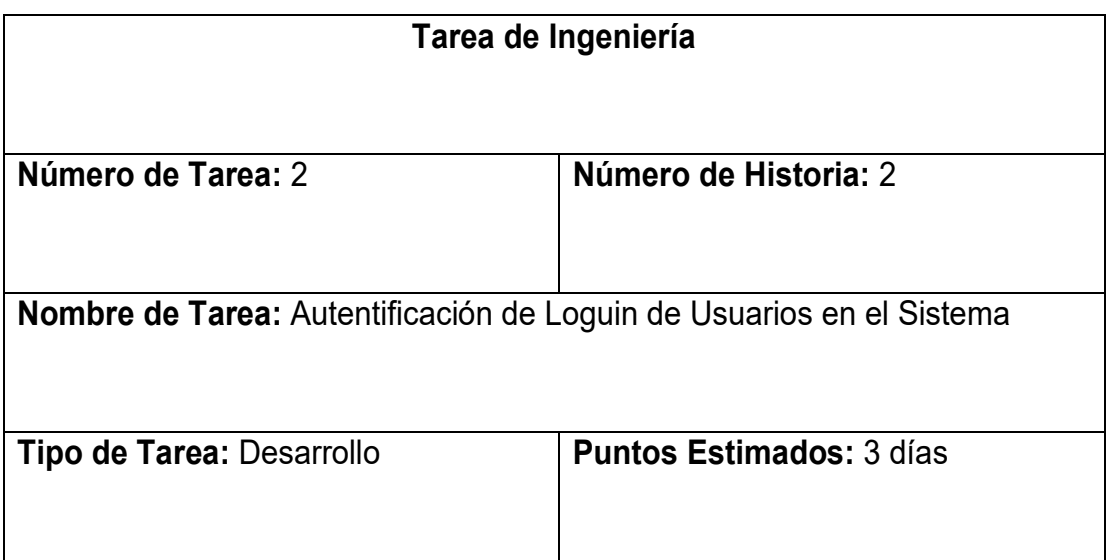

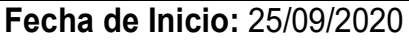

**Fecha de Inicio:** 25/09/2020 **Fecha de Fin:** 28/09/2020

**Programador Responsable:** Reyes Cordova Merly

**Descripción:** Se desarrolló la programación del Loguin de usuarios.

Fuente: Elaboración Propia

### Tabla 29: Tarea de Ingeniería 4

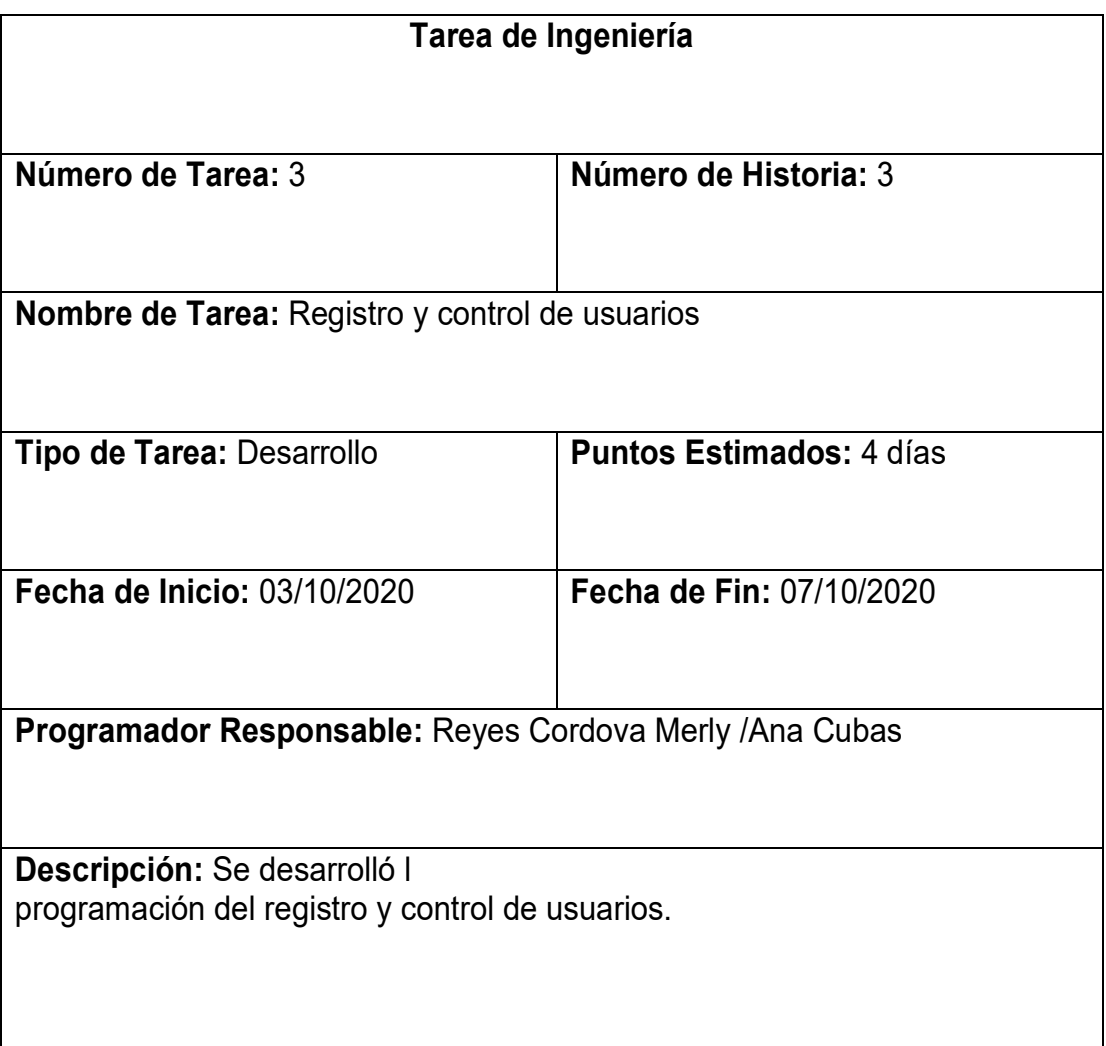

# Tabla 30: Tarea de Ingeniería 5

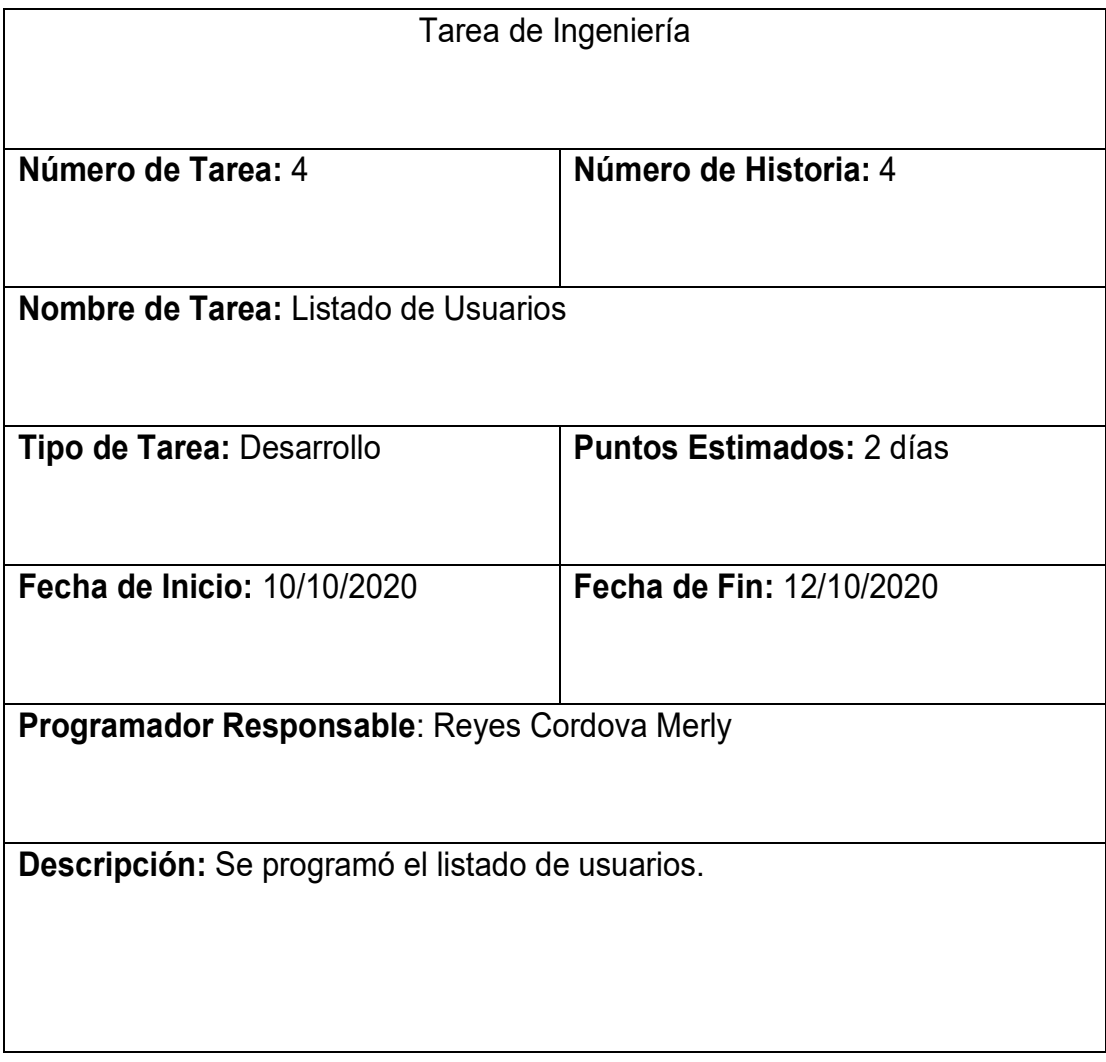

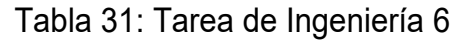

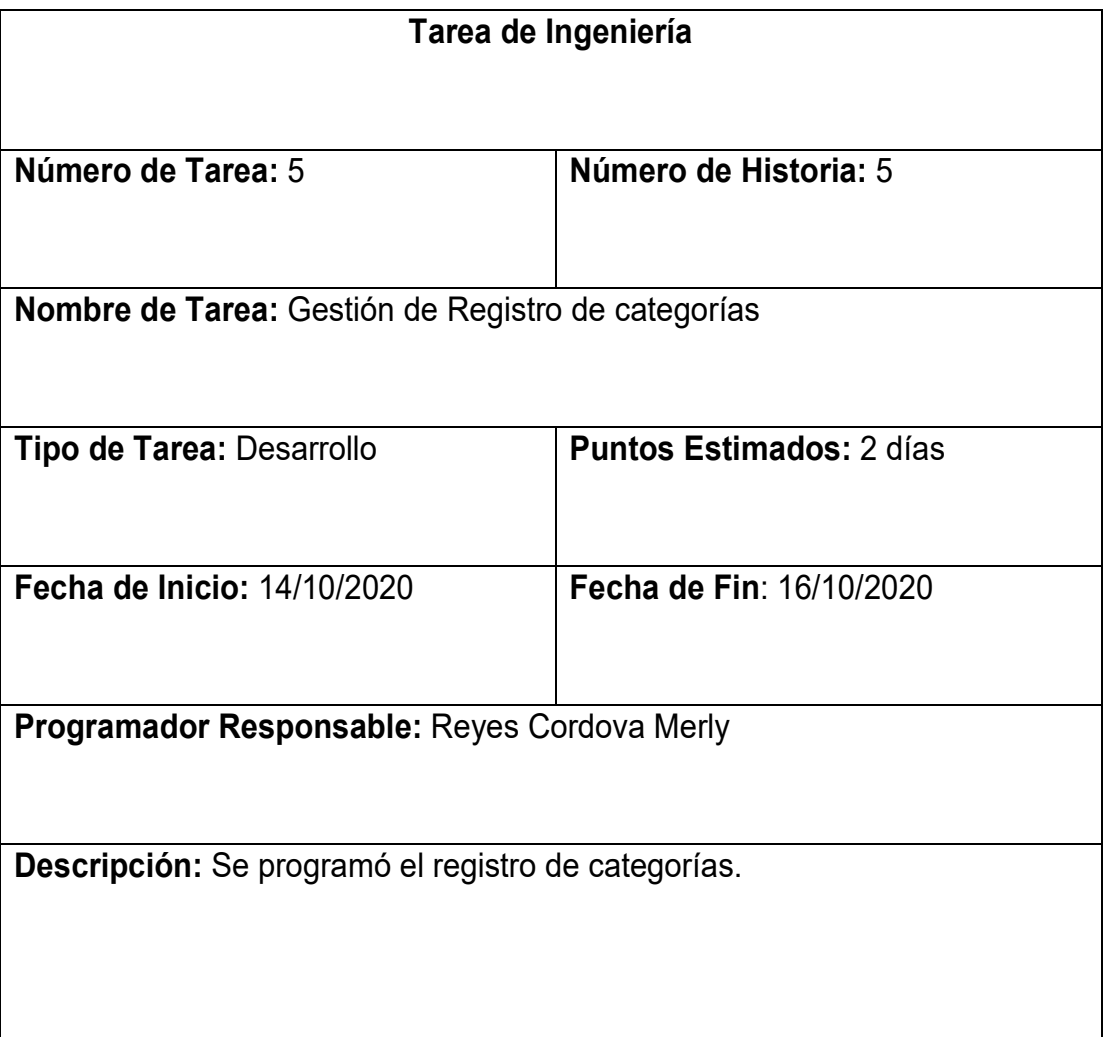

### 2.5.2. Segunda Iteración

Para la Iteración N° 2, se planifico 13 días que se divide en 1 análisis de requerimientos, 1 día para la elección de la plantilla para el desarrollo del sistema, 8 días de programación, 1 día para la implementación y pruebas requeridas para entregar la primera jornada de trabajo que permitirá administrar el ingreso al sistema contemplando los módulos de control de usuario y categoría de productos.

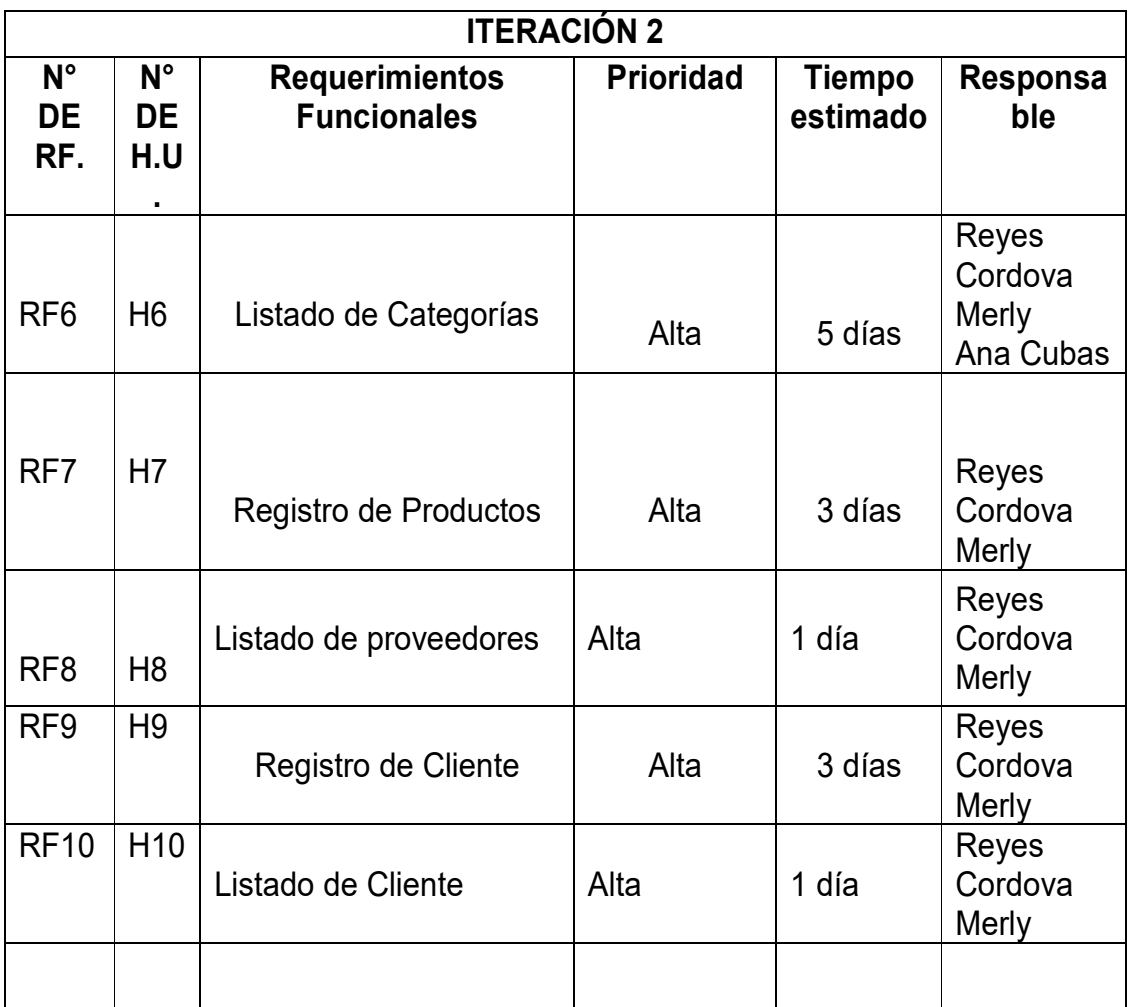

## **Tabla 32: Lista de Iteración N° 2**

## Fuente**:** Elaboración Propia

## Tabla 33: Tarea de Ingeniería 7

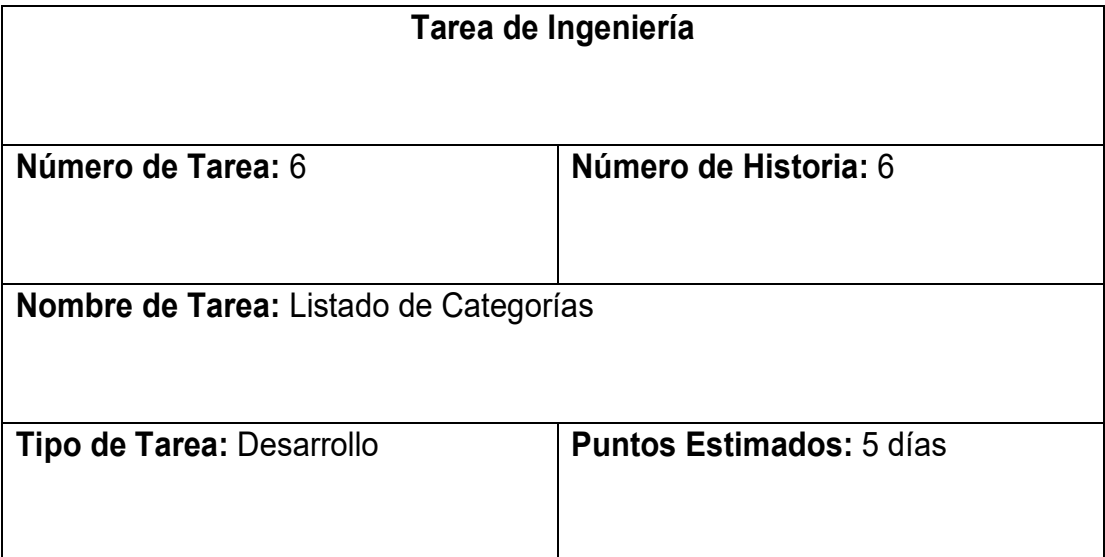

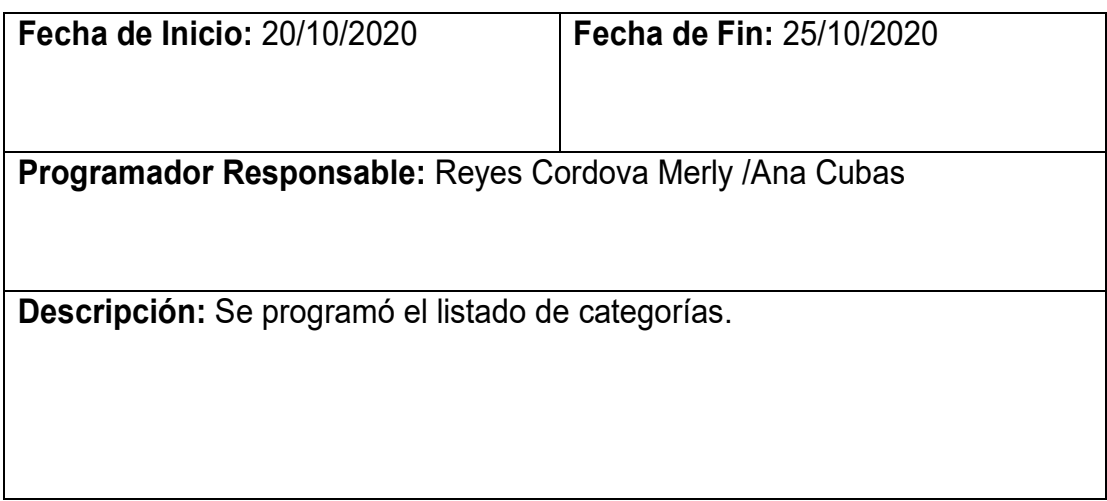

## Tabla 34: Tarea de Ingeniería 8

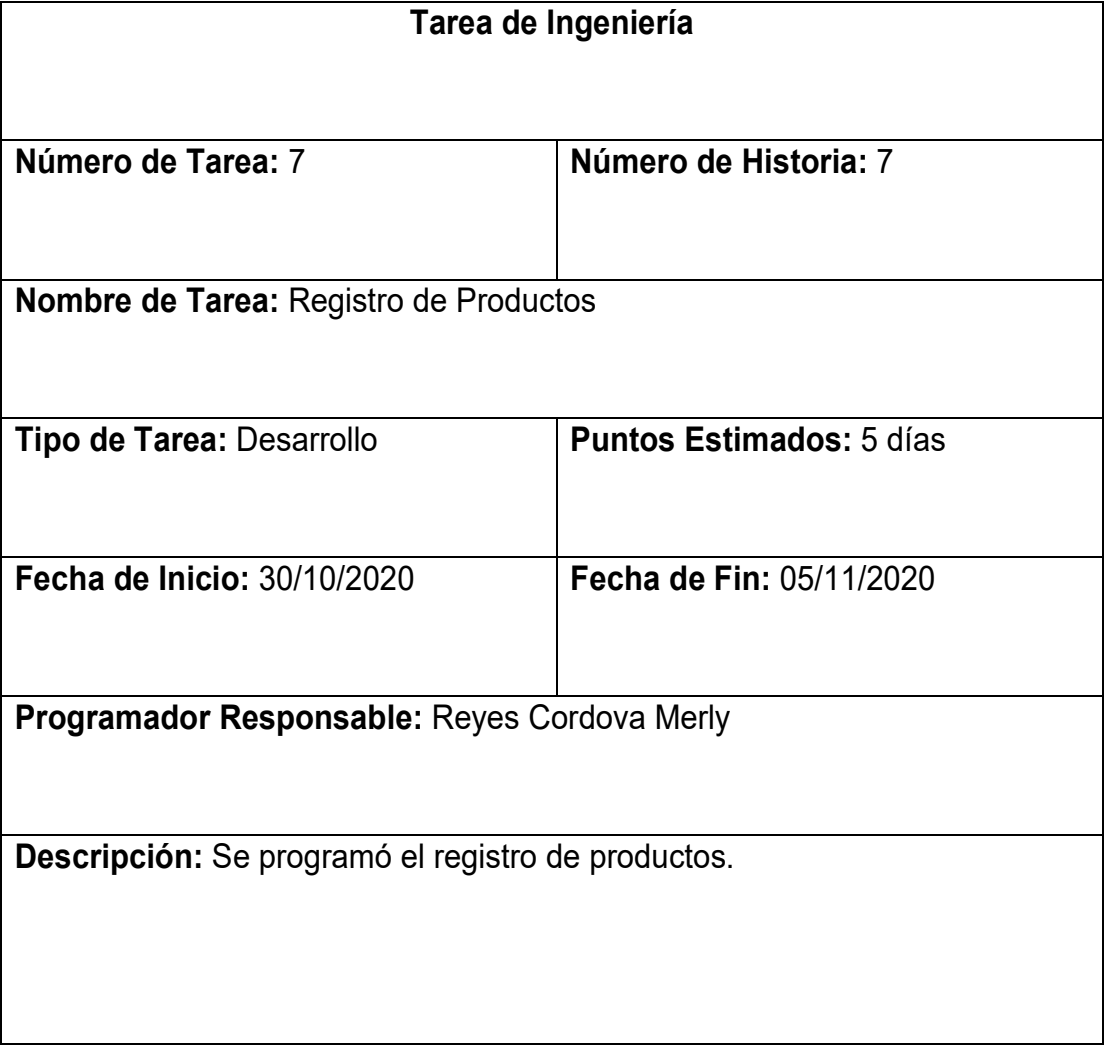

## Tabla 35: Tarea de Ingeniería 9

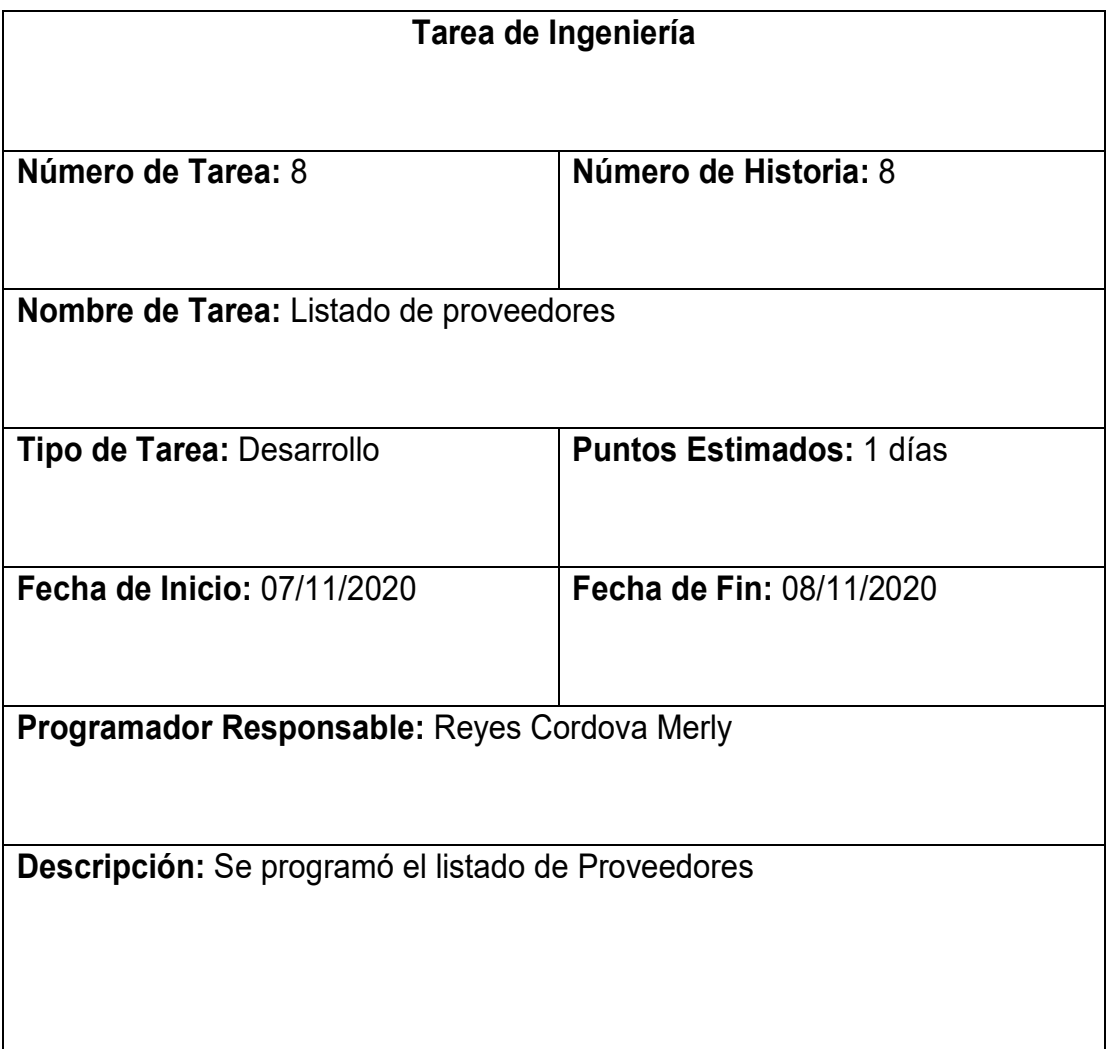

# Fuente**:** Elaboración Propia

# Tabla 36: Tarea de Ingeniería 10

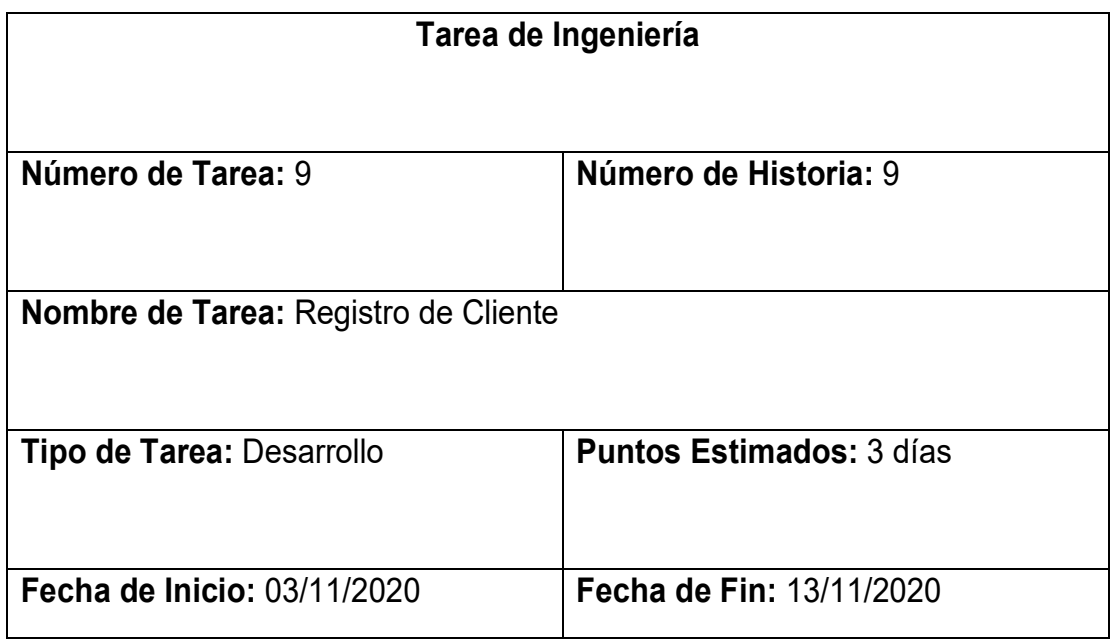

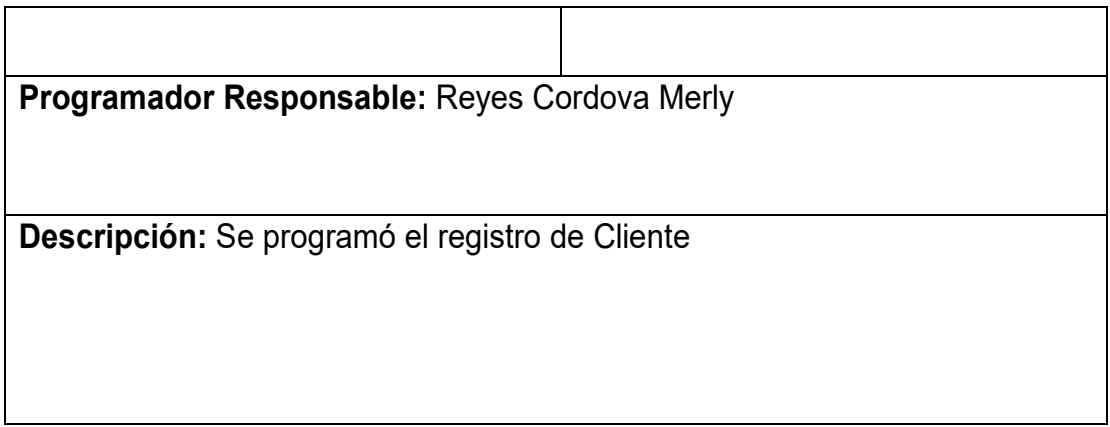

## Tabla 37: Tarea de Ingeniería 11

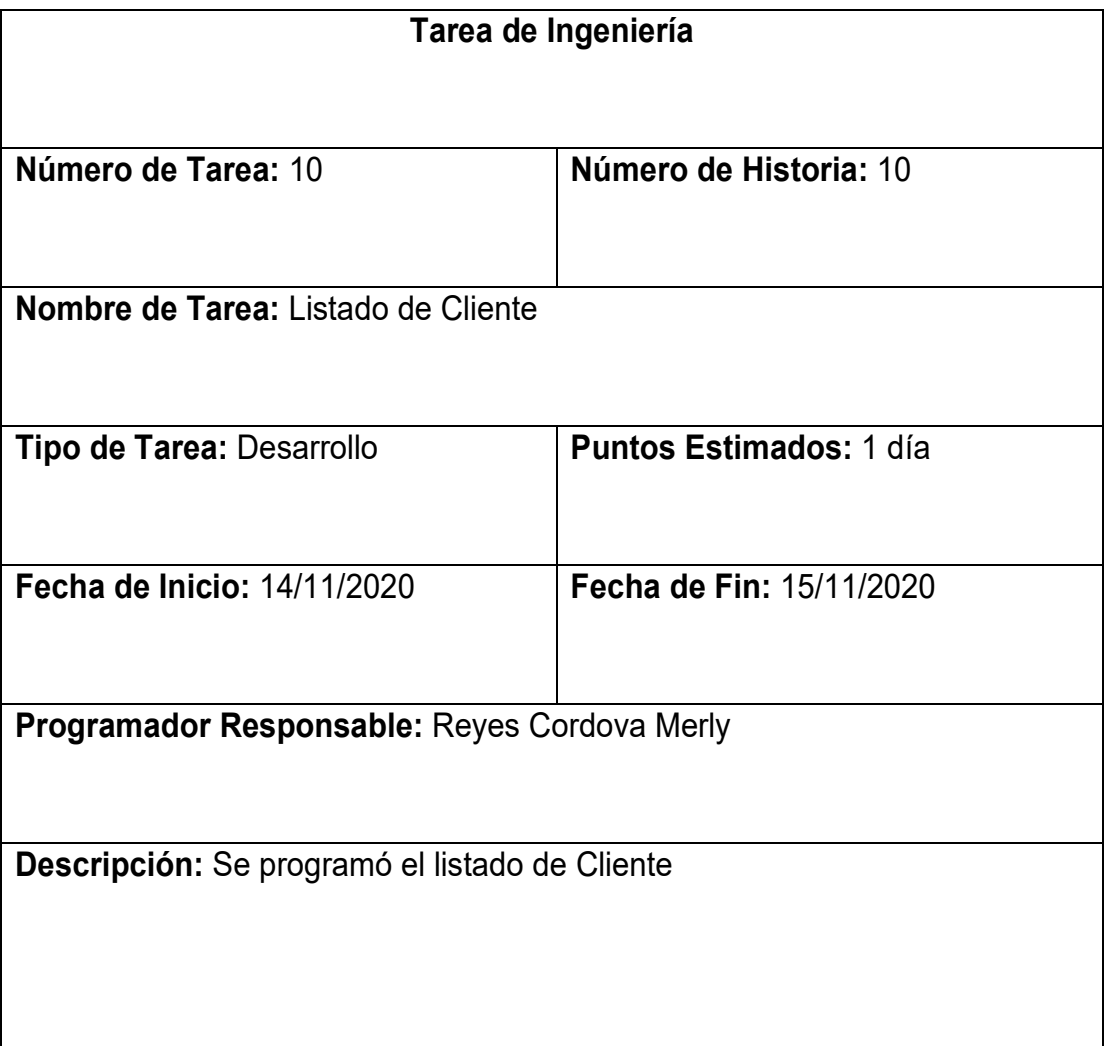

### 2.5.3. Tercera Iteración

En la Iteración N° 3 se planifico en 5 días, no existía mucha complejidad, se realizó 1 día de análisis de requerimientos 1 día de maquetación de diseño, vistas de los módulos de los módulos pertenecientes a la Iteración 3.

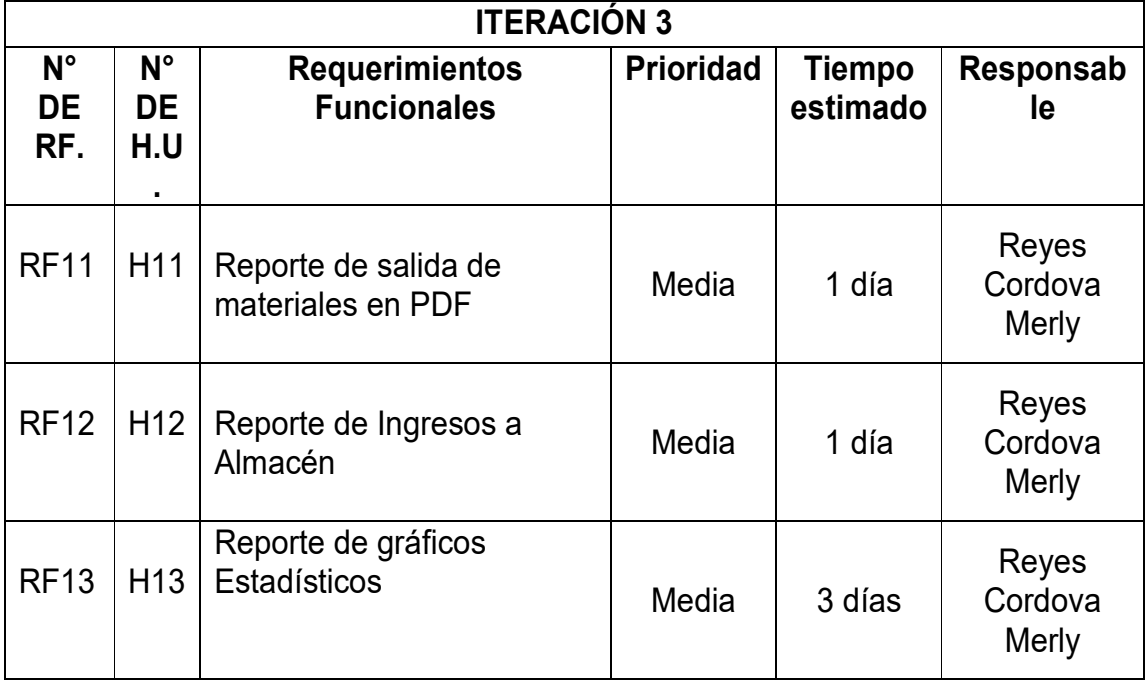

Tabla 38: Lista de Iteración N° 3

### Fuente: Elaboración Propia

### Tabla 39: Tarea de Ingeniería 12

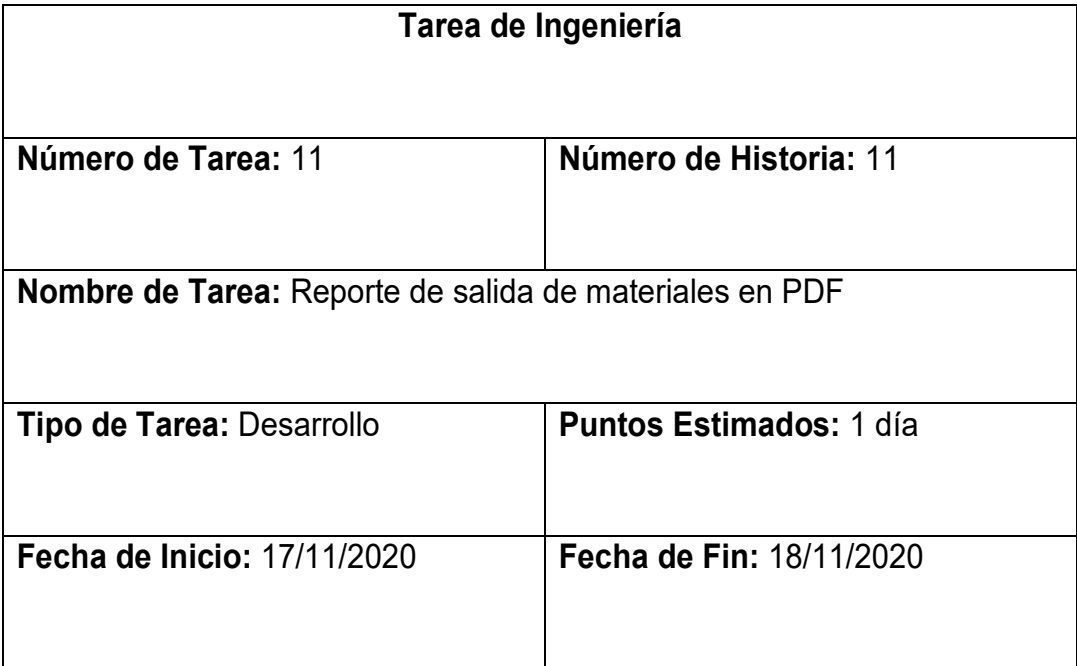
**Programador Responsable:** Reyes Cordova Merly

**Descripción:** Se programó el registro de salida de materiales en PDF

Fuente: Elaboración Propia.

# Tabla 40: Tarea de Ingeniería 13

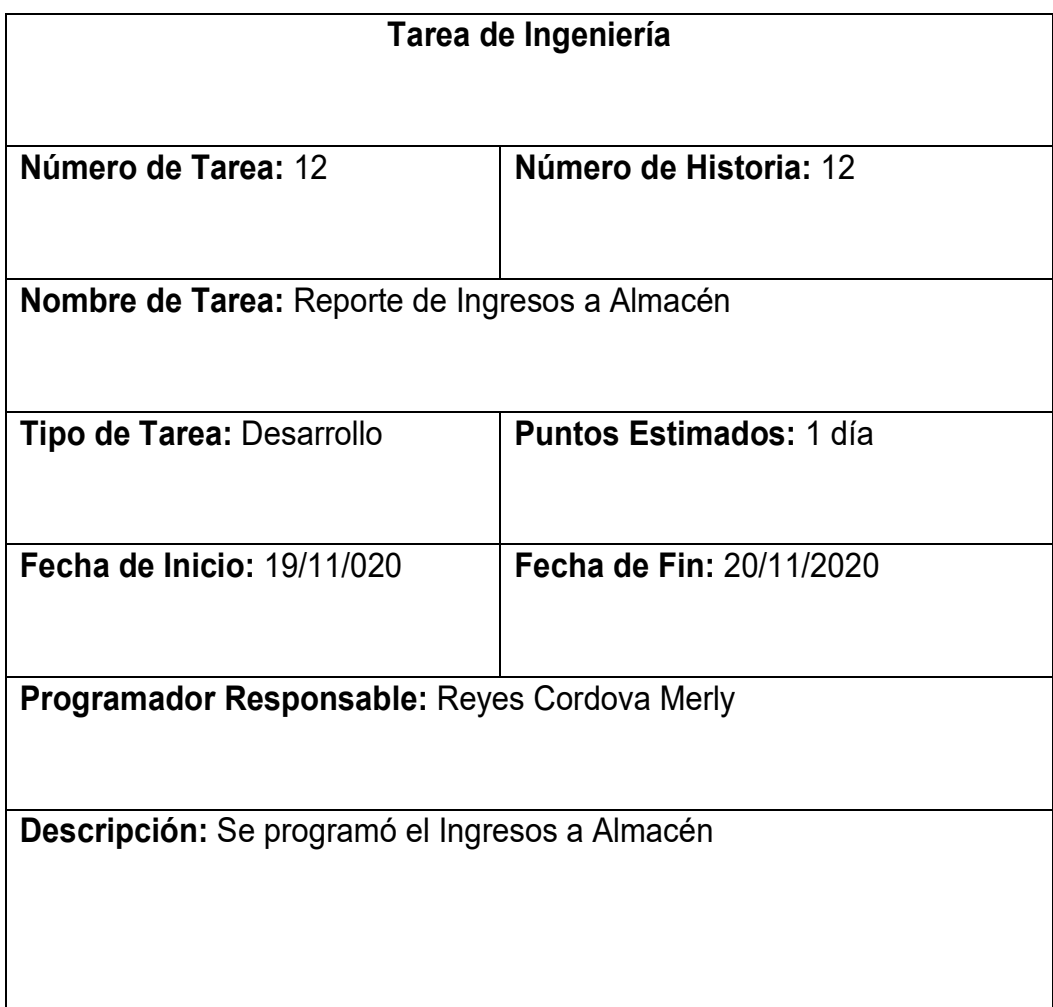

# Tabla 41: Tarea de Ingeniería 14

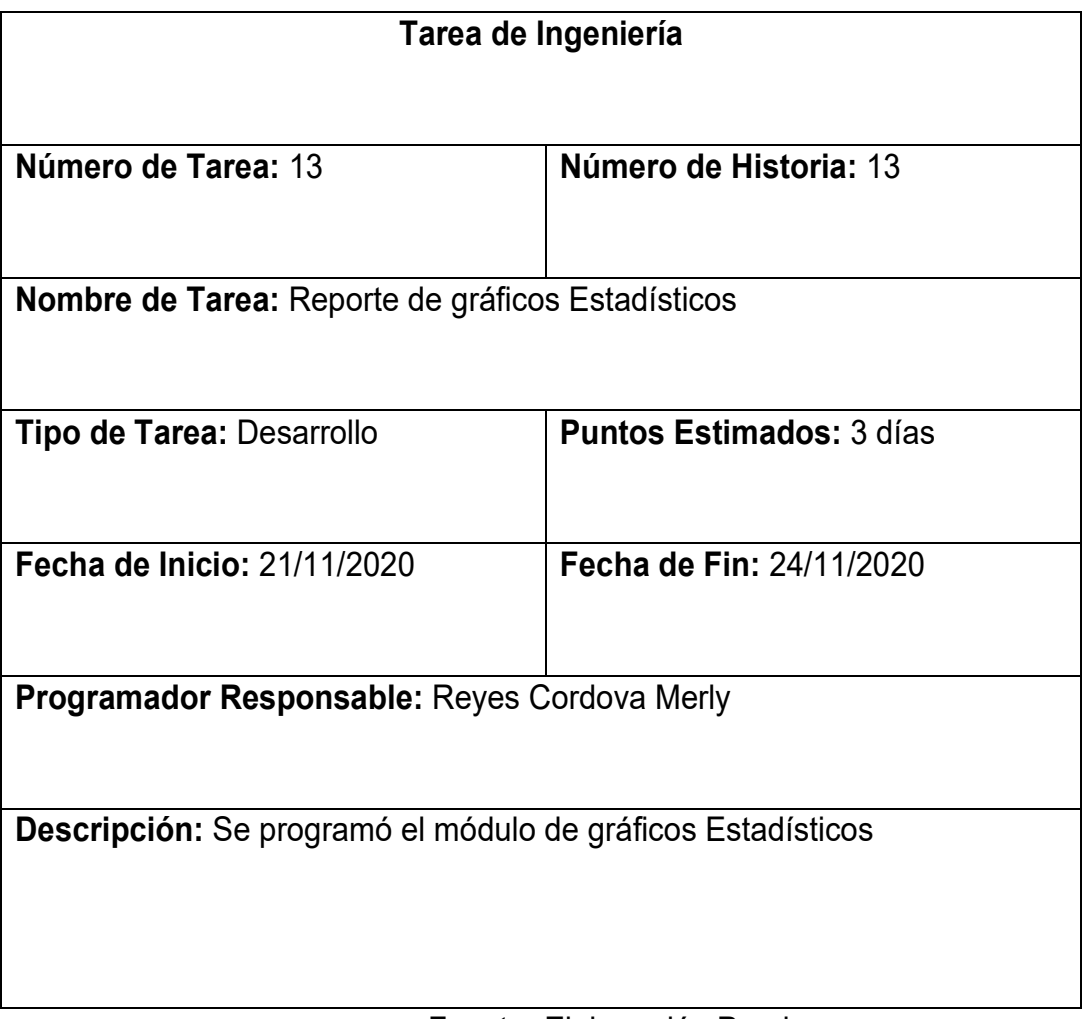

# Fuente**:** Elaboración Propia

# 2.5.4. Cuarta Iteración

Para el Iteración N° 4 se coordinó en 3 días que se divide en un día de análisis de requerimientos, 1 día de diseño de plantilla a utilizar en el desarrollo.

| <b>ITERACIÓN 4</b>              |                                  |                                                                                                    |                  |                    |                        |  |
|---------------------------------|----------------------------------|----------------------------------------------------------------------------------------------------|------------------|--------------------|------------------------|--|
| $N^{\circ}$<br><b>DE</b><br>RF. | $N^{\circ}$<br><b>DE</b><br>H.U. | <b>Requerimientos</b><br><b>Funcionales</b>                                                                   | <b>Prioridad</b> | Tiempo<br>estimado | Responsable            |  |
| <b>RF14</b>                     | H <sub>14</sub>                  | Registrar datos del<br>Indicador Tasa de<br>Precisión de Inventario,<br>Pre - Test.                           | Media            | 1 día              | Reyes<br>Cordova Merly |  |
| <b>RF15</b>                     | H <sub>15</sub>                  | Listar datos del Indicador<br>Tasa de Precisión de<br>Inventario, Pre – Test.                                 | Media            | 1 día              | Reyes<br>Cordova Merly |  |
| <b>RF16</b>                     | H <sub>16</sub>                  | Registrar datos del<br>Indicador Nivel de<br>Cumplimiento de Pedidos<br>Entregados a Tiempo, Pre<br>$-$ Test. | Media            | 1 día              | Reyes<br>Cordova Merly |  |

Tabla 42: Lista de Iteración N° 14

# Fuente: Elaboración Propia

# Tabla 43: Tarea de Ingeniería 15

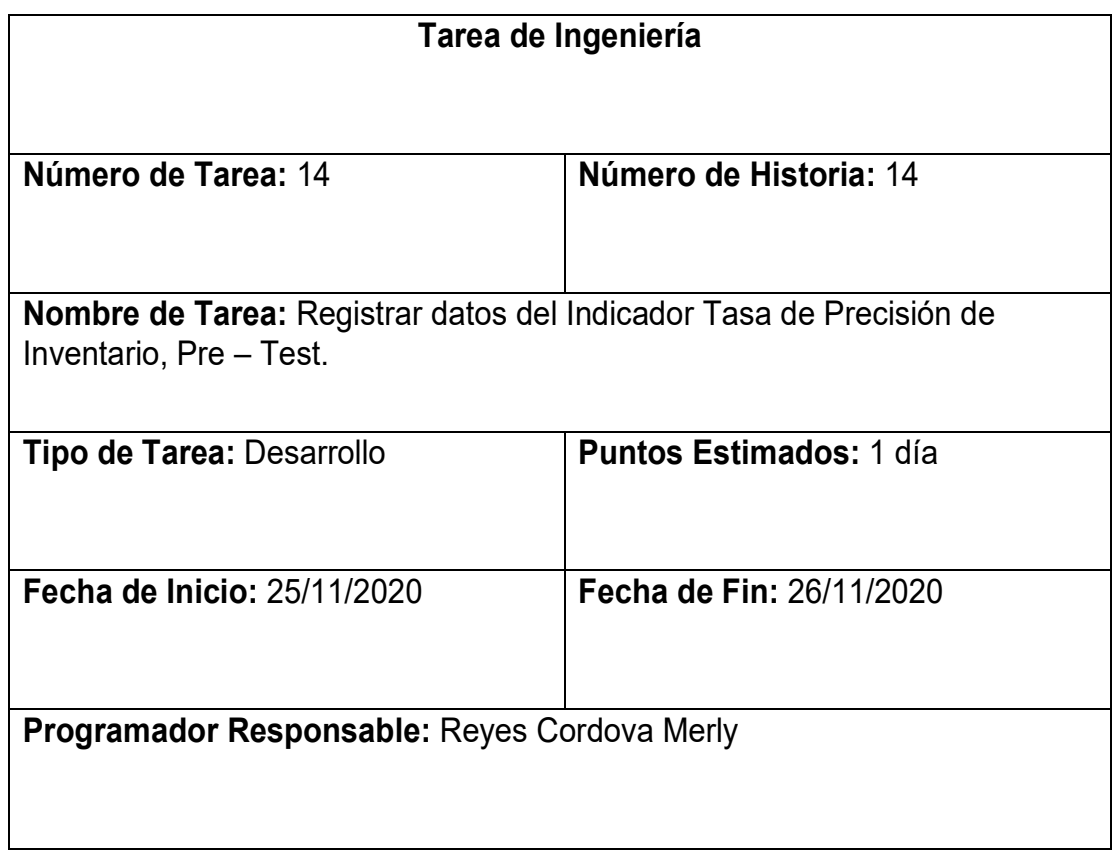

**Descripción:** Se programó el módulo Registrar datos del Indicador Tasa de Precisión de Inventario, Pre – Test.

Fuente: Elaboración Propia

# Tabla 44: Tarea de Ingeniería 16

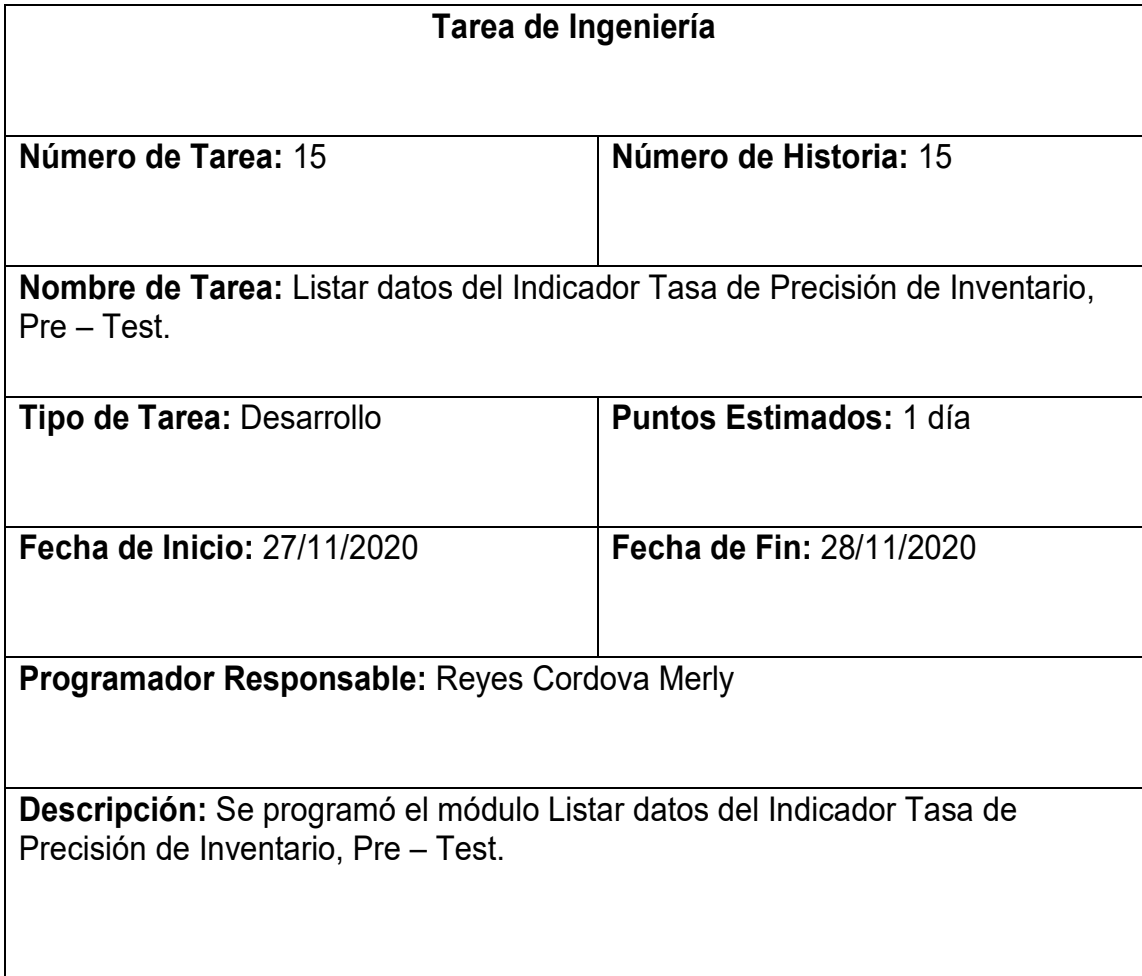

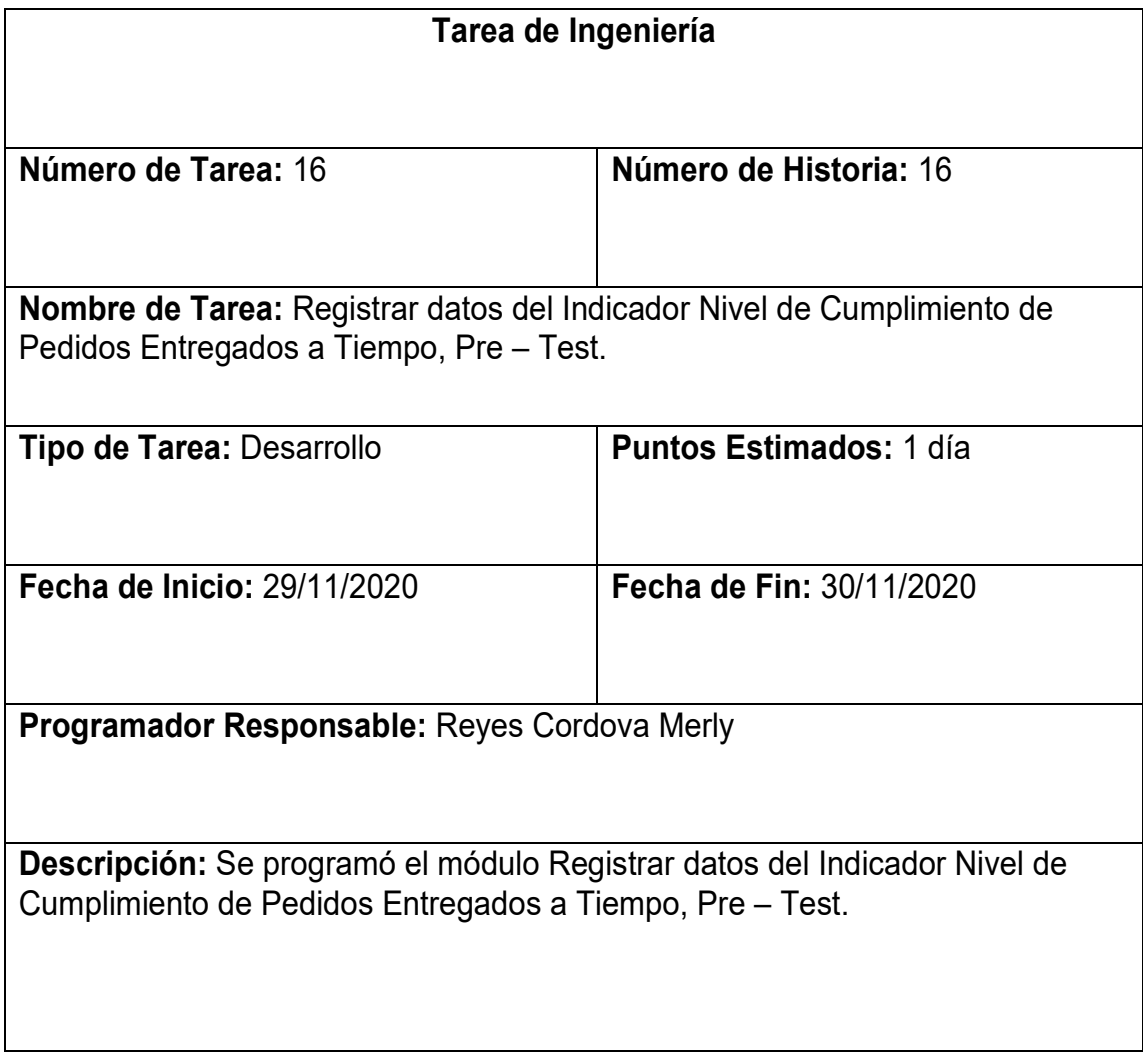

# Fuente: Elaboración Propia

# 2.5.5. Quinta Iteración

Por último, la Iteración N° 5 se calculó terminar en 5 días, considerando 1 día de reunión y análisis de los requerimientos de esta Iteración, 1 día para el diseño de las vistas.

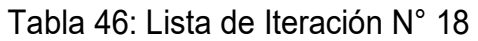

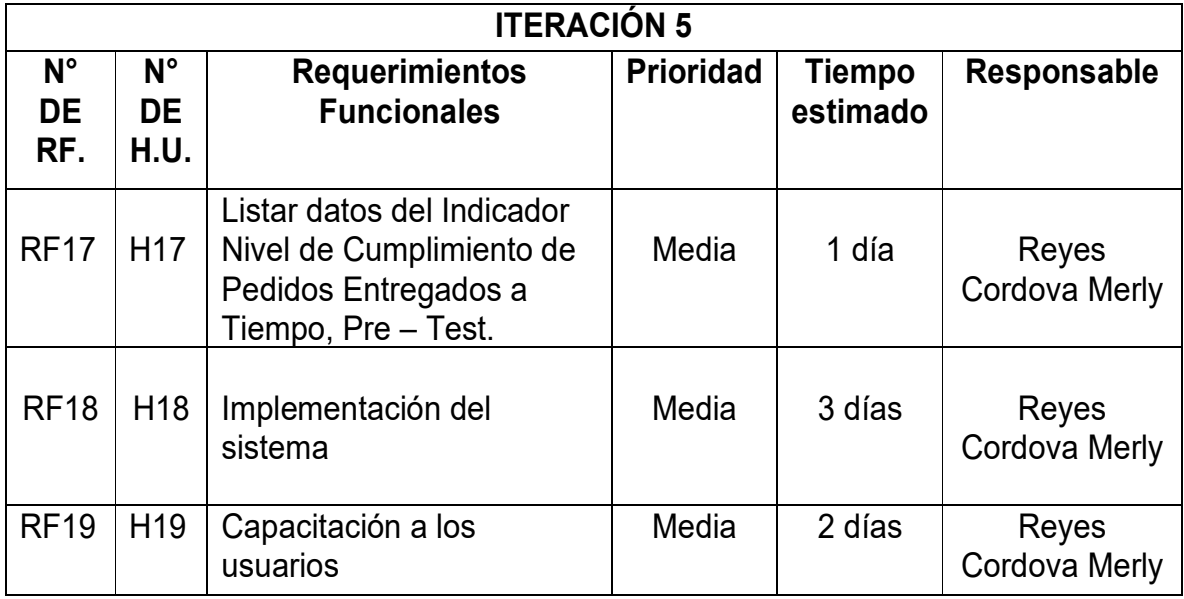

# Tabla 47: Tarea de Ingeniería 19

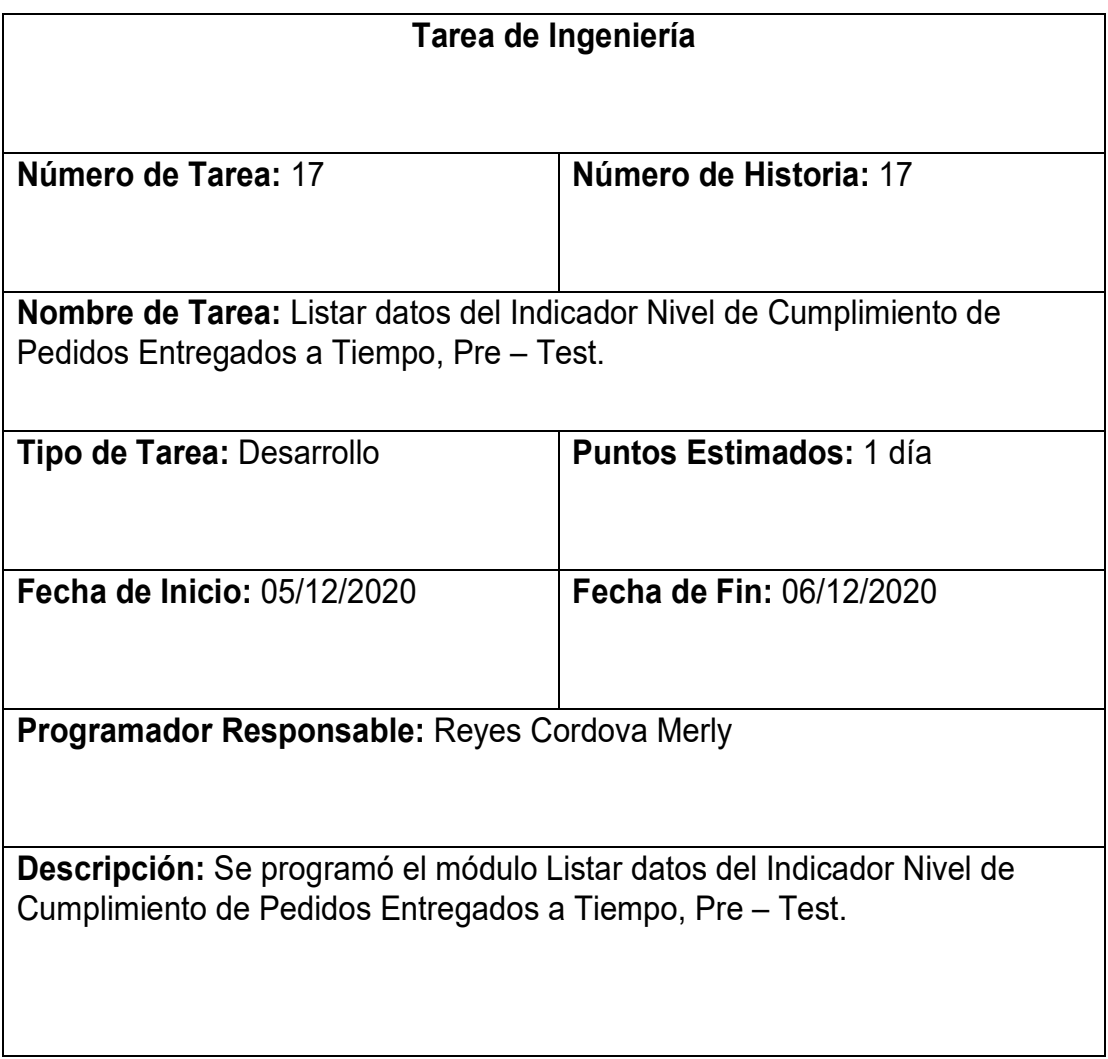

# Tabla 48: Tarjeta CRC

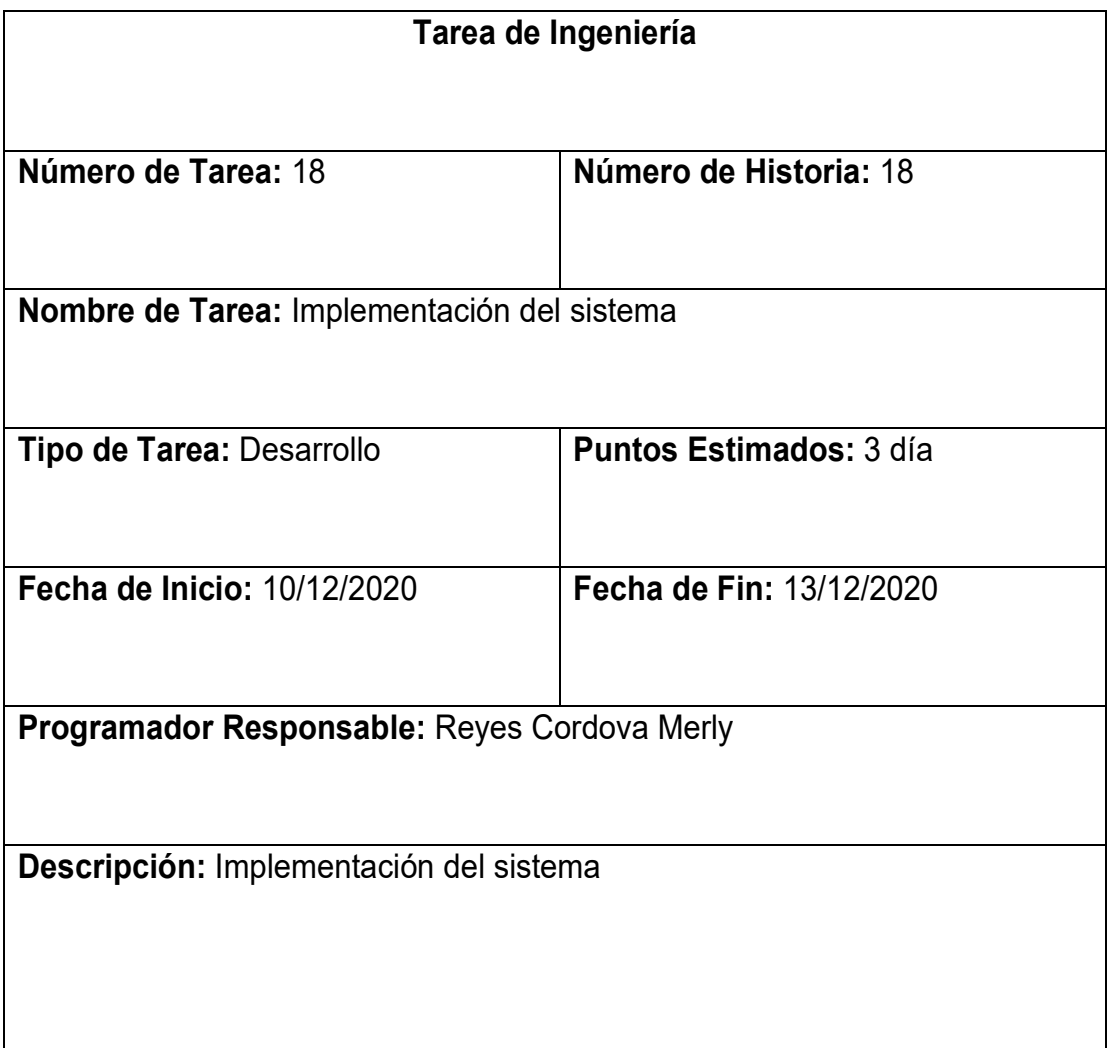

Fuente: Elaboración Propia**.** 

Tabla 49: Tarjeta CRC

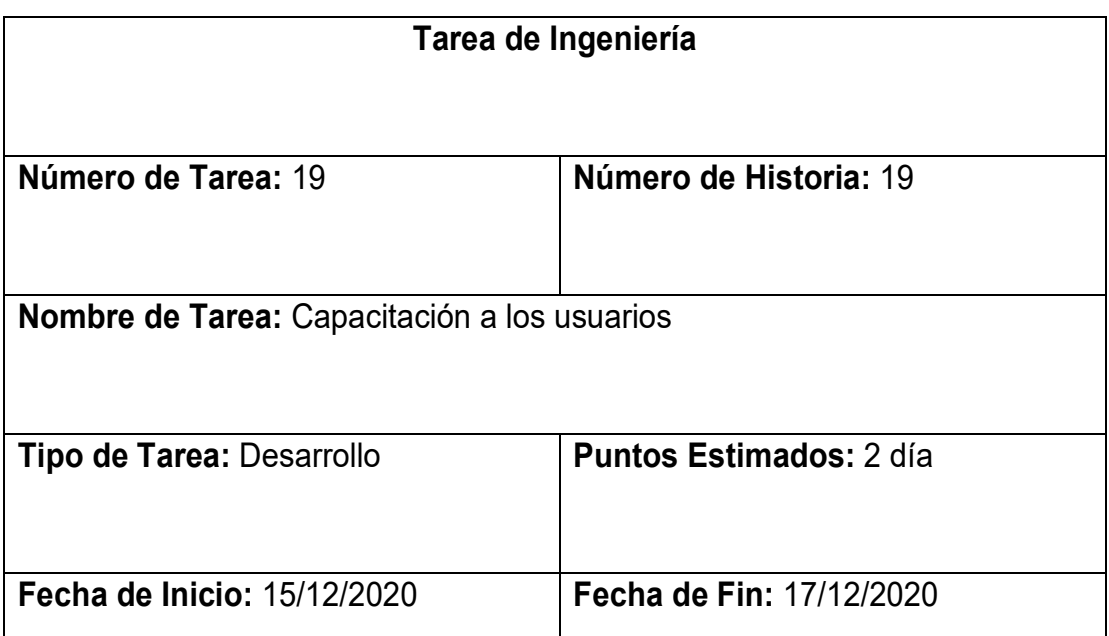

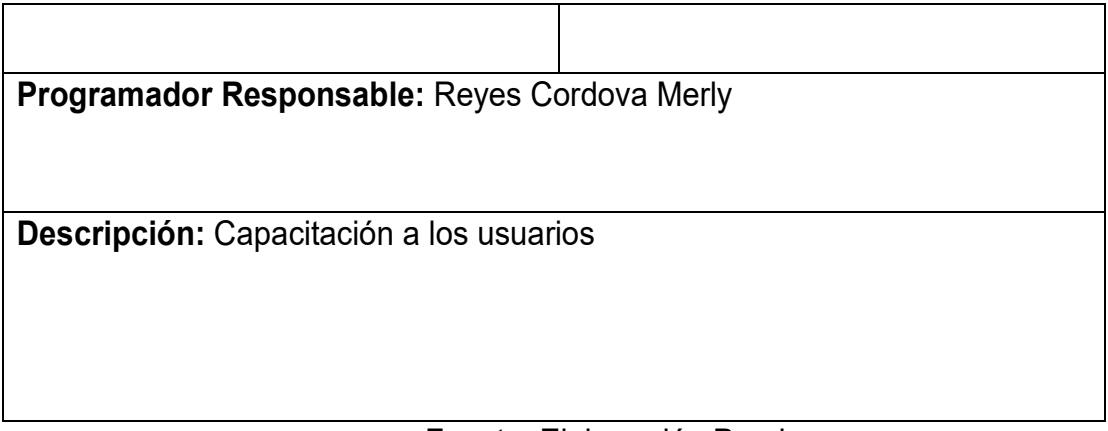

### Figura N°01 Diagrama de GANT

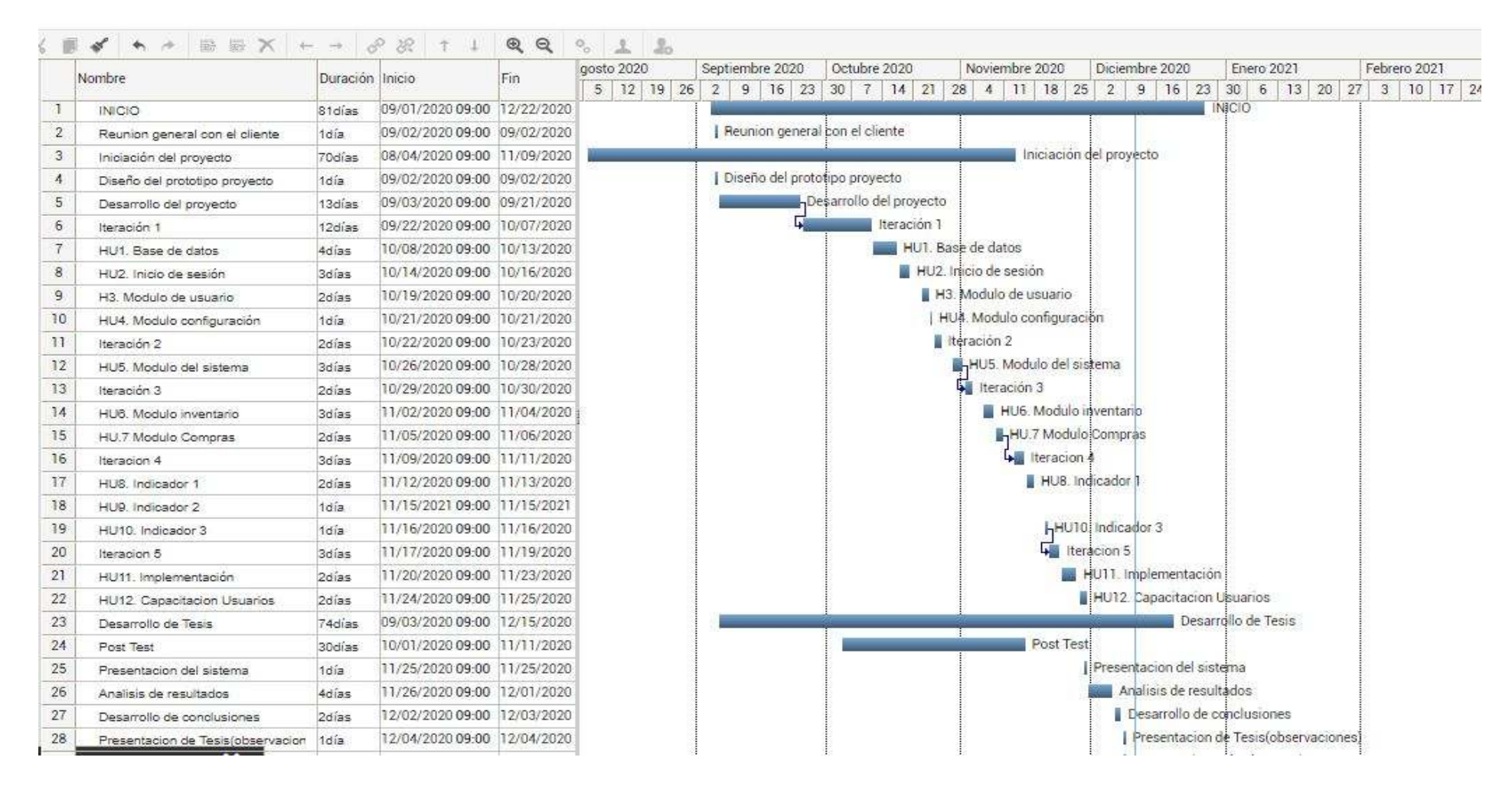

Fuente: Elaboración Propia.

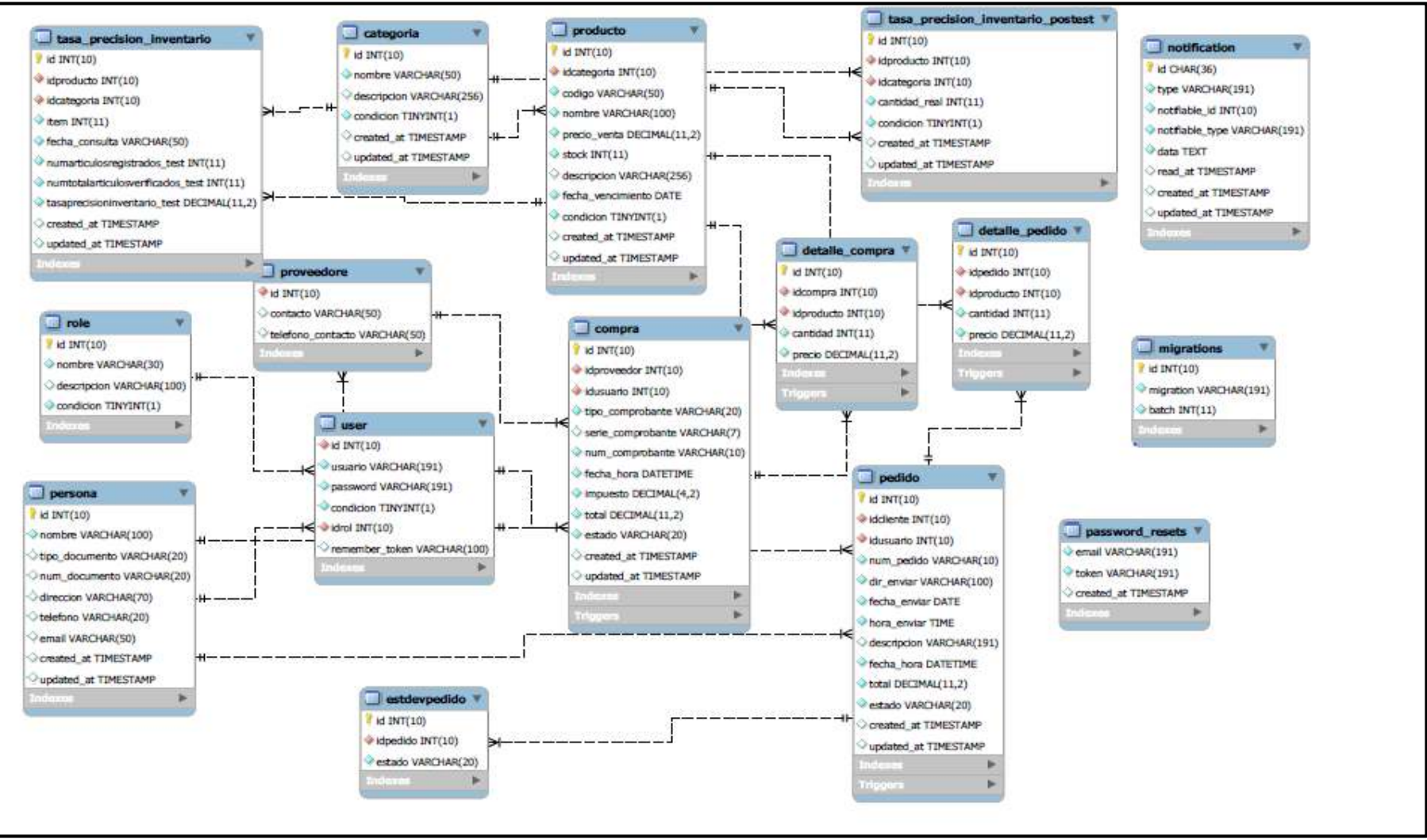

#### Figura N°02 Modelo Físico de la Base de Datos

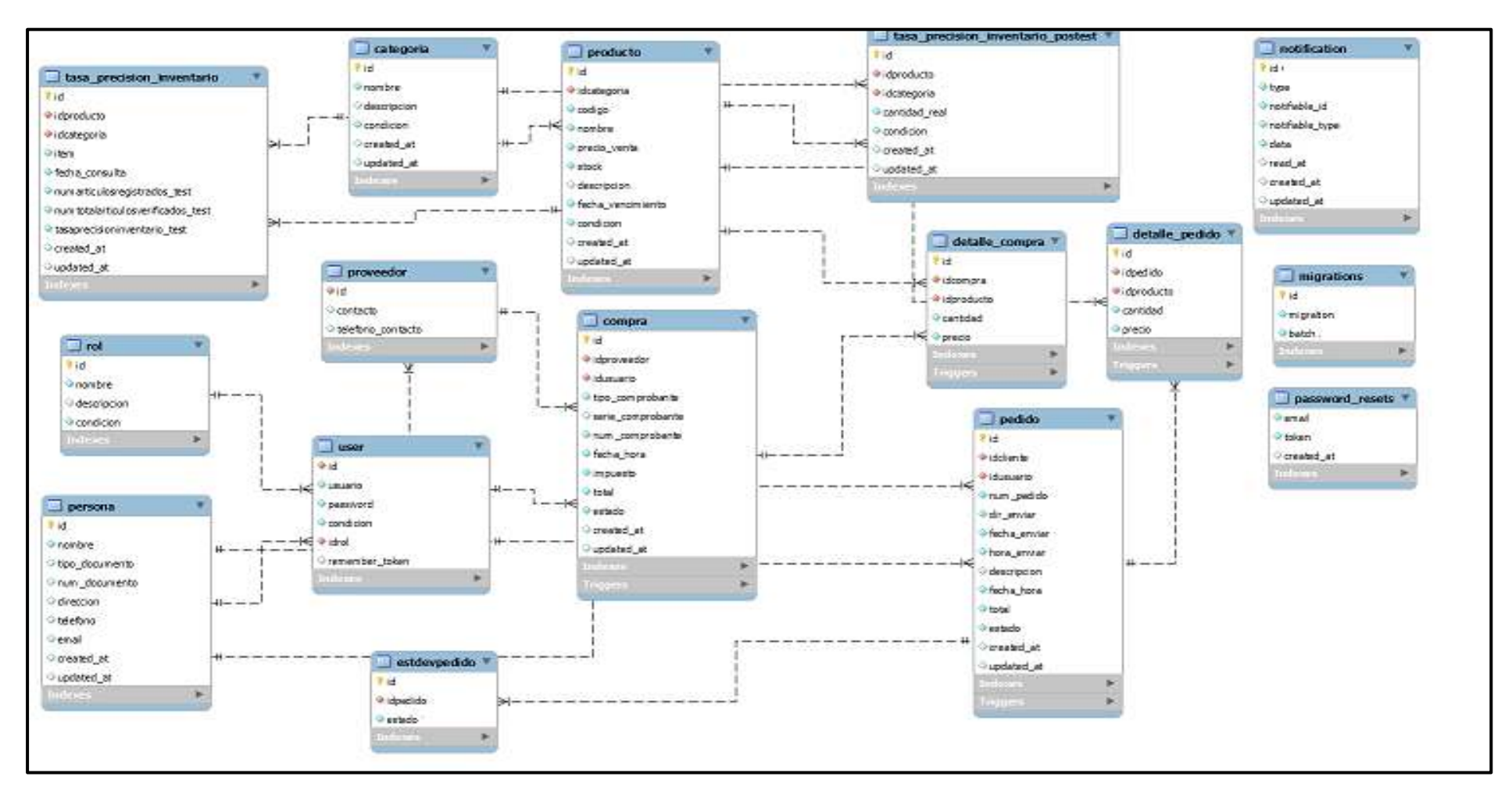

# Figura N° 03 Modelo Lógico de la Base de Datos

FASE II DISEÑO

- 3. Diseño por Iteración
- 3.3. Diseño de la Iteración N° 04

Diseño RF2:

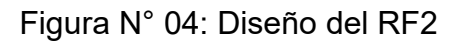

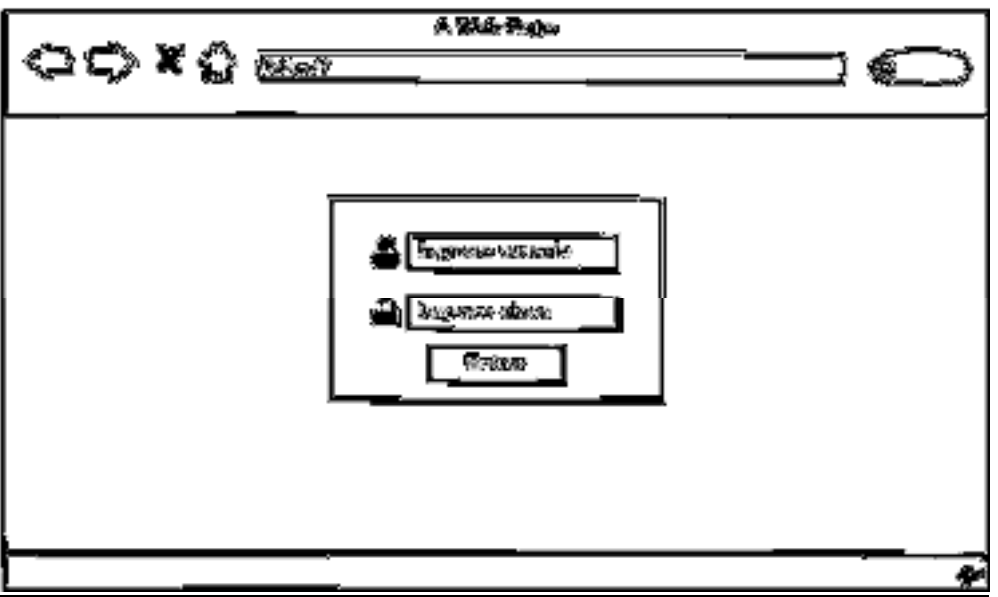

Fuente: Elaboración Propia.

Diseño final del Loguin de ingreso

Figura N° 05: Diseño final del RF2

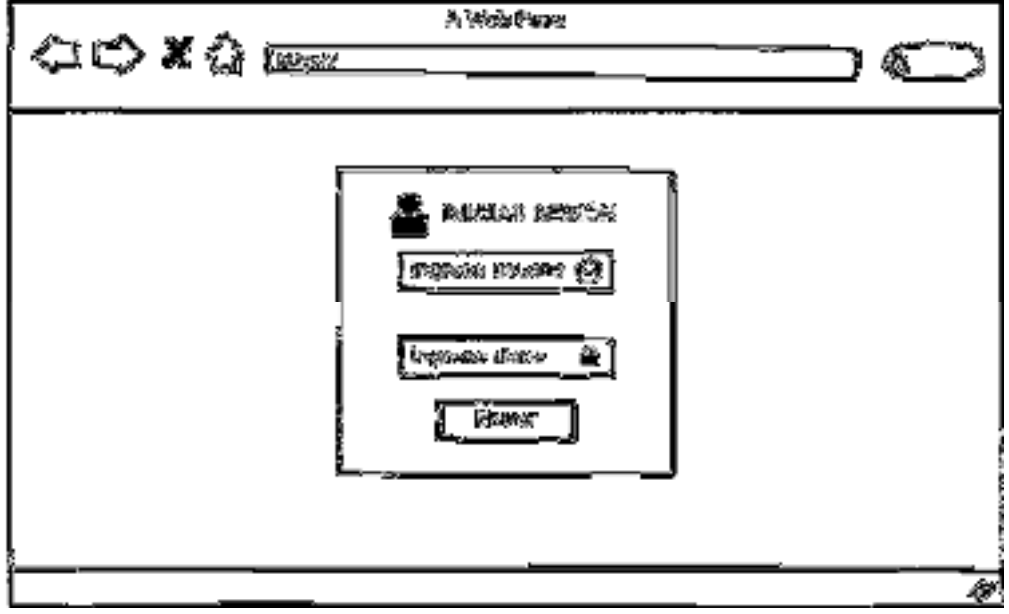

Fuente: Elaboración Propia.

### FASE 3: DESARROLLO

Implementación del RF2:

Loguin de ingreso al Sistema

Figura N° 06: Implementación RF2

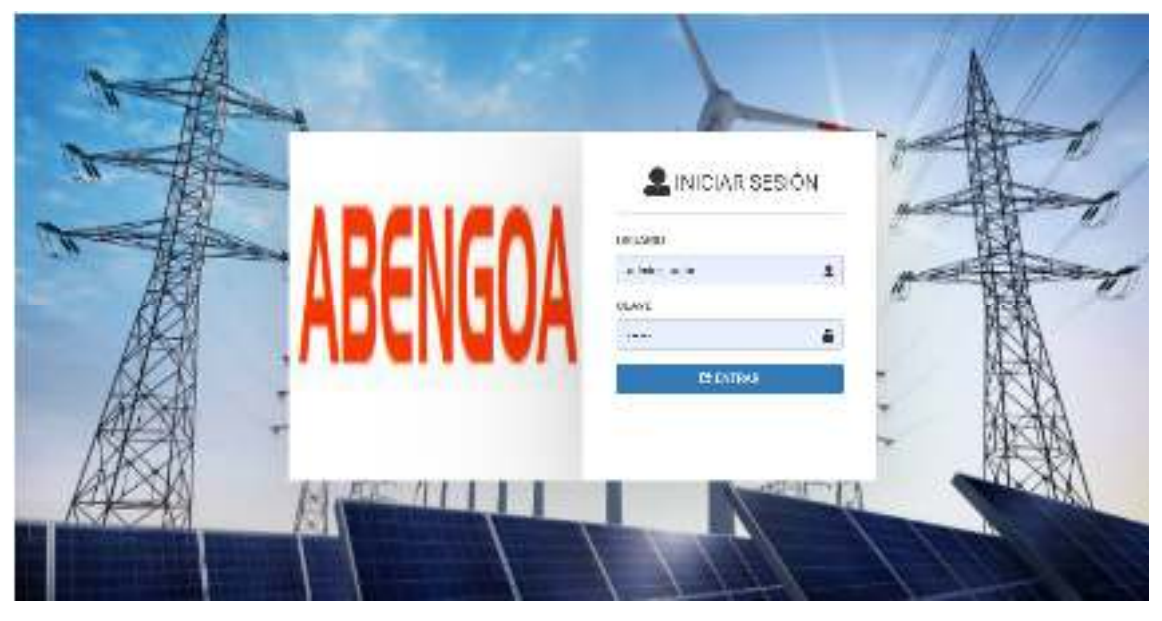

Fuente: Elaboración Propia.

Código del RF2 MODELO

# Figura N° 07: Código Modelo

, umacand<br>czphp **MARGE APPL** Tiinminute\Nutition (Amer\Nutition)<br>Illuminate\foundation\Auth\User as Authenticateble: raccours, authoritizationiza-Hour consumers The additionalists that any most assignation. great array penteched Stable - Tower ٠. ested Withhale.<br>"Ad", "osoarle", ssueril'\_'condicion'\_Cidrol' Ъr public Stimestamps - false: The attributes that should be hidden for enrage. **Information** .<br>| 'passuord', 'remember\_token', ï,

Fuente: Elaboración Propia.

## Figura N° 08:

#### Código Modelo 1

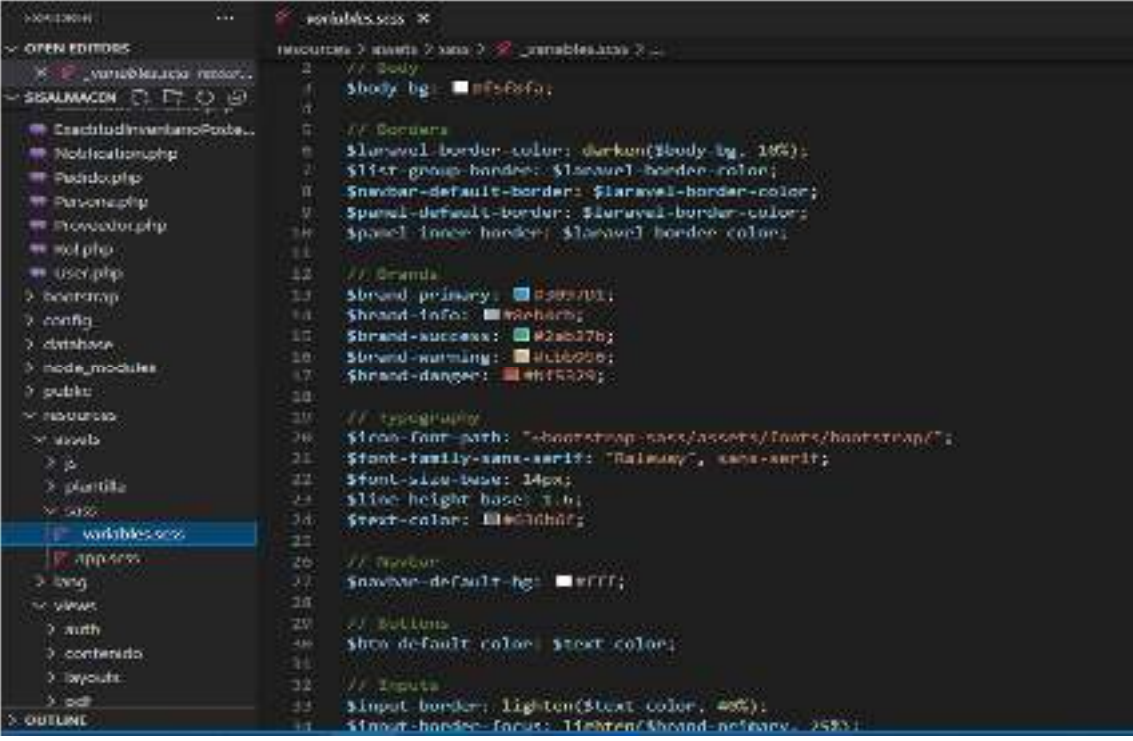

Fuente: Elaboración Propia.

### Figura N° 09:

#### VISTA

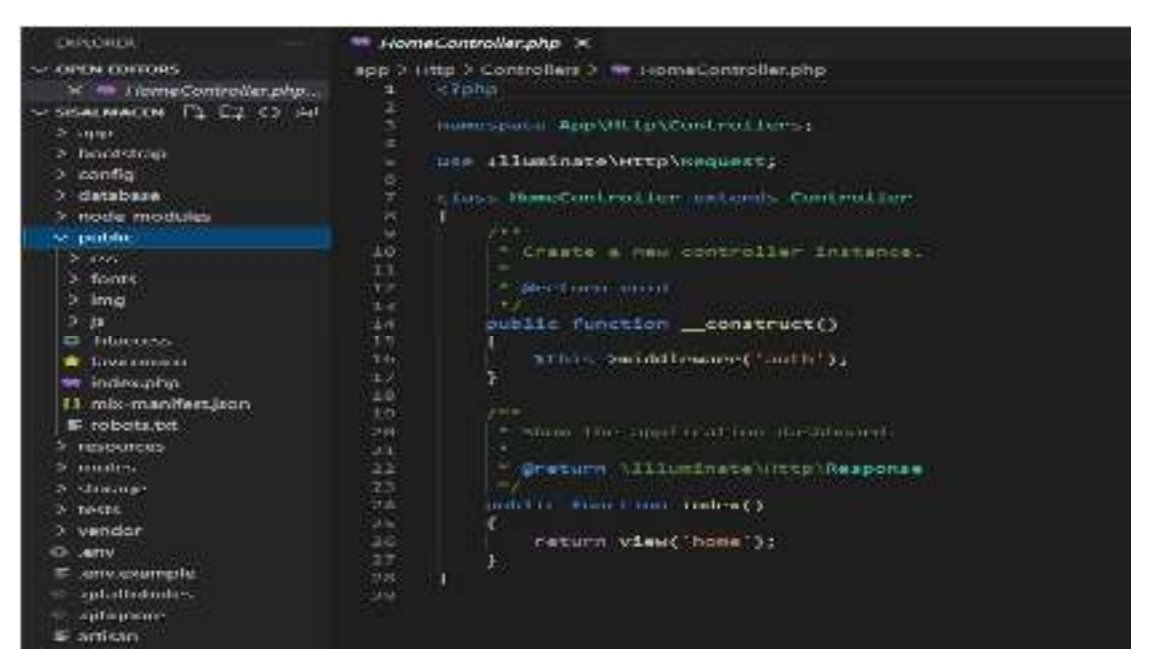

Fuente: Elaboración Propia.

Figura N° 10:

Código Vista

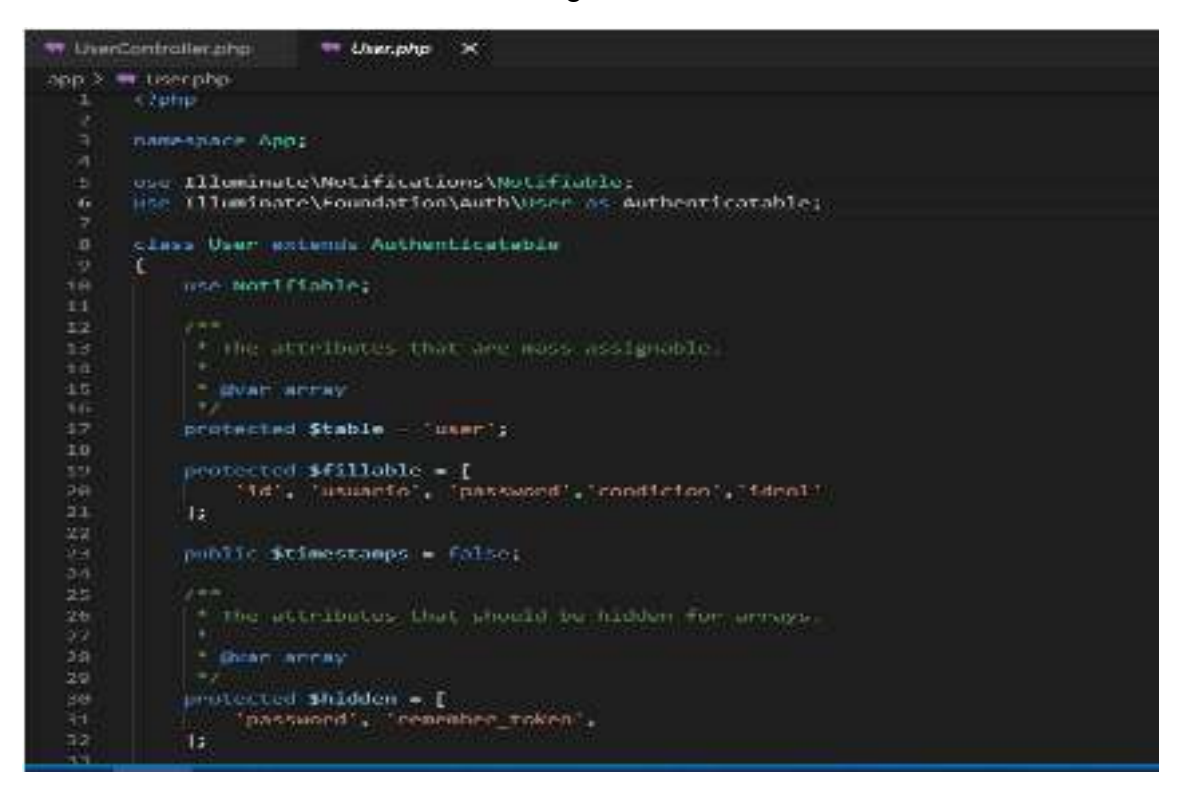

Fuente: Elaboración Propia.

Figura N° 11:

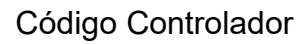

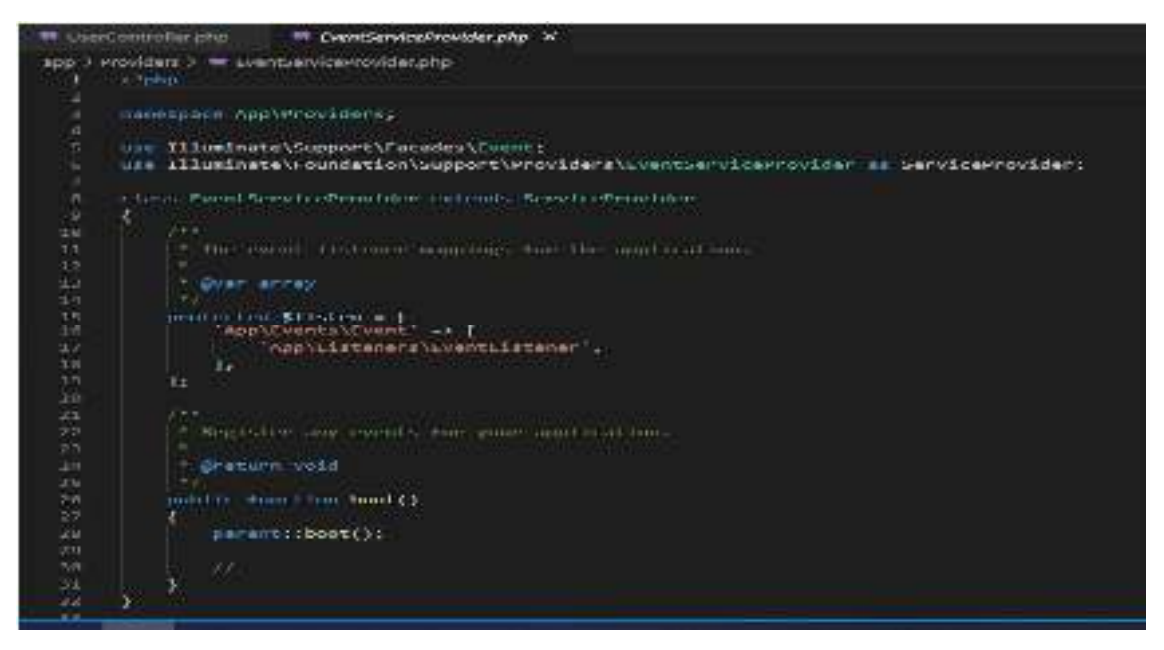

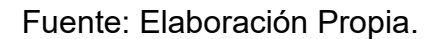

# DISEÑO DEL FR 3

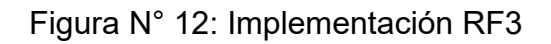

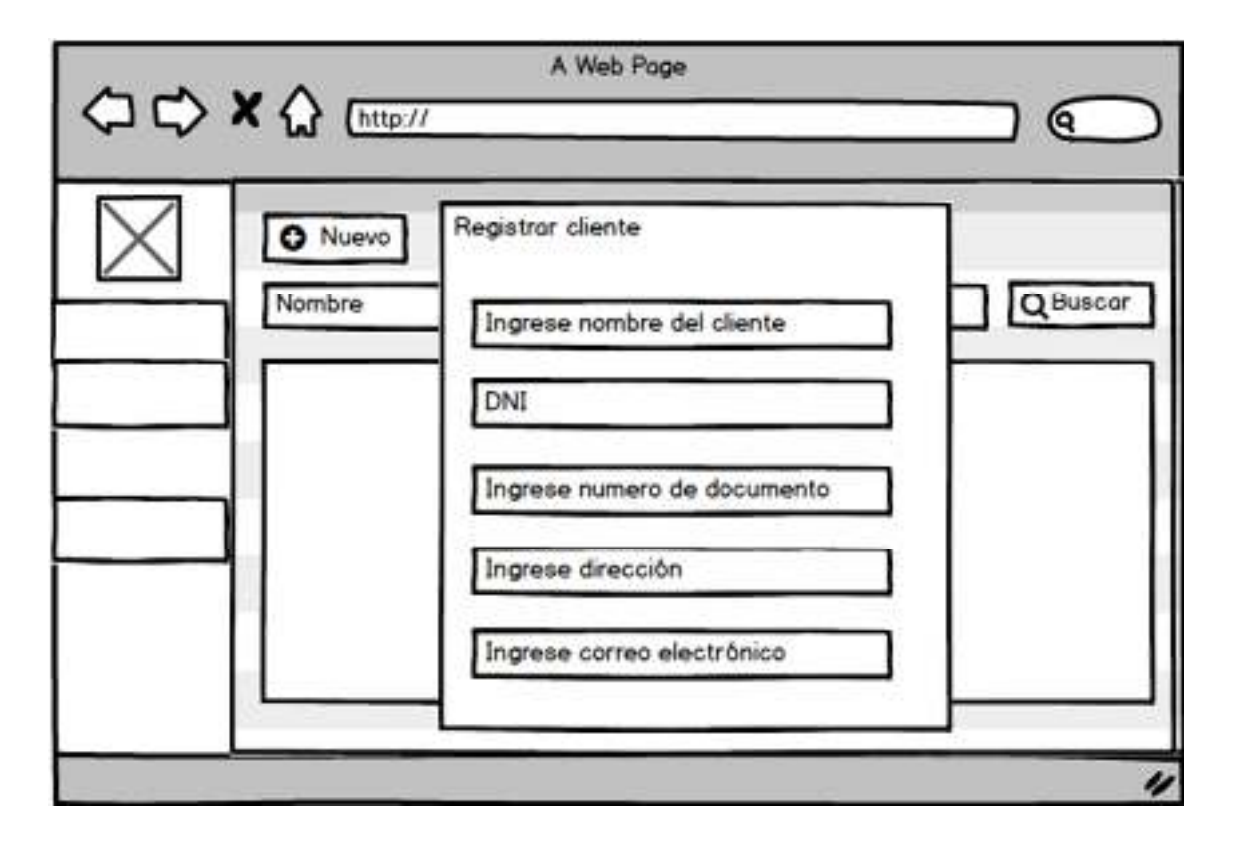

## **Implementación del RF3**

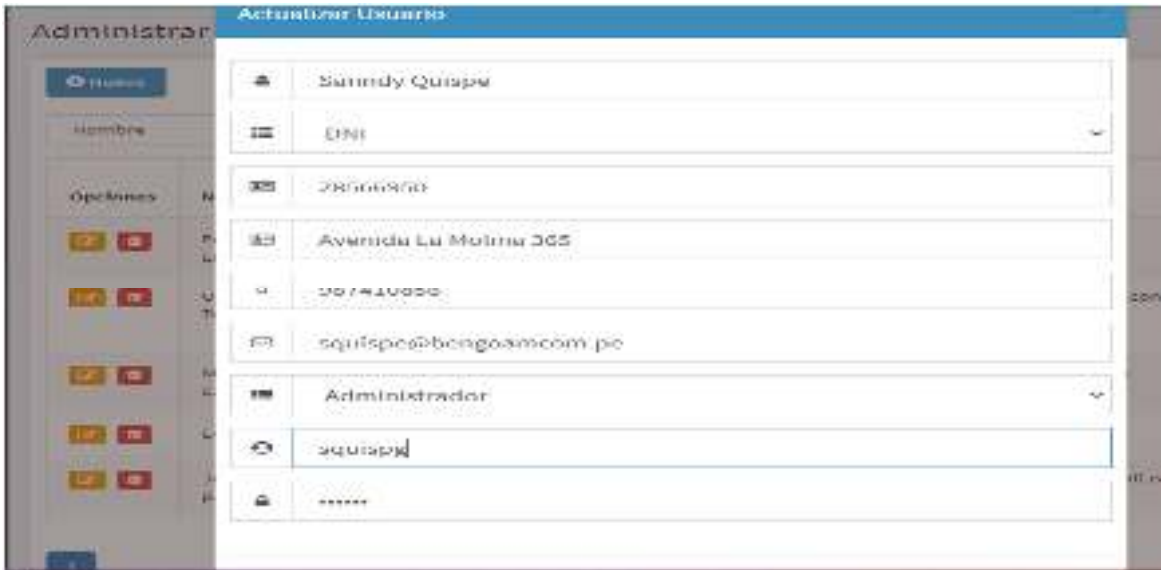

Figura N° 13 Implementación RF3

#### Fuente: Elaboración Propia.

# **Código del RF3 MODELO**

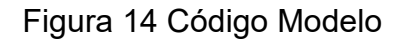

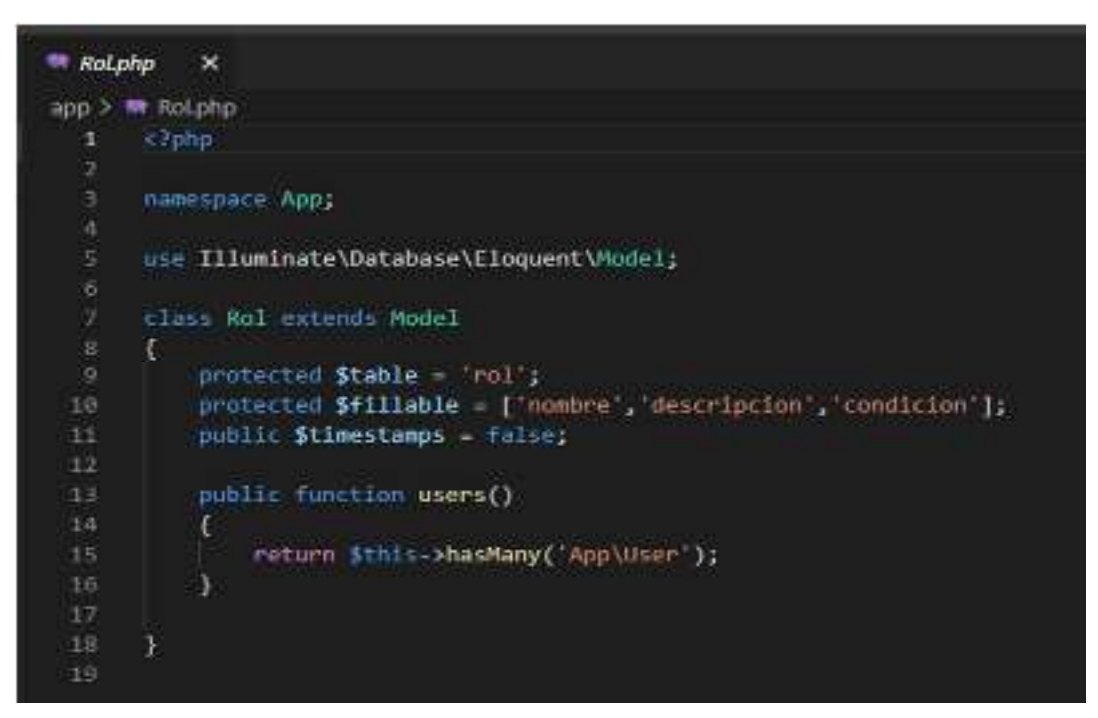

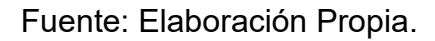

VISTA

Figura 15 Código Vista

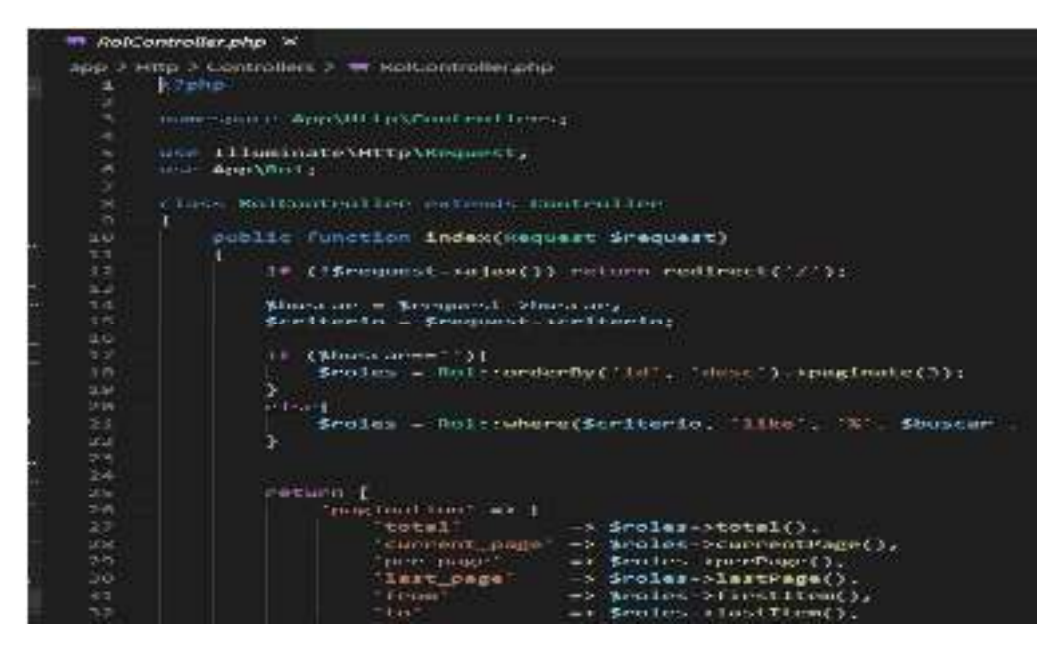

Fuente: Elaboración Propia.

VISTA

#### Figura 16 Código Vista

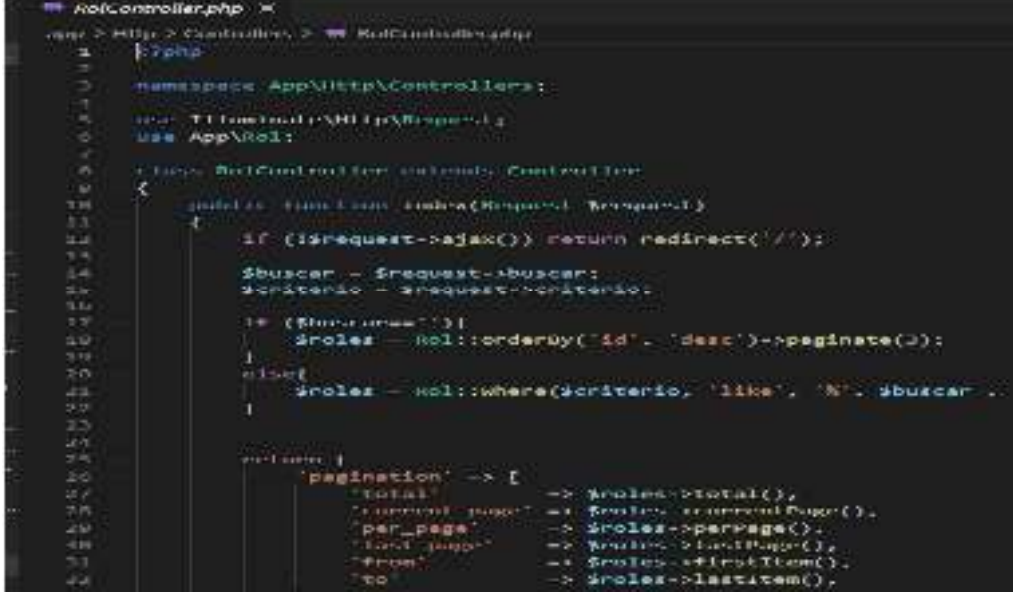

VISTA

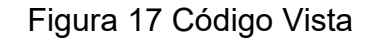

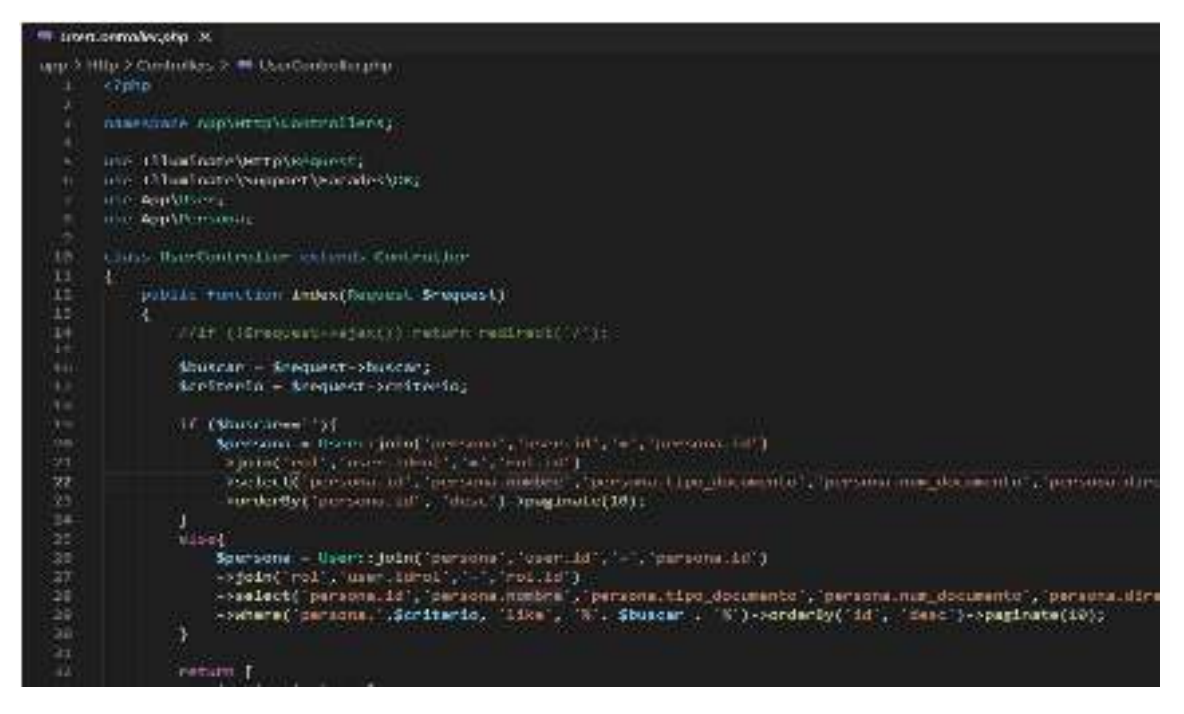

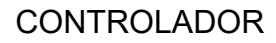

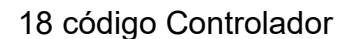

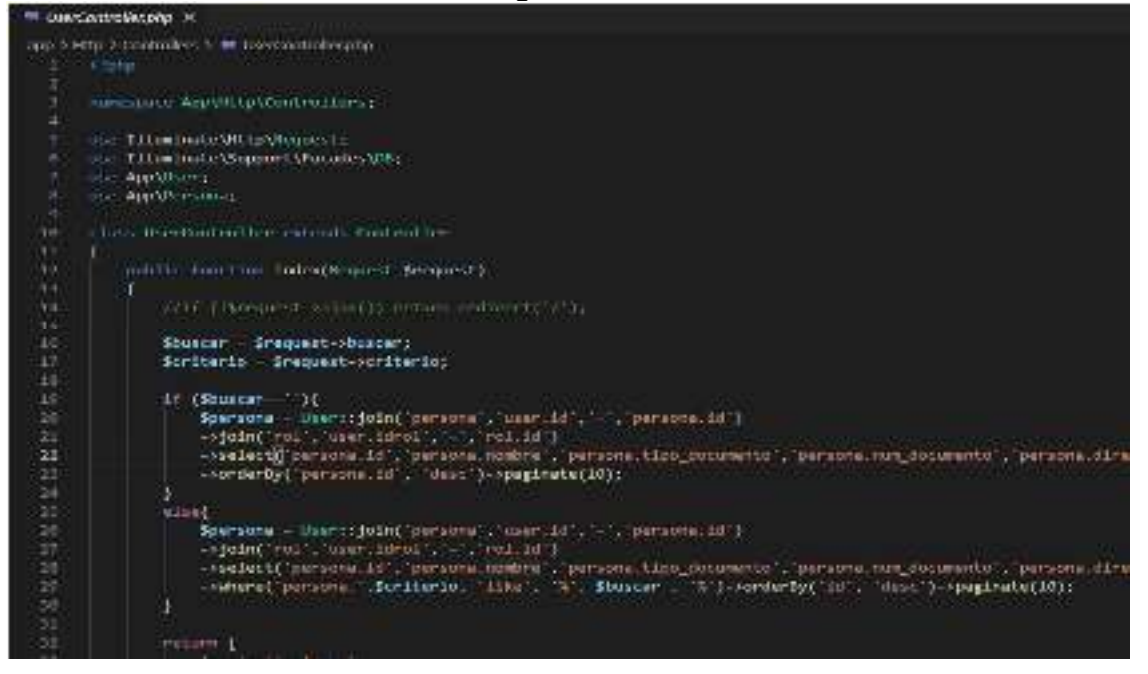

Fuente: Elaboración Propia.

Implementación del RF4

Listado de Usuarios Registrados

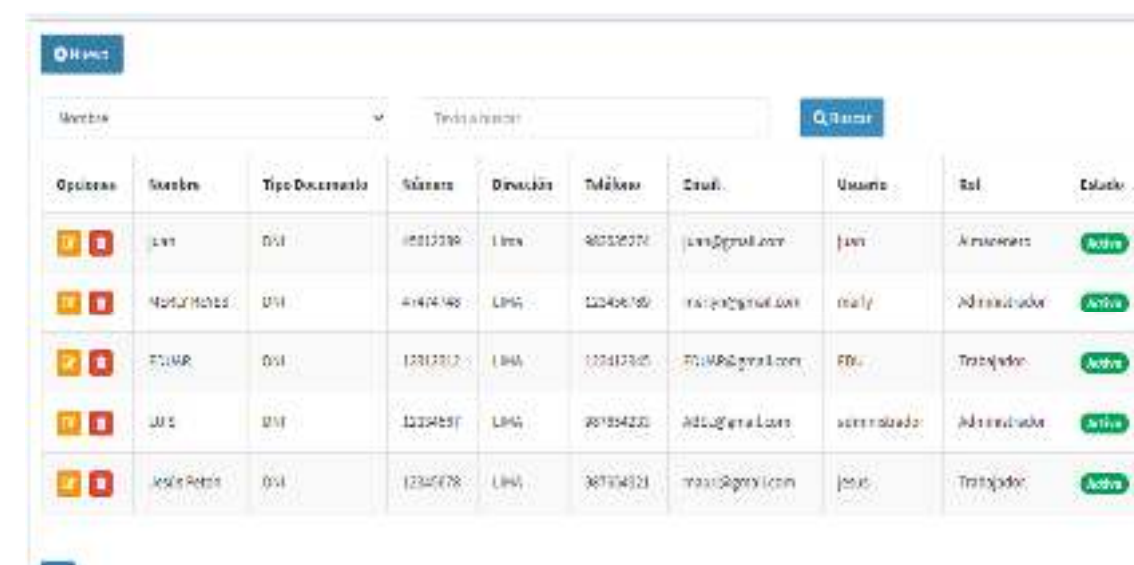

Figura 19 Implementación RF4

Fuente: Elaboración Propia.

Código del RF4

MODELO

u.

Figura 20 Código Modelo

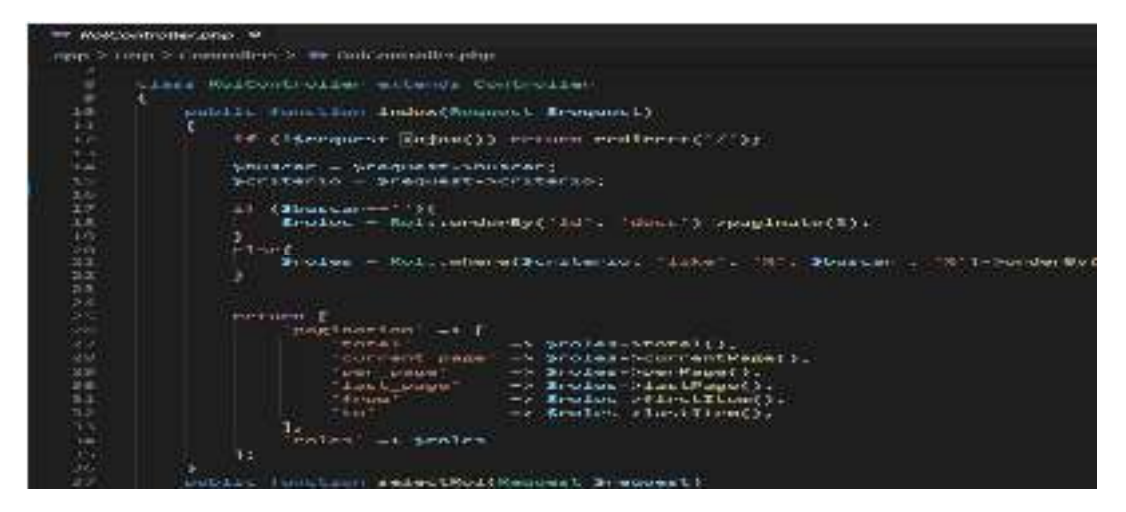

VISTA

## Figura 21 Código Vista

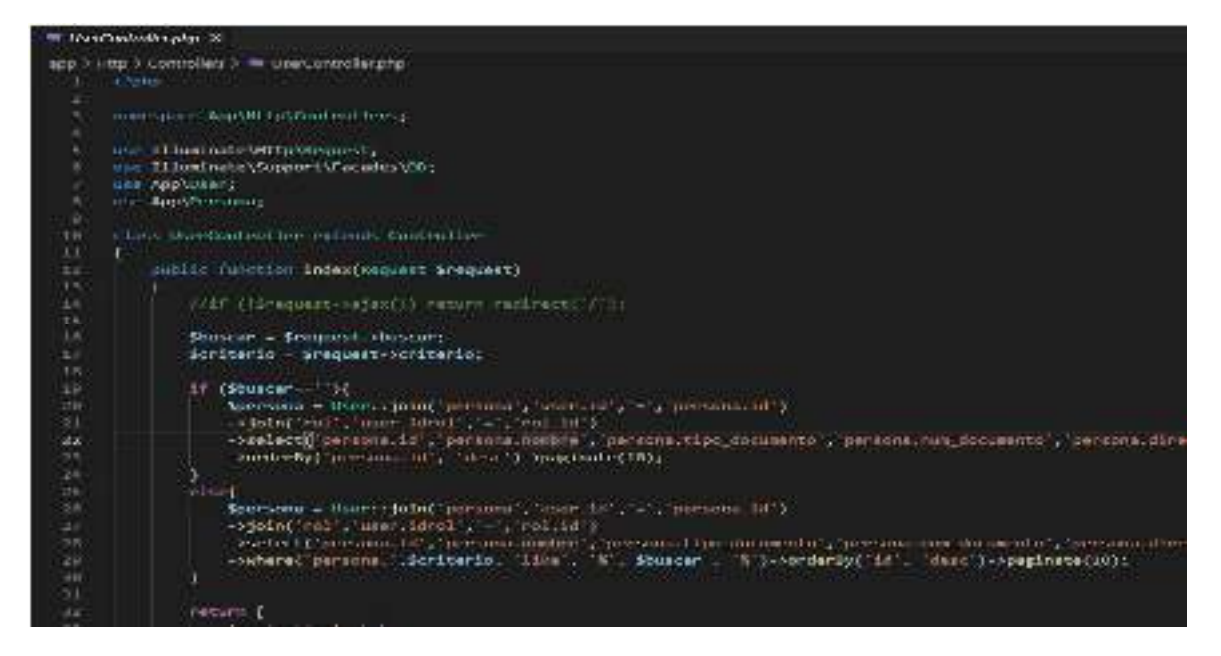

#### Fuente: Elaboración Propia.

## **CONTROLADOR**

### Figura 22 Código Controlador

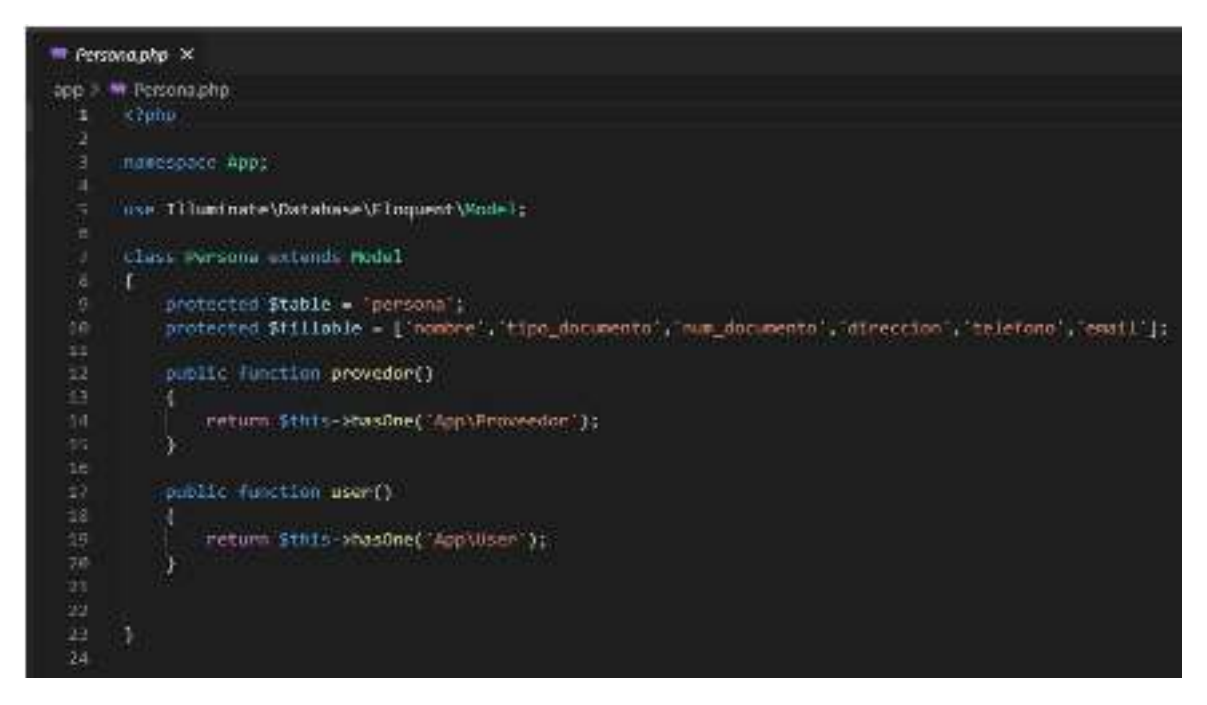

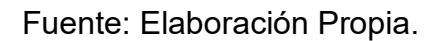

Implementación del RF5:

# Registro de Categorías

### Figura 23 Implementación RF5

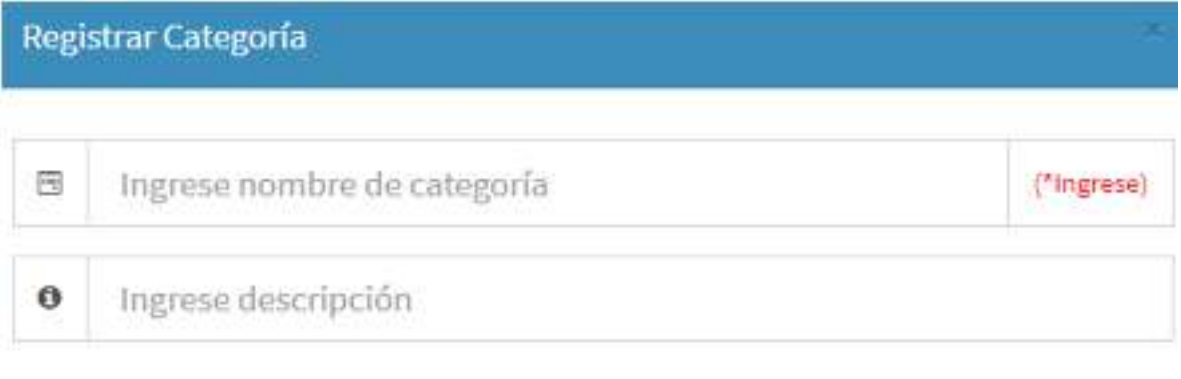

Salir

Fuente: Elaboración Propia.

### Figura 24

CODIGO RF5

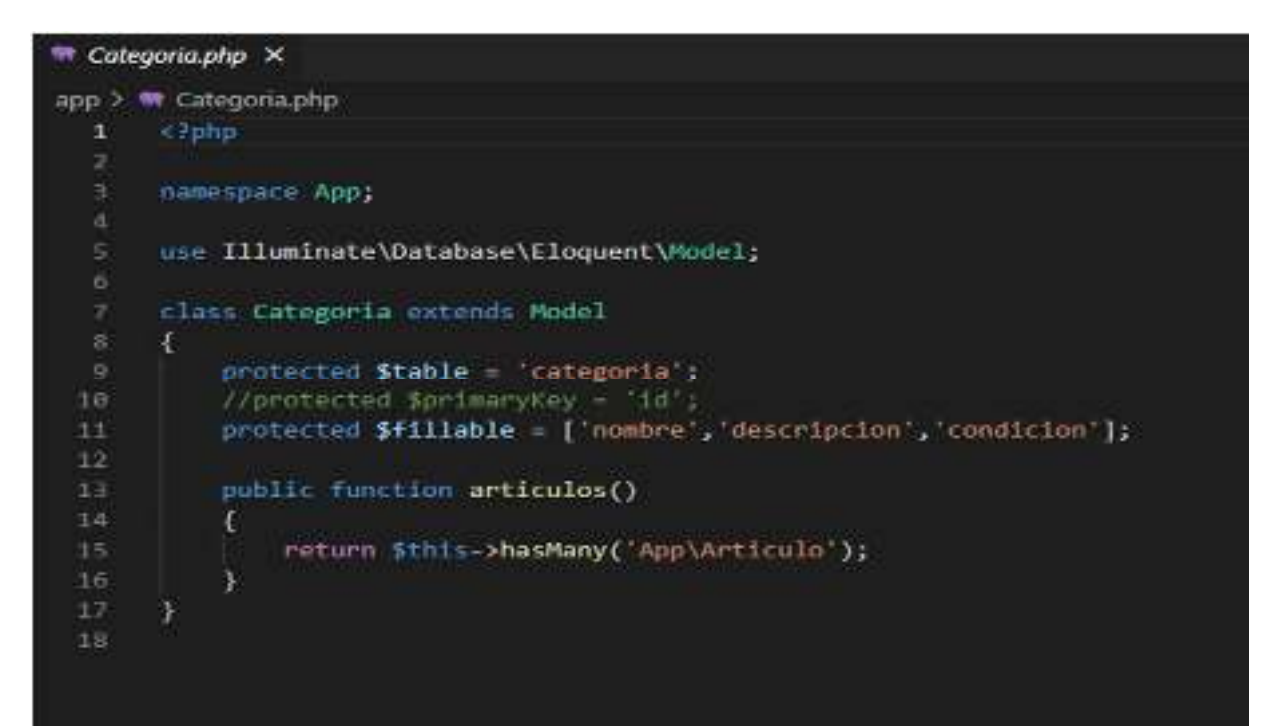

Fuente: Elaboración Propia.

Guardar

## MODELO

Figura N° 25

## Figura 1 Código Modelo

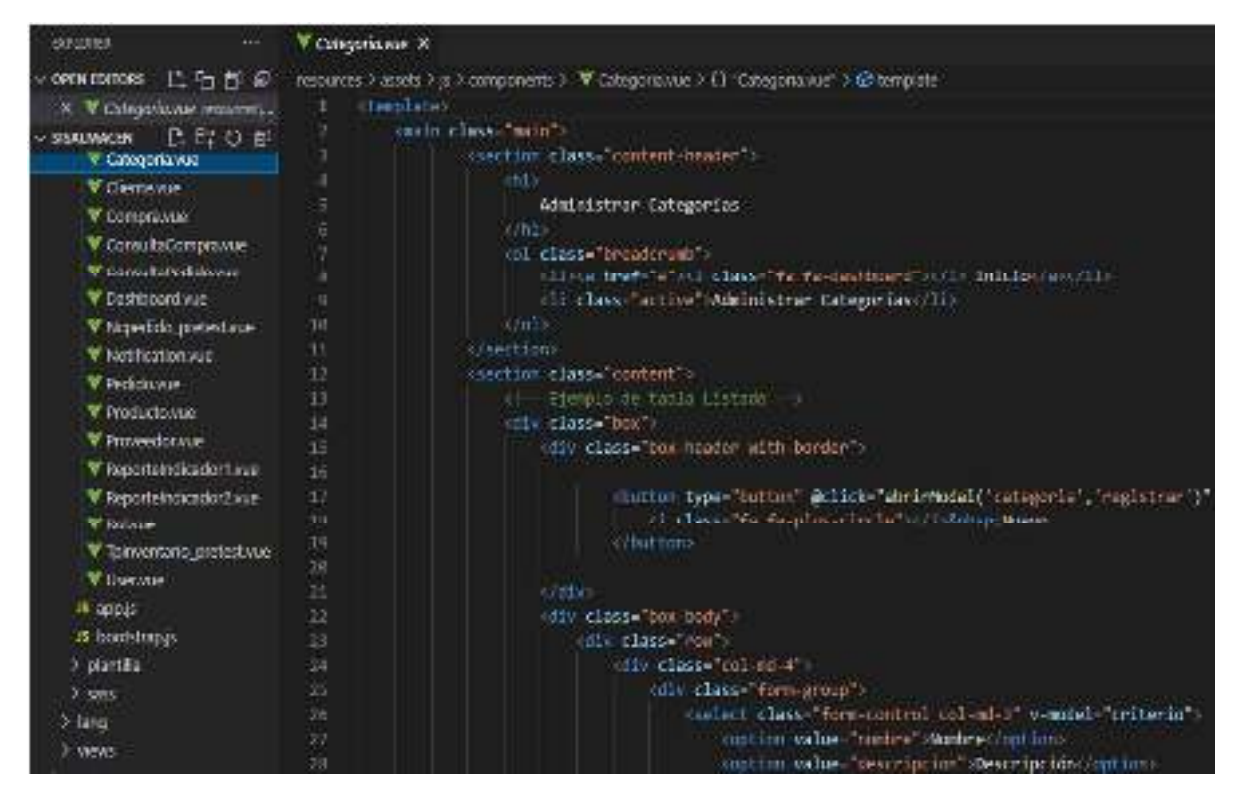

VISTA

## Figura 26 Código Vista

```
<sup>m</sup> CategoriaController.php X
app > Http > Controllers > * CategoriaController.php
  \mathbf{I}<?nhp
       namespace App\Http\Controllers;
       use Illuminate\Http\Request;
       //use Illuminate\Support\Facades\DB;
       use App\Categoria;
  \mathbf{q}class CategoriaController extends Controller
 10<sub>10</sub>Ł.
            1**11
 12<sub>1</sub>Display a listing of the resource.
 1314
             " @return \Illuminate\Http\Response
 15
             x /
 16
            public function index(Request $request)
 17.Ŧ.
 18
                if (!$request->ajax()) return redirect('/');
 19
 20<sup>2</sup>$buscar = $request->buscar;
 21$criterio - $request->criterio;
 22
                if ($buscar==""){
 23
                     $categorias = Categoria::orderBy('nombre', 'asc')->paginate(10);
 24
 25
                4
 26
                else{
                     $categorias = Categoria::where($criterio, 'like', '%'. $buscar .
 27
 28
                J.
```
# CONTROLADOR

| EXHORE<br>m                 | V Cstegoriane X                                                                         |  |  |  |
|-----------------------------|-----------------------------------------------------------------------------------------|--|--|--|
| ∨000mmm0ms β后包包             | restures > assets > is > components > V Categoria vae > 1} "Categoria vae" > @ template |  |  |  |
| X V Cstepsrissing resourced | centrate<br>Œ.                                                                          |  |  |  |
| 作品ひき<br>V SISKINACIN        | usas class- vain                                                                        |  |  |  |
| V Categoria Nue             | 3<br><section class="content-header"></section>                                         |  |  |  |
| V Gertawe                   | 4<br>ine.                                                                               |  |  |  |
| У ботртали                  | 5<br>Administrar Categorías                                                             |  |  |  |
| V ContabaCompravoe          | ă<br>$+0.5$<br>7<br>of class beason of a                                                |  |  |  |
| V Consultated down          | distributed and the statement of a manufactured in<br>s                                 |  |  |  |
| V Da Hoerdway               | ۹<br><11 class="active">Administrar Categorias 11                                       |  |  |  |
| V Nepecido pretestava       | $-6.7$<br>19                                                                            |  |  |  |
| V homenistura:              | 且<br>section.                                                                           |  |  |  |
|                             | rection class= content ><br>12                                                          |  |  |  |
| Y Pecidovue                 | Ħ<br>d- Eurolo de tabla Listado ->>                                                     |  |  |  |
| V Productowue               | idi class-bor")<br>$\mathfrak{t}$                                                       |  |  |  |
| V Proveedowne               | coliv class. box-header with torder ()                                                  |  |  |  |
| V Reporteindicator I was    | 16                                                                                      |  |  |  |
| V Reporteindication2.wae    | chitton type="tutton" Bolick="abrirModal("categoria", "registran")"<br>17               |  |  |  |
| V lighting                  | (1) classs in fa-plus-circle will debut them<br>u                                       |  |  |  |
| V Tornentario pretestivue   | 19<br><b>GRADED</b>                                                                     |  |  |  |
| Village de                  | 79                                                                                      |  |  |  |
| 15 app p                    | <b>Call</b><br>ä<br>22                                                                  |  |  |  |
| 15 bootstrap is             | odly class- box-booy >                                                                  |  |  |  |
|                             | officials row.                                                                          |  |  |  |
| X partilla                  | day classe collected<br>24<br>$25\,$                                                    |  |  |  |
| 2.3835                      | killy class-form-group in<br>(select class-"form-control col-md-3" v-model-"criterio">  |  |  |  |
| $\times$ lang               | 篮<br>Ŵ,<br>oution value-"nomin" Montres/option:                                         |  |  |  |
| >300                        | 28<br>ontion value-"descripcion" Descripción / attion)                                  |  |  |  |

Figura 27 Código Controlador

Fuente: Elaboración Propia.

Desarrollo de la Iteración N°2

Implementación del RF6:

# Listado de Categorías

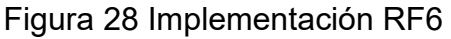

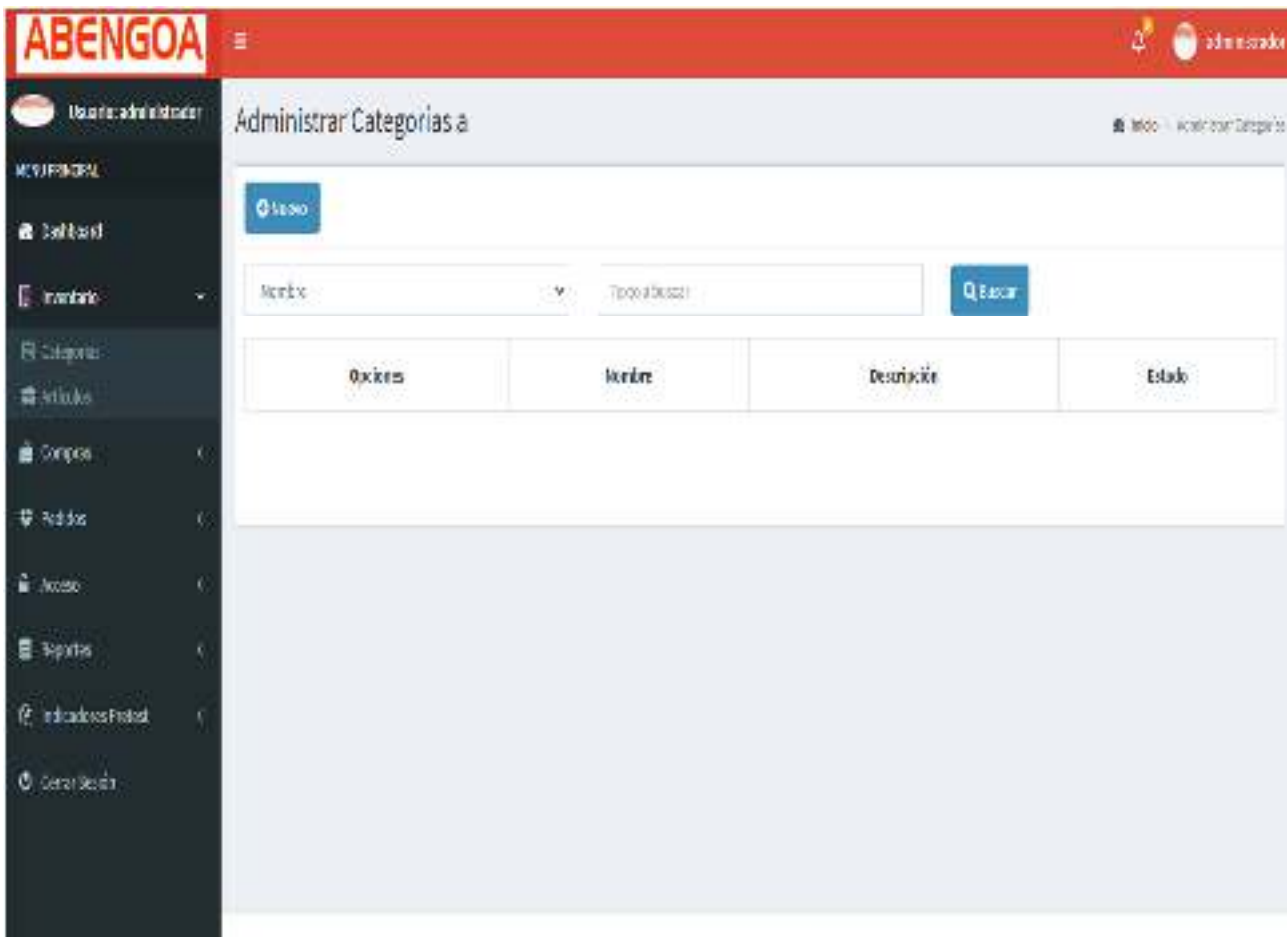

Implementación del RF7

Registro de Productos

# Figura 29 Implementación RF7

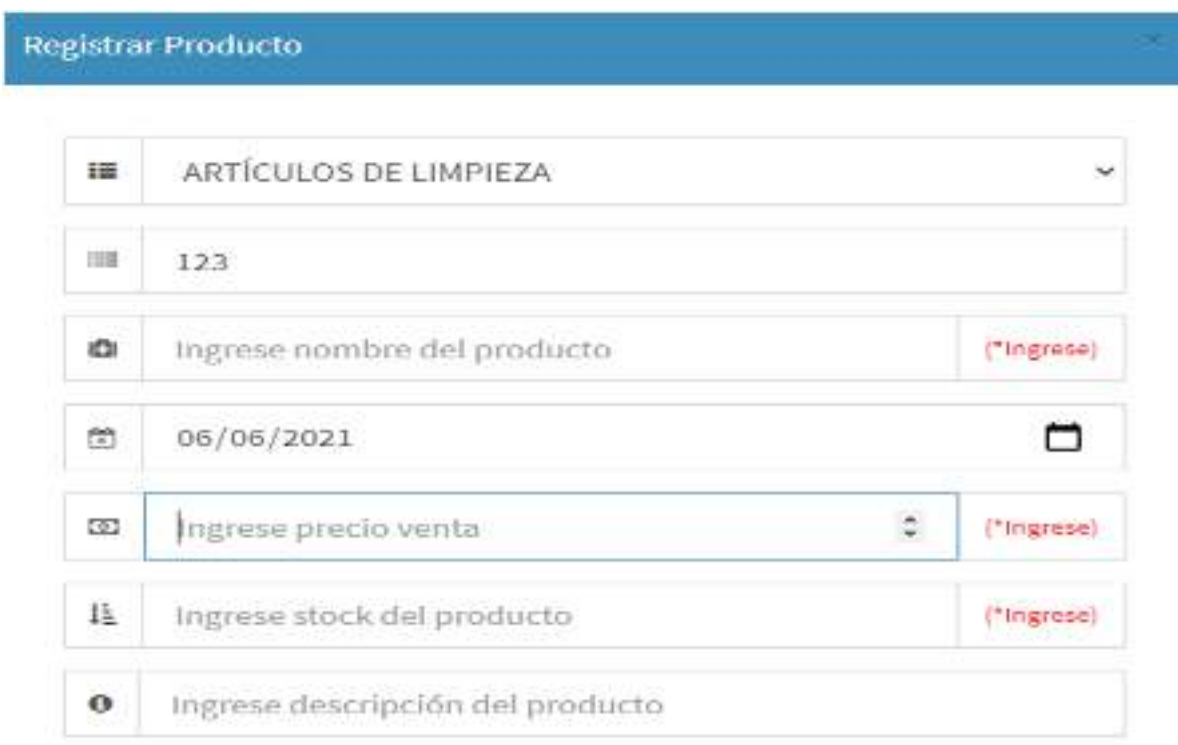

Satir

Fuente: Elaboración Propia.

Guardar

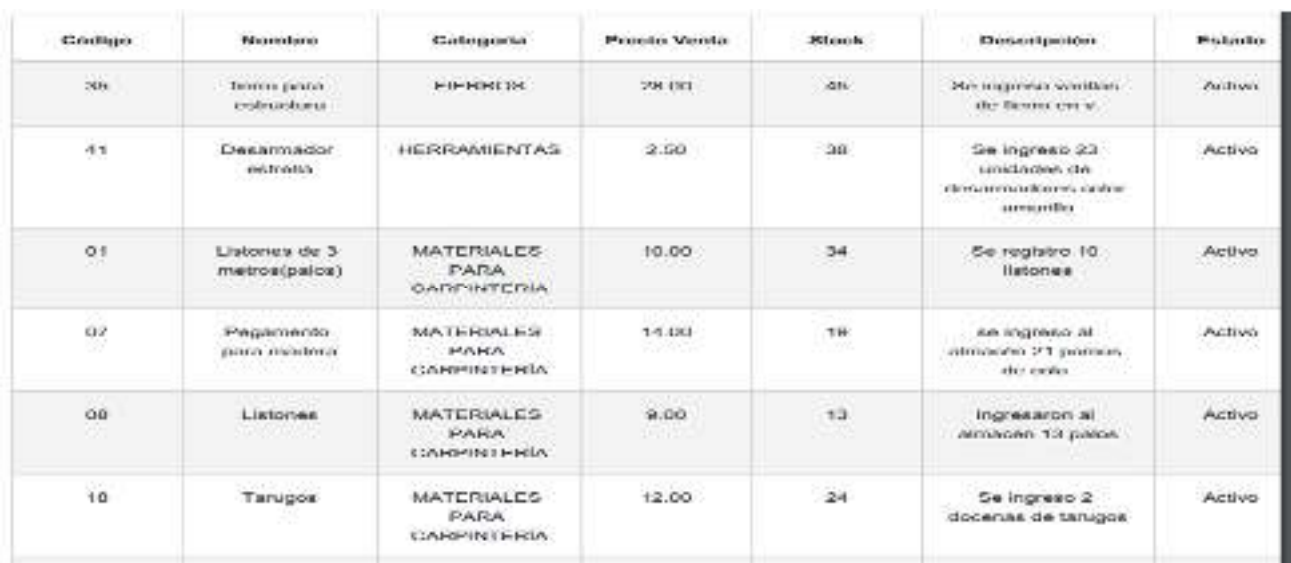

# Figura 30 Implementación RF7

Figura 2 Implementación RF7

Código del EF7 Modelo

Figura 31 Código del Modelo

```
Articulo.php X
app > <sup>*</sup> Articulo.php
       Qphp
  \overline{2}з.
       namespace App;
  \overline{4}\overline{5}use Illuminate\Database\Eloquent\Model;
  6class Articulo extends Model
  \mathbf 8T.
            protected $table = 'articulo';
  9
 10
            procected $fillable =[
                'idcategoria','codigo','nombre','codigo_digemid', lote',
 11
                'fecha_vencimiento', precio_venta', stock', presentacion',
 12'principio', descripcion', condicion'
 13
           1:
 14
            public function categoria(){
 15
                return $this->belongsTo('App\Categoria');
 16
 17
            J.
 18
 19
```
# VISTA

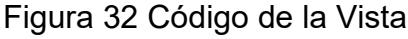

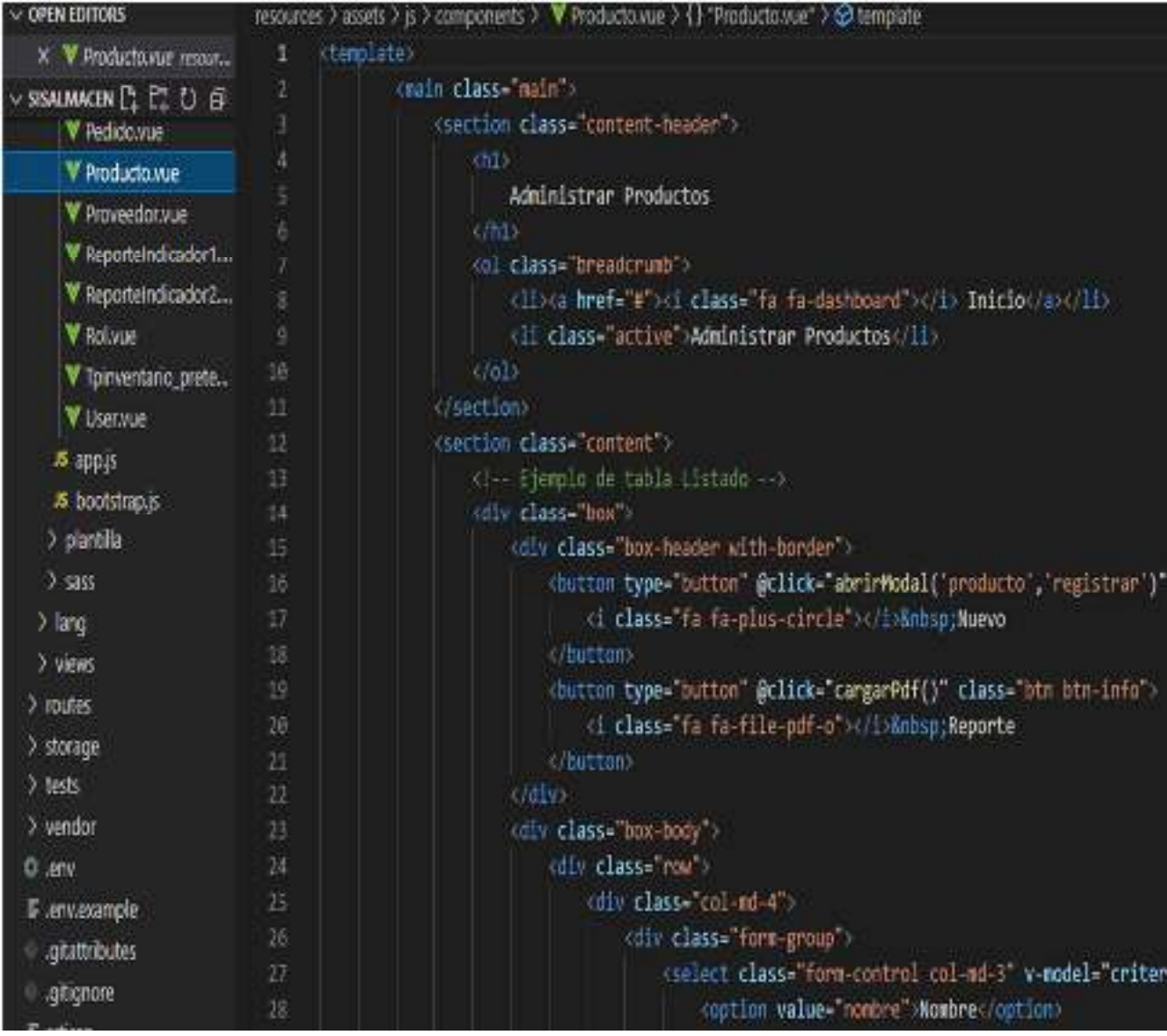

#### **CONTROLADOR**

Figura 33 código del controlador

```
ArticuloController.php X
app > Http > Controllers > <a> ArticuloController.php
  1
       Rahp
      namespace App\Http\Controllers;
  \bar{4}use Illuminate\Http\Request;
      use ApplArticulo:
       class AnticuloController extends Controller
  ø
       Ł
 18
           public function index(Request $request)
 11
           Æ
 12
               if (!$request->ajax()) return redirect('/');
 13
               Sbuscar - Srequest->buscar;
 14
               Scriterio - Sreguest->criterio;
 15
 17
               if (Shuscan--'')[
 18
                   $articulo = Articulo::join('categoria','articulo.idcategoria','=','categoria.id
                   ->select('articulo.id','articulo.idcategoria','articulo.codigo','articulo.nombr
 19
                   articulo.fecha vencimiento', categoria.nombre as nombre categoria',
                   'articulo.precio venta', articulo.stock',
 21
                   "articulo.descripcion', 'articulo.condicion')
 _{22}->orderBy('categoria.nombre', 'asc')->paginate(10);
 23243
 25
               else(
                   $articulo - Articulo::join('categoria','articulo.idcategoria', - , categoria.id
 26
                   ->select('articulo.id','articulo.idcategoria','articulo.codigo','articulo.nombr
 27
 28
                   articulo.fecha_vencimiento','categoria.nombre as nombre categoria',
```
# Implementación del RF8:

### Registro de proveedores

#### Figura 34 Implementación RF8

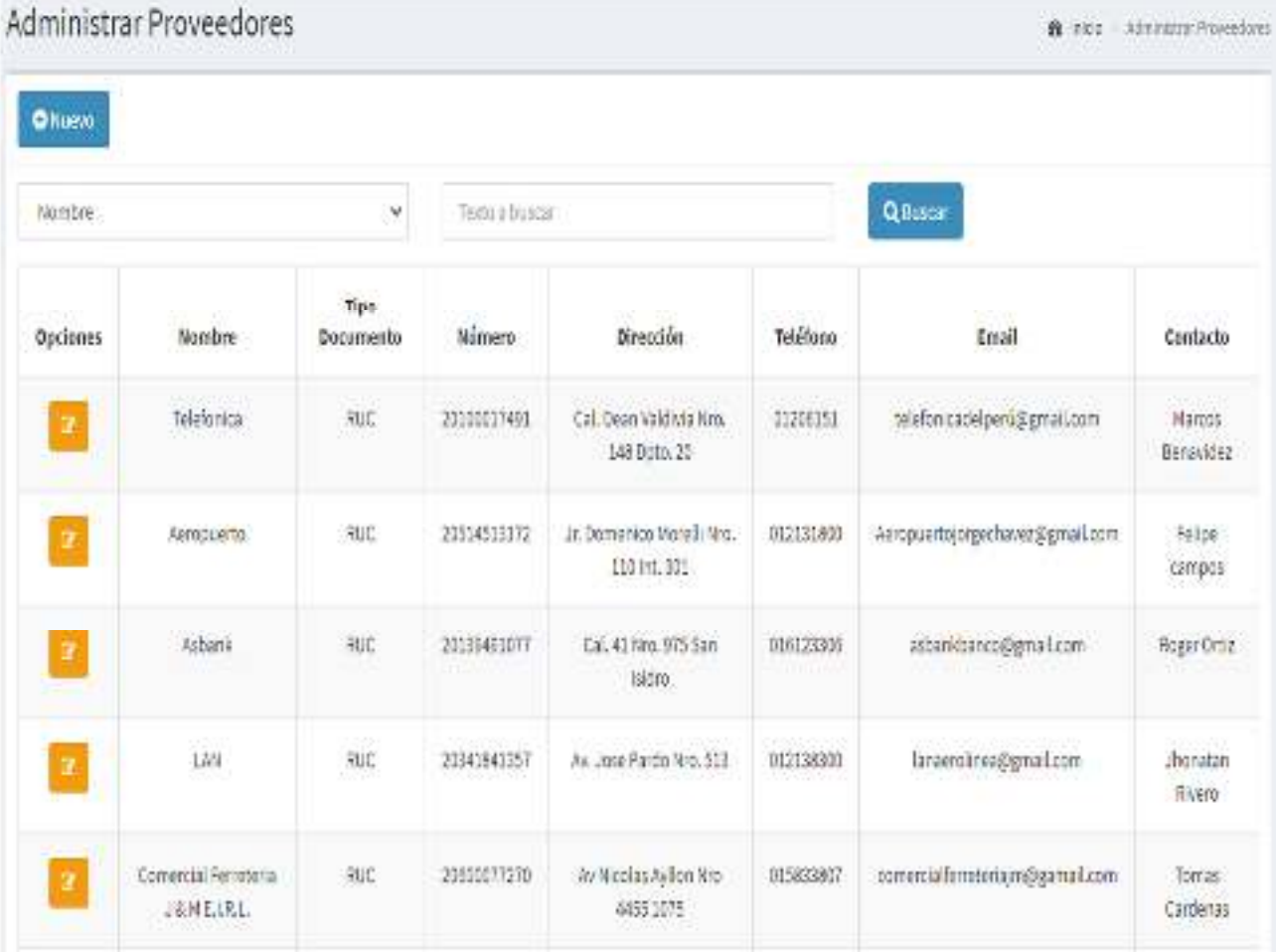

Código del RF08

```
Figura 35 Código del Modelo
```

```
M Proveedor.php X
app > M Proveedor.php
  1
       < rphp
       namespace App;
  \Deltause Illuminate\Database\Eloquent\Model;
  6
       class Proveedor extends Model
  \overline{8}\left\{ \right.protected $table - 'proveedor';
  \overline{9}protected $fillable = [
 18
                 'id', 'contacto', 'telefono_contacto'
 11
 12
            \mathbf{E}13
            public $timestamps = false;
 14
 15
            public function persona()
 1617\left\{ \right.return Sthis->belongsTo('App\Persona');
 18
 19
            ¥
 20
 21
 22}
 23
```
Fuente: Elaboración Propia.

# VISTA

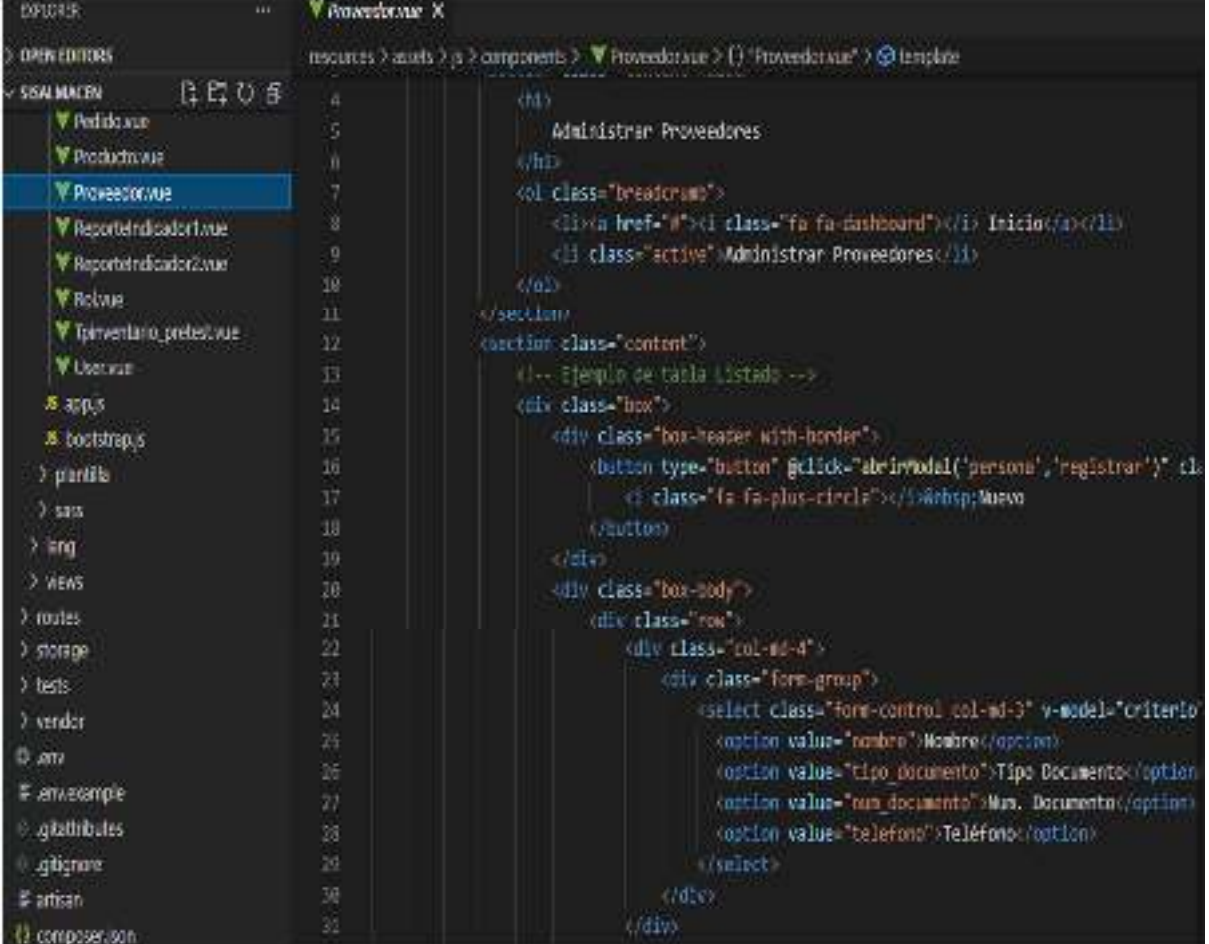

# Figura 36 Código de la Vista

### **CONTROLADOR**

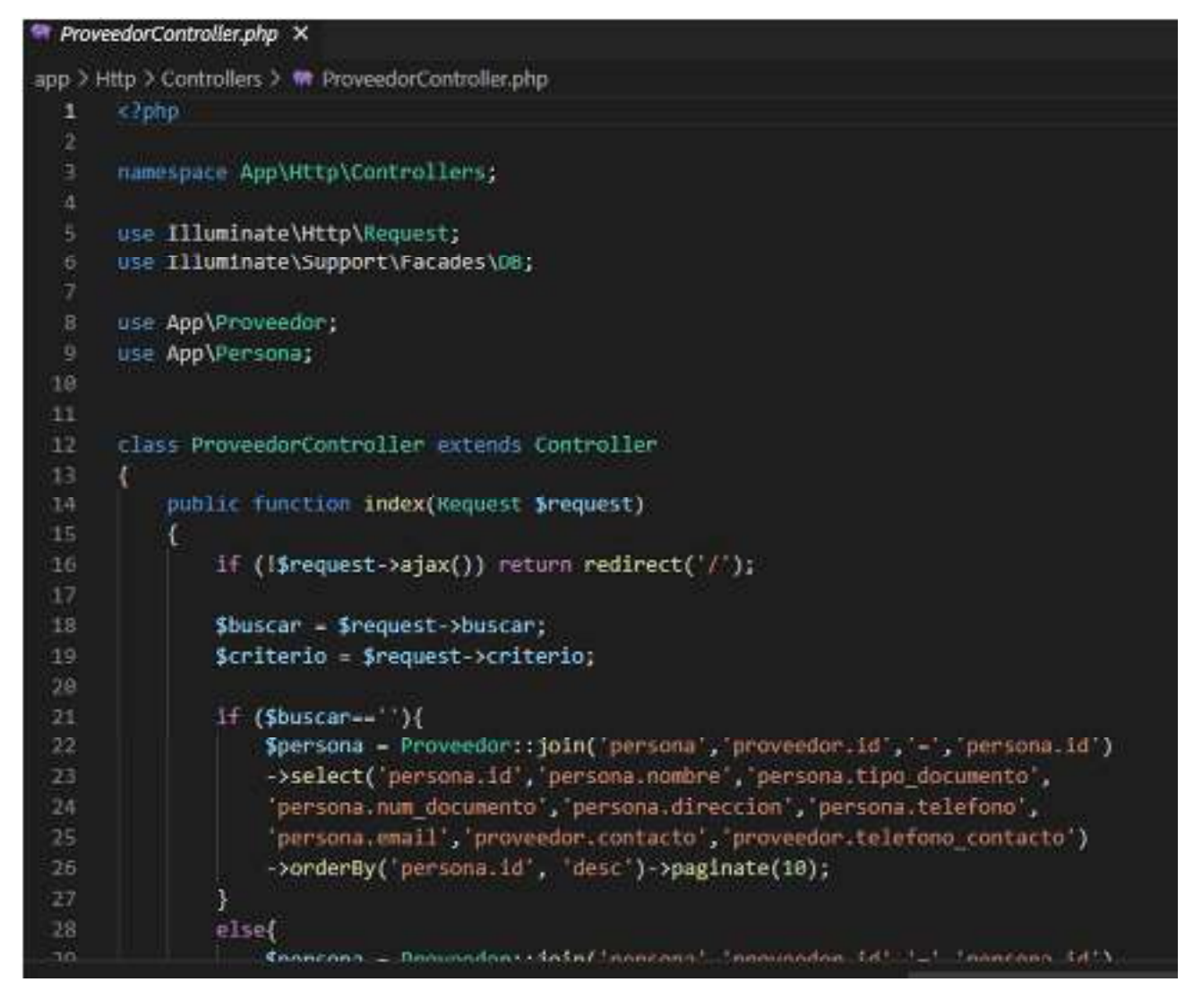

### Figura 37 Código del Controlador

Fuente: Elaboración Propia.

Implementación del RF09:

Registro de Clientes

# Figura 38 Implementación RF09

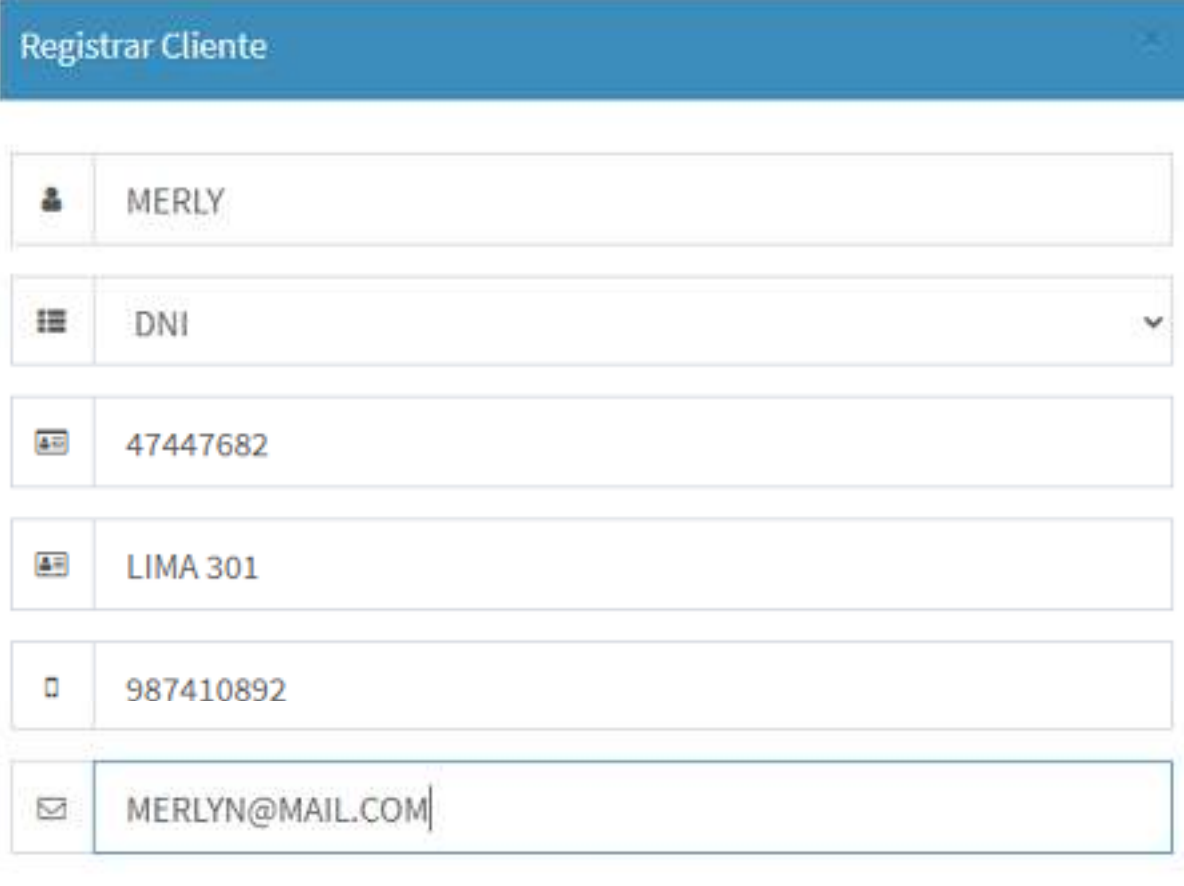

Salir

Guardar
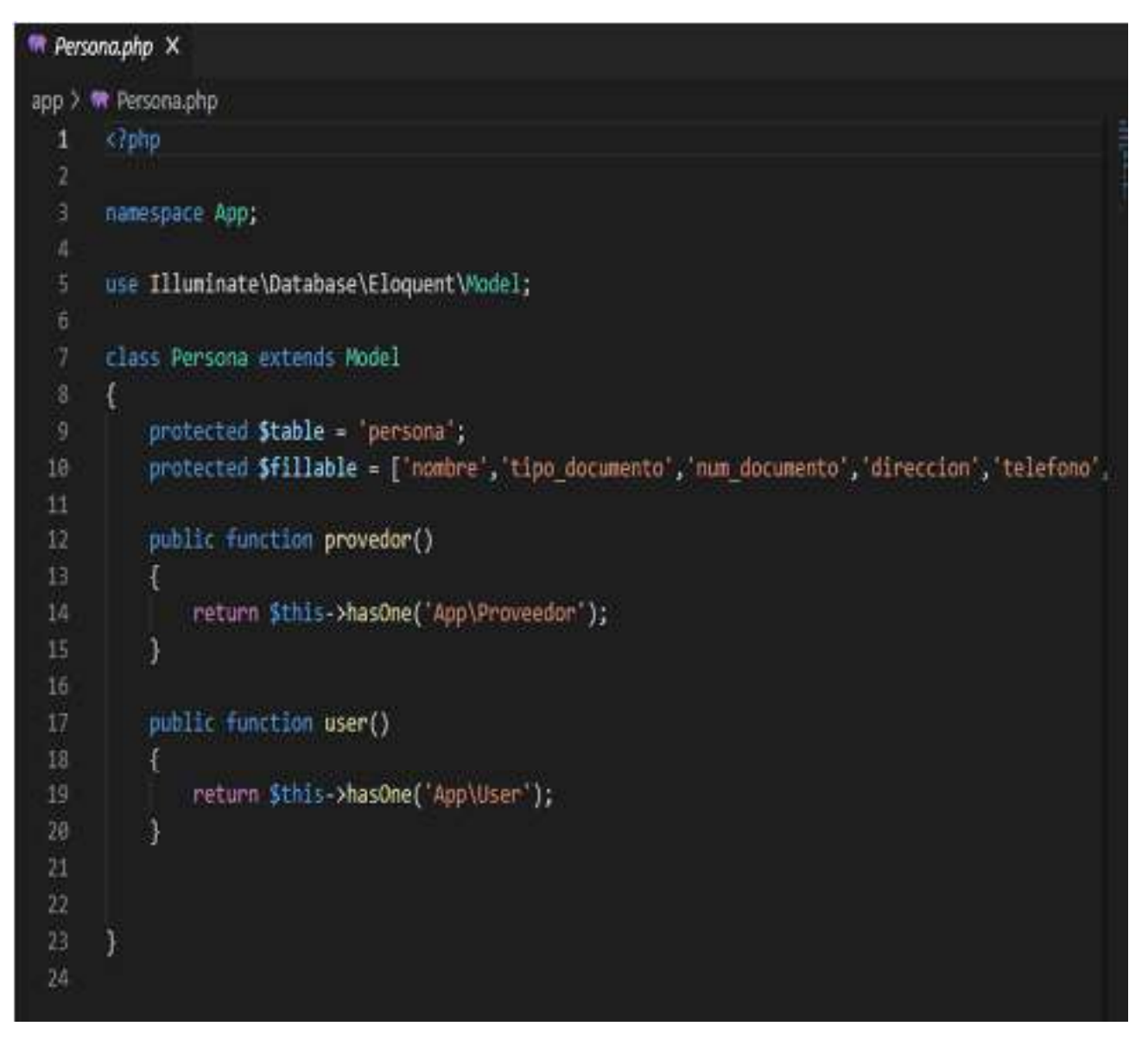

#### Figura 39 Código del Modelo

# VISTA

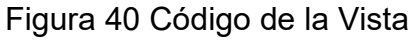

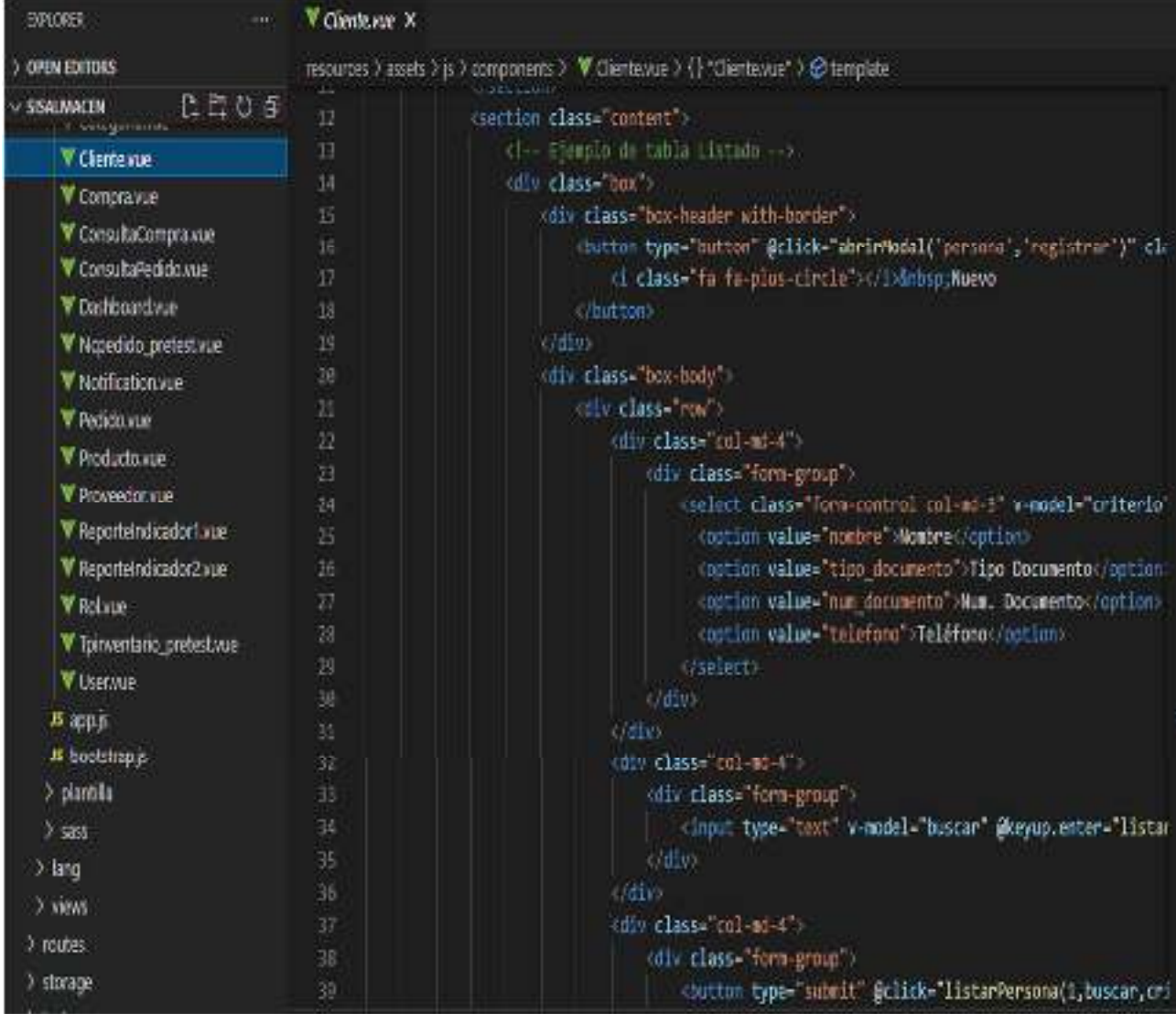

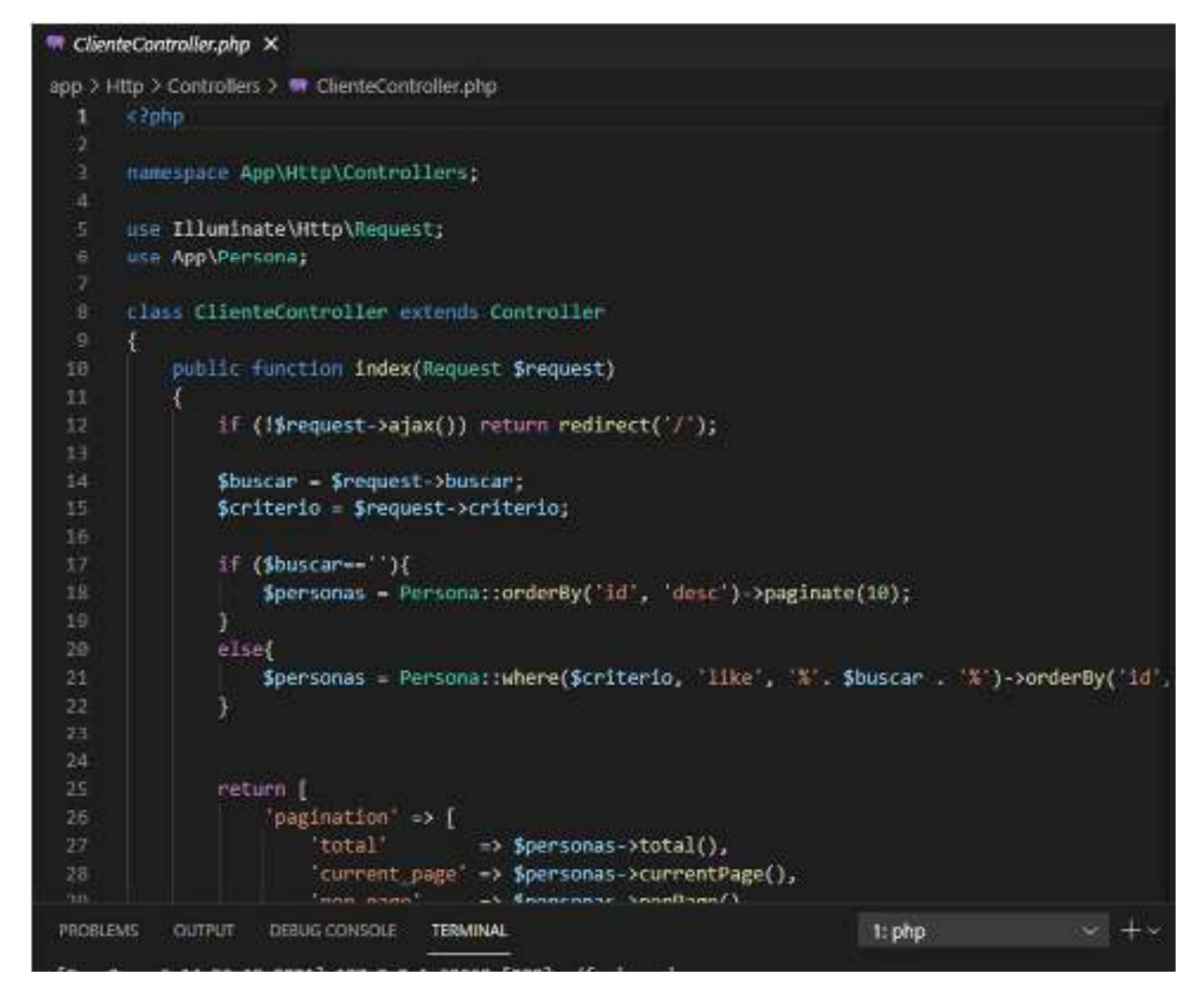

#### Figura 41 Código de Controlador

Implementación del RF10:

### Listado de proveedores

# Figura 42 Implementación RF10

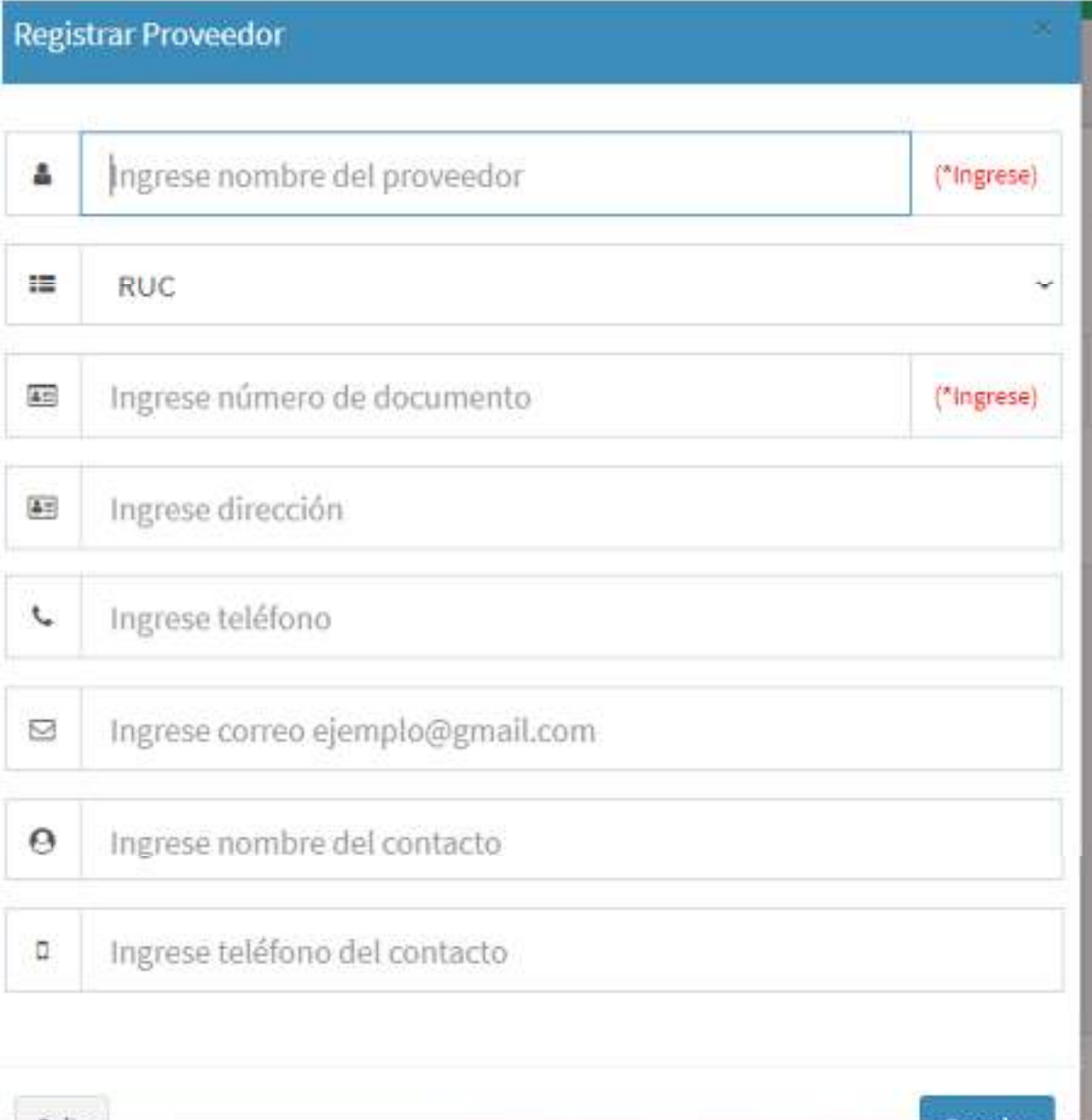

#### Código del RF10 Modelo

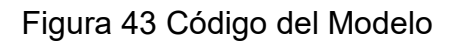

```
Persona.php X
app > <sup>*</sup> Persona.php
       <- php
  \mathbf{1}namespace App;
  \Deltause Illuminate\Database\Eloquent\Model;
  6.class Persona extends Model
  8Ŧ
  9
            protected $table = 'persona';
            protected $fillable = ['nombre','tipo_documento', num_documento','direccion',
 10
 11
            public function provedor()
 1213
            Ŧ
                return $this->hasOne('App\Proveedor');
 14<sub>1</sub>15
            \mathbf{1}16
            public function user()
 1718
            Æ.
                return $this->hasOne('App\User');
 1920<sub>1</sub>J
 212223ł
 24
```
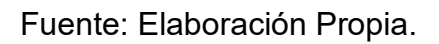

# VISTA

V Cliente vine X

| and and a second control of the con- |                                                                                                    |
|--------------------------------------|----------------------------------------------------------------------------------------------------|
|                                      | resources > assets > js > components > V Cliente vue > {} "Cliente vue" > @ template                                                                                                    |
| $12 - 12$                            | ssection class- content">                                                                                                    |
| 13                                   | Ejemplo de tabla Listado                                                                                                    |
| $14 -$                               | div class- box                                                                                                    |
| $15 - 1$                             | cdiv class-"box-header with-border">                                                                                                    |
| $16 -$                               | <button @click="abrirHodal('persona','registrar') cla&lt;/td&gt;&lt;/tr&gt;&lt;tr&gt;&lt;td&gt;17&lt;/td&gt;&lt;td&gt;&lt;1 class=" fa="" fa-plus-circle"="" type="button"><!--1-->&amp;nhspNuevo</button>                                                                                                    |
| 18                                   | /button)                                                                                                    |
| 19                                   |                                                                                                    |
| $28 -$                               | <div box-body"="" class-=""></div>                                                                                                    |
| $21$ $\circ$                         | <div class="row"></div>                                                                                                    |
| $22 - 1$                             | <div class="col-md-4"></div>                                                                                                    |
| $23 - 1$                             | div class="form-group"                                                                                                    |
| $24 -$                               | (select class= form-control col-md-3" v-model="criterio"                                                                                                    |
| 25                                   | coption value-"nombre">Nombre                                                                                                    |
| 26                                   | <option value="tipo documento">Tipo Documento</option>                                                                                                    |
| 27                                   | <option value="num_documento">Num. Documento</option>                                                                                                    |
| 28                                   | <option value="telefono">Teléfono</option>                                                                                                    |
| 29                                   |                                                                                                    |
| 38                                   | $\sqrt{11}$                                                                                                    |
| 31                                   | $4/d$ iv.                                                                                                    |
| $32 -$                               | div class-col-md-4">                                                                                                    |
| $33 -$                               | <div class="form-group"></div>                                                                                                    |
| 34                                   | <input @keyup.enter="listar&lt;/td&gt;&lt;/tr&gt;&lt;tr&gt;&lt;td&gt;35&lt;/td&gt;&lt;td&gt;&lt;/div&gt;&lt;/td&gt;&lt;/tr&gt;&lt;tr&gt;&lt;td&gt;36&lt;/td&gt;&lt;td&gt;c/div.&lt;/td&gt;&lt;/tr&gt;&lt;tr&gt;&lt;td&gt;&lt;math&gt;37 -&lt;/math&gt;&lt;/td&gt;&lt;td&gt;&lt;div class=" col-md-4"="" type="text" v-model="buscar"/> |
| $38 -$                               | <div class="form-group"></div>                                                                                                    |
| 39                                   | <button type="submit" @click="listarPersona(1,buscar,cri</td>                                                                                                    |

Figura 44 Código del Vista

```
<sup>*</sup> ClienteController.php X
app > Http > Controllers > * ClienteController.php
  1
       Rono
  ä
       namespace App\Http\Controllers;
       use Illuminate\Http\Request;
       use App\Persona;
  \overline{8}class ClienteController extends Controller
  \cdot9
       €
           public function index(Request Srequest)
 18
 11
           ŧ
 12if (!$request->ajax()) return redirect('/');
 13
               Sbuscar - Srequest->buscar;
 1415
               Scriterio = $request->criterio;
 16
 17If (Sbuscar == '')$personas = Persona::orderBy('id', 'desc')->paginate(10);
 18
 19
                \mathcal{Y}else{
 20^{\circ}Spersonas - Persona::where(Scriterio, like', '%'. $buscar. '%')->orderBy('id'
 22¥
 2324
 25
               return [
 26
                    pagination' => [
 27
                         total
                                        > Spersonas >total(),
 28\,current_page' => $personas->currentPage(),
```
Figura 45 Código del Controlador

Desarrollo de la

Iteración N° 3

Diseño del RF

Figura 46 Diseño del RF11

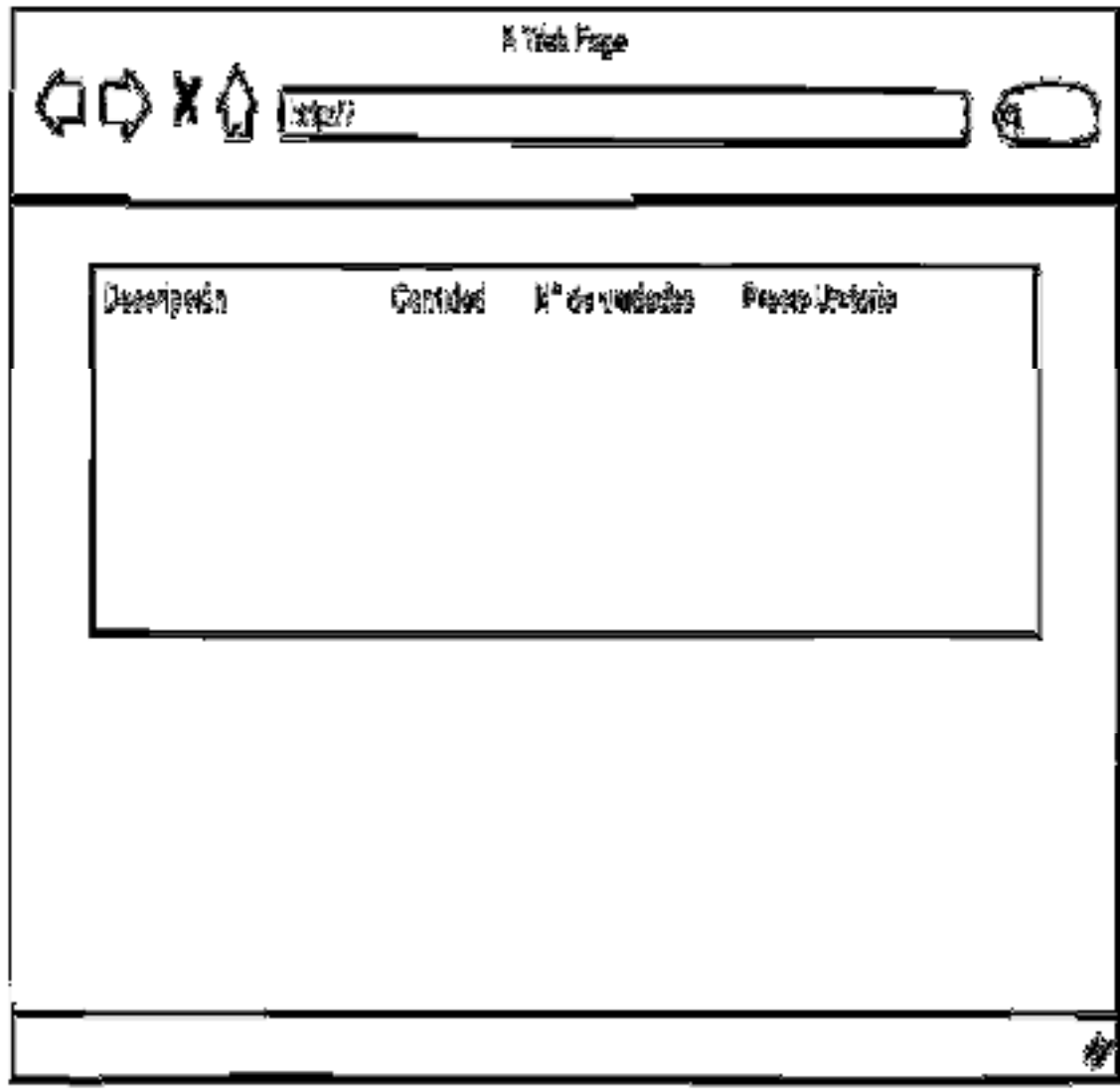

Implementación del RF11:

Reporte de Artículos en PDF

Figura 47 Implementación RF11

Fecha impresión: 2021-06-06 18:13:22

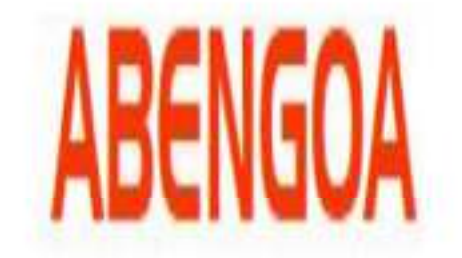

Pedido: Entregado N° 00032

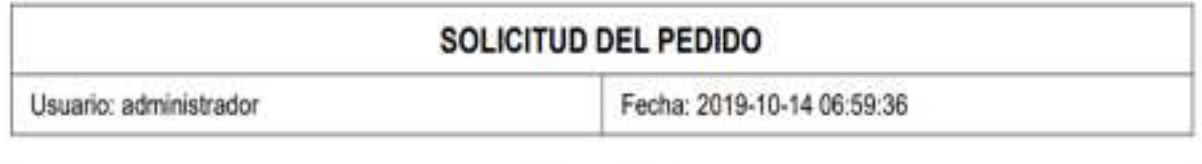

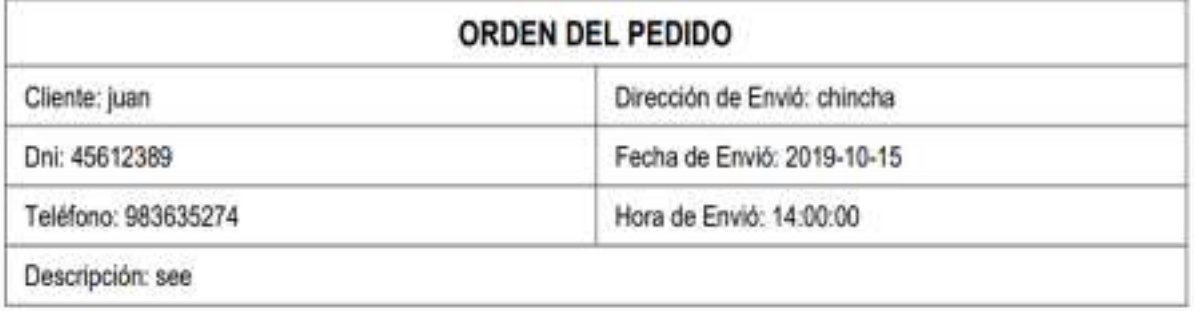

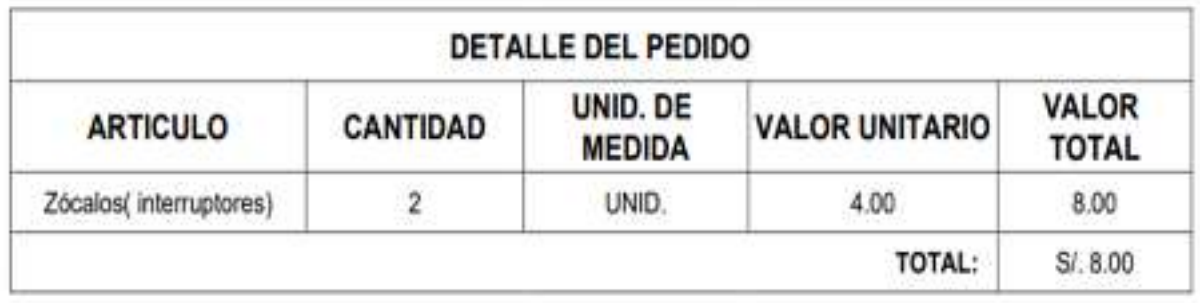

```
R DetailePedido.php X
app \rightarrow \bullet DetailePedido.php
        & ? php.
   \mathbf{1}\overline{2}\overline{3}namespace App;
   \sqrt{4}use Illuminate\Database\Eloquent\Model;
   5.
   6.
   \overline{7}class DetallePedido extends Model
   8 \vee 1protected $table = 'detalle_pedido';
   9protected $fillable = [
 10 -'idpedido',
 11
                   'idarticulo',
 12'cantidad',
 13<sup>°</sup>'precio'
 14
 15
              1:
             public $timestamps = false;
 16
 17
        3
 18
```
Figura 48 Código del Modelo

Fuente: Elaboración Propia.

# VISTA

|                | resources > assets > js > components > W Pedido.vue > () "Pedido.vue" > @ template                                                                                                  |
|----------------|----------------------------------------------------------------------------------------------------|
| 1.             | template                                                                                                    |
| 2              | chain class- main">                                                                                                    |
| 3              | <section class="content-header"></section>                                                                                                    |
| $\overline{a}$ | chas.                                                                                                    |
| 5              | Administrar Pedidos                                                                                                    |
| ś              | $22n1+$                                                                                                    |
| 7              | <bl <lass='breadcrumb"'></bl>                                                                                                    |
| g              | <li><a href="#"><i class="fa fa-dashboard"></i> Inicio</a></li>                                                                                                    |
| g              | <li class="active">Administrar Pedidos </li>                                                                                                    |
| 18             | staff.                                                                                                    |
| tı             | ·/sections                                                                                                    |
| 12             | (section class="content")                                                                                                    |
| 13             | Ejemplo de tabla Listado                                                                                                    |
| 14             | div class "box"                                                                                                    |
| 15             | cdiv class- box-header with-border >                                                                                                    |
| 16             | chutton type-"button" @click-"mostrarDetalle()" class-"btn btn-pris                                                                                                    |
| 17             | i class-'ta fa-plus-circle", /i>ambsp;Nuevo                                                                                                    |
| 18             | <b>button</b>                                                                                                    |
| 19             |                                                                                                    |
| 20             | <l- listado-=""></l->                                                                                                    |
| 21             | ctemplate v-if-"listado--1">                                                                                                    |
| 22             | (div class="box-body")                                                                                                    |
| 23             | div class- row                                                                                                    |
| 24             | (div class-col-md-4")                                                                                                    |
| 25             | <div.class="form-group"></div.class="form-group">                                                                                                    |
| 26             | <select class="form-control col-md-3" num="" pedido"="" v-model="criteric&lt;/td&gt;&lt;/tr&gt;&lt;tr&gt;&lt;td&gt;27&lt;/td&gt;&lt;td&gt;&lt;option value=">Número Pedido</select> |
| 28<br>5h       | coption value-"fecha hora"-Fecha-Hora de Registroc/op                                                                                                    |
|                |                                                                                                    |

Figura 49 Código del Vista

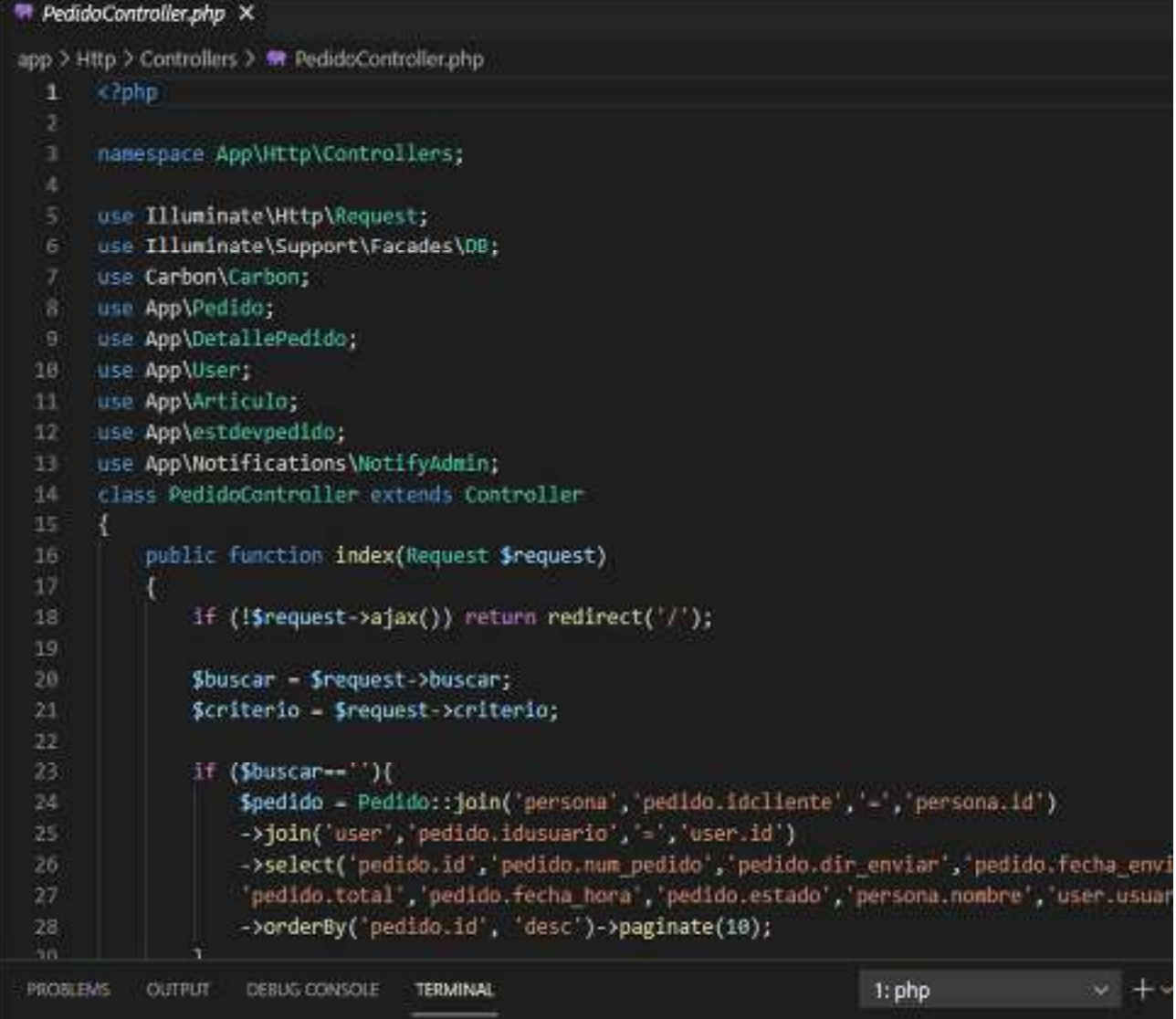

# Figura 50 Código del Controlador

Implementación del RF12:

### Reporte de Ingresos a Almacén

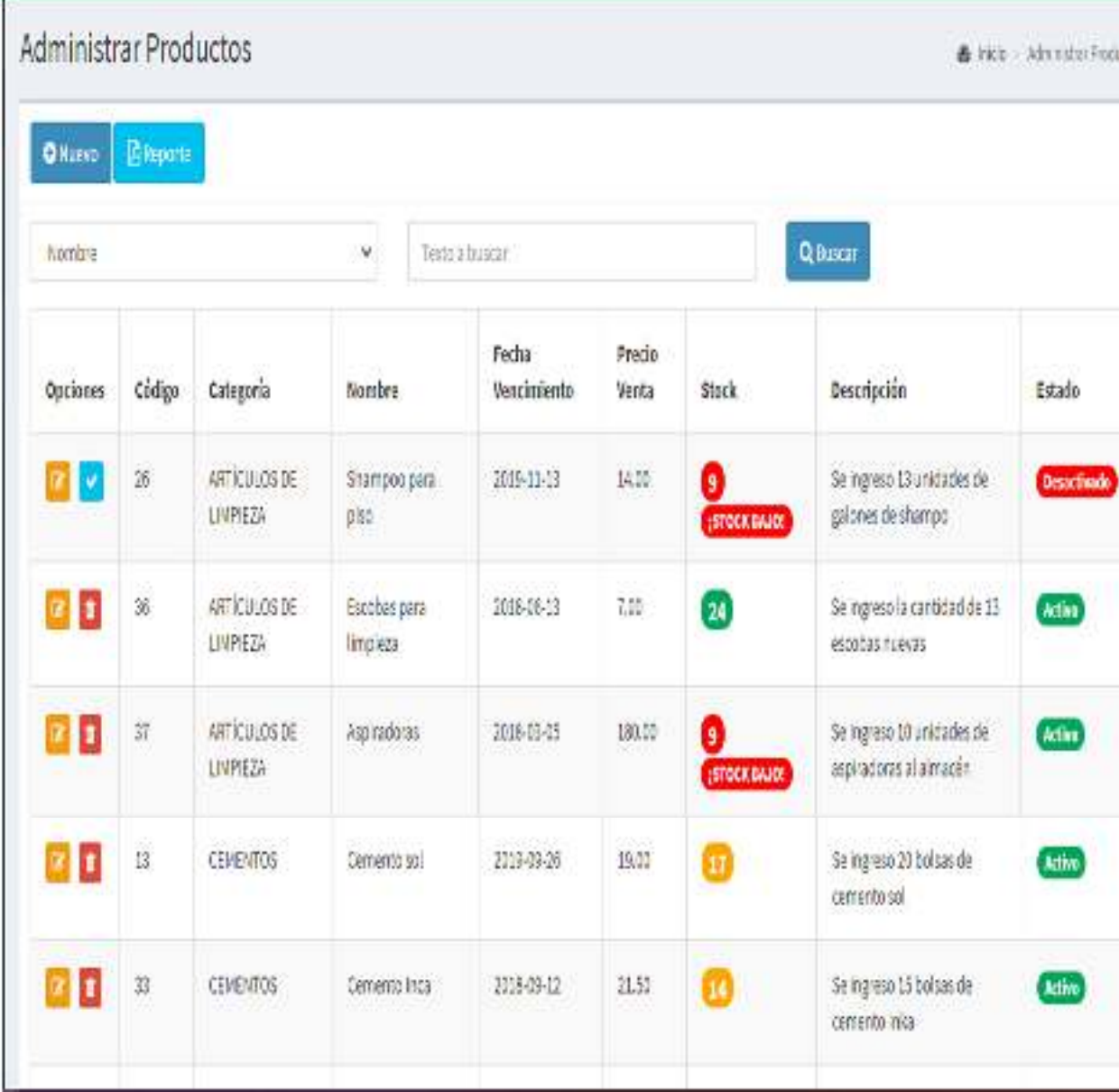

# Figura 51 Implementación RF17

#### MODELO

```
Articulo.php X
app > * Articulo.php
       -400012.namespace App;
       use Illuminate\Database\Eloquent\Model;
  6<sup>1</sup>class Articulo extends Model
  \mathbf{g}€
            protected $table = 'articulo';
  9.
            protected $fillable =[
 10
                 'idcategoria','codigo', nombre , codigo digemid','lote',
 11'fecha vencimiento , precio venta', stock', presentacion',
 12<sup>°</sup>'principio','descripcion','condicion'
 13<sup>°</sup>Ŀ.
 14
            public function categoria(){
 15.
                return $this->belongsTo('App\Categoria');
 16<sup>°</sup>17
            \mathcal{F}18
       3
 19
```
Figura 52 Código de Modelo

# VISTA

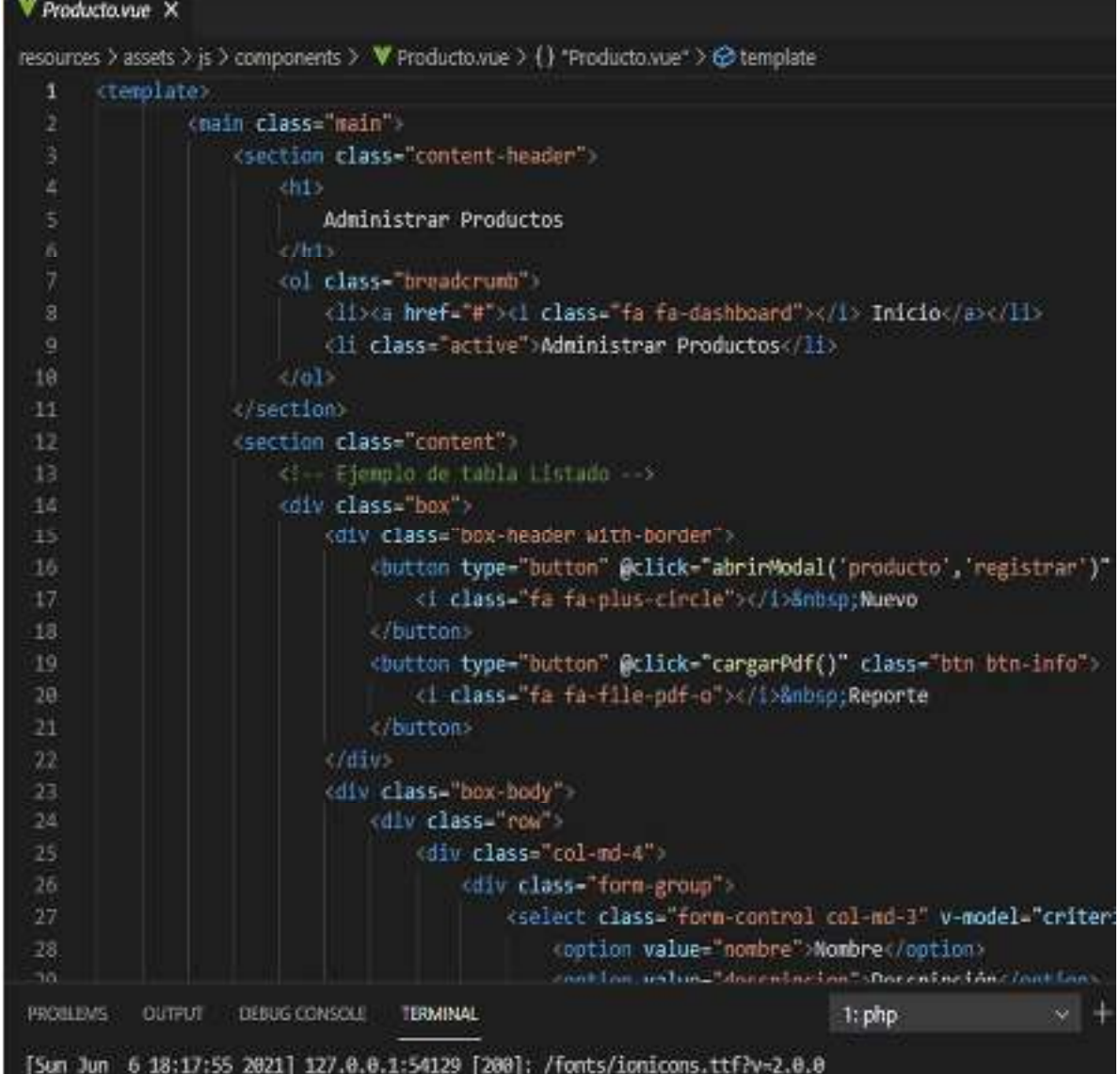

# Figura 53 Código de Vista

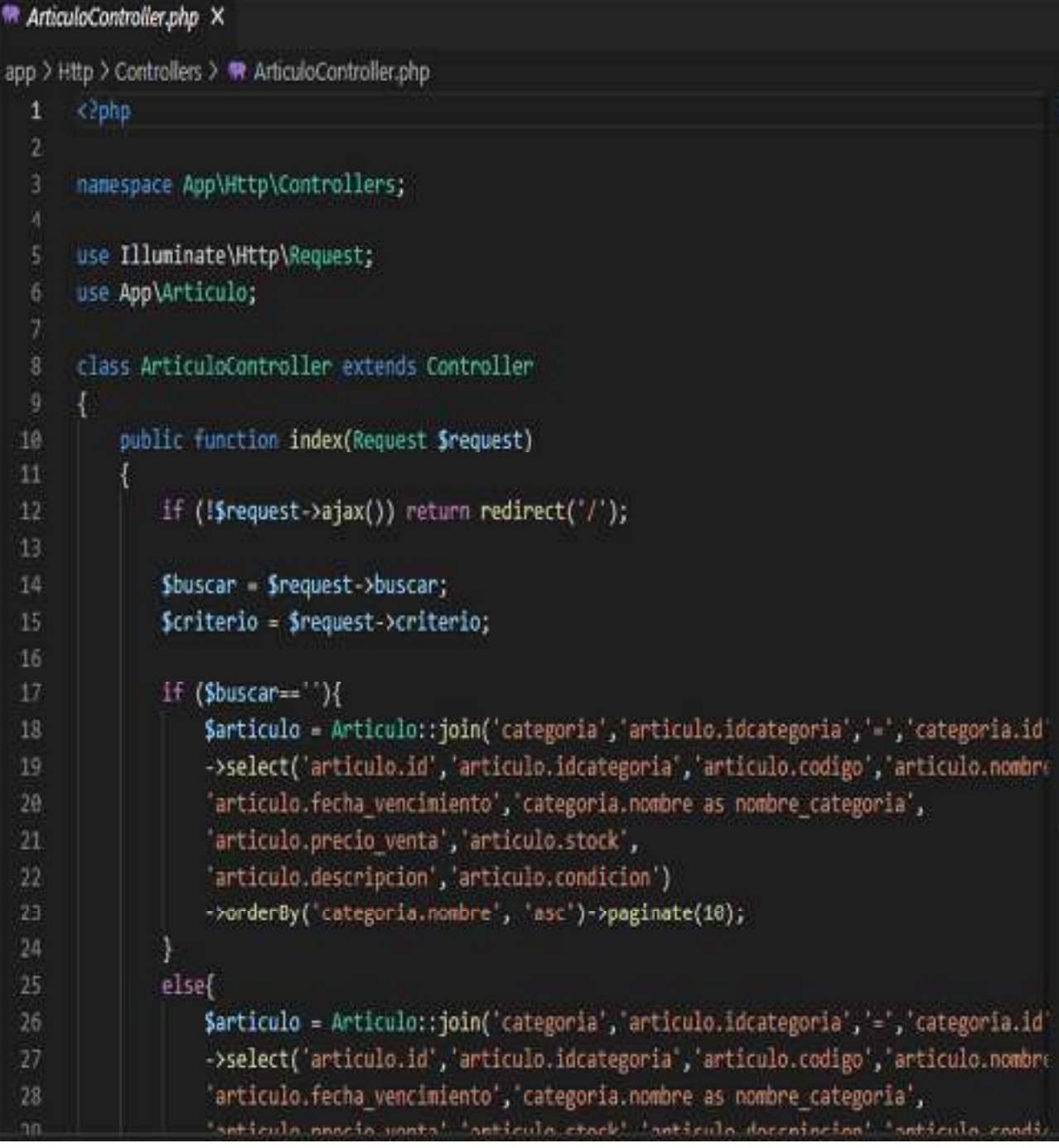

# Figura 54 Código de Controlador

Implementación del RF13:

### Reporte Estadísticos con Gráficos

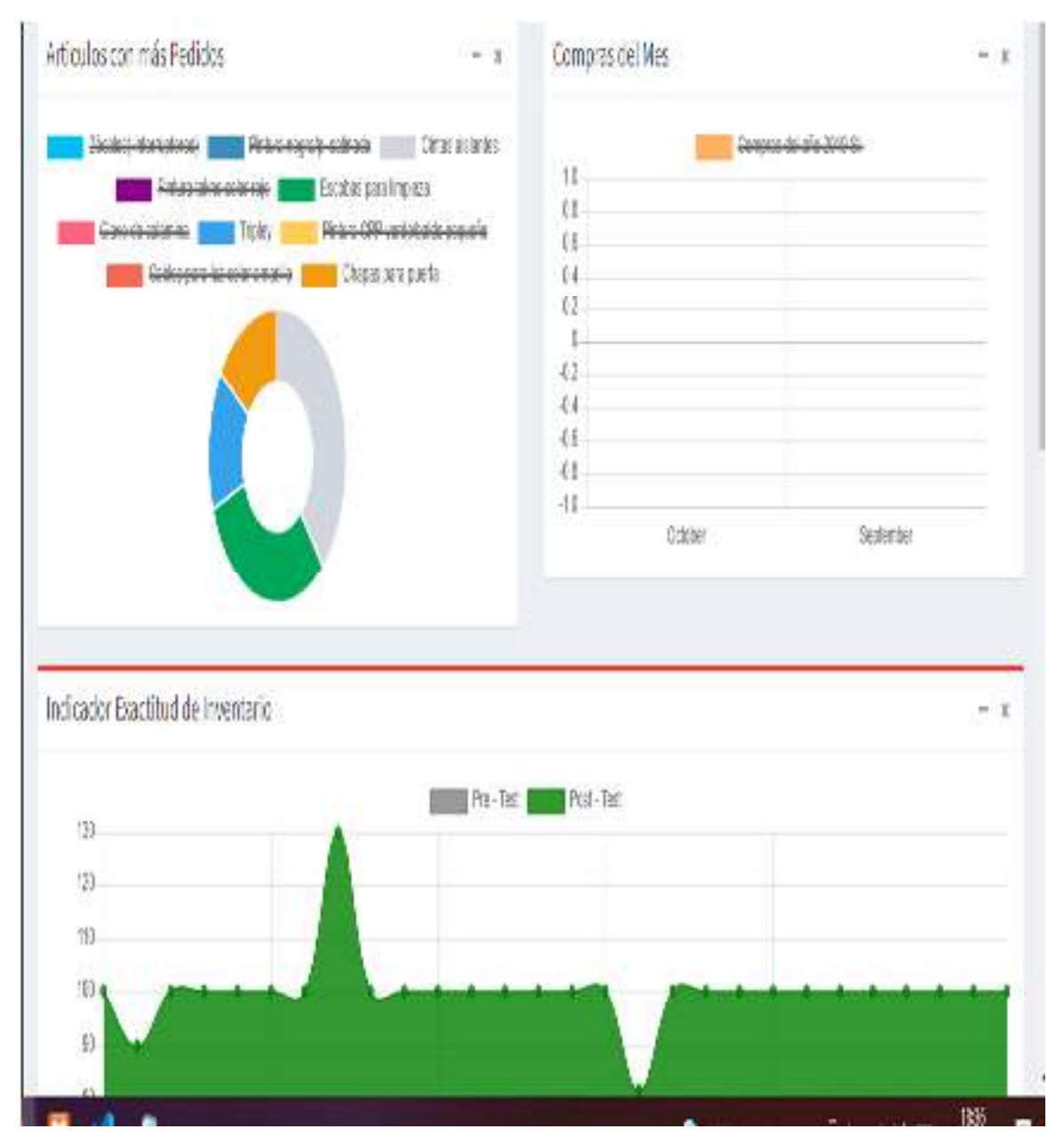

### Figura 55 Implementación RF13

Fuente: Elaboración Propia.

#### Código del RF13:

#### MODELO

#### Figura 56 Código programación del modelo

```
<sup>4</sup> sidebaradministrador.blade.php X
resources > views > plantilla > <a> sidebaradministrador.blade.php
       aside class "main-sideban"
  \mathbf{1}<l-- sidebar: style can be found in sidebar.less -- >
  \mathcal{I}(section class= sideban")
              <!-- Sidebar user panel -->
  4
             <div class="user-panel">
  6
                (div class "pull-left image")
                  <img src="img/constructor.jpg" class="img-circle" alt="User Image">
  \mathbf{g}cldiv\mathbb{Q}<div class="pull-left info">
                  <p>Usuario: {{Auth::user()->usuario}}</p>
 18
                  <a href="#"><i class="fa fa-circle text-success"></i> En Linea</a>
 11
 12Hiv
 13
              - div
              <1-- search form -- >
 14
 15
              <!-- /.search form -->
 16
              <!-- sidebar menu: : style can be found in sidebar.less -->
 17<ul class="sidebar-menu data-widget="tree">
 18
                <li class="header" style="color:white;">MENU PRINCIPAL</li>
 39
 20<sup>°</sup>21
                <li @click= nenu=0" class= active treeview >
 22
                  a href-"#">
 23
                    (i class="fa fa-dashboard")</i> <span>Dashboard</span>
 24
                  \sqrt{a}c/Its.
 2526
                (li class="treeview">
 27
                  a href="#">
 28
                    il almer-"fo fa huilding a"szils
                                                                                                   \vee + \veePROBLEMS
           OUTPUT
                    DEBUG CONSOLE
                                    TERMINAL
                                                                               1: php
[Sun Jun 6 18:17:55 2021] 127.0.0.1:54129 [200]: /fonts/ionicons.ttf?v=2.0.0
```
#### Fuente: Elaboración Propia.

#### VISTA

#### Figura 57 Código Vista

ConsultaPedida.vue X resources > assets > is > components > V ConsultaPedido.vue > {} "ConsultaPedido.vue" > @ template 1 template.  $\bar{2}$ (main class "main") <section class="content-header"> 3 ú. 曲 Reporte de Pedidos  $(101)$ (ol class="breadcrumb")  $\overline{\mathbf{3}}$ <li><a href="#"><i class="fa fa-dashboard"></i> Inicio</a></li> <li class="active">Reporte de Pedidos</li> 10  $\sqrt{ab}$  $11$  $-590$ (section class= content")  $12$ offy class="hox" 13 <div class="box-header"> 14 15 cidius: (|- Listado -- ) 16  $17$ (template v-if="listado==1") (div class="box-body") 18 <div class="row > 19 <div class col-nd-4"> 20  $_{21}$ div class-"form-group"> 22 <select class="form-control col-md-3" v-model="criterio" <option value="num pedido">Número Pedido</option>  $23 -$ 24 <option value="fecha hora >Fecha-Hora</option> 25 //select 当曲点 26 div.  $27$ (div class="col-nd-4")  $28$ 

Fuente: Elaboración Propia.

#### app.blade.php X resources > views > layouts > \* app.blade.php **DOCTYPE html**  $\mathbf{1}$ <html lang="{{ app()->getLocale() }}">  $\overline{2}$ 31 head <meta\_charset="utf-8"> 4  $\overline{5}$ <meta http-equiv="X-UA-Compatible" content="IE=edge"> <meta name= viewport content="width=device-width, initial-scale=1 > <!-- CSRF Token -->  $^{\circ}$ <meta name="csrf-token" content="{{ csrf token() }}"> 18  $\overline{\mathbf{H}}$ <title>{{ config('app.name', 'Laravel') }}</title>  $12$ <l-- Styles -- >  $13$  $14$ <link href="{{ asset('css/app.css') }}" rel="stylesheet"> 15 / head  $16$ body <div id="app">  $17$ 18 <nav class "navbar navbar-default navbar-static-top"> <div class= container"> 19 <div class="navbar-header">  $20<sup>°</sup>$ 21 22 <!-- Collapsed Hamburger --> 23 <button type="button" class="navbar-toggle collapsed" data-toggle= 县 <span\_class="sr-only">Toggle Navigation</span>  $25$ <span class="icon-bar"></span> <span class="icon-bar"></span> 26 27 <span class="icon-ban"></span> 28 *button*  $20-$

#### Figura 58 Código Vista

Desarrollo de la Iteración N°4

Implementación del RF20:

Registrar Datos del Indicador Exactitud de Inventario, Pre – Test.

Figura 59 Implementación RF20-1

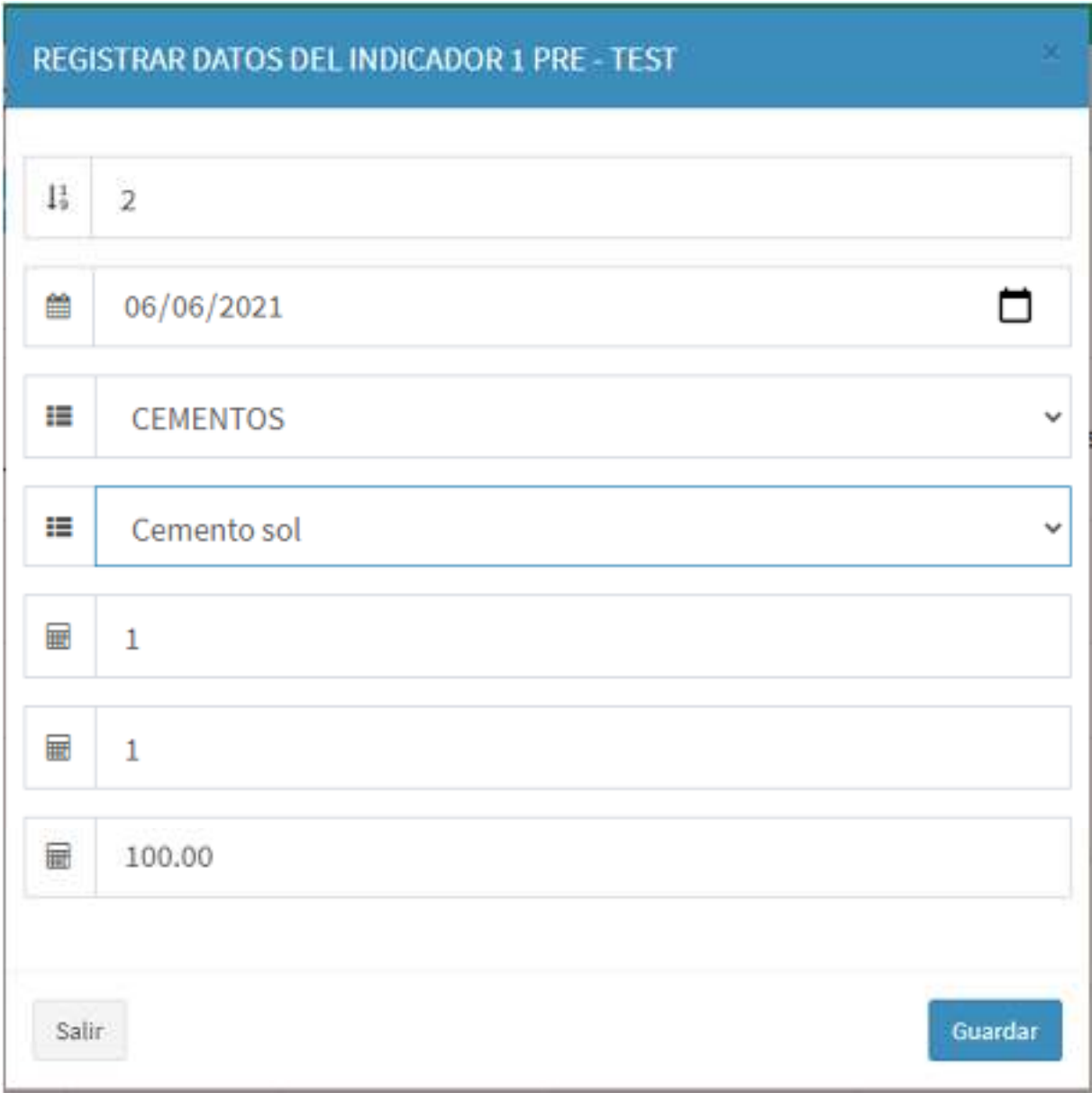

# Código Modelo RF14

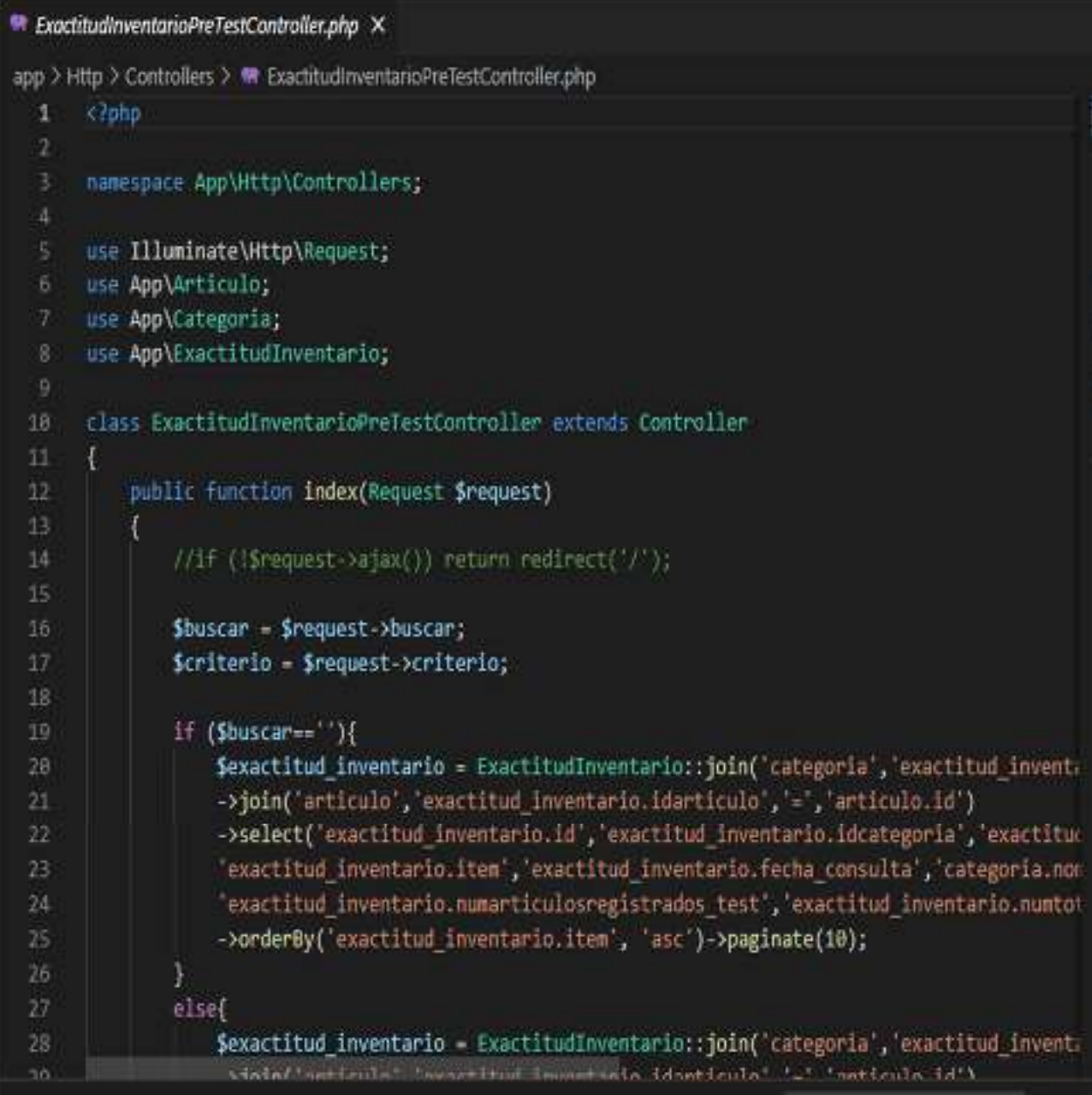

# Figura 60 Código Modelo

Fuente: Elaboración Propia.

VISTA

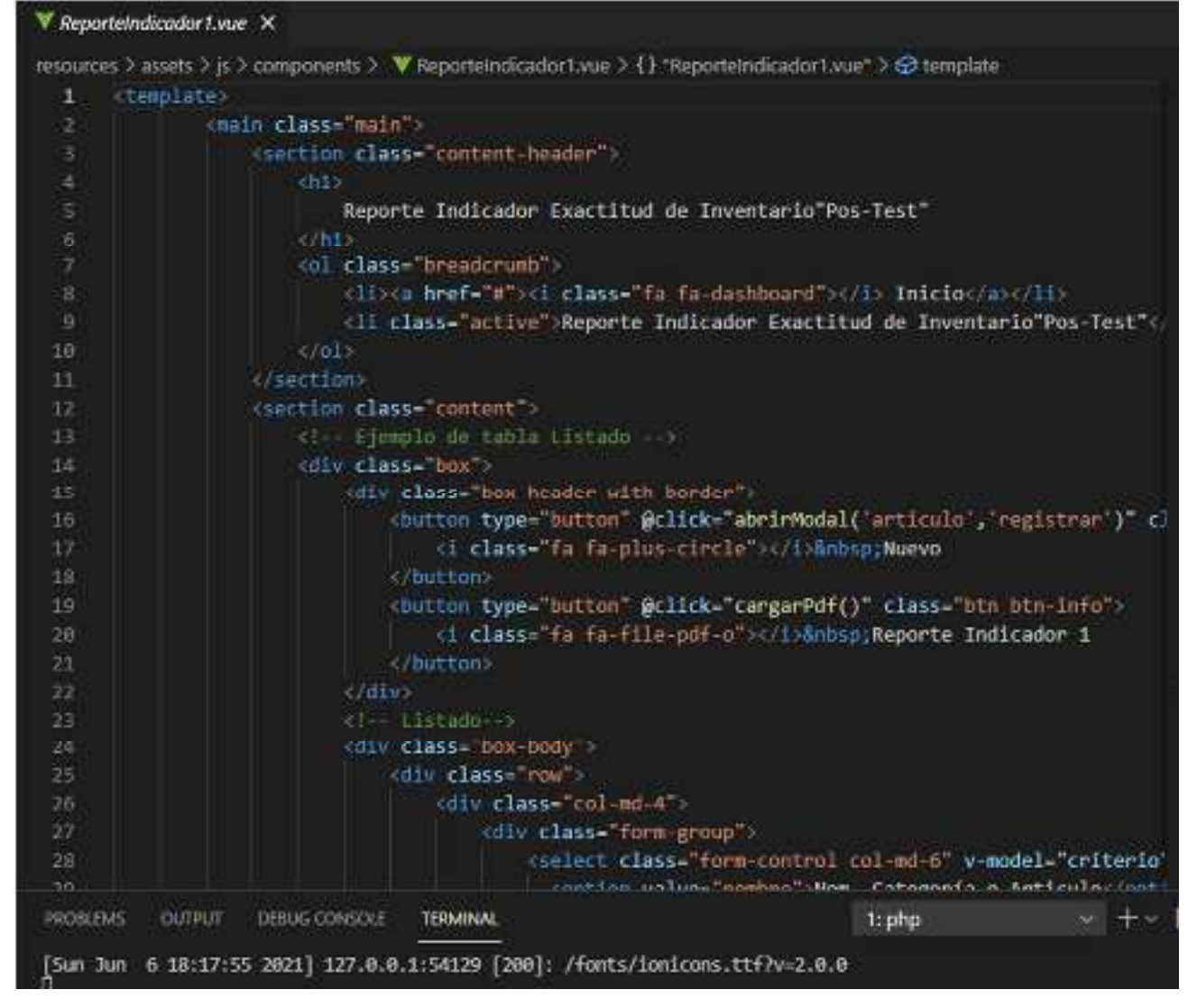

Figura 61 Código Vista

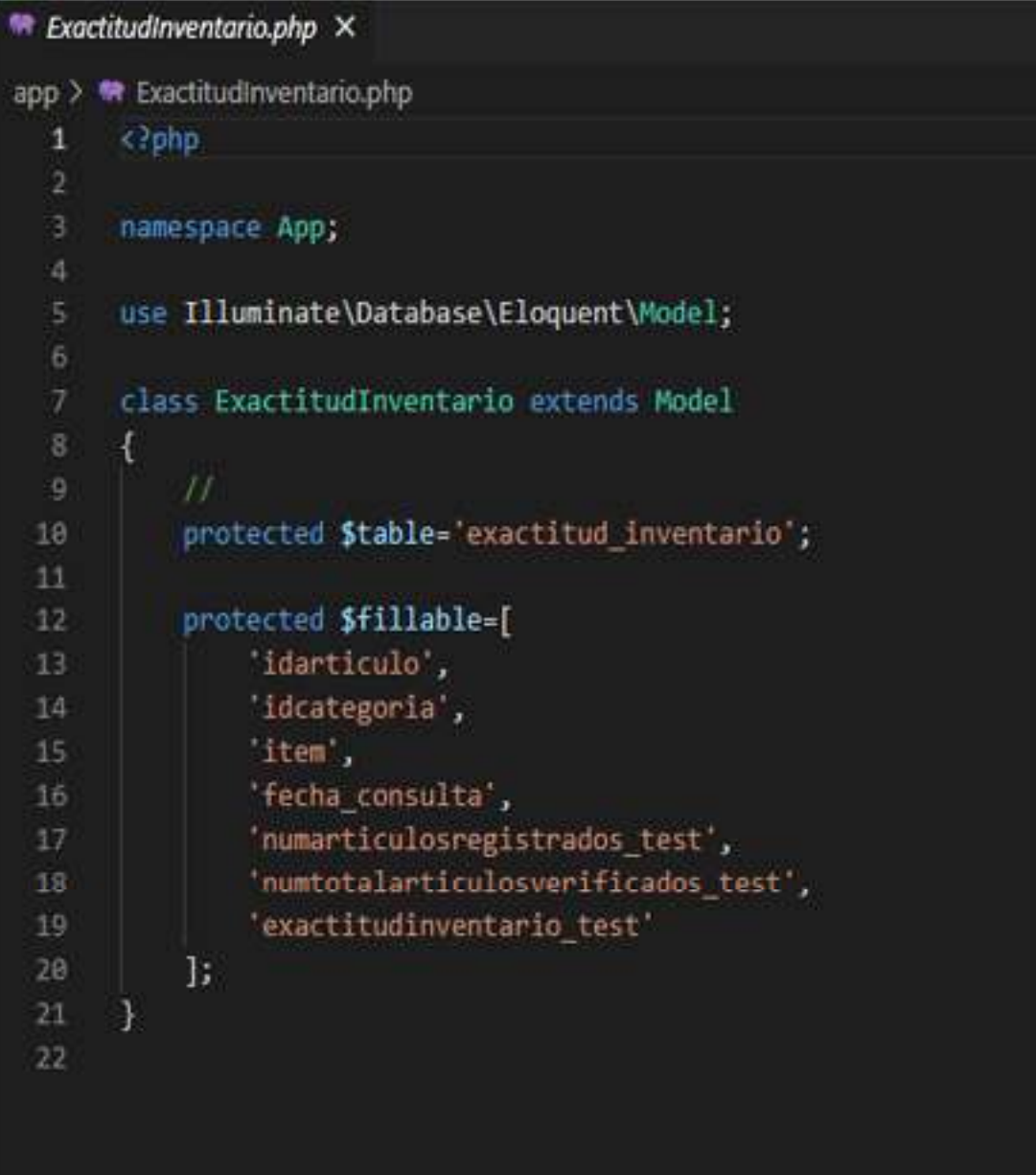

# Figura 62 Código Controlador

Implementación del RF15:

Listar Datos del Indicador Exactitud de Inventario, Pre – Test.

# Figura 63 Implementación RF15

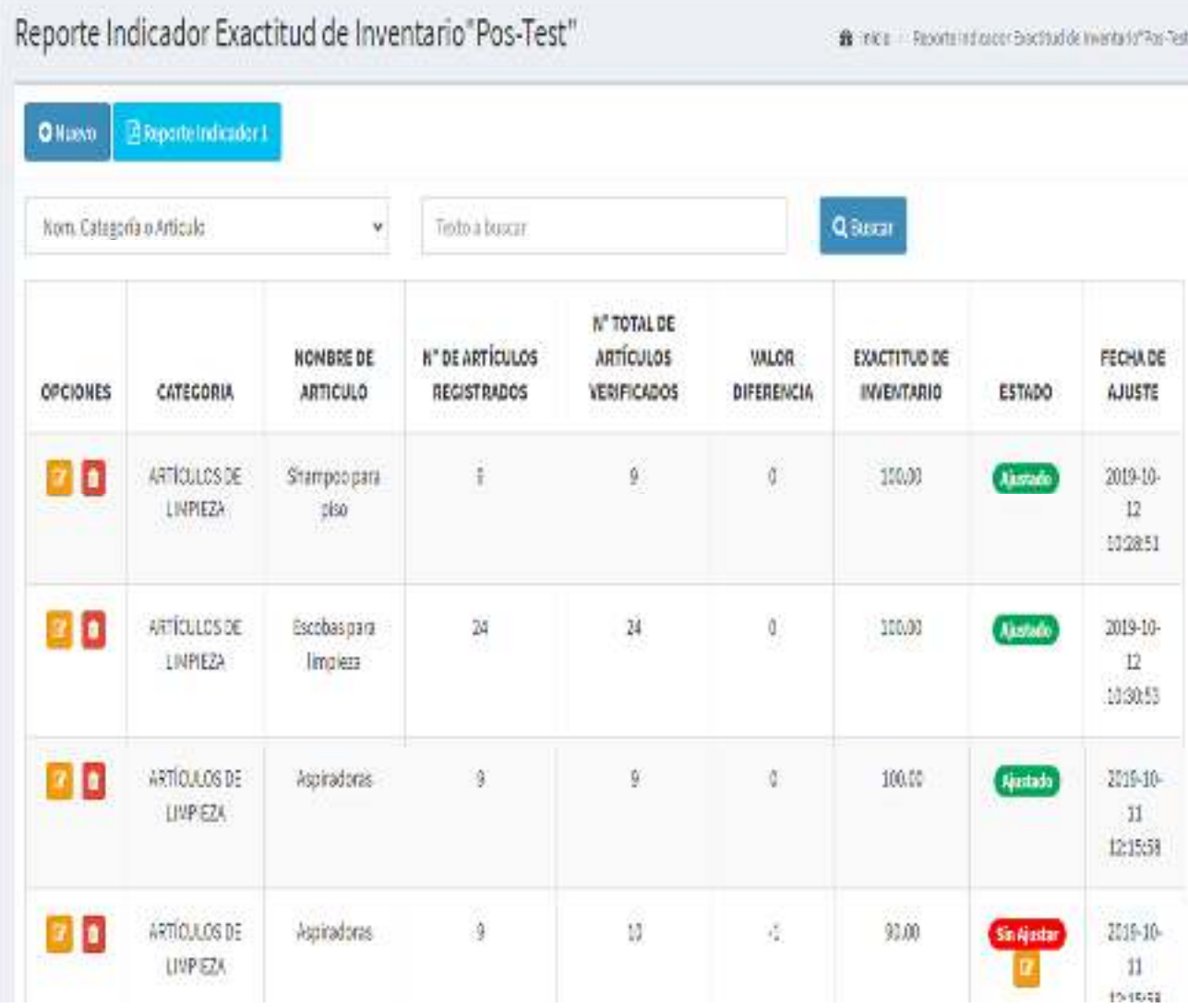

# Código del FR15 Modelo

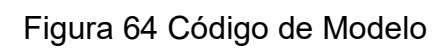

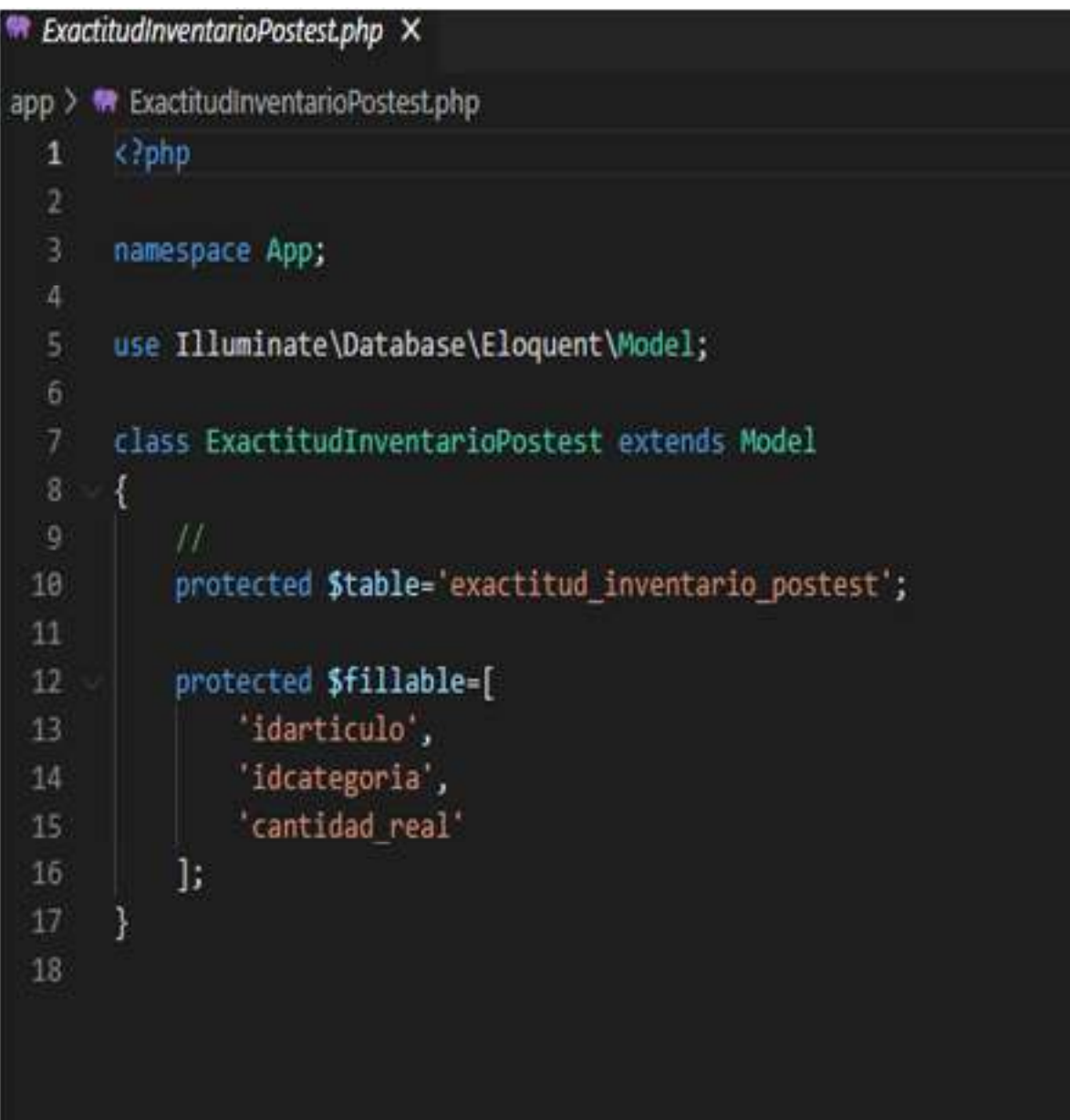

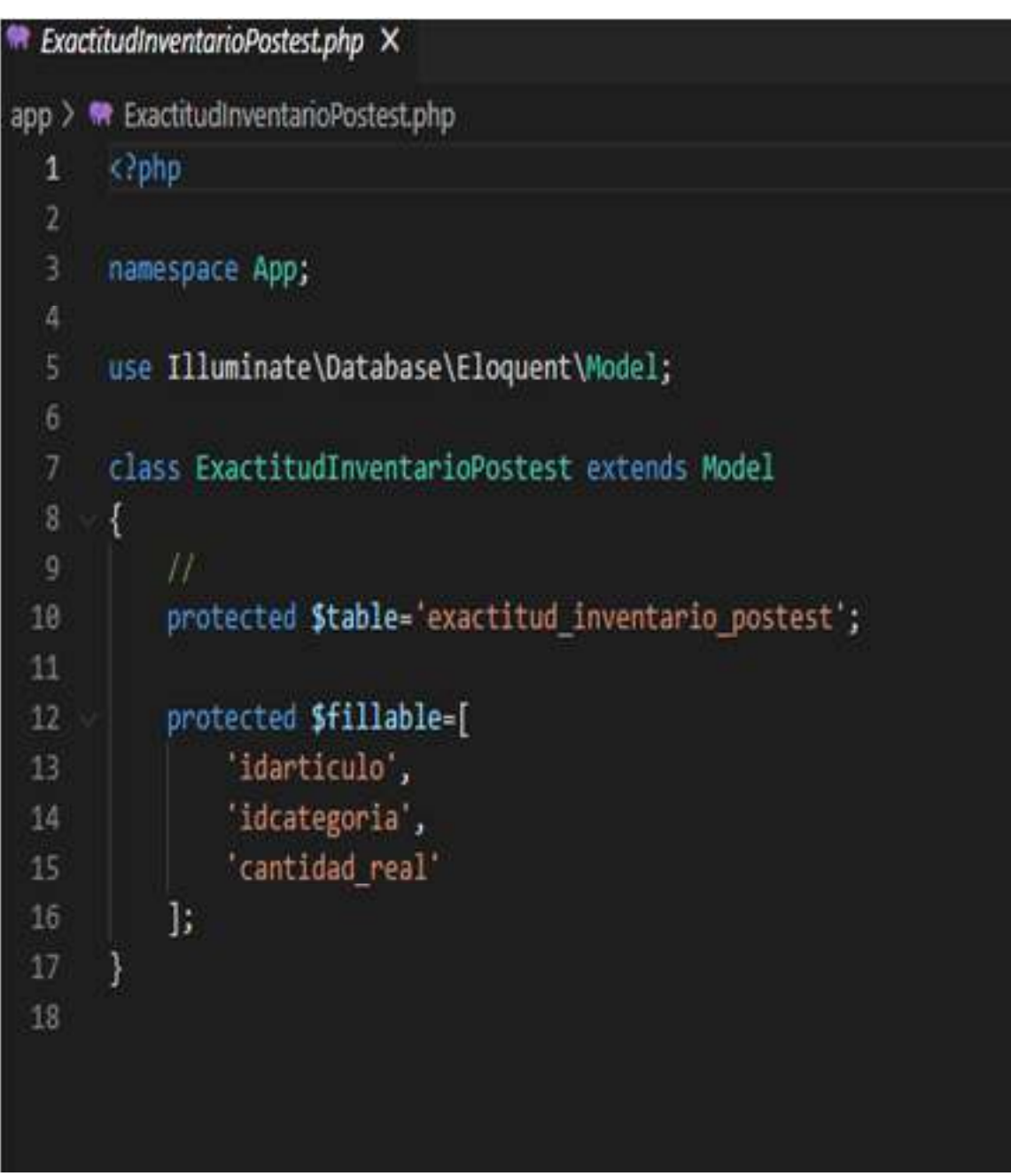

Figura 65 Código de Vista

Fuente: Elaboración Propia.

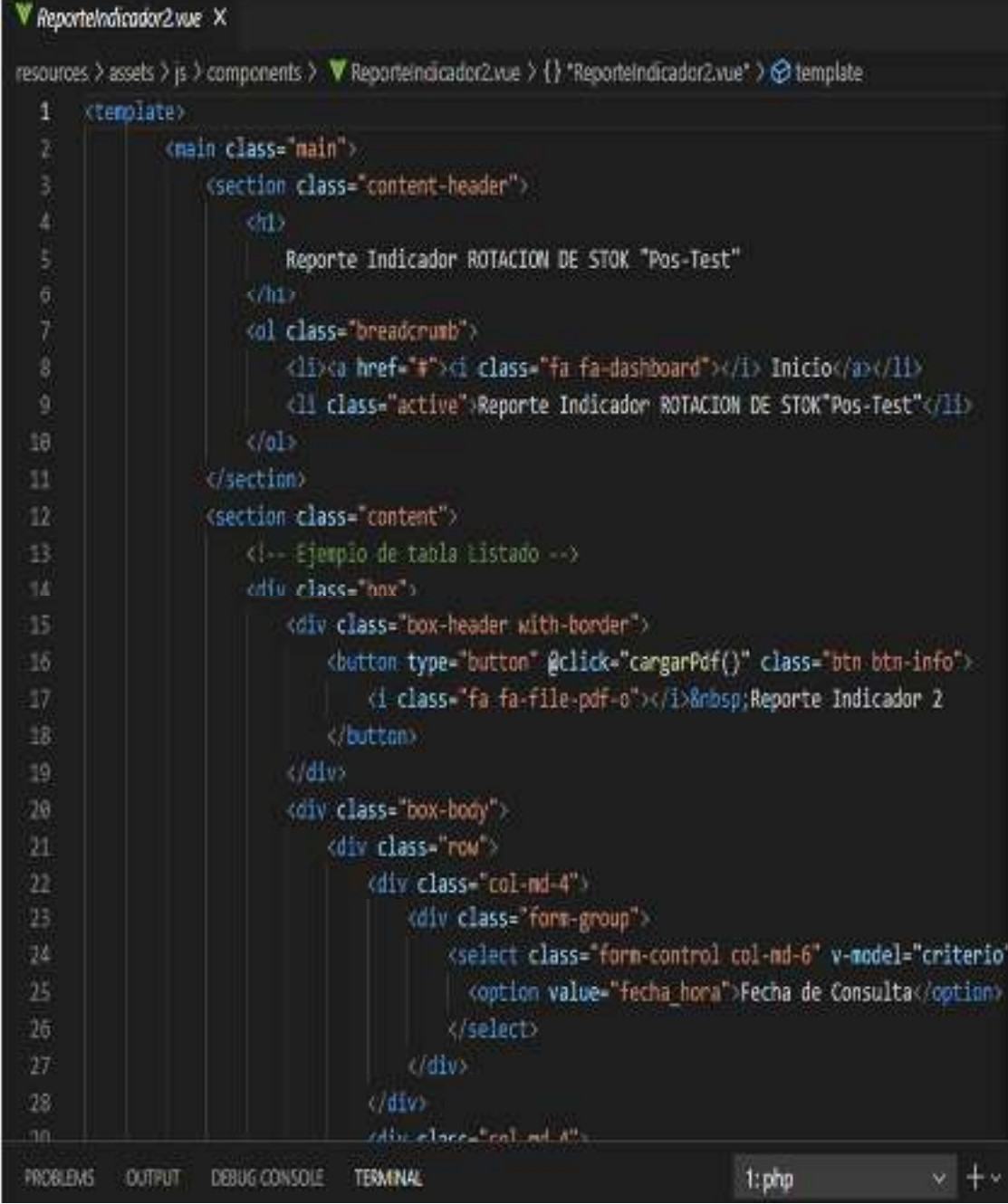

# Figura 66 Código de Controlador

Implementación del RF16:

Listar Datos del Indicador Nivel De Calidad de los Pedidos Generados, Pre – Test.

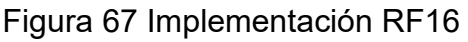

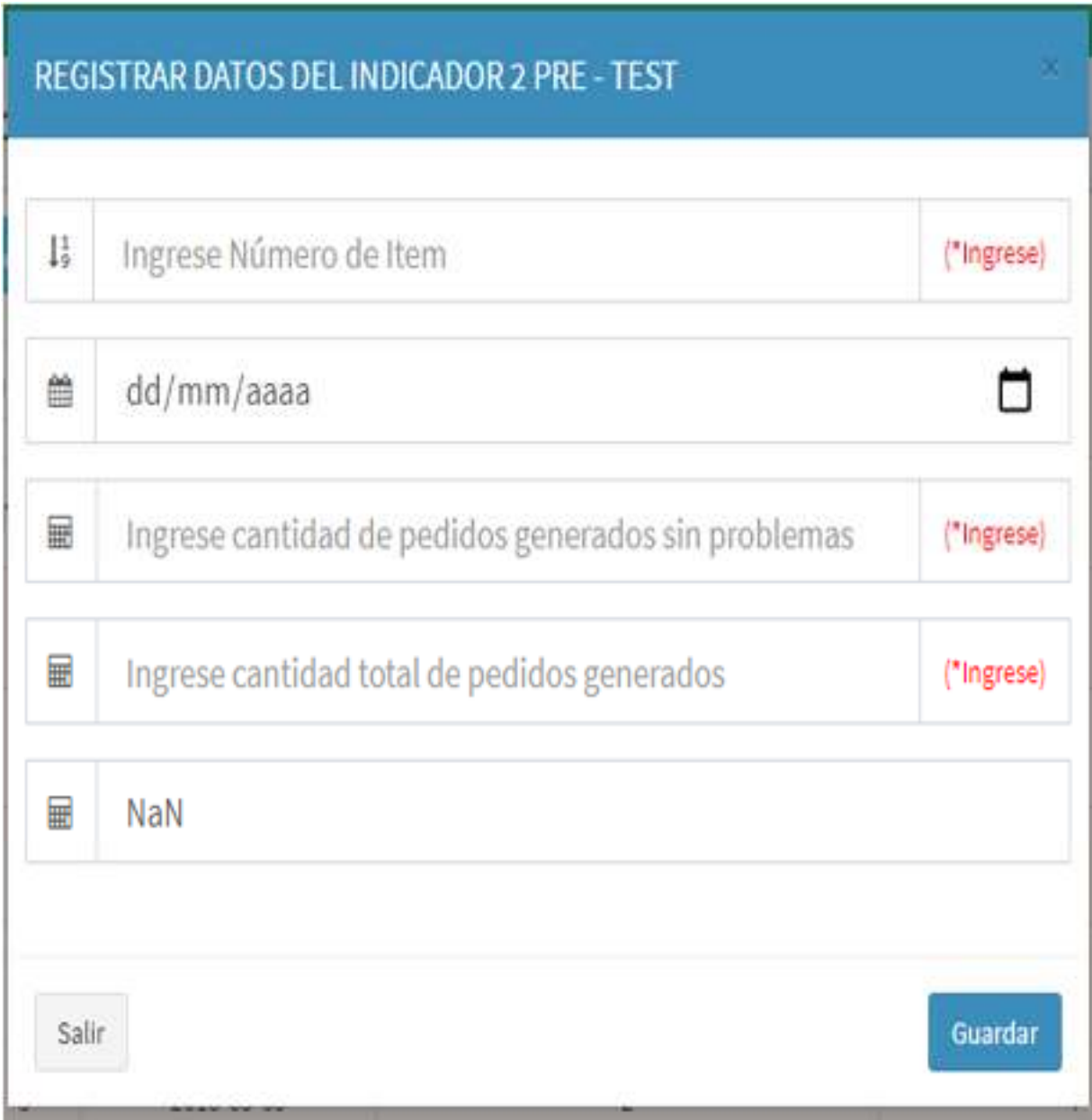

Desarrollo de la Iteración N°5

Implementación del R22:

Listar Datos del Indicador 2, Nivel de calidad de los pedidos a Tiempo Pre – Test.

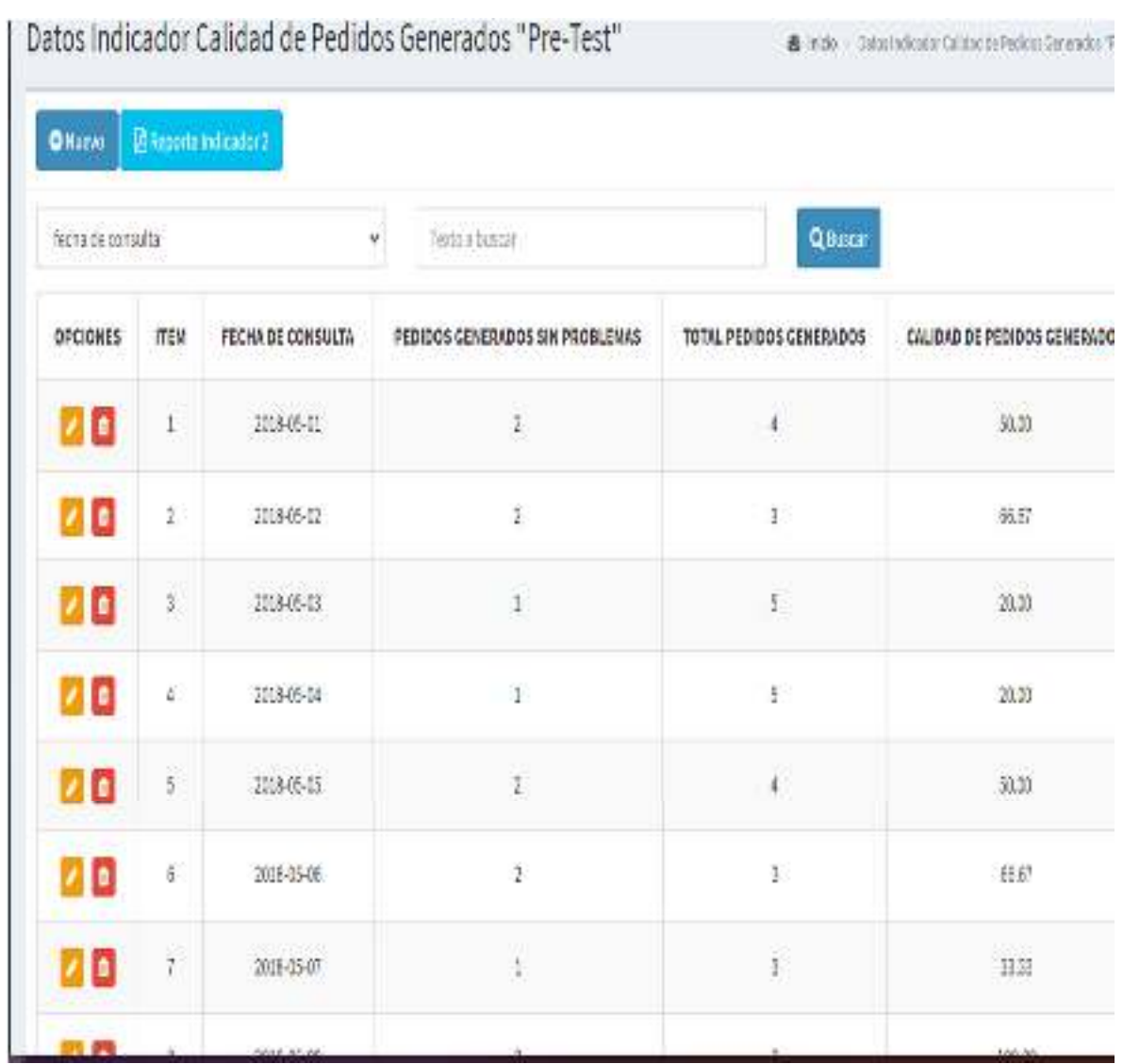

# Figura 67 Implementación RF

#### **FASE DE PRUEBAS**

#### **Pruebas de aceptación**

 A continuación de mostrarán en las tablas de manera global las pruebas de aceptación, y consecutivamente se mostrarán las tablas con una descripción detallada de cada prueba que fueron desarrolladas para la primera Iteración.

Tabla 50 Prueba de aceptación iteración 1

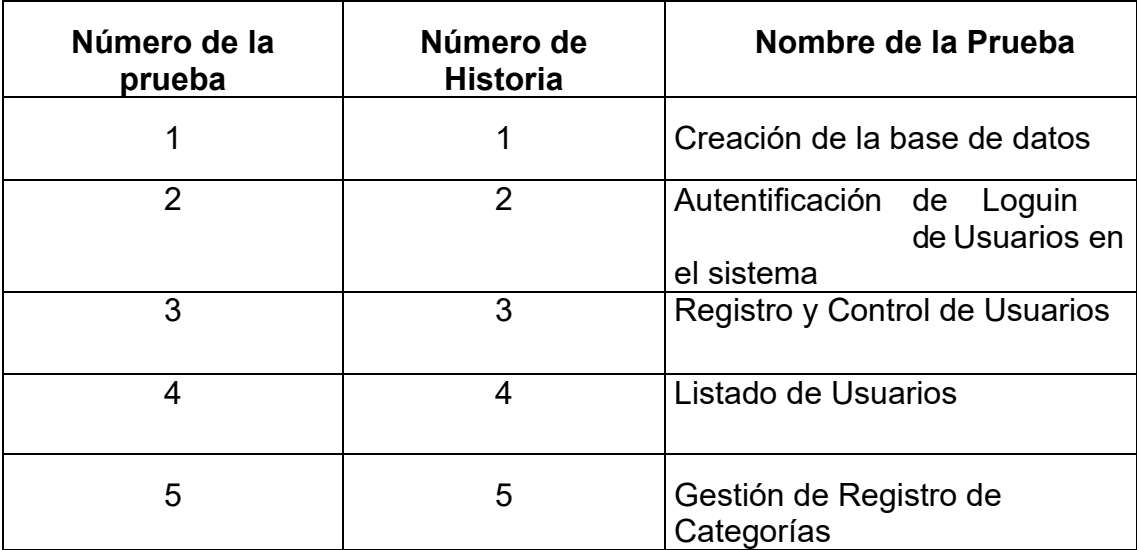

#### Tabla 51 Caso de Prueba 1

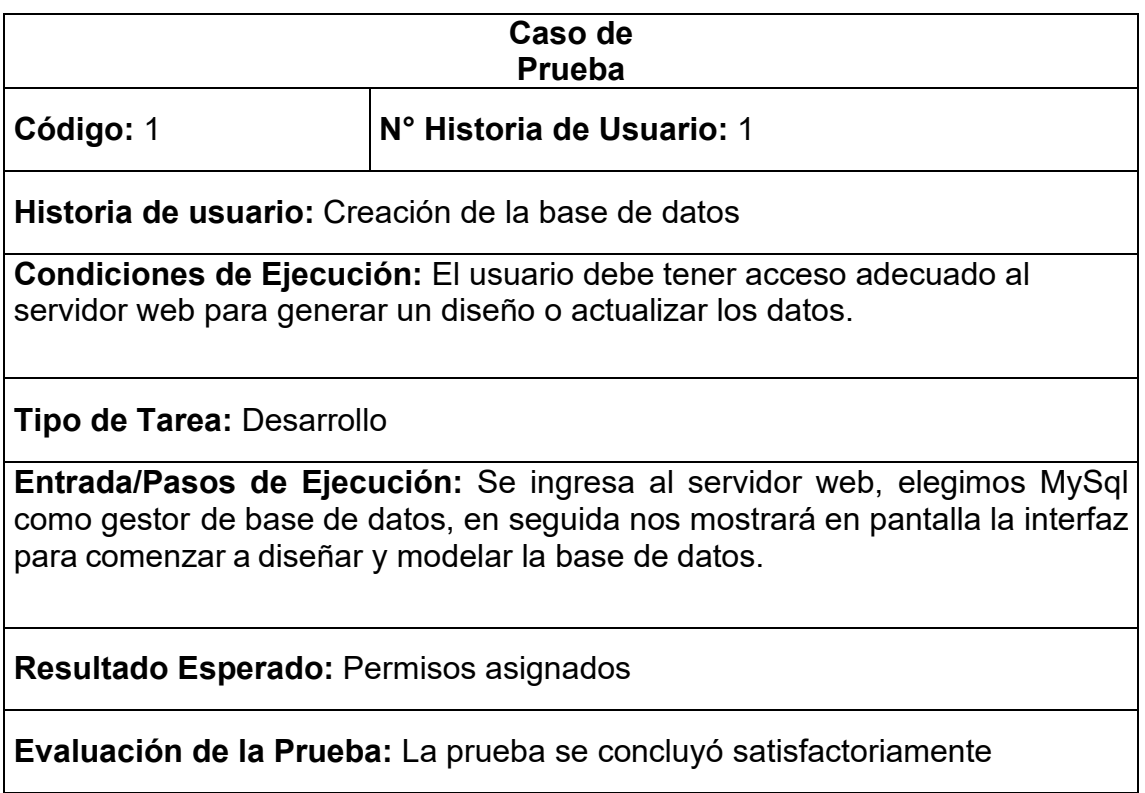

Fuente: Elaboración Propia.

#### Tabla 52 Caso de Prueba 2

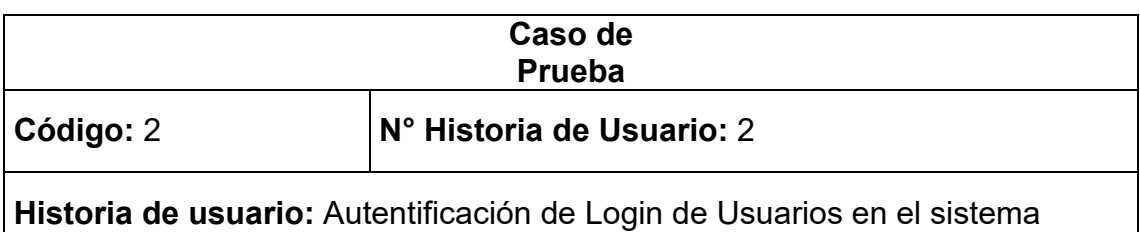

**Condiciones de Ejecución:** El usuario debe tener un acceso al sistema para poder ingresar.

**Tipo de Tarea:** Desarrollo

**Entrada/Pasos de Ejecución:** Ingresar al sistema mediante la url, luego se observa una interface donde se solicita ingresar el usuario y contraseña y clic en iniciar.

**Resultado Esperado:** Permisos asignados

### **Evaluación de la Prueba:** La prueba se concluyó satisfactoriamente

Fuente: Elaboración Propia.

#### Tabla 8 Caso de Prueba 3

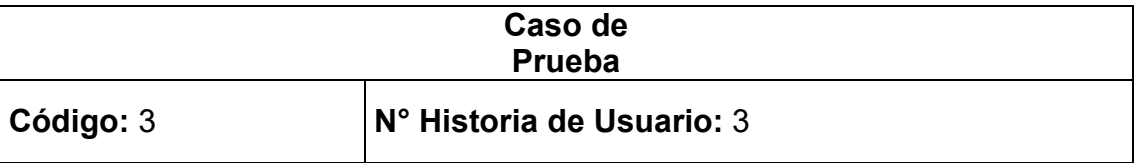

**Historia de usuario:** Registro y Control de Usuarios

**Condiciones de Ejecución:** El usuario debe tener la capacidad de poder registrar a un usuario nuevo, asimismo solo el administrador puede dar credenciales de acceso al sub usuario

#### **Tipo de Tarea:** Desarrollo

**Entrada/Pasos de Ejecución:** Ingresar al sistema mediante su usuario y contraseña respectivamente, nos direccionamos al menú de opciones y ubicar ACCESO, se despliega dos opciones más y elegimos USUARIOS, con lo cual muestra los usuarios registrados.

**Resultado Esperado:** Permisos asignados

**Evaluación de la Prueba:** La prueba se concluyó satisfactoriamente

#### Tabla 54 Caso de Prueba 4

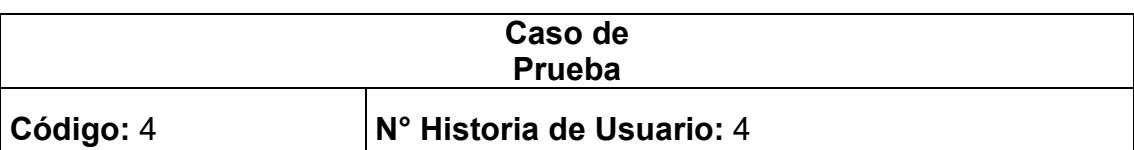

**Historia de usuario:** Listado de Usuarios

**Condiciones de Ejecución:** El usuario debe tener la capacidad de poder ingresar al sistema, asimismo solo el administrador puede ver la lista de usuarios registrados.

**Tipo de Tarea:** Desarrollo

**Entrada/Pasos de Ejecución:** Ingresar al sistema mediante su usuario y contraseña correspondiente, luego de ingresar al sistema dirigirse al menú de opciones y ubicar ACCESO, se despliega dos opciones más y elegimos USUARIOS, con lo cual podemos observar a todos los usuarios registrados.

**Resultado Esperado:** Permisos asignados

**Evaluación de la Prueba:** La prueba se concluyó satisfactoriamente

#### Tabla 9 Caso de Prueba 5

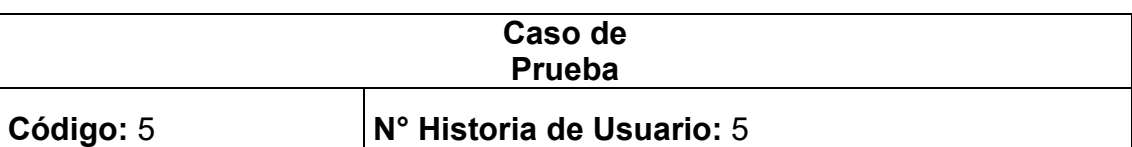

**Historia de usuario:** Gestión de Registro de Categorías

**Condiciones de Ejecución:** El usuario debe tener la capacidad y los permisos en su usuario para poder ingresar al sistema, asimismo solo el administrador y el encargo del almacén pueden registrar nuevos ingresos.

**Tipo de Tarea:** Desarrollo

**Entrada/Pasos de Ejecución:** Ingresar al sistema mediante su usuario y contraseña, luego de ingresar al sistema dirigirse al menú de opciones y ubicar ALMACEN, se despliega dos opciones más y elegimos CATEGORIAS, donde se puede registrar los productos.

**Resultado Esperado:** Permisos asignados

**Evaluación de la Prueba:** La prueba se concluyó satisfactoriamente

Fuente: Elaboración propia

A continuación de mostrarán en las tablas de manera global las pruebas de aceptación, y consecutivamente se mostrarán las tablas con una descripción detallada de cada prueba que fueron desarrolladas para la segunda Iteración

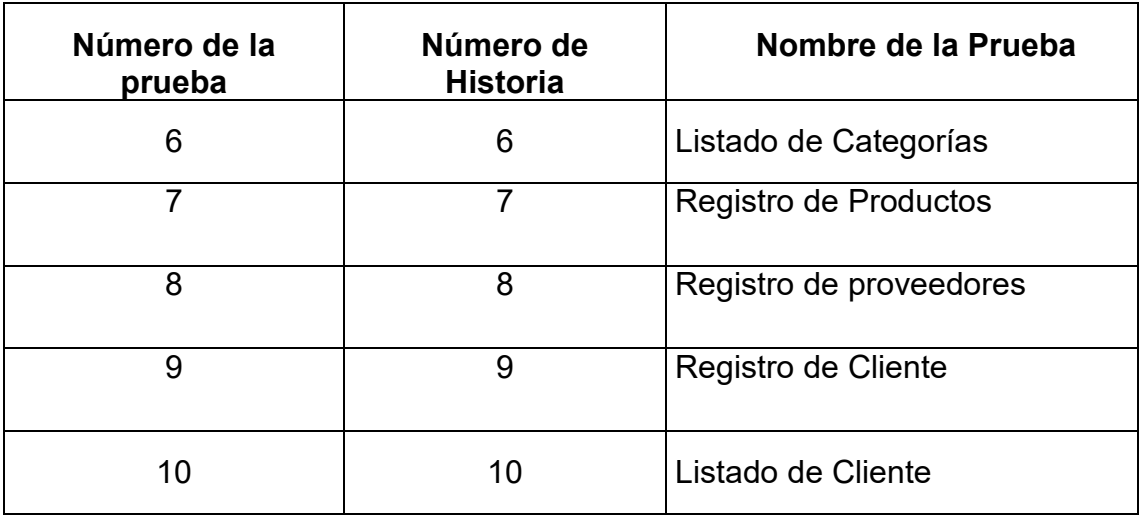

# Tabla 56 Prueba de aceptación iteración 2
#### Tabla 57 Caso de Prueba 6

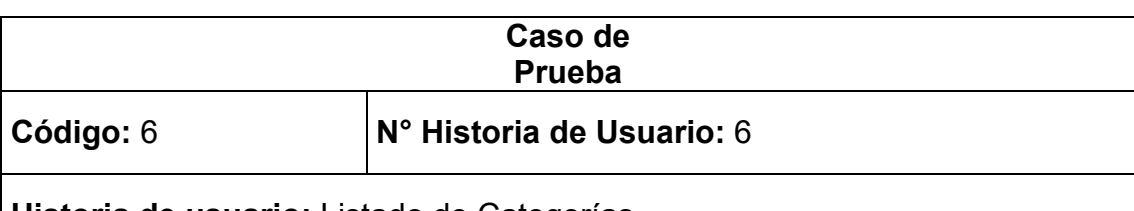

**Historia de usuario:** Listado de Categorías

**Condiciones de Ejecución:** El usuario debe tener la capacidad y los permisos en su usuario para poder ingresar al sistema, asimismo solo el administrador y el encargo del almacén pueden registrar nuevos ingresos.

**Tipo de Tarea:** Desarrollo

**Entrada/Pasos de Ejecución:** Ingresar al sistema mediante su usuario y contraseña correspondiente, luego de ingresar al sistema dirigirse al menú de opciones y ubicar ALMACEN, se despliega dos opciones más y elegimos CATEGORIAS, observa el listado de categorías registrados.

**Resultado Esperado:** Permisos asignados

**Evaluación de la Prueba:** La prueba se concluyó satisfactoriamente

Fuente: Elaboración Propia.

#### Tabla 58 Caso de Prueba 7

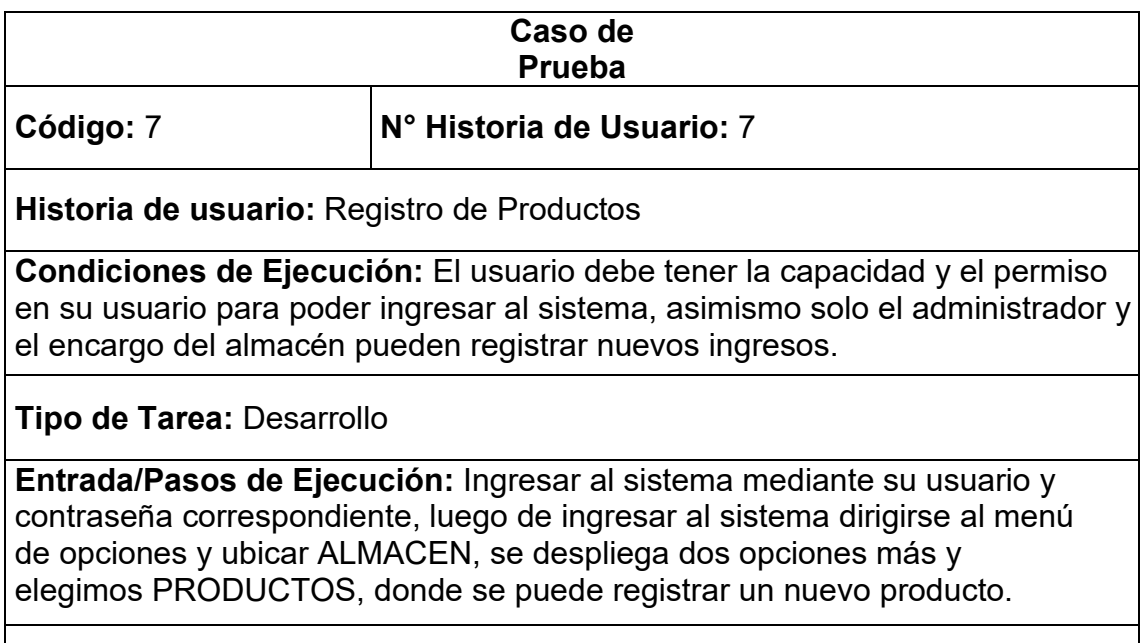

**Resultado Esperado:** Permisos asignados

### **Evaluación de la Prueba:** La prueba se concluyó satisfactoriamente

Fuente: Elaboración Propia.

#### Tabla 59 Caso de Prueba 8

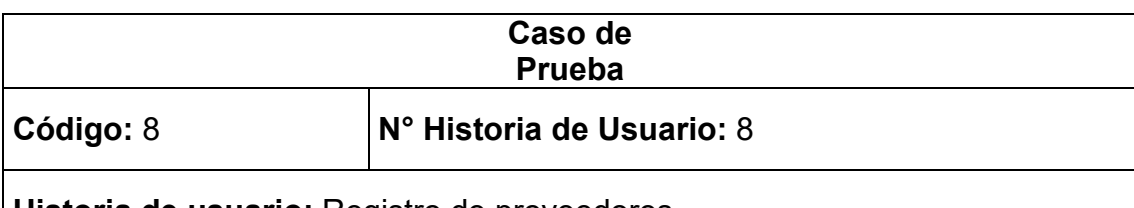

**Historia de usuario:** Registro de proveedores

**Condiciones de Ejecución:** El usuario debe tener la capacidad y el permiso en su usuario para poder ingresar al sistema, asimismo solo el administrador puede registrar nuevo registro de proveedores.

**Tipo de Tarea:** Desarrollo

**Entrada/Pasos de Ejecución:** Ingresar al sistema mediante su usuario y contraseña correspondiente, luego de ingresar al sistema dirigirse al menú de opciones y ubicar COMPRAS, se despliega dos opciones más y elegimos PROVEEDORES, donde se puede registrar a los proveedores.

**Resultado Esperado:** Permisos asignados

**Evaluación de la Prueba:** La prueba se concluyó satisfactoriamente

# Tabla 100 Caso de Prueba 9

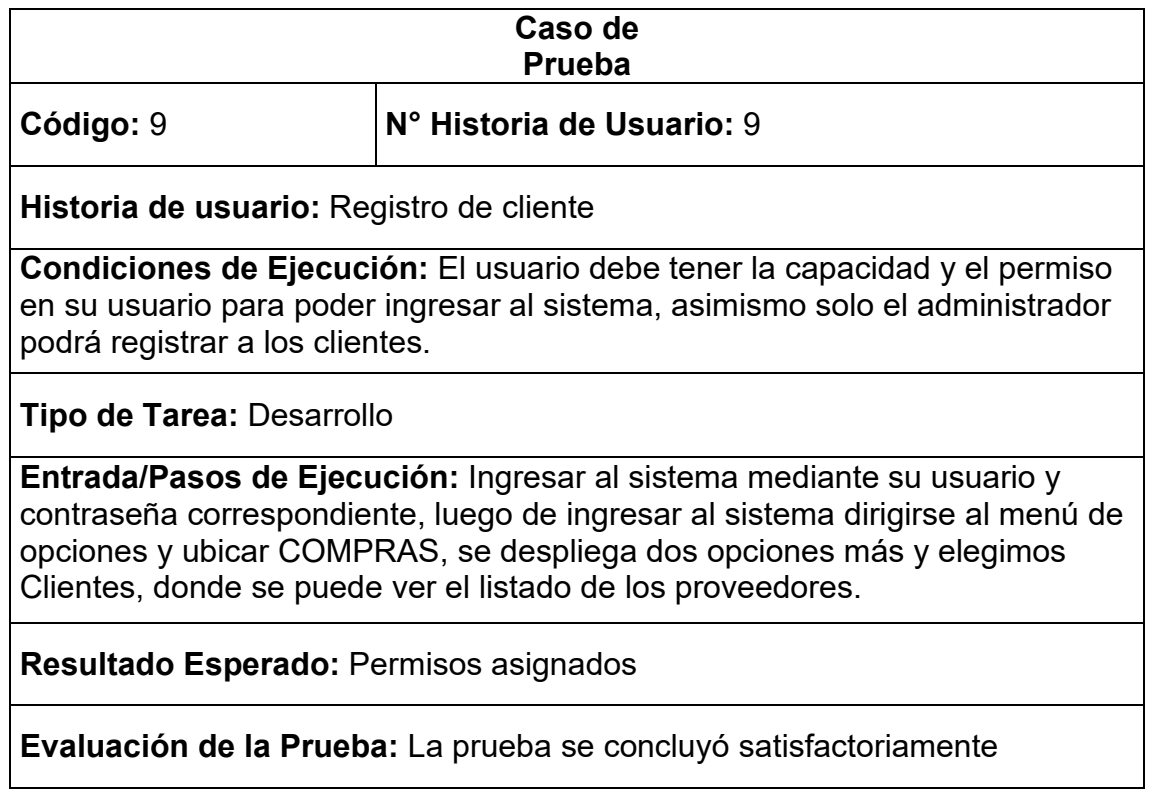

#### Tabla 61 Caso de Prueba 10

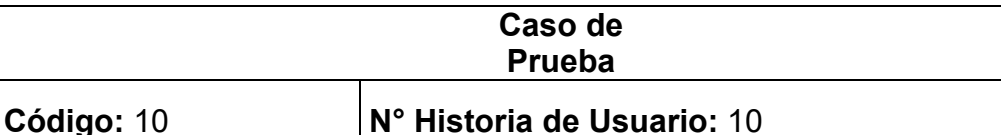

**Historia de usuario:** Listado de Cliente

**Condiciones de Ejecución:** El usuario debe tener la capacidad y el permiso en su usuario para poder ingresar al sistema, asimismo solo el administrador puede registrar el listado de Clientes.

**Tipo de Tarea:** Desarrollo

**Entrada/Pasos de Ejecución:** Ingresar al sistema mediante su usuario y contraseña correspondiente, luego de ingresar al sistema dirigirse al menú de opciones y ubicar compras, se despliega dos opciones más y elegimos Clientes, donde se puede ver el listado de los proveedores.

**Resultado Esperado:** Permisos asignados

**Evaluación de la Prueba:** La prueba se concluyó satisfactoriamente

Fuente: Elaboración propia.

A continuación de mostrarán en las tablas de manera global las pruebas de aceptación, y consecutivamente se mostrarán las tablas con una descripción detallada de cada prueba que fueron desarrolladas para la tercera Iteración.

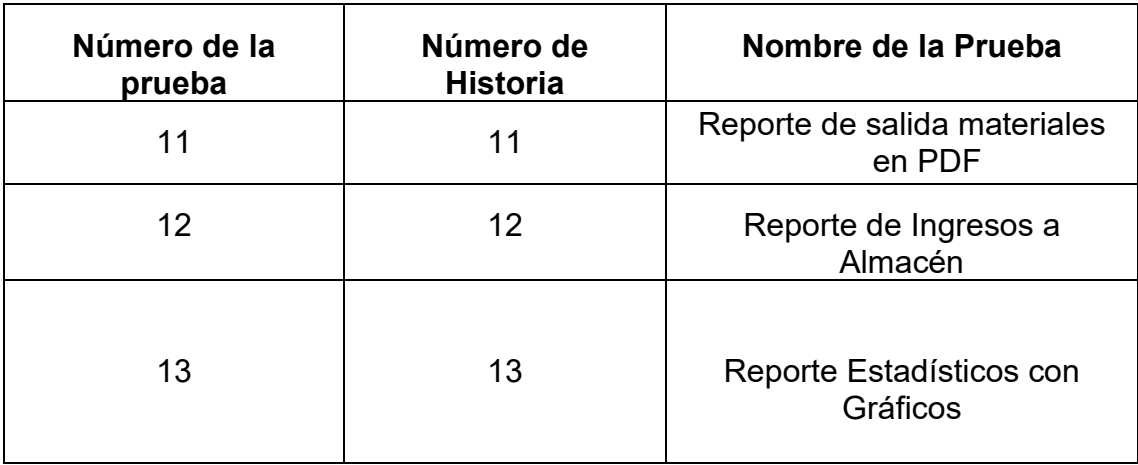

# Tabla 62 Prueba de aceptación iteración 3

#### Tabla 63 Caso de Prueba 11

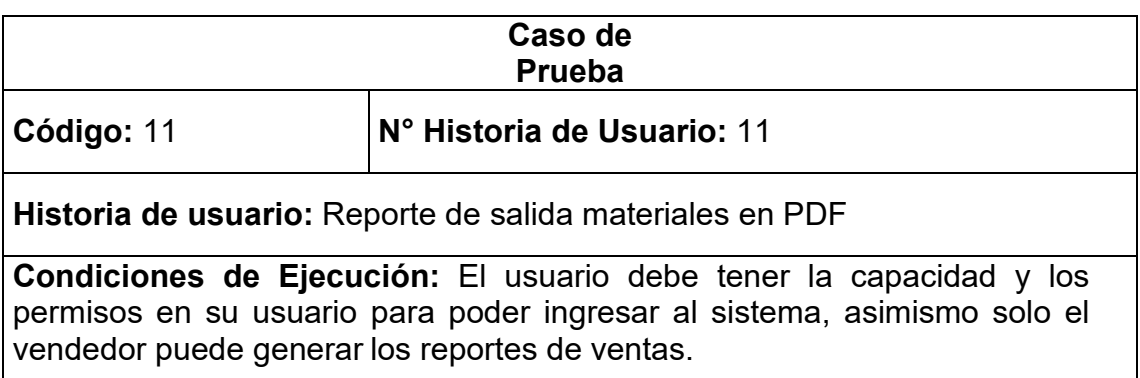

**Tipo de Tarea:** Desarrollo

**Entrada/Pasos de Ejecución:** Ingresar al sistema mediante su usuario y contraseña correspondiente, luego de ingresar al sistema dirigirse al menú de opciones y ubicar REPORTE, se despliega dos opciones más y elegimos REPORTE DE VENTAS, donde se puede ver los reportes en pdf.

**Resultado Esperado:** Permisos asignados

**Evaluación de la Prueba:** La prueba se concluyó satisfactoriamente

Fuente: Elaboración propia

#### Tabla 64 Caso de Prueba 12

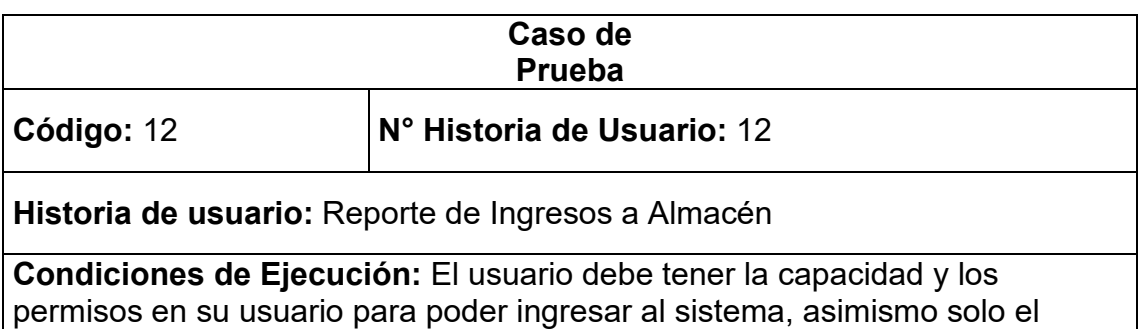

administrador puede el reporte ingresos que tiene el almacén.

**Tipo de Tarea:** Desarrollo

**Entrada/Pasos de Ejecución:** Ingresar al sistema mediante su usuario y contraseña correspondiente, luego de ingresar al sistema dirigirse al menú de opciones y ubicar REPORTES, se despliega dos opciones más y elegimos REPORTE COMPRAS, donde se puede ver los reportes de ingresos.

**Resultado Esperado:** Permisos asignados

**Evaluación de la Prueba:** La prueba se concluyó satisfactoriamente

Fuente: Elaboración propia

#### Tabla 65 Caso de Prueba 13

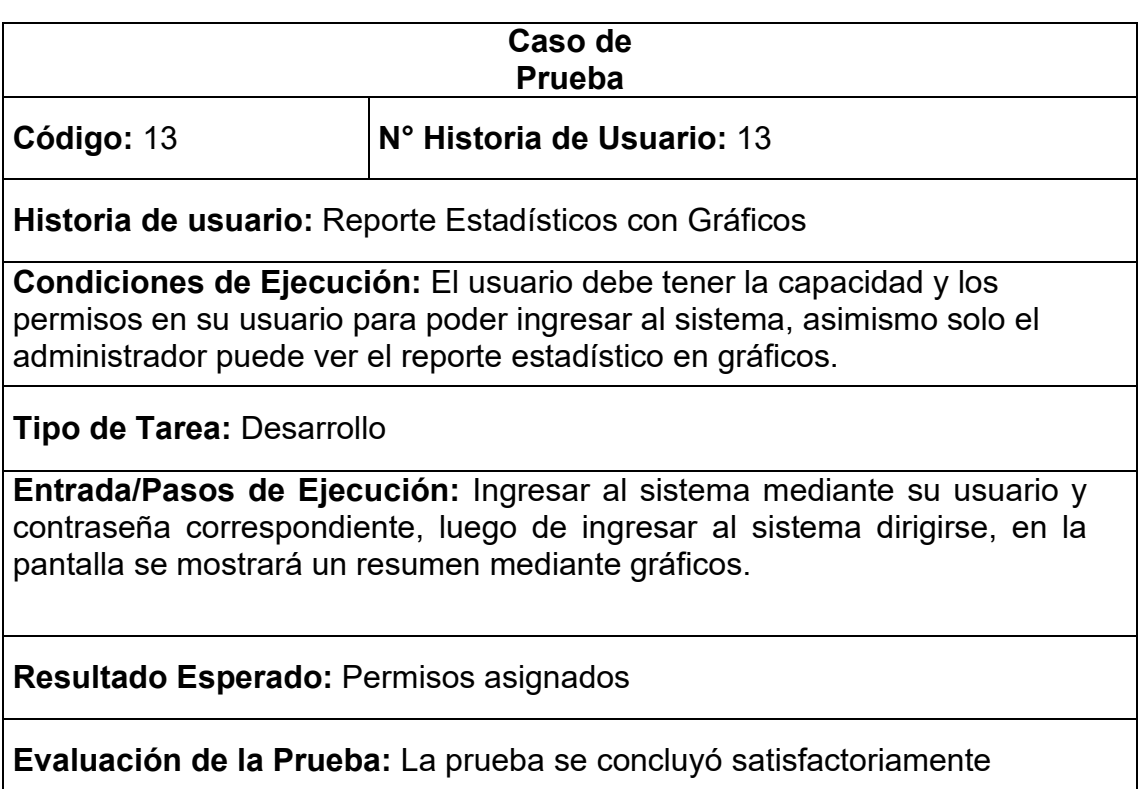

A continuación de mostrarán en las tablas de manera global las pruebas de aceptación, y consecutivamente se mostrarán las tablas con una descripción detallada de cada prueba que fueron desarrolladas para la cuarta Iteración.

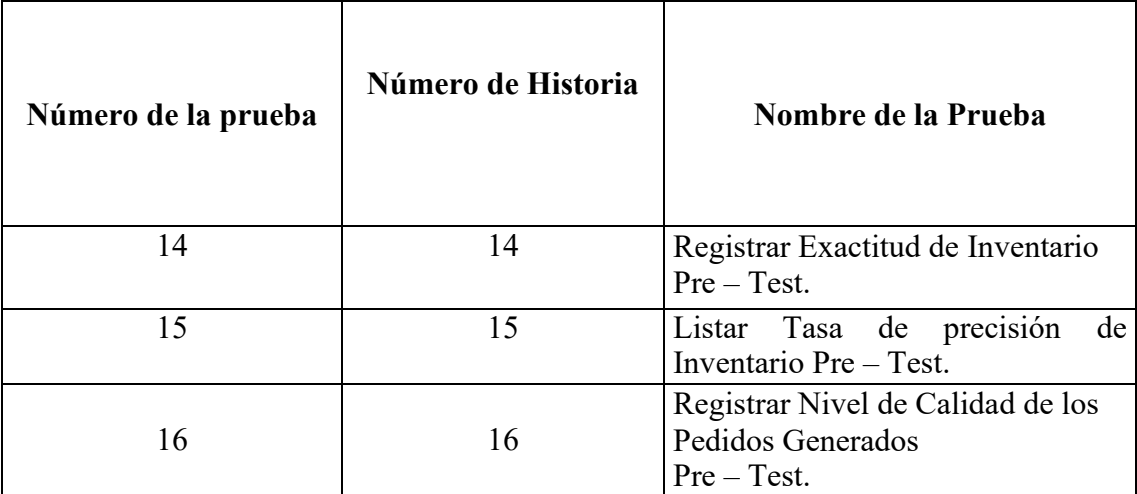

Tabla 66 Prueba de aceptación iteración 4

#### Tabla 67 Caso de Prueba 14

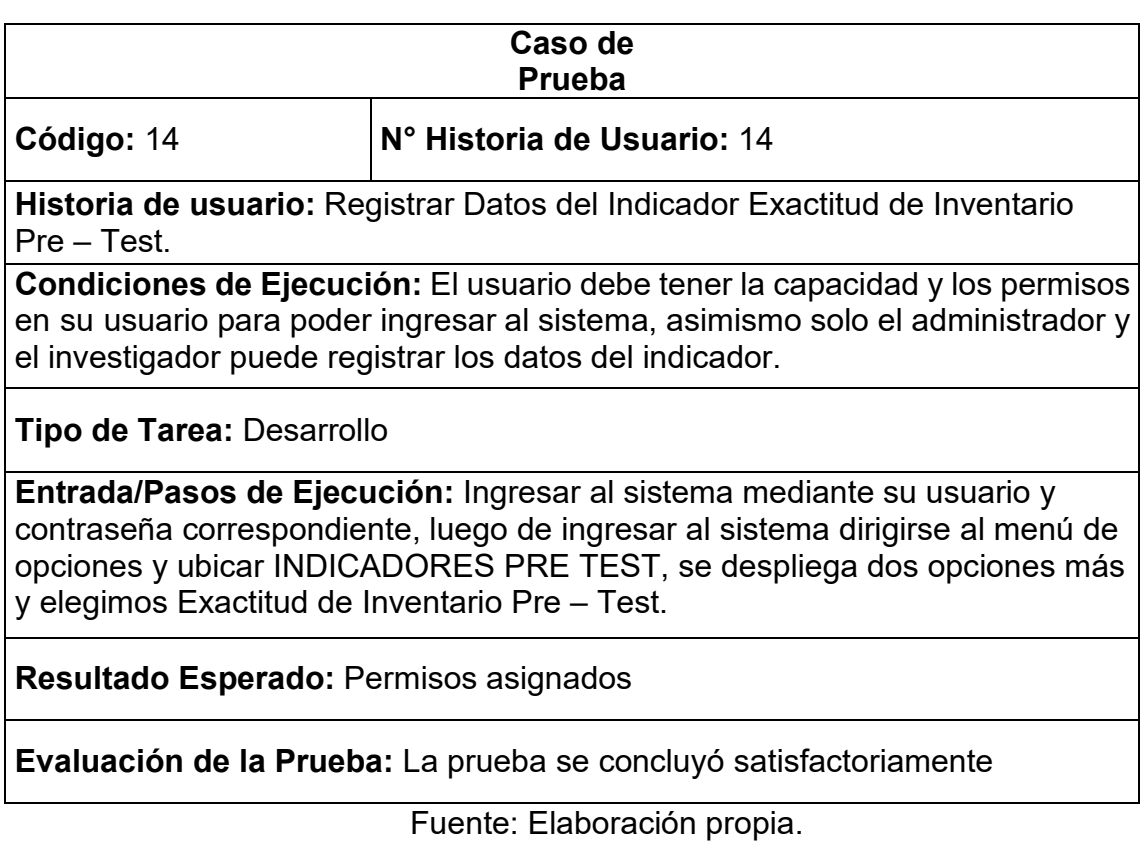

#### Tabla 68 Caso de Prueba 15

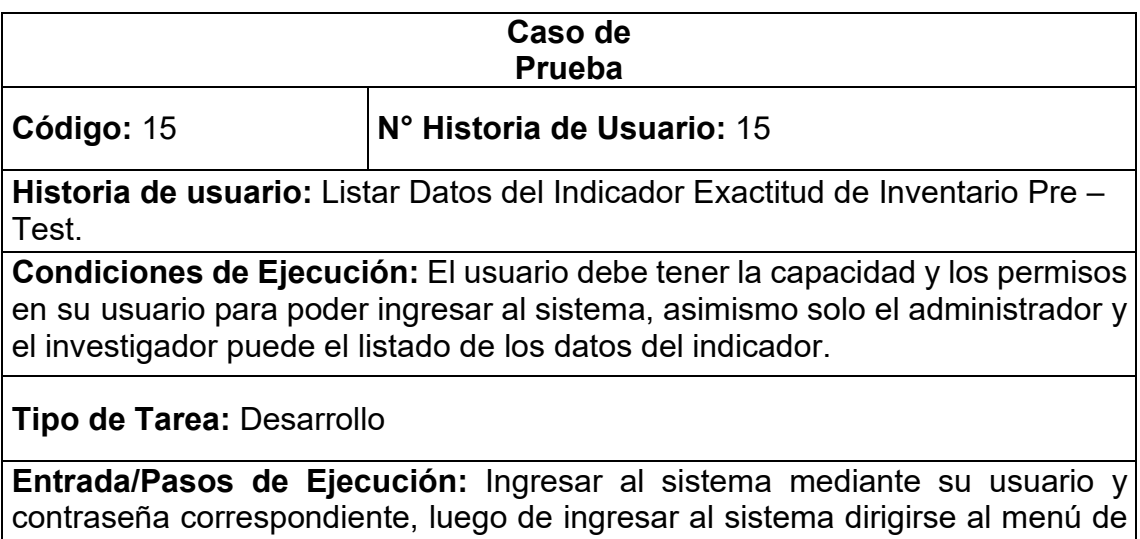

opciones y ubicar INDICADORES PRE TEST, se despliega dos opciones más y elegimos Exactitud de Inventario Pre – Test.

**Resultado Esperado:** Permisos asignados

# **Evaluación de la Prueba:** La prueba se concluyó satisfactoriamente

Fuente: Elaboración propia.

## Tabla 69 Caso de Prueba 16

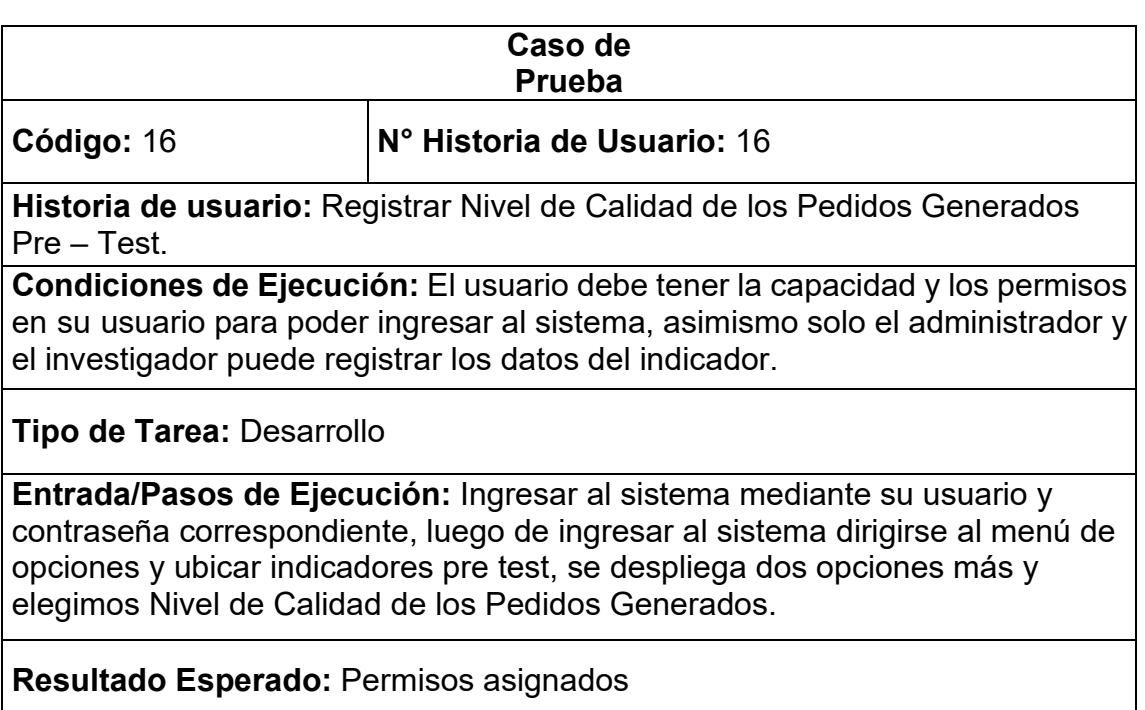

**Evaluación de la Prueba:** La prueba se concluyó satisfactoriamente

A continuación de mostrarán en las tablas de manera global las pruebas de aceptación, y consecutivamente se mostrarán las tablas con una descripción detallada de cada prueba que fueron desarrolladas para la quinta Iteración.

**Número de la prueba Número de Historia Nombre de la Prueba**  17 17 | Listar Registrar Nivel de<br>Cumplimiento de Cumplimiento Pedidos Entregados a Tiempo, Pre – Test. 18 18 Implementación del sistema web 19 19 19 Capacitación a los Usuarios

Tabla 70 Prueba de aceptación iteración 5

# Tabla 71 Caso de Prueba 17

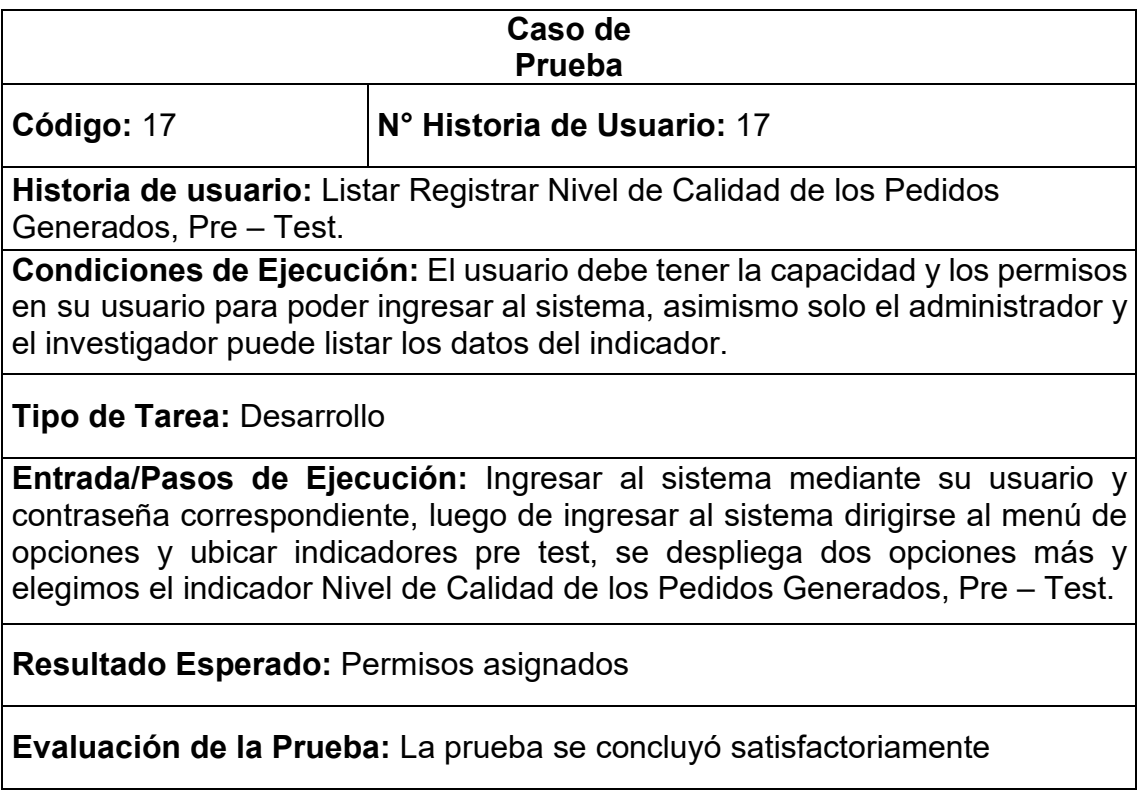

# Tabla 72 Caso de Prueba 18

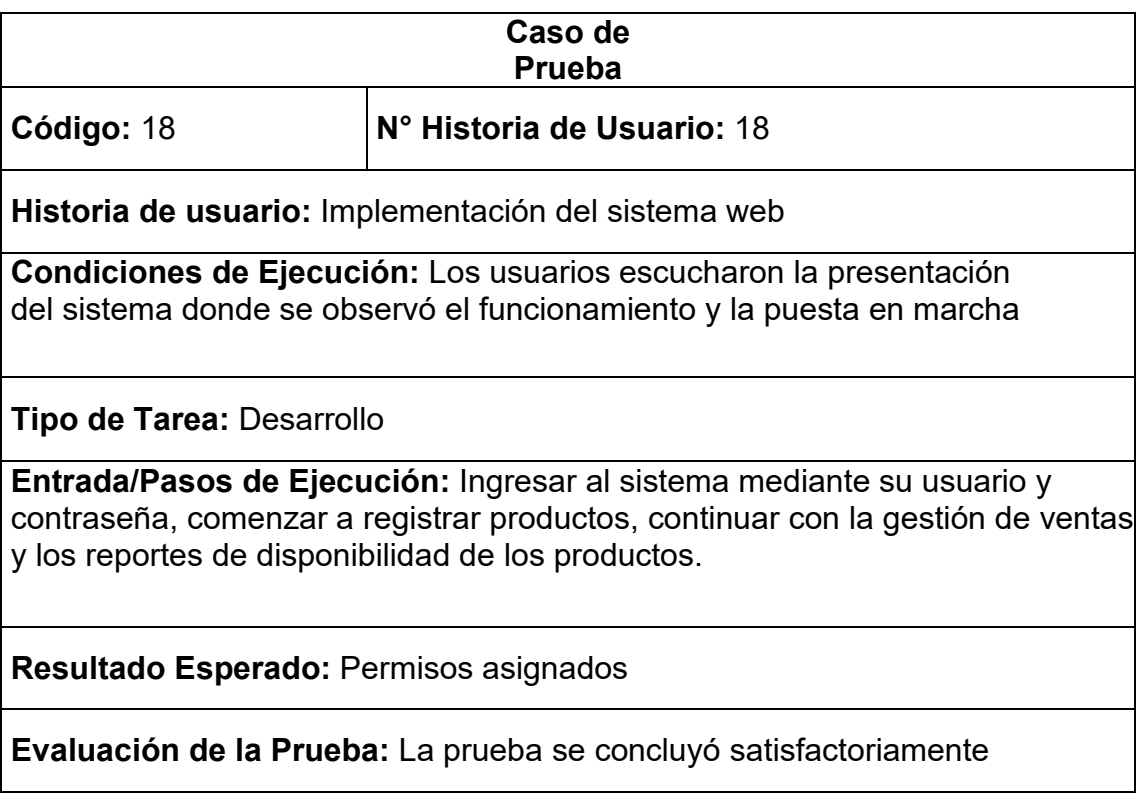

### Tabla 73 Caso de Prueba 19

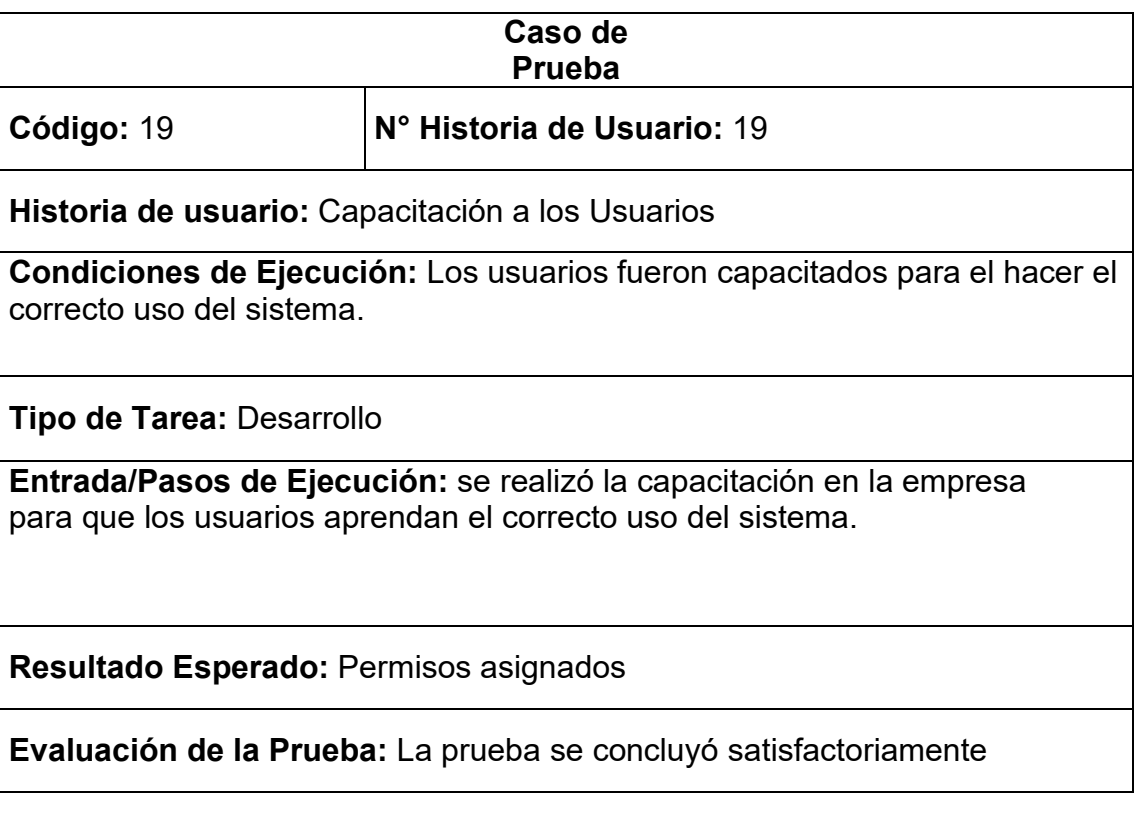